## SIGs DECUS U. S. CHAPTER JANUARY FEBRUARY MARCH APRIL COMM 1 MAY JUNE AUGUS Your best connection for:

peer-to-peer interaction

technical exchange

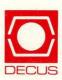

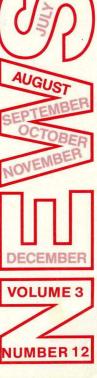

### **GENERAL TABLE OF CONTENTS**

| SECTIONS                                                                                                    | PAGE NO.                 |
|----------------------------------------------------------------------------------------------------|--------------------------|
| DATATRIEVE/4GL SIG         .Wombat Wizard.         .A New Plot Family For VAX-DATATRIEVE.         .Why Not To Define Your Default Dictionary The Wrong Way.         .Wombat Magic, Spring 1988 - Part 1.         .Ask the Wombat Wizard Submission Form.         .DATATRIEVE/4GL Product Improvement Request Submission Form                                                                                                    | DTR-2<br>DTR-9<br>DTR-11 |
| EDUSIG<br>.Fellow Educators                                                                                                    |                          |
| GRAPHICS SIG         .Submissions.         .From the Editor.         .Some Cincinnati Notes         .Project S: A GKS Application Case Study                                                                                                    | GRA-1                    |
| L&T SIG         .Editor's Notes         .Data Independent File Access From Standard         .wr         .ug Group Chair Responsibilities         .Cross Development Systems Working Group Report         .CASE and Tools Integration Working Group Report         .Languages & Tools Clinic Report         .Low Level Languages Working Group Minutes         .Prize Winning Command Procedures         .PDP-11 to VAX Language Compatibility Guides         .Languages and Tools SIG Masters Directory.         .L&T Masters Application |                          |
| LARGE SYSTEMS SIG<br>.Letter from the Chairman                                                                                                    | LS-2                     |
| OFFICE AUTOMATION SIG<br>.From the Editor                                                                                                    | · · · · · OA-1           |
| PERSONAL COMPUTER SIG         .Workstations Section         .Looking Towards Anaheim         .New Versions of Popular PC Integration Products         .PRO section                                                                                                    | · · · · · PC-6           |
| RT SIG         .From the Editor.         .Report from Cincinnati, Part II.         .The Flit Gun - DECUS C.         .FORTRAN Argument Checker.                                                                                                    | RT-2<br>RT-12            |

₽

| .TSXLIB Update                                                                                                    |                                                                          |
|----------------------------------------------------------------------------------------------------|--------------------------------------------------------------------------|
| UNISIG<br>.From the Editor                                                                                                    | . UNI-2                                                                  |
| VAX SIG<br>.Contributions                                                                                                    | VAX-1<br>VAX-4<br>VAX-5<br>VAX-7                                         |
| LIBRARY<br>.Catalog Instructions                                                                                                    | . LIB-1                                                                  |
| SIG INFORMATION SECTION Special Interest Committee Lists.                                                                                                    | . SIC-1                                                                  |
| SUBMISSION FORMS<br>.Submitting Articles to Hard News                                                                                                    | SUB-1                                                                    |
| QUESTIONNAIRE SECTION         .Ask the Wombat Wizard Submission Form.         .DATATRIEVE/4GL SIG         .Hardware Submission Form - A SIG Information Interchange.         .L&T Masters Application         .L&T Wishlist Questionnaire         .DATAGRAM         .OA System Improvement Request Ballot.         .RT-11 Wish List Survey         .VAX Systems SIG Fall 1988 SIR Ballot         .VAX Systems Improvement Request Submission Form         SUBSCRIPTION & MEMBERSHIP FORMS | . QU-3<br>. QU-5<br>. QU-7<br>. QU-9<br>QU-11<br>QU-13<br>QU-15<br>QU-17 |
| SUBSCRIPTION & MEMBERSHIP FORMS<br>Subscription Service SIGs Newsletters Order Form                                                                                                    |                                                                          |

# the Wombat and 4個征 EXAMINER 通道的目标 **The Wombat**

"Increases the Circulation of Anyone in America"

Volume 9 Number 12

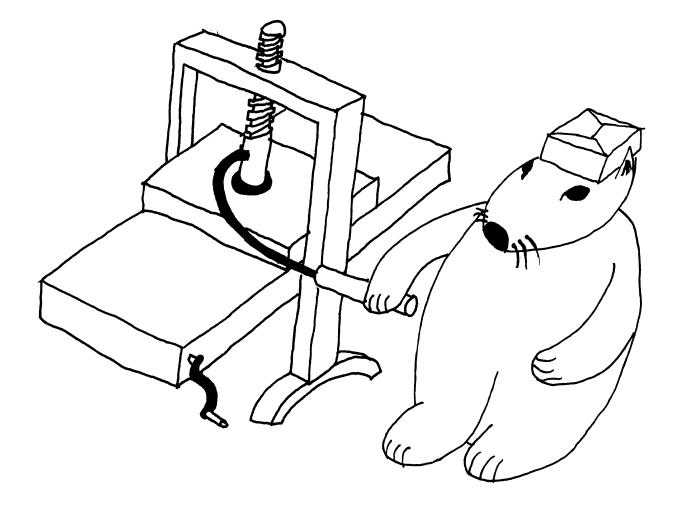

### Contributions

This newsletter is a volunteer activity. There are no compensations given to any author or editor. Articles and letters for publication are encouraged from anyone. They may include helpful hints, inquiries to other users, reports on DECUS and SIG business, summaries of SPRs submitted to Digital, or any information of interest to users of either DATATRIEVE or 4th Generation Languages. However, this newsletter is not a forum for job and/or head hunting, nor is commercialism appropriate.

Machine readable input is highly desirable and machine-to-machine transfer of material is preferred, but most anything legible will be considered for publication.

Please send contributions, or for further information please contact either:

| Editor, DATATRIEVE Newsletter      | Joe H. Gallagher, Ph.D.  |
|------------------------------------|--------------------------|
| c/o DECUS U.S. Chapter             | 4GL Solutions            |
| Company 219 Boston Post Road, BP02 | 10308 Metcalf, Suite 109 |
| Marlboro, MA 01752                 | Overland Park, KS 66212  |

Editorials and letters to the editor within the Wombat Examiner and 4GL Dispatch are solely the opinion of the author and do not necessarily reflect the views of the Digital Equipment Computer Users Society, Digital Equipment Corporation, or the author's employer. All editorials are marked as "An Editorial"; letters to the editor always begin "Dear Editor".

Table of Contents

DECUS U. S. Chapter

| SIGs Newsletter,            | Volume 3, Number 12,          | August 1988   |
|-----------------------------|-------------------------------|---------------|
| Wombat Examiner,            | Volume 9, Number 12           |               |
| Wombat Wizard               |                               | DTR- 1        |
| A New Plot Family For VAX   | -DATATRIEVE                   | <b>DTR- 2</b> |
| Why Not To Define Your Defa | ault Dictionary The Wrong Way | DTR- 9        |
| Wombat Magic, Spring 1988 - | Part 1                        | DTR-11        |

About the authors...

Jerry Oberle is the Software Manager at Survey Sampling, Inc. He holds an MBA in accounting from the University of Bridgeport, and a JD from New York Law School. He has worked in the computing field for eight years on IBM 3083s running MVS/TSO, TOPS-10, and now VAXes. Jerry is the Stamford, Connecticut DECUS LUG Chair.

**Bart Z. Lederman** works in the Advanced Systems Development group of WU World Communications in New York City . Bart is the Library Committee and PDP-11 Working Group representative for the DTR/4GL SIG, a regular speaker at Symposia, the artist for the Wombat Examiner, and frequent contributor to the SIG Newsletters.

Dear Wombat Wizard:

How do you suppress the opening FORM-FEED that the report writer generates? Seems like I've seen something about this somewhere, but I can't remember where. I tried

AT TOP OF REPORT PRINT NO NEW-PAGE

but with no such luck!

Signed,

Interested in saving the trees

Dear Tree Saver:

The answer to your question is you can't suppress the form feed from within the report writer. The enhancement to DATATRIEVE that you seek was Product Improvement Request S87-2; see page DTR-43 of DECUS U. S. Chapter SIGs Newsletters, April 1987, Volume 2, Number 8.

However, if you put the output to a file, you can use an editor to remove the <FF> at the top of the file. You could also write a post-processor program in DCL, FORTRAN, BASIC, or your other favorite 3GL to strip the first record and then spool or directly print the rest. Or better (and maybe slower) yet, you could do it all in DATATRIEVE. Consider the following domain and record definition:

Then your report writer output would look like

```
ready foo
report foo with . . . sorted by . . . on PSPOOL.DAT
   . . .
   . . .
end-report
declare first-flag pic x.
first-flag = "Y"
ready pspool
for pspool begin
    if (first-flag eq "N") then begin
      print buff(-)
      end
    first-flag = "N"
    end
! and if you want to save disk space then
fn$dcl("$DELETE PSPOOL.DAT;*")
```

On the other hand, when you graduate to a laser printer, you will welcome the initial form feed every time you failed to manually form feed the last page of the previous report. The developers of DATATRIEVE would say the initial form feed was good planning based on the increased laser printer usage as both attached and cluster printers.

Signed

The Wombat Wizard

### A New Plot Family For VAX-DATATRIEVE

B. Z. Lederman, WU World Communications, New York, NY 10004-2464

Two days before leaving for the Cincinnati symposium, I realized I had not prepared anything for the Wombat Magic session (not that anyone is required to, but it's fun to participate in that session). I recalled that at a previous symposium, a user had indicated that he needed to plot data on wind speed and direction for weather and environmental studies and wanted to know if a DATATRIEVE plot could be written to do this. I thought that it would not be too difficult to do; in fact, it turned out that in just an hour or two I was able to get a workable plot by taking the existing PIE plots and removing the parts I didn't need. Basically, I did a plot like the COMPASS plot shown below.

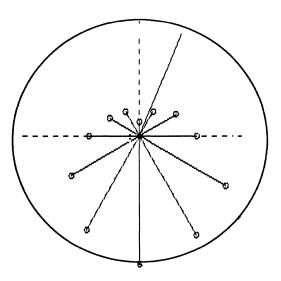

Figure 1 - COMPASS Plot

When I first did this, of course, I only had the data lines. After I had it working, I added the dashed background lines for the four compass points, and the little circles at the ends of each data line to make the ends easier to see. Basically, a PIE chart draws a circle, then divides it up into pieces and labels them. I removed the part of the PIE chart (plot DRAW\_PIE) that takes the data and figures out how far apart the slices of the pie are, and made the length of the line proportional to the value plotted. I also removed all of the stuff that drew in the values and percentages on the plot; perhaps some day I'll put some of that back in to write the actual value of the angle and magnitude on the plot. In order to test my plots, I created a small domain with some data in it which follows:

| DEGREES | MAGNITUDE |
|---------|-----------|
| 0.0     | 5         |
| 22.5    | 41        |
| 30.0    | 10        |
| 60.0    | 15        |
| 90.0    | 20        |
| 120.0   | 35        |
| 150.0   | 40        |
| 180.0   | 45        |
| 210.0   | 38        |
| 240.0   | 28        |
| 270.0   | 18        |
| 300.0   | 12        |
| 330.0   | 10        |

Originally I only had the data points at 30 degree intervals; it was only after I added the 22.5 degree data point that I realized that I was plotting things backwards. The original data was too "symmetrical" to see that I was drawing counter-clockwise instead of clockwise, like a compass. Having done that, I made some slides Friday and went home to prepare for my trip. On the way home I realized that I could do something really interesting now that I had a way to draw a circle and some lines out from the center. While in Cincinnati I used some time in the campground to work out the following plot:

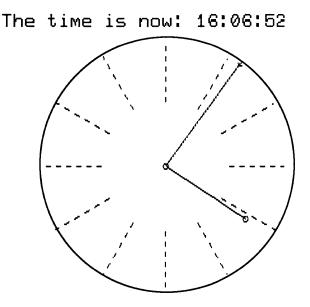

Figure 2. Clock

Somehow, the thought of turning an 8840 cluster into a very large, heavy, and expensive analogue clock appeals to me. Besides, I figure that if VMS will only give you digital time (SHOW TIME), DATATRIEVE should be able to deliver both analogue and digital. On returning from the symposium, I decided to clean up the plots a little and combine all of the separate plots into one clean family of plots as you see them here. I created a plot DRAW\_CIRCLES to do the basic work for this family of plots similar in concept to DRAW\_PIE.

```
REDEFINE PLOT DRAW_CIRCLES
!
! The "working stuff" of clock face, compass, and vector plots.
! B. Z. Lederman WU World Communications 23-May-1988
! This plot does not draw a background for easier hardcopy
1
DECLARE X_POS, I, ANGLE, STR_LEN, MAX_LEN
DECLARE DEFAULT_TITLE, RADIUS, Y_CENTER, MAX_MAG
DECLARE REAL VECTOR SCALED MAG
1
ENTRY O (TITLES :
                   STRING VECTOR,
        DEGREES : STRING VECTOR,
        MAGNITUDES : REAL VECTOR)
BEGIN
  PLOT HOUSEKEEP 0
 PLOT DATA_LIMITS 4 ! last top level plot was a "pie" plot
  SET_SEGMENT 5
 PRINT 'S(M1(LO))'
                      ! set output mapping
  CLEAR_SEGMENT 3
  SET SEGMENT O
 PRINT 'L(A1)'
                               ! set character cell loading
 PRINT 'L"X"FFFFFFFFFFFFFFF ! load cell
 PRINT 'L"Y"FFFFFFFFFFFFFF ! (not actually used)
 PRINT 'L"Z"FFFFFFFFFFFFFFFFF
  SET SEGMENT 1
 PLOT DATA_LIMITS 6 (DEFAULT_TITLE) ! set flag if TITLE plot not active
  IF DEFAULT_TITLE NE O THEN
                                     ! put in "real" title
 BEGIN
   PRINT 'T(BS2)'
                                     ! Text command
   INCR I OVER TITLES
    MAX LEN = MAX LEN + LENGTH (TITLES(I)) + 1
   IF MAX_LEN > 38 THEN X_POS = 0 ELSE X_POS = (38 - MAX_LEN) * 10
   PRINT 'P', LXY (X POS, 0)
   INCR I OVER TITLES
   BEGIN
     STR\_LEN = STR\_LEN + LENGTH (TITLES(I)) + 1
     IF (STR_LEN < 38) THEN PRINT 'T"', TITLES(I), ' "'
   END
  END
 ELSE PLOT DATA_LIMITS 13
                                      ! output a plot header
 PLOT DATA_LIMITS 7 (RADIUS, Y_CENTER) ! return radius for plot circle
! Scale the magnitudes of the plot lines.
 MAX MAG = MAX (MAGNITUDES)
  INCR I OVER MAGNITUDES
   SCALED_MAG(I) = MAGNITUDES(I) * (RADIUS / MAX_MAG)
1
   Start drawing
 PRINT 'T(E)T(A1)p', LXY(380, Y_CENTER), ! set position to center
     c(w(r))', RX(RADIUS),
                                          ! clear a circle
     'c', RX(RADIUS), 'T(A0)'
                                          ! outline a circle
END
1
ENTRY 1
   Draw in 12 hour markers in dashed lines for clock face.
1
BEGIN
   Drawing the center circle depends on the command coming just after
1
   drawing the main circle outline.
1
```

```
PRINT 'c', RX((RADIUS / 50))
                                      ! draw a small center circle
  ANGLE = 0
  INCR I FROM 1 TO 12
  BEGIN
    ANGLE = ANGLE -30
    PRINT 'p', LXY(380, Y_CENTER), 'p',
      RXY( (- RADIUS / 2) * SIN(ANGLE), (- RADIUS / 2) * COS(ANGLE) )
    IF I EQ 12 THEN
    BEGIN
                                             ! top mark a little longer
      PRINT V(W(P2I(0))), RXY((-RADIUS/1.75)*SIN(ANGLE),
        (-RADIUS/1.75)*COS(ANGLE))
    END
    ELSE
    BEGIN
      PRINT 'V(W(P2I(0)))', RXY((-RADIUS/2)*SIN(ANGLE), (-RADIUS/2)*COS(ANGLE))
    END
  END
END
!
ENTRY 2
        Draw in vertical and horizontal axis using dashed lines.
1
BEGIN
  PRINT 'p', LXY(380, Y CENTER), 'V(W(P2I(0)))', RX(RADIUS)
  PRINT 'p', LXY(380, Y_CENTER), 'V(W(P2I(0)))', RY(RADIUS)
  PRINT 'p', LXY(380, Y_CENTER), 'V(W(P2I(0)))', RX(- RADIUS)
  PRINT 'p', LXY(380, Y_CENTER), 'V(W(P2I(0)))', RY(- RADIUS)
END
1
ENTRY 4 (DEGREES : STRING VECTOR)
       Plot vectors clockwise from top.
1
BEGIN
  INCR I OVER DEGREES
  BEGIN
    ANGLE = -1 * \text{DEGREES}(I)
    PRINT 'p',LXY(380,Y_CENTER), 'v',RXY((- SCALED_MAG(I))*SIN(ANGLE),
      (- SCALED MAG(I)) * COS(ANGLE)), 'c', RX((RADIUS / 50))
  END
  OUTPUT_SEGMENT 0,1
  PLOT HOUSEKEEP 2
END
1
ENTRY 5 (DEGREES : STRING VECTOR)
! Plot vectors counter-clockwise from right.
BEGIN
  INCR I OVER DEGREES
  BEGIN
    ANGLE = -1 * DEGREES(I)
    PRINT 'p', LXY(380, Y CENTER), 'v', RXY(SCALED MAG(I) * COS(ANGLE),
       SCALED_MAG(I) * SIN(ANGLE)), 'c', RX((RADIUS / 50))
  END
  OUTPUT_SEGMENT 0,1
  PLOT HOUSEKEEP 2
END
END_PLOT
```

To use this multiple entry plot you need other plots to "drive" it (much as PIE and VALUE\_PIE call on DRAW\_PIE). The first one is the COMPASS plot, so called because it works as a compass does (zero degrees is at the top or NORTH, and increasing angles go clockwise).

```
REDEFINE PLOT COMPASS
1
1
    Do a direction and magnitude vector plot (clockwise).
!
    B. Z. Lederman WU World Communications, Inc. 12-May-1988
1
DECLARE STRING VECTOR TITLES
DECLARE REAL VECTOR DEGREES, MAGNITUDES
DECLARE INDEX
1
ENTRY O (TITLE2 : STRING, TITLE1 : STRING)
BEGIN
  PLOT DATA_LIMITS 0
  TITLES (1) = 'Compass plot of'
  TITLES (2) = TITLE1
END
1
ENTRY 1 (D, M)
BEGIN
  INDEX = INDEX + 1
  DEGREES(INDEX) = D
  MAGNITUDES(INDEX) = M
END
1
ENTRY 2
BEGIN
  PLOT DATA LIMITS 5 (DEGREES, MAGNITUDES) ! save or restore real arrays
  PLOT DRAW_CIRCLES 0 (TITLES, DEGREES, MAGNITUDES)
                                                       ! start plot
  PLOT DRAW_CIRCLES 2
                                            ! draw X and Y axis
  PLOT DRAW_CIRCLES 2 ! draw X and Y axis
PLOT DRAW_CIRCLES 4 (DEGREES) ! draw vectors clockwise
END
END_PLOT
```

I also decided that it would be a good idea to have a math vector plot. This is almost the same as the compass plot, except that zero degrees is to the right (the positive X axis) and increasing angles go counter-clockwise.

```
REDEFINE PLOT VECTORS

Plot vector values (normal to X and Y axis).

B. Z. Lederman WU World Communications 23-May-1988

DECLARE STRING VECTOR TITLES

DECLARE REAL VECTOR DEGREES, MAGNITUDES

DECLARE INDEX

ENTRY 0 (TITLE2 : STRING, TITLE1 : STRING)

BEGIN

PLOT DATA_LIMITS 0

TITLES (1) = 'Vector Plot of:'

TITLES (2) = TITLE1
```

```
END
1
ENTRY 1 (D, M)
BEGIN
 INDEX = INDEX + 1
                        I for each data point
 DEGREES(INDEX) = D
                       ! store angle
 MAGNITUDES(INDEX) = M ! and magnitude
END
1
ENTRY 2
BEGIN
 PLOT DATA_LIMITS 5 (DEGREES, MAGNITUDES) ! save or restore real arrays
 PLOT DRAW_CIRCLES 0 (TITLES, DEGREES, MAGNITUDES) ! start plot
 PLOT DRAW_CIRCLES 2
                                    ! draw X and Y axis
 PLOT DRAW_CIRCLES 5 (DEGREES)
                                        ! draw vectors counterclockwise
END
END_PLOT
```

If you compare this plot carefully with the compass plot shown previously, you can see the difference.

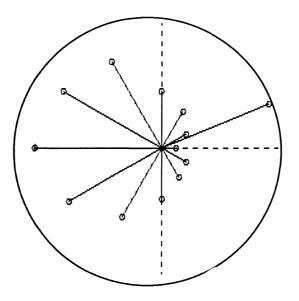

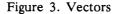

The time clock plot is almost the same as the compass plot, but requires the time be fed into it in a certain way. I defined a procedure which would do this. A third "dummy" variable is used to feed the digital time in for use as a title (this was a little something extra I added after I got home from the symposium).

```
REDEFINE PROCEDURE TIME
!
  Feed the current time into the clock plot.
! B. Z. Lederman WU World Communications 23-May-1988
!
PLOT CLOCK USING FN$HOUR("NOW"), FN$MINUTE("NOW"), ! time
    "X" (FORMAT FN$TIME("NOW") USING X(8)) ! digital time in title
END_PROCEDUREREDEFINE PLOT CLOCK
!
```

```
Do a clock face vector plot.
1
   B. Z. Lederman WU World Communications, Inc. 23-May-1988
1
DECLARE STRING VECTOR TITLES
DECLARE REAL VECTOR DEGREES, MAGNITUDES
DECLARE INDEX
1
! The first data point is the hour, the second is the minute
! the third is to put the digital time as a text string in the title
ENTRY O (TITLE3 : STRING, TITLE2 : STRING, TITLE1 : STRING)
BEGIN
  PLOT DATA_LIMITS 0
  TITLES (1) = 'The time is now:'
  TITLES (2) = TITLE1
END
1
ENTRY 1 (H, M, DUMMY : STRING)
BEGIN
  DEGREES(1) = ((H + (M / 60)) * 30) ! convert time to degrees
                                    ! short hour hand
  MAGNITUDES(1) = 0.75
 DEGREES(2) = (M * 6)
                                   ! convert minutes to degrees
                                 ! long minute hand
  MAGNITUDES(2) = 1.0
END
1
ENTRY 2
BEGIN
  PLOT DATA_LIMITS 5 (DEGREES, MAGNITUDES) ! save or restore real arrays
  PLOT DRAW_CIRCLES 0 (TITLES, DEGREES, MAGNITUDES) ! start plot
                                     ! draw 12 hour markers
  PLOT DRAW_CIRCLES 1
  PLOT DRAW_CIRCLES 4 (DEGREES)
                                        ! draw vectors clockwise
END
END_PLOT
```

The most important thing to remember about all of this is not to be afraid of trying to make new plots or modify existing plots. Simply make a copy of the Digital supplied plots and work in your own directory so you don't affect anyone else while you are experimenting.

Editor's Note: If Bart was amused at the thought of turning a VAX 8840 cluster into a clock, the editor almost fell off of his editing chair at the thought of a DATATRIEVE alarm clock. Consider the procedure:

```
DEFINE PROCEDURE ALARM
DECLARE ALARM_TIME USAGE IS DATE.
DECLARE ALARM_STRING PIC X(5).
DECLARE NOW USAGE IS DATE.
ALARM_TIME = "today"
ALARM_STRING = *. "the alarm time in HH:MM format"
ALARM TIME = FN$DATE(FN$UPCASE(FORMAT ALARM TIME USING DD-MMM-YYYYB)
       ALARM_STRING | ":00.00"))
WHILE 1 EQ 1 BEGIN
                                  ! you have to ^C or ^Y to stop it!
    NOW = "now"
    IF (NOW GT ALARM TIME) THEN BEGIN
        PRINT "^G^G^G^G^G" ! 5 bells is the alarm
        END
!
۲
   You can't use the procedure TIME here because the optimizing
```

If you are unfamiliar with the functions FN\$WAIT, see Don Stern's article on DATATRIEVE functions in the Wombat Examiner and 4GL Dispatch, Volume 2, Number 8, April, 1987, pages DTR-29 and DTR-39. The function is equivalent to FN\$DCL("\$WAIT HH:MM:SS"), but without the overhead of spawning a sub-process.

### Why Not To Define Your Default Dictionary The Wrong Way

Jerry Oberle, Survey Sampling, Inc., Fairfield, CT 06430

In the June 1988 issue of the Wombat Examiner and 4GL Dispatch (Volume 9, Number 10, for you librarians), Bart Lederman wrote a good article on some hidden traps in the DCL DEFINE command that may rise up to hurt you if you don't know they're there.

Essentially, his article cautions you to beware of the use of too many special characters in the equivalence string. While trying to track down the problem, he called TSC, who oversimplified the problem by saying that "you aren't allowed to have special characters in a logical name definition unless they are surrounded by quotes", and further that "there is a hidden bug in DCL which allows some invalid definitions to work, and the magic number of special characters appears to be two."

I'll give the folks at Colorado one thing, they certainly do make an effort to explain things, even when they don't know about that of which they speak.

For those who haven't read the original article, the problem is essentially that the first DEFINE command below works fine, while the second one generates an error.

**\$** DEFINE CDD\$DEFAULT CDD\$TOP.DTR\$USERS.OBERLE ! works fine

\$ DEFINE CDD\$DEFAULT CDD\$TOP.DTR\$USERS.OBERLE.SUBDICT ! fails with

%DCL-W-PARMDEL, invalid parameter delimiter - check use of special characters  $\.SUBDICT\$ 

Actually, Mr. Lederman's problem seems to have been complicated by the fact that he was defining symbols for commands equivalent to those above, and DCL was eliminating the quotes surrounding part of the definition. Puzzled by what I read, I tried using the := form of the DCL assignment statement, and sure enough, it too removes the quotes surrounding the definition. Thus the following two statements are equivalent:

\$ FOOBAR :== 1 "345" \$ FOOBAR == "1 345" Both define a symbol of length five, containing the characters "1", space, "2", "3", "4", and "5".

Now getting back to the guts of the problem . . . Let's make the assumption to begin with that the DCL DEFINE command is intended principally to define equivalence strings for logical names that are file specifications. While it is true that you can use logical names for other things, that is by far the most common use. Therefore, it is reasonable for DCL to demand that the equivalence string parameter on the command line be a valid file specification. Leaving out the issue of DECnet node names, a valid file specification must have one of the three following forms.

device:[directory(-ies)]filename.type;version
device:[directory(-ies)]filename.type.version
device:"anything you want"

A syntactically valid file specification can contain any or all of the above components, providing that the correct punctuation is supplied. Thus, FOOBAR.DAT;2 is a valid file specification.

The second format given above can be used to specify any file where both type and version are being specified. For example, we could also enter FOOBAR.DAT.2 for the file above. Quite frankly, I haven't the vaguest idea why this syntax is provided. It is confusing, since for example, in the file spec AFU.3, the three (3) is the file type, NOT the version number. If you need to give just the file name and version number, but leave the type unspecified (so as to let it default, for example), you MUST use the syntax AFU;3.

The third format is designed for tape files, which by ANSI standards can have weird characters in their names. It is also used by DECnet while specifying the node name instead of a device for initiating transparent task-to-task communication.

Now, of course, a CDD path name is not a file specification. It's simply a sequence of names, separated by periods. When you define a short enough CDD path (in terms of levels, not raw length), it appears to be a file specification in the second format shown above. Never mind that the version portion has something other than numerics; apparently, DCL assumes that RMS will take care of that problem if and when you try to use the logical name as a file specification component. However, once you get beyond three levels, it is necessary to put the path name in quotes, so that it looks like a format three name, without either node or device specified.

If you were to enter the following DEFINE command, in which the equivalence string has two special characters, namely pound signs, you'd find that DCL would object quite vehemently.

### \$ DEFINE LOGNAME JUST#TO#DEMONSTRATE

Thus, there is no "hidden bug in DCL." The reason that the magical number of special characters in an equivalence string is two is that when they are periods, the resulting string looks (almost) like a valid RMS file specification.

### Wombat Magic, Spring 1988 – Part 1

Session Chair: Dick Azzi, Motorola, Phoenix, AZ Session Editor: Joe H. Gallagher, Ph. D., 4GL Solutions, Overland Park, KS

Editor's note: The following is Part 1 of a highly edited transcription of the audio tape of the Wombat Magic Session at the 1988 Spring DECUS Symposium in Cincinatti, Ohio, which occurred on May 19, 1988. Material which was presented on transparencies has been merged into the oral presentation. An attempt has been made to convey both the technical content of the Magic Session as well as the humor, covert intellectual swaggering, and the spirited interchange of the presentations. Material which appears in the text with square brackets [] has been added by the editor in an attempt to improved the understandability of this very exciting Magic Session. Special acknowledgment is given to Mary Gallagher who assisted with the transcription of the audio tapes.

Joseph Mei, Harris Trust and Savings Bank, Chicago, IL

I brought a couple of functions. About a month or so ago a user came up to me and said they wanted to produce a report that would give them some sort of productivity numbers – as to how long it took to process certain things. So I gave it to them and they said these numbers look lousy and they wanted them in business days, so I thought about it and came up with these two routines: FN\$ELAPSED\_WEEKDAYS and FN\$ELAPSED\_BUSINESSDAYS. The one to compute elapsed business days we will call the week days function. I will show you the FORTRAN code on that. Now this is the code for FN\$ELAPSED\_WEEKDAYS.

```
integer*4 function elapsed_weekdays(start_date, end_date)
integer*4 start_date(2), end_date(2), elapsed_time(2), zero(2)
data zero /0,0/
integer*4 adjustment(7,7)
data adjustment /0, 0, 0, 0, 0, 0, 0,
2
                 1, 1, 1, 1, 1, 0, 0,
2
                 2, 2, 2, 2, 1, 0, 1,
2
                 3, 3, 3, 2, 1, 1, 2,
2
                 4, 4, 3, 2, 2, 2, 3,
2
                 5, 4, 3, 3, 3, 3, 4,
2
                 5, 4, 4, 4, 4, 4, 5/
integer*4 status, day_of_week, sys$numtim, lib$day_of_week
integer*2 elapsed days(7)
С
С
         Subtract start date from end date
С
status = lib$subx(end_date, start_date, elapsed_time)
if (.not. status) call lib$signal(%val(status))
if (.not. (btest (elapsed_time(2), 31)))
2 status = lib$subx(zero, elapsed_time, elapsed_time)
С
С
         Determine the number of elapsed days
С
if (elapsed_time(1) .eq. 0 .and. elapsed_time(2) .eq. 0) then
elapsed_days(3) = 0
goto 10
```

```
end if
status = sys$numtim(elapsed_days, elapsed_time)
if ( .not. status) call lib$signal(%val(status))
С
С
         Determine the day of week for start_date
С
10
         status = lib$day_of_week(start_date, day_of_week)
if ( .not. status) call lib$signal(%val(status))
С
С
         Compute the elapsed weekdays
С
elapsed_weekdays = elapsed_days(3) / 7 * 5 +
2 adjustment(day_of_week, imod(elapsed_days(3), 7) + 1)
return
end
```

The really important part is right down here the last few lines where it assigns the value to the function. The algorithm really is fairly simple. All you do is compute the elapsed calendar days between two points in time and divide by 7, multiply by 5, and add some kind of adjustment factor. That adjustment factor depends upon two variables; [first is] the MOD [modulus] of the elapsed days over 7 and [second] when the date started. Once that algorithm was figured out the rest was easy.

The adjustment depends on:

MOD(elapsed\_days, 7)

| Start | 0 | 1 | 2 | 3 | 4 | 5 | 6 |  |
|-------|---|---|---|---|---|---|---|--|
| Mon   | 0 | 1 | 2 | 3 | 4 | 5 | 5 |  |
| Tue   | 0 | 1 | 2 | 3 | 4 | 4 | 4 |  |
| Wed   | 0 | 1 | 2 | 3 | 3 | 3 | 4 |  |
| Thu   | 0 | 1 | 2 | 2 | 2 | 3 | 4 |  |
| Fri   | 0 | 1 | 1 | 1 | 2 | 3 | 4 |  |
| Sat   | 0 | 0 | 0 | 1 | 2 | 3 | 4 |  |
| Sun   | 0 | 0 | 1 | 2 | 3 | 4 | 5 |  |

### FN\$ELAPSED\_BUSINESSDAYS is similar.

```
integer*4 function elapsed businessdays(start date, end date)
integer*4 start_date(2), end_date(2), holiday(2)
integer*4 status, elapsed_business_days, elapsed_weekdays,
1 day_of_week, zero_to_start_date, zero_to_end_date,
1 zero_to_holiday, lib$day, lib$day_of_week
open (unit=11, file='sys$tools:bank_holiday.dat', status='old',
                   shared, readonly, form='unformatted')
         1
5
         elapsed business days = elapsed weekdays(start date, end date)
status = lib$day(zero_to_start_date, start_date)
if ( .not. status) call lib$signal(%val(status))
status = lib$day(zero_to_end_date, end_date)
if ( .not. status) call lib$signal(%val(status))
         read(11, end=100) holiday
10
status = lib$day(zero_to_holiday, holiday)
if ( .not. status) call lib$signal(%val(status))
status = lib$day_of_week(holiday, day_of_week)
if ( .not. status) call lib$signal(%val(status))
```

```
if (day_of_week .ge. 6) goto 10
if (zero_to_holiday .ge. zero_to_start_date .and.
1    zero_to_holiday .lt. zero_to_end_date)
1    elapsed_business_days = elapsed_business_days - 1
goto 10
100    elapsed_businessdays = elapsed_business_days
close(11)
return
end
```

At this point [FORTRAN statement number 5] it calls the function ELAPSED\_WEEKDAYS and after that it reads through a holiday table [file of holiday dates] that you define yourself. If a date in the holiday file should fall in the range of the starting date and ending date, then it subtracts 1 from that.

[The MACRO linkages for DATATRIEVE for these two functions are:]

; FN\$ELAPSED WEEKDAYS - Computes the elapsed weekdays between two dates ; output is a longword containing the elapsed weekdays ; input is a quadword specifying the start\_date ; input is a quadword specifying the end\_date \$DTR\$FUN DEF FN\$ELAPSED WEEKDAYS, ELAPSED WEEKDAYS, 2 **\$DTR\$FUN OUT ARG TYPE = FUN\$K\_VALUE, DTYPE = DSC\$K\_DTYPE\_L \$DTR\$FUN\_NOOPTIMIZE \$DTR\$FUN IN ARG TYPE = FUN\$K REF, DTYPE = DSC\$K DTYPE ADT, ORDER = 1 \$DTR\$FUN\_IN\_ARG\_TYPE = FUN\$K\_REF, DTYPE = DSC\$K\_DTYPE\_ADT, ORDER = 2 \$DTR\$FUN END DEF** ; FN\$ELAPSED BUSINESSDAYS - Computes the elapsed business days between two dates \$DTR\$FUN\_DEF FN\$ELAPSED\_BUSINESSDAYS, ELAPSED\_BUSINESSDAYS, 2 **\$DTR\$FUN OUT ARG TYPE = FUN\$K VALUE, DTYPE = DSC\$K DTYPE\_L \$DTR\$FUN NOOPTIMIZE \$DTR\$FUN IN ARG TYPE = FUN\$K REF, DTYPE = DSC\$K DTYPE ADT, ORDER = 1 \$DTR\$FUN\_IN\_ARG TYPE = FUN\$K\_REF, DTYPE = DSC\$K\_DTYPE\_ADT, ORDER = 2 \$DTR\$FUN END DEF** 

There are a couple of modifications that you may want to make to this. For instance, I hard coded the file [the file name]; you may want to set up a logical name if you have several files that you'd like to point to.

Another couple of suggestions that Bart [Lederman] made when he looked at it, was this. You may not want to open and close the [holiday] file all the time. You may want to have some sort of process that has the file open all the time. ... And another possible modification, instead of leafing through the entire table (the entire data file) you may want to do keyed GETs to go through that file. It may be quicker that was. That's my magic!

[Editor's note: Using a logical flag in the FORTRAN code to determine when the routine ELAPSED\_BUSINESSDAYS is called for the first time and then reading the entire contents of the holiday file into an in-memory array, will five the best overall performance for ELAPSED\_BUSINESSDAYS.]

### Mary Jo Duffy, The University of Iowa, Iowa City, IA

[Mary Jo had consulted Dick Azzi about her magic. It's always a good idea to talk to Greybeards in the SIG Suite.] I was running a bibliography database with titles of research papers. My bosses wanted to find it [research papers] according to a SUBSET [key word or key phrase] of that title. So

DECLARE SUBSET PIC X(20).

READY BIBLIO SUBSET = \*."unique string" FOR BIBLIO WITH TITLE CONTAINING SUBSET BEGIN . . . END

[but] it would never find it, ever! But I know it was there. ... The reason it would never find it was ... if I put "data" in SUBSET, it is "data" with 16 spaces at the end [because SUBSET is a PIC X(20) variable]. Therefore you will never find it [SUBSET] in your title because most titles wouldn't have that many spaces between the words. So his [Dick Azzi's] idea ... [was]

FOR BIBLIO WITH TITLE CONTAINING
FN\$STR\_EXTRACT(SUBSET, 1, FN\$STR\_LOC(SUBSET, " ")) BEGIN
. . .
END

[Editor's Note: Another solutions to the same problem is

FOR BIBLIO WITH TITLE CONTAINING SUBSET ||"" BEGIN . . . END

This seems a little easier.]

Dana J. Schwartz, Department of Defense, Washington, D. C.

We're all here for entertainment, right? Right! I hope that ... [some of you] have watched the David Letterman Show or this whole thing is going to go over like a lead balloon. We've got a top ten list. [Laughter] The Top Ten List of fun things to do at Symposia. [Editor's note. To get the full effect, you need to cover up the list with a piece of paper and uncover them one at a time.]

Top 10 Fun Things To Do at Symposia

- 10. Call the airline and change Chris Wool's return reservation to Friday at noon.
- 9. Introduce Andy Schneider as Ken Olsen's son.
- 8. Introduce Doug Cropper as Andy Schneider's son.
- 7. Lie about having a BI-based system to get a free calculator.
- 6. Ask the DEXPO bus driver if he stops at the airport.

- 5. Tell Joe Gallagher his shirt won't shrink much when it's washed.
- 4. Switch briefcase contents in the lunch area.
- 3. Push all the buttons in the elevators.
- 2. Steal a DEC badge to meet more girls.
- 1. Follow Bert Roseberry after he says he is going home for the night.

### Raymond Ferrara, Digital Equipment Corporation, Concord, MA

### presented by Doug Cropper

[Editor's note: Ray Ferrara works in the Information Systems Technology Group, Digital Information Systems (that's DEC internal DP department). He has contributed to the DATATRIEVE community in several ways. He was the editor of a Digital internal newsletter on DATATRIEVE and he is the moderator of the current internal VAX-Notes conference on DATATRIEVE. The magic presented by Doug Cropper for Ray was developed by Brian Richards and Ray Ferrara.]

I have two to present. I'm presenting one for a person who had to leave today. ... The first one is something that has been asked for for years. [Form the audience, "Compiled DATATRIEVE"] NO! It's call a forms generator!

What this does it take four parameters – parameter one, which is your dictionary, parameter two is a form library name that you wish the form in, parameter three is the record name, and parameter four is form name you want created. What this does is, it goes through and creates a bunch of stuff and executes a DATATRIEVE procedure. ...

| \$ WRITE SYS\$OUTPUT ""                                                           |
|-----------------------------------------------------------------------------------|
| \$ INQUIRE P1 "Enter full CDD dictionary name"                                    |
| \$ INQUIRE P2 "Form library name"                                                 |
| \$LOOP:                                                                           |
| \$ INQUIRE P3 "CDD record name"                                                   |
| \$ INQUIRE P4 "Form name"                                                         |
| \$ WRITE SYS\$OUTPUT " "                                                          |
| <pre>\$ WRITE SYS\$OUTPUT "Working"</pre>                                         |
| \$ WRITE SYS\$OUTPUT " "                                                          |
| \$ OPEN/WRITE TDEF TDEF.COM                                                       |
| \$ WT :== WRITE TDEF                                                              |
| \$ WT "\$ DEFINE/USER SYS\$OUTPUT TOUT.TXT"                                       |
| <b>\$ WT "\$ DEFINE/USER CDD\$DEFAULT </b> ``P1`" ! location of record            |
| \$ WT "\$ RUN SYS\$SYSTEM:DTR32"                                                  |
| \$ WT "EXTRACT ''P3' ON INPCDDDEF.TXT"                                            |
| \$ WT "EXIT"                                                                      |
| <b>\$ WT "\$</b> DEFINE/USER FORM\$FILE ´´P4´.FLG"                                |
| <b>\$ WT "\$</b> DEFINE/USER CDD\$DEFAULT CDD\$TOP.wombat" ! location of GENERATE |
| \$ WT "\$ DEFINE/USER SYS\$OUTPUT TOUT.TXT"                                       |
| \$ WT "\$ RUN SYS\$SYSTEM:DTR32"                                                  |
| \$ WT "PRINT ""Defining form"" ON TT:"                                            |
| \$ WT ":GENERATE"                                                                 |
| \$ WT "^^P4^"                                                                     |
| \$ WT "EXIT"                                                                      |
| \$ WT "\$EXIT"                                                                    |
| \$ CLOSE TDEF                                                                     |
|                                                                                   |

\$ @TDEF \$ WRITE SYS\$OUTPUT "Translating form" **\$** FMS/TRANS 'P4 \$ OPEN/READ/SHARE=READ/ERROR=CREATE IT TESTFLB 'P2.FLB **\$** CLOSE TESTFLB \$ WRITE SYS\$OUTPUT "Inserting form into library" \$ FMS/LIBRARY/REPLACE 'P2/FORM='P4 'P4 **\$** GOTO SKIP CREATE \$CREATE IT: \$ WRITE SYS\$OUTPUT "Building form library" \$ FMS/LIBRARY/CREATE 'P2/FORM='P4 'P4 **\$SKIP\_CREATE:** \$ DELETE/NOLOG TDEF.COM;\* \$ DELETE/NOLOG TOUT.TXT;\* \$ DELETE/NOLOG INPCDDDEF.TXT;\* \$ DELETE/NOLOG 'P4.FLG;\* \$ WRITE SYS\$OUTPUT " " \$ WRITE SYS\$OUTPUT "Done! ''P4'.FRM saved, also inserted into library." \$ WRITE SYS\$OUTPUT " " \$ INQUIRE ANS "More forms to generate for this node & Library <Y or N> " **\$ WRITE SYS\$OUTPUT ""** \$ IF "''ANS'" .NES. "N" THEN GOTO LOOP \$ EXIT

The procedure call GENERATE which takes the record definition apart from the CDD, and create a default record definition. ...

```
DEFINE PROCEDURE GENERATE
                 |***
! This procedure takes a CDD record definition and builds a
! FMS forms language descriptor file to be passed to the FMS
! translator utility. It is used in conjunction with / called
! by a command file : CDDTOFMS.COM
!
! There are several restrictions :
1
    - Levels, i.e. 01, 03, must contain that 0
     - The letter combination "PIC" and "USAGE" must not appear
1
1
       anywhere ( primarily in your field names ) except the
       normal PIC and USAGE statement.
1
1
     - Field size must look like this PIC X(01), i.e. two digits always !!
       The parentheses are a must !!
!
DECLARE LINE WORD EDIT STRING ZZZ.
DECLARE FRM_NAME PIC X(9).
DECLARE FIELD_NAME PIC X(32).
DECLARE PSIZE WORD EDIT STRING ZZZ.
DECLARE ETYPE PIC X.
DECLARE USAGE POS PIC 99.
DECLARE PIC_POS PIC 99.
SET COLUMNS_PAGE = 132
READY CDD_DEFINITION EXCLUSIVE READ
FRM NAME = *. "Form name"
LINE = 3
ON FORM$FILE BEGIN
PRINT "! This form was generated from CDD record by GENERATE"
PRINT "!
                  VO.3"
```

```
PRINT SKIP
PRINT "FORM NAME = '" | FRM_NAME | "'", SKIP,
"AREA_TO_CLEAR =1:23", SKIP,
"WIDTH=80", SKIP,
"BACKGROUND=CURRENT", SKIP,
"HIGHLIGHT=BOLD: REVERSE", SKIP,
";", SKIP
PRINT "TEXT (1,11) ' FRM_NAME | | SCREEN', SKIP, ";"
1
! parse starting here -- determine field name, size and type
1
FOR CDD_DEFINITION BEGIN
PIC_POS = FN$STR_LOC(WHOLE_LINE, "PIC")
USAGE_POS = FN$STR_LOC(WHOLE_LINE, "USAGE")
IF PIC POS > 0 OR USAGE POS > 0 THEN BEGIN
IF PIC_POS > 0 THEN BEGIN
FIELD_NAME = FN$STR_EXTRACT(WHOLE_LINE,
(FN$STR_LOC(WHOLE_LINE, "0") + 3),
(PIC_POS - 1 - (FN\$STR_LOC(WHOLE_LINE, "0") + 3)))
ETYPE = FN$STR_EXTRACT(WHOLE_LINE,
(FN\$STR\_LOC(WHOLE\_LINE,"(") - 1), 1)
PSIZE = FN STR EXTRACT (WHOLE LINE,
(FN\$STR\_LOC(WHOLE\_LINE,"(") + 1), 2)
END ELSE BEGIN
FIELD_NAME = FN$STR_EXTRACT(WHOLE_LINE,
(FN\$STR\_LOC(WHOLE\_LINE, "0") + 3),
(USAGE_POS - 1 - (FN\$STR_LOC(WHOLE_LINE, "0") + 3)))
ETYPE = "X"
PSIZE = 11
END
PRINT "TEXT ("||LINE||",1) < "|FIELD_NAME||": < ", SKIP, ";"
PRINT "FIELD NAME = '" | FIELD_NAME | | "' (" | LINE | |
",33) PICTURE = "|PSIZE||"'"||ETYPE||"'",
" REVERSE", SKIP, ";"
LINE = LINE + 1
END
END
PRINT "FIELD NAME = 'MESSAGE_LINE' (23,1) PICTURE = 75'X' ",
"REVERSE DISPLAY ONLY", SKIP,";"
PRINT "ATTRIBUTE DEFAULTS FIELD", SKIP,
"CLEAR_CHARACTER = ' '", SKIP,
"NOAUTOTAB BLANK_FILL NOBLINKING NOBOLD NOREVERSE", SKIP,
"NOUNDERLINE NODISPLAY_ONLY ECHO NOFIXED_DECIMAL", SKIP,
"LEFT_JUSTIFIED NOSUPERVISOR_ONLY NOSUPPRESS NOUPPERCASE", SKIP, ";"
PRINT "END_OF_FORM NAME='"||FRM_NAME||"';"
END
END_PROCEDURE
```

[The domain and record definition used by GENERATE is as follows:]

```
REDEFINE RECORD CDD_DEF_REC USING
01 WHOLE_LINE PIC X(80).
;
```

### REDEFINE DOMAIN CDD\_DEFINITION USING CDD\_DEF\_REC ON INPCDDDEF.TXT;

... You've been asking for that for years. [Applause]

### Doug Cropper, Digital Equipment Corporation, Nashua, NH

[Editor's note: Doug Cropper has been in the VAX-DATATRIEVE Development Group for several years. He is moving on to an image processing group in Digital. Good luck; best wishes; and we'll miss you.]

Now that the boring stuff is over -- I'll do my magic. This for those of you who are on work stations - you know the 19 inch monitors. And you're tired of watching the little arrow run around on the screen. So, I've got a little program here, called SET CURSOR TO WOMBAT. [Laughter, oohs and ahs] And what this program does is, is it declares some variables down at the bottom. And it's MACRO so everybody can use it no matter what programming language [you are using]. It's got two different ones [icons], WOMBAT and WOMBAT2 depending on whether you are on a color GPX or just a black-and-white system. A color GPX uses the WOMBAT; the black-and-white uses the WOMBAT2. What that is is a data structure that creates a 16 by 16 pixel of a miniature PLOT WOMBAT.

|            | . TITLE<br>. IDENT     | SET_CURSOR_WOMBAT<br>/V01.0/                   | -                     |              |            |
|------------|------------------------|------------------------------------------------|-----------------------|--------------|------------|
| ; \$LIBRAH | RY/CREATE,<br>WOMBAT+U | n like this:<br>/MACRO UIS SYS\$LIBR<br>IS/LIB | ARY:VWSSYSDEF         |              |            |
|            |                        | -WIDE DEFINITIONS;                             |                       |              |            |
| , 100000   | \$DSCDEF               | <i>100 00111110100</i> ,                       | ; Descriptor of       | fsets        |            |
|            | \$IODEF                |                                                | ; I/O Function        |              |            |
|            | \$SSDEF                |                                                | ; System Status       |              |            |
|            | \$QVBDEF               |                                                | ; QVSS Definitio      |              |            |
| ;          |                        |                                                |                       |              |            |
|            | . PSECT                | LOCAL, LONG, noPIC,                            | USR, CON, REL, LCL, N | OSHR, NOEXE, | WRT, NOVEC |
| ;          |                        |                                                |                       |              |            |
| CHAN1:     | .BLKW                  | 1                                              | -                     | nel assigne  |            |
| IOSTAT:    | .BLKW                  | 4                                              | ; I/O                 | Status Bloc  | k          |
| IOSUB:     | .BLKW                  | 2                                              |                       |              |            |
| HOTSPOT:   | .long 720              | 0                                              |                       |              |            |
| WOMBAT:    |                        |                                                | WOMBAT                |              |            |
|            | .word                  | 624                                            |                       | .word        | 624        |
|            | .word                  | 508                                            |                       | .word        | 508        |
|            | .word                  | 510                                            |                       | .word        | 502        |
|            | .word                  | 2047                                           |                       | .word        | 2046       |
|            | .word                  | 4094                                           |                       | .word        | 4094       |
|            | .word                  | 8188                                           |                       | .word        | 8188       |
|            | .word                  | 16376                                          |                       | .word        | 16376      |
|            | .word                  | 16380                                          |                       | .word        | 16380      |
|            | .word                  | 32760                                          |                       | .word        | 32760      |
|            | .word                  | 32736                                          |                       | .word        | 32736      |
|            | .word                  | -64                                            |                       | .word        | -64        |
|            | .word                  | -64                                            |                       | .word        | -64        |
|            | .word                  | -32                                            |                       | .word        | -32        |
|            | .word                  | 32640                                          |                       | .word        | 32640      |

```
.word
          .word
                    16128
                                                                        16128
                                                                        7680
          .word
                    7680
                                                              .word
          .word
                                                              .word
                                                                        0
                    0
          .word
                    0
                                                              .word
                                                                        0
          .word
                    8
                                                              .word
                                                                        3
                                                                        0
          .word
                    1
                                                              .word
          .word
                    0
                                                              .word
                                                                        0
                                                                        0
                    0
                                                              .word
          .word
                                                              .word
                                                                        32
          .word
                    0
                    0
                                                              .word
                                                                        0
          .word
          .word
                    0
          .word
                    0
          .word
                    0
          .word
                    0
          .word
                    0
                    0
          .word
                    0
          .word
;
                    PDATA, LONG, NOPIC, USR, CON, REL, LCL, SHR, NOEXE, NOWRT, NOVEC
          . PSECT
TT_DESC: .ASCID /SYS$WORKSTATION/
                                         ; name of workstation device
;
          . PSECT
                    $CODE, LONG, PIC, USR, CON, REL, LCL, SHR, EXE, NOWRT, NOVEC
;
; Main program entry point
;
          . ENTRY
                    SET_CURSOR, ^M<R4, R5, R6, R7, R8, R9, R10, R11>
;
          $ASSIGN_SDEVNAM-TT_DESC,-; assign channel to WorkStation
                              CHAN=CAHN1
                                                   ;
                                         ; LBC if error
          BLBC
                    RO, ERROR
          MOVL
                                                              *
                                                   ;
                    _
#<IO$C QV SETCURSON!IO$M QV LOAD DEFAULT!IO$M_QV+TWOPLANE_CURSOR>,R7
          MOVAB
                    WOMBAT, R8
          MOVEAB
                    HOTSPOT, R9
;
          #QIOW_S CAHN=CHAN1,-
                                                   ; Define cursor shape
                    FUNC=#IO$_SETMODE, -
                                                   ;
                    IOSB=IOSTAT, -
                                         ; I/O Sub-function code
                    P1 = (R7), -
                    P2=R8,-
                                                   ; Cursor shape description
                                                   ; Cursor "Hot Spot" Location
                    P4=HOTSPOT
                                         ; LBC if error
          BLBC
                    RO, ERROR
          MOVZWL
                                         ; get completion status
                    IOSTAT, RO
ERROR:
          RET
                                                   : Exit with status
          . END
                    SET CURSOR
```

This bottom program then changes the arrow into a little PLOT WOMBAT so as you move around the mouse, you have a little Wombat movin' around the screen. [Laughter and applause.]

### Joe H. Gallagher, 4GL Solutions, Overland Park, KS

A guy I wrote an application for wanted to sort things in the "right order", not sorting alphabetically (even though it was a string that had PIC X clause) he wanted them numerically so I wrote a little function that I

called JUSTIFIED\_NUMERIC\_TEXT. It is a FORTRAN routine that takes a text string, if it's numbers it moves it to the right [it right justifies it], but it returns the sorted numeric value. On the other hand if it has alphas in it, it treats it all right. The regular way of sorting things comes out alphabetical, whereas if you run it through this function it will put it in numeric order. If it has alphas in it, it will put it at the end. [This is a] very nice things for sorting numbers that are mixed alphas and numeric. This particular one is fixed ... [in] length, but one could do a little jiggery-pokery and get one with variable [length]. The FORTRAN code is:

```
!
! justify_numeric_text
! a routine which takes left justified text, and right justifies
! it if it is all numeric with leading zeros
1
integer function justify_numeric_text(str_in, str_out)
character*10 str_in, str_out
integer*4 temp, status, ots$cvt_l_tu, ots$cvt_tu_l
external ss$ normal
status = ots$cvt_tu_l(str_in, temp, %val(4), %val(1))
if ( status .ne. %loc(ss$_normal)) then
str_out = str_in
else
status = ots$cvt_l_tu(temp, str_out, %val(10))
end if
return
end
```

The MACRO linkage is:

```
; FN$JUSTIFY_NUMERIC_TEXT
; input is a 10 character field (left justified number or text)
; output is a 10 character field (right justified leading zeros added or text)
;
$DTR$FUN_DEF FN$JUSTIFY_NUMERIC_TEXT, JUSTIFY_NUMERIC_TEXT, 2
$DTR$FUN_OUT_ARG TYPE = FUN$K_STATUS
$DTR$FUN_OUT_ARG TYPE = FUN$K_DESC, DTYPE = DSC$K_DTYPE_T, ORDER = 1
$DTR$FUN_IN_ARG TYPE = FUN$K_TEXT, OUT_PUT = TRUE , ALL_LEN = 10
$DTR$FUN_NOOPTIMIZE
$DTR$FUN_END_DEF
```

An example of the use of JUSTIFY-NUMERIC-TEXT is:

DTR> print test sorted by alpha-numeric-text, fn\$justify-numeric-text(alpha-numeric-text)

|         | FN\$JUSTIFY |
|---------|-------------|
| ALPHA   | ALPHA       |
| NUMERIC | NUMERIC     |
| TEXT    | TEXT        |
| 1       | 1           |
| 111     | 2           |
| 12      | 12          |
| 1A      | 111         |
| 2       | 1A          |

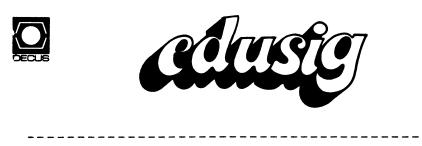

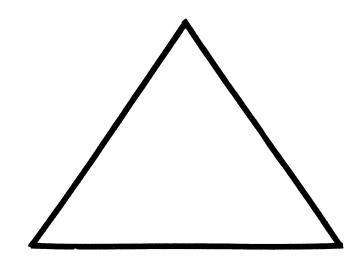

Fellow Educators:

By the time this goes to print and you receive it, the summer heat will be no more than the sweat off of your ice tea glass or whatever you drink.

Well I'm back from good old Bean Town where your EDUSIG leaders had their annual Woods meeting with DEC. No, it will not be as newsworthy as Camp David, but what can I say. DEC's still trying to push those VAX workstations and DEC windows. Running VMS and UNIX simultaneously is like trying to jump over a rattlesnake and a cactus at the same time. You know your going to get bitten or pricked. You just do not know from which direction.

To all you CAS lovers out there, there is some good news and some bad news. First, the good news: there will be a new version. The bad news: the new version will only contain fixes and no new enhances. Such a shame.

As you can see in this edition we have a couple of items of business to take care of. Yours truly and my El Presidente are running for a seat on the EDUSIG executive committee. Arduth sent a written request to DEC about important issues from the Cincinnati DECUS. DEC's written reply should be interesting.

I have said enough for now. Folks keep those cards and letters flowing.

FGB

### DIGITAL EQUIPMENT COMPUTER USERS SOCIETY

Education Special Interest Group

February 4, 1988

Robert F. Trocchi Educational Computer Systems Digital Equipment Corporation Marlboro, Massachusetts

Dear Bob:

At the Fall DECUS Symposium in Anaheim, a Birds of a Feather session on "Workstations in Education" was held. Twenty-five representatives from a wide range of educational institutions attended (list enclosed). Michael Greene and Bruce Augenstein also attended. The notes from that BOF have been circulated to the attendees and a few other very interested people. This letter is a product of that meeting and the resulting comments that have been given to me over the Internet, BITNET and telephone. We, as the users and purchasers of Digital's workstations, want you to accept our input and have it influence Digital's policies toward the sale of workstations to educational institutions.

The issues from the BOF fell into seven categories:

1. Content of the Offerings

Regarding the content of the Education Software Library, there is confusion over what is available from Digital. Not all VAX software is available through the Library. Users expressed that it is desirable to have the library include all VAX software or to at least give institutions the ability to choose a fixed number of items from the total. Many expressed the desire to use the ESL to try new things in a school, citing that the current offerings are already popular. A faculty member may want to experiment with BLISS, for example, on a small system. This may not be practical on a large cluster. Education needs "a little of a lot" of packages. As always, Trocchi, Digital, Workstations, con't.

cost is a big factor.

Confusion was also expressed over how ESL and the VAXstation program integrate and overlap. Digital could ease this confusion by providing its Sales Representatives with some worksheets with examples that demonstrate how a school might take advantage of these offerings.

In all, attendees felt that the ESL is a "good start". Right now it is strictly rental; institutions are concerned about the effect on budgeting if Digital cancels the library program since it currently offers no lease/purchase option or guarantees of licensing.

2. Institutional Issues

Digital's policy has been that there be, essentially, one contract per institution and one point of contact for participants in the ESL program. This presents problems for many institutions. For example, a University may have a medical center, a law school and other institutes in addition to its main computing function. These units function semi-autonomously. This makes it difficult for them to take advantage of some programs. Bookkeeping becomes a significant issue. Telephone support and distribution from a central site, not equipped for either, is difficult. The attendees acknowledged that the institution must assume some responsibility in return for good prices, but agreed that they would like Digital to examine these issues from the institution's viewpoint. Some type of "appeals process" on individual site problems regarding licensing issues and other problems is desired. Digital might consider some slightly increased cost for allowing multiple support centers within an institution. However, the cost should not be a flat multiple of the base cost.

3. Cost of Purchase and On-Going Support

As you know, educational institutions are notorious for always wanting something (everything?) for nothing. This group acknowledged that we don't want everything for nothing but that we do want to see Digital's products compete with other vendors' products. Pricing and packaging are significant issues because the prices of so many Unix-based systems from other vendors are so attractive. While there are many all Unix shops, many would like to be all VMS. The VMS shops are forced to support two operating systems when they would like to support only one--VMS.

On-going support is a significant issue. Currently, Sun Microsystems sells software support to educational institutions for \$2,500 per year for 100 SUN workstations. Digital does not compete with this at all. Institutions are very pleased with Digital's one year warranty plan. However, they are very concerned about what happens after the first year when the Trocchi, Digital, Workstations, con't.

warranty is gone. They are very concerned that their users will drop support after the first year because on-going support costs are so high.

4. Offerings for Smaller Institutions

ESL is currently open only to sites with 25 or more VAXstations. What is Digital going to do to provide similar support to smaller institutions who do not buy in this quantity?

5. Multiuser Systems

It is not uncommon for a workstation owner to want a multiuser license. Digital's current marketing philosophy is that workstations are for a single user. The user may or may not want to use the workstation as a timesharing system. In many cases, s/he just wants to occasionally have someone log in to look at a file, etc. Sun Microsystems, for example, makes no distinction about the number of users on a workstation.

All VAXes need to be included in licensing and price considerations. As one user puts it, "it is embarrassing to have a VAX-780 (or VAX-8700 for that matter) with no software on it and workstations with a ton of it!"

6. Other Issues

Issues mentioned, also relating to price, were the fact that the cost to add disks and tapes is very expensive. The cost for the software to boot a VAXstation from a VAX-8XXX is greater than the cost of the VAXstation itself!

Users would also like to see Digital influence third party vendors on price issues as well. It has been our observation that third party vendors follow Digital's lead in pricing policies.

### 7. Futures

This meeting was time limited and as such was mostly devoted to issues, problems and concerns that exist today. However, a few "futures" were expressed. Two issues stood out. First, the issue of laptop compatibility and the proliferation of AT (80286) and 80386 machines. A battery powered VAX for less than \$2,500 is desired. There is significant concern over compatibility between home and office. A VAX at this price would help address this concern. Second, users would like Digital to improve its role in the management of personal computer networks. VAX oriented software is needed and it must be affordable. Trocchi, Digital, Workstations, con't.

EDUSIG plans to form a working group to further address issues relating to workstations strictly from the viewpoint of educational institutions. DECUS is also forming a working group to look more globally at workstation issues and futures. Both have as their goal to influence Digital's plans and policies regarding workstations. To this end, you should consider creating a forum where several users can discuss these issues and concerns with Digital, before changes are made to existing programs or new ones are implemented. I am sure that a session could be arranged in Cincinnati in conjunction with the Spring DECUS Symposium, or earlier. We want to work with Digital to assure that education has the tools needed not only for today but tomorrow as well.

Sincerely,

Enderth G. Hassler

Ardoth A. Hassler EDUSIG Vice-Chair and Acting Workstation Coordinator

Assistant Director for Academic Services Computer Center The Catholic University of America

Copy: Robert Shive, EDUSIG Chair Michael Greene, Digital; EDUSIG Counterpart Bruce Augenstein, Digital EDUSIG Executive Committee Members DECUS Workstations Working Group Interested EDUSIG Members Under its Operating Guidelines approved last winter, EDUSIG announces a call for nominations for the position of EDUSIG Executive Committee Member. The election will take place at the EDUSIG Business Meeting in Anaheim.

The term of office is three years, with the person elected beginning his/her term following the Fall, 1988 Symposium in Anaheim.

The current Executive Committee has slated two candidates:

**Professor Fred Bell at Taft College and newsletter** editor for EDUSIG.

Dr. David Cothrun President of Taft College and Administrative advisor to EDUSIG.

Any EDUSIG member is eligible to run for the Executive Committee. Additional nominations may be submitted in writing to:

> DECUS/US Chapter Activities Manager 219 Boston Post Road (BP02) Marlboro, MA 01752

A statement of the candidate's qualifications and the signatures of ten (10) EDUSIG members are required for nomination.

Nominations will be accepted until September 30, 1988.

Ardoth

EDU-6

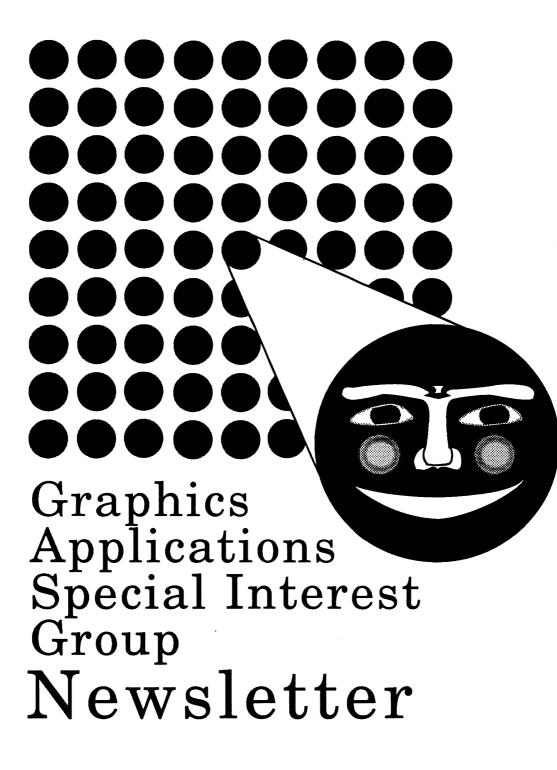

### table of contents

| submissions      | GAP-1       |
|------------------|-------------|
| from the editor  | GAP-1       |
| some Cincinnati  |             |
| notes            | GAP-1       |
| Project S: A GKS | Application |
| Case Study       | GAP-3       |

### submissions

Articles, copies of viewgraphs, tips and tricks, and graphics output are all welcome submissions for the Graphics Applications Special Interest Group (GAPSIG) newsletter. There are many ways to make submissions:

- Send in a tape. Tapes can be 1600 or 6250 BPI density. Your editor uses the Mass-11 word processing system from Microsystems Engineering Corporation, so submissions in this format are okay. Otherwise, provide straight ASCII documents. Please place any charts into a separate file. And, please enclose a letter with your address and any notes and description for format that you desire.
- 2) Send in paper. Hey, your editor can type and chew gum at the same time, so don't be afraid to send in hard-copy. And, if all you have is notes, FINE! Send them in!!! We have many folks who can take the ideas and flesh them out with English language extensions. Questions are desirable, too; DECUS should, in the opinion of your humble editor, be a place to trade information, so questions count for as much as answers here.
- Mail to HAYS on DCS. If you have a DCS account and the article is all textual, mail it to HAYS on the DCS system.

Your editor's address appears in the from the editor section, so mail yours in today!

### some Cincinnati notes

#### Bob Hays, ed.

The following is a set of Notes from the Spring DECUS symposium on GKS gripes, started by Jim Flatten with the following note:

"Since no one seems to have anything they want added to GKS and/or PHIGS, how about gripes. Is there something you DON'T like about VAX GKS and/or VAX PHIGS? How about graphics software that DIGITAL doesn't supply that we should? What pieces are missing? What do YOU need to do your job?" - Jim F.

Needless to say, this got 14 replies, as follows:

### from the editor

This editorial is solely the opinion of the author and does not necessarily reflect the views of DECUS, Digital Equipment Corporation, or KMS Fusion, Inc.

Bob Hays KMS Fusion, Inc. 3621 South State Rd. Ann Arbor, MI 48106

It's time to start planning for another Symposium, this time in Anaheim, October 17 through 21; is everyone ready for another week of sessions, information, and general overload? Good, I have you were.

The main theme for the Graphics Applications SIG at the Fall Symposium is color hard copy. Look for sessions dealing with new and improved color output devices and ways to use them in addition to the normal array of sessions on graphics interfaces, PostScript<sup>TM</sup>, GKS and PHIGS, etc. You can expect about 50 hours of sessions generally organized into the following daily streams:

> Monday - Workstation and windowing Tuesday - Image processing Wednesday - GKS and Phigs Thursday - Electronic publishing Friday - Terminals

All working group sessions will be in the campgrounds, which should be clean, spacious, well-lighted places this go-round.

This issue of the newsletter features copies of slides from a talk presented at the Spring 1988 Symposium GKS applications programmings dos and don'ts presented by Gary Poegel from Digital. I really enjoyed this talk because Gary spent most of the time discussing how to create tool box routines that use GKS and can then be used in general programs. Toolbox creation and usage can really save time in product development IF the tools are well designed and documented. Given the number of inquires at the last two symposia for a higher-level, callable set of routines a la Plot10 (Tektronix), this information will hopefully spur DECUS members on.

DECwindows<sup>TM</sup> of Digital Equipment Corporation PostScript<sup>TM</sup> of Adobe Systems.

### VAXFAM::AHUNT 19-MAY-1988 10:19

I don't know GKS but we are currently purchasing it. We want to use it to develop simple plots that we currently produce with HPGL and PLOT10. GKS looks nice because of the device support.

I believe our users would like to have some simplified calls similar to those found in the other packages to define borders, lines, etc. My understanding is that they have to build these up first.

### VAXFAM::LTODD 19-MAY-1988 10:21

I would like to see some mechanism for improving control of the colors and fonts used for GKS choice menus and strings. On a 4-plane VAXstation II GPX, a yellow highlight (for choice) or cursor (for string input) on a white background is not particularly distinctive.

> Lindsay Todd Rensselaer Polytechnic Institute

### VAXFAM::CSIMON 19-MAY-1988 10:23

I have some users who have Tektronix 4100 and 4200 series terminals on which they would like to be able to run my GKS applications. So far, no luck. Is there any hope of DEC providing some device drivers for these very expensive paperweights?

> Chris Simon E-Systems Greenville, TX

### VAXFAM:: ISMART 19-MAY-1988 10:46

I believe Tektronix sells a GKS library for its terminals. 150,000 lines of Fortran! Not sure of cost.

Just when is DEC going to realize that Tek 4100 series terminals are an important part of the graphics scene? When will there be a 4100 emulator for VAXstations? Because of this lack, we (that is the engineering building at Ford where I work) have \*no\* VAXstations (but several \*hundred\* Tek 4105, 4105, 4107, 4109, 4115, 4125, 4128, 4129's, plus dozens of PC's running a 4107 emulator called Emutek).

Wake up, DEC!

### 19584::KLEINSORGE 19-MAY-1988 12:18

We do realize it.

#### VAXFAM:: JPATTEEUW 19-MAY-1988 17:43

re: .11: Thanks for straightening me out Al ! But what Ian and I want is a TEK 41xx/42xx (preferablly 4125/4225) terminal emulator for VWS/DECWindows.

Many third party software people are still only delivering products that drive a particluar terminal.

### VAXFAM::GPOEGEL 20-MAY-1988 09:31

The problem here is that if everyone used standard graphic packages like GKS or PHIGS instead of coding directly to UIS, ReGIS, or Tektronix format, there wouldn't be any need for any emulators.

Emulators are something that is needed only for the \*SHORT TERM\*. New applications should be written to use graphics standards if that is at all possible. Emulators should only be considered as a means to run old applications.

### VAXFAM:: JFLATTEN 19-MAY-1988 12:31

VAX GKS V3.1 already provides support for Tek 4107 terminals. You can expect to see support for 4200 series terminals in future releases of VAX GKS.

Jim F. VAX GKS Product Manager

#### VAXFAM:: ASORRELL 19-MAY-1988 14:29

How about support for the LJ250?? Understand PHIGS has it but GKS doesn't??

### VAXFAM::GPOEGEL 19-MAY-1988 15:05

VAX GKS will be supporting the LJ250 'in a future release'. However, if you have bought or are planning on buying VAX PHIGS, you might be interested in knowing that the device handler that VAX PHIGS uses for the LJ250 uses the same interface as VAX GKS.

### VAXFAM:: ASORRELL 19-MAY-1988 15:18

Unfortunately, we have GKS and no plans for PHIGS!

### VAXFAM:: JPATTEEUW 19-MAY-1988 17:20

re: .6 "Tek 4107 support already exists"

I am not yet a VAX workstation owner so please forgive what maybe an obvious question: does this mean that a user can create a TEK4107 terminal emulation window to run his application from (like ANSYS or PATRAN) ?

If not, how do I accomplish this?

### VAXFAM::ASORRELL 19-MAY-1988 17:36

No - this is a different issue entirely. When you create a terminal emulator window, you (now and in the VWS3.3/4.0 timeframe) get a choice of VT220 text, VT24x graphics or 4014 graphics. - No 41xx or 42xx window support. The terminal emulators are part of VAX Windowing Software, not GKS.

If, on the other hand, you have an application written in GKS and can re-link the application to DEC's GKS libraries, you could then specify any of the DEC GKS-supported devices for output, which would include a 4107. - As you can see, these are entirely different topics.

Hope this is of some help in clarifying your question.

#### VAXFAM:: ASORRELL 20-MAY-1988 09:36

> But what Ian and I want is a TEK 41xx/42xx (preferablly 4125/4225) terminal emulator for VWS/DECWindows. <

Yes, it would really be nice, but not in the 3.3 or 4.0 (V5 version) releases, as far as I know.

# Project S: A GKS Application Case Study

Garry Poegel Digitial Equipment Corporation

May 16, 1988

Cincinnati, Ohio; May 16, 1988

## **Project S: A GKS Application**

### **Session Overview**

- VAX GKS general capabilities
- Writing a typical GKS application
  - Application Initialization
  - Effective use of asynchronous (level c) inc
    - General input concepts
    - Using multiple types of input together
    - Taking advantage of VAX GKS specifics
  - General hints for modular GKS programs
    - Managing GKS 'resources'
    - Segment changes & screen regeneratic
    - Typical output drawing routine
  - Effective use of WISS
  - Effective use of metafiles

## **VAX GKS – General Capabilities**

### V3.0 Level 2c Implementation

- level 2c is the highest level implementation of the GKS standard
- output:
  - polylines
  - polymarkers
  - fill areas
  - text
  - cell arrays
  - GDPs circles, arcs, ellipses, elliptical arcs
- segments
- WISS Workstation Independent Segment Store
- metafiles (GKSM, CGM)
- input: locator, stroke, string, choice, pick

Cincinnali, Ohio; May 16, 1988

Cincinnati Obio Mari 14 1000

## Writing A GKS Application

- Typical application:
  - graphics editor
  - CAD/CAM package
  - business graphics package
  - interactive simulation package
- Basic requirements:
  - Interactive with multiple methods of control
  - Hardcopy of the current display
  - Save/restore graphical and other information
  - Modular with respect to use of GKS
- Basic Attributes:
  - Multiple input devices 'active' simultaneously
  - Segments used to store display output
  - WISS used to store some output
  - Metafiles used store information

## **Application Initialization**

#### Making an application device independent

- After workstation is open, inquire the capabilities of the device.
- Initialize bundle tables and use bundle indexes later for output instead of specific attributes.
- External data file might be useful for determining things like:
  - Types of physical input devices ( Mouse or no mouse )
  - Best string size for readability
- Set up some commonly used input devices
  - Choice #2 ( keypad ) in event mode
  - Choice #3 (function keys) in event mode
  - Choice #4 (mouse button down) in event mode
  - String #2 or #3 (keyboard) in event mode
  - Locator ( any ) in sample mode
  - Pick ( any ) in sample mode

## **Effective Use of Asynchronous Input**

#### **General Concepts:**

- Use multiple input devices active simultaneously in event or sample modes.
- Use request ONLY when immediate response is required and when processing cannot continue without input from the user.
- Use main event loop with table of functions to call to process input events.
- Event functions are the only place where the application does any work.
- Have a set of routines to modify the event function table.

## Main Event Loop Example

```
int PROCESS GKS INPUT(
state type *state ) /* the state list */
{ /* declarations ... */
    input_tables_type
        *input tables=state->input tables;
while ( should continue )
    gks$await event( &state->timeout value,
        &wsid, &input class, &device);
    switch ( input_class )
        {
        case GKS$K_INPUT_CLASS_LOCATOR:
            gks$get_locator( &xform, &x, &y )
            (*input_tables.locator[device-1].function)
                (state, device, xform, x, y);
            break:
        case GKS$K INPUT CLASS CHOICE:
            gks$get choice ( & choice status,
                 &choice number );
            if ( choice status == GKS$K STATUS OK)
             (*input_tables.choice[device-1].function)
                 (state, device, choice_number);
            break;
```

#### Project S: A GKS Application Case Study

}

**Project S: A GKS Application Case Study** 

```
case GKS$K INPUT CLASS STRING:
   gks$get string ( &string descriptor,
        &string_size, &total_size );
    (*input tables.string[device-1].function)
        (state, device, &string descriptor,
                                                          Event Table Routines
        string_size);
   break:
case GKS$K_INPUT_CLASS_PICK:
                                               int SET_STRING_EVENT_TABLE(
   gks$get pick( &pick status, &segment,
                                               state_type *state,/* the state list */
        śpick id );
                                               int device,
                                                                /* the device number */
    if( pick_status == GKS$K STATUS OK)
                                               int (*function)(),/* function to call */
    (*input tables.pick[device-1].function)
                                                                /* the input mode */
                                               int mode,
        (state, device, & segment, pick id);
                                               int echo )
                                                                 /* echoing mode */
   break:
case GKS$K INPUT CLASS STROKE:
                                               string_table_type *string =
                                                   &state->input_tables.string[device-1];
    /* perform gks$get_stroke,
       call function ... */
                                               string->function = function;
   break:
                                               string->current_mode = mode;
case GKS$K_INPUT CLASS VALUATOR:
                                              string->current_echo = echo;
    /* perform gks$get valuator,
                                              gks$set_string_mode(&state->wsid,&device,
       call function ... */
                                                   &mode, &echo);
   break;
default:
case GKS$K INPUT CLASS NONE:
    /* nothing to do *7
   break:
}
```

### Input Transformations

#### Getting the right World Coordinates

- Locator & stroke return points in World Coordinates.
- NDC transformation determines World Coordinate to Device Coordinate relationship.
- NDC transformations have an input priority.
- Highest priority transformation used for converting from Device Coordinates to World Coordinates
- Need for 'pushing' and 'popping' NDC transformations.
- Before doing a request or sample locator or stroke 'push' the desired NDC transformation to make it the highest priority.
- Points are then returned in the World Coordinate system most convenient to the application at that time.

## **Transformations Example**

```
int PUSH INPUT TRANSFORMATION (
state type *state, /* the state list */
                 /* the NDC transformation */
int number)
1
if ( ++state->xform stack_top == MAX_NDC_XFORM )
    £
    printf("ERROR - stack overflow\n");
    return; }
state->xform_stack[state->xform_stack_top]=number;
/* only actually make the change if the requested
   one is different */
if ( number != state[state->xform stack_top-1] )
    gks$set_viewport_priority( &xform,
        &state->xform stack[state->xform stack top-1],
        &GKS$K_INPUT_PRIORITY_HIGHER );
ł
/* ----- */
int POP INPUT TRANSFORMATION (
state_type *state )/* the state list */
              /* local counter */
int i;
if ( --state->xform_stack_top < 0 )</pre>
    1
    printf("ERROR - stack underflow\n");
    return;
    ł
```

Cincinnati Ohio May 14 1088

Cincinnati, Ohio; May 16, 1988

Project S: A GKS Application Case Study

**Project S: A GKS Application Case Study** 

```
/* look to see if the xform that is being 'popped'
   is listed anywhere else in the stack */
tor ( i = state->xform_stack_top;
      ( state->xform_stack[i] !=
        state->xform_stack[state->xform_stack_top+1])
     && ( i >= 0 ); i-- );
it (i < 0)
    /* not. used anywhere -
       so just set it to be lowest */
    gks$set viewport priority(
        sufate->xform_stack[state->xform_stack_top+1],
        &state=>sform_stack[0],
        &GES$K INPUT PRIORITY LOWER );
else if ( i == state=>xform_stack_top ) {
    /* it's at the top now again -
       so don't do anything */
    ; }
e1.30
    { /* it's used earlier in the stack -
    go and reset the whole thing */
    /* first make this the lowest */
    gks$set_viewport_priority(
        &state->xform_stack[state->xform_stack_top+1],
        &state->xform_stack[0],
        &GKS$K_INPUT_PRIORITY_LOWER );
    /* now reset the whole list */
    for ( i = 1; i < state->xform stack top; i++ )
        gks$set_viewport_priority(
            &state->xform stack[i],
            &state->xform stack[i-1],
                                                 GRA-7
            &GKS$K INPUT PRIORITY HIGHER );
```

Project S: A GKS Application Case Study

#### **Project S: A GKS Application Case Study**

```
Using multiple types of input together:
```

#### **Choice and Pick**

After receiving a choice event, sample the pick device. Using this method an operator can 'pick' a segment in more than 1 way, each with different actions performed.

```
int PROCESS CHOICE EVENT (
state_type *state,7* the state list */
               /* the device */
int device,
                 /* the choice number -
int choice )
                    probably mouse button */
   /* declarations ... */
1
/* sample pick */
gks$sample_pick(&state->wsid, &1,
    &pick_status, &segment, &pick_id);
if ( pick_status == GKS$K_STATUS OK )
    {
/* a segment was picked */
    /* do something with the information */
    switch(choice)
        1
        case 1:/* mouse button 1 */
            /* delete the segment */
            gks$delete seg( &segment );
            break;
```

Cincipale Ohio: May 16 1988

Project S: A GKS Application Case Study

## Using multiple types of input together: (

#### **Choice and Locator**

After receiving a choice event, sample the locator device. Using this method the meaning of a button pressed on the mouse can differ depending on the location of the cursor on the display.

```
int PROCESS CHOICE EVENT (
state type *state, 7* the state list */
                  /* the device */
int device,
                  /* the choice number -
int choice )
                    . probably mouse button */
    /* declarations .... */
/* sample locator */
gks$sample_locator(&state->wsid,&1,&xform,&x,&y);
/* check what region of the display surface
   cursor is in */
if ( is upper_right(state,x,y) )
     /* cursor in the upper right */;
else if ( is upper left(state,x,y) )
     /* cursor in the upper left*/;
else /* .... */
)
```

```
case 2:/* mouse button 2 */
    /* make it invisible */
    gks$set_seg_visibility(&segment,
        &&GKS$K_INVISIBLE);
    break;
case 2:/* mouse button 3 */
    /* make it undetectable */
    gks$set_seg_detectability(&segment,
        &&GKS$K_UNDETECTABLE);
    break;
}
```

Project S: A GKS Application Case Study

}

}

## Using multiple types of input together

#### **String and Pick**

After receiving a string event from the keyboard, sample the pick device. Using method the key commands can be used to accelerate common operations on segment, like 'd' could mean delete the segment under the cursor.

```
int PROCESS_STRING_EVENT(
state_type *state, /* the state list */
int device, /* the device */
struct dsc$descriptor_s *string,
int string_size ) /* the string length */
{
    /* declarations ... */
/* sample pick */
gks$sample_pick(&state->wsid, &1,
    &pick_status, &segment, &pick id);
```

Project S: A GKS Application Case Study

```
if ( pick_status == GKS$K_STATUS OK)
    /* a segment was picked */
    /* do something with the information */
    switch( GET_CHAR( string ) )
        -
        case 'D': /* delete the segment */
            gks$delete_seg( &segment );
            break;
        case 'I':/* make it invisible */
            gks$set_seg_visibility(&segment,
                &GKS$K INVISIBLE);
            break;
        /* .... */
        ł
}
```

## Using multiple types of input together:

### **Pick and Locator**

After receiving a pick event, sample the locator device. Using this method the application can determine where on a segment it was picked.

## **Using Request Mode Input**

### Don't assume anything!

- Turn off all other input that is active first.
- Reserve certain device numbers for only request mode operations.
- Initialize immediately prior to using:
  - Prompt and echo type.
  - Choice strings.
  - Echo area.
  - Title strings (VAX GKS extension).

**Project S: A GKS Application Case Study** 

## **VAX GKS Specific Input**

#### **Special Input Devices**

- Choice
  - Mouse button down (#4)
  - Mouse button up (#5)
  - Auxilliary keypad ( #2 )
  - Function keys (#3)
- Keyboard character input (#2 VAXstations or #3 All else) Keypress is both value and a termination trigger.
- More information can be found in appendix J of the VAX GKS reference manual, Volume II.

## **Default Actions for ALL Applications**

#### Makes for Consistent interface

- Choice keypad and function keys:
  - Help use key 'HELP' or keypad 'PF2'.
  - GOLD/BLUE use keypad 'PF1'/'PF4'.
  - Command input request use 'DO' key.
  - Change the cursor ( i.e. switch to cross hair cursor. )
  - Change the background color.
- Keyboard string input have keys defined for redrawing the display ( ^R, ^W ), help, ( '?', 'H' ).

## A Modular GKS program

#### Need to Manage GKS 'resources'

In order to create a modular application certain things in GKS need to be treated as shared resources and managed. Some of these are:

- segment names
- NDC transformation numbers
- workstation identifiers
- segment priorities

Each application should allocate and decallocate these resources as they would memory. By avoiding 'hard coding' segment names, NDC transformations, etc., modules may be added to an application that need not know what segments names have been used already.

```
int GET_SEGMENT_NAME(
state_type *state,/* the state list */
int *segment_name)/* the segment name */
{ /* return the next segment name */
*segment_name = ++state->gks_segment_count;
}
```

Project S: A GKS Application Case Study

Segment priority values can also be treated as a resource. Careful management of the values used can lead to easy implementation of 'pushing' and 'popping' segments on the display.

The following 2 routines manage segment priorities. The first returns the next available highest segment priority which can be used for 'popping' an object. The second returns the next available lowest segment priority which can be used for 'pushing' an object.

```
int GET NEXT PRIORITY(
state type *state,/* the state list */
float *priority ) /* segment priority */
/* increment by a small number */
state->current_high_priority += 0.00001;
*priority = state->current high priority;
if ( state->current_high_priority > 1.0 )
    printf("ERROR priority overflow\n");
ł
int GET PREV PRIORITY (
state type *state,/* the state list */
float *priority ) /* segment priority */
ł
/* decrement by a small number */
state->current_low_priority -= 0.00001;
*priority = state->current low priority;
if ( state->current_low_priority < 0.0 )
    printf("ERROR priority underflow\n");
```

**Project S: A GKS Application Case Study** 

#### The following example shows how to use segment priorities to 'pop' an object.

```
int POP_SEGMENT(
state_type *state,/* the state list */
int segment ) /* segment to pop */
{
  float priority;
   GET_NEXT_PRIORITY(state,&priority);
   gks$set_seg_priority(&segment,&priority);
```

ł

## **Controlling Screen Regeneration**

#### Segment Changes

An application can 'batch' together multiple segment changes to avoid multiple redraws of the display. Other optimizations include:

- Turn off all active input devices first.
- Limit intersections of segments to avoid excess redrawing.

#### A typical routine might look like:

**Project S: A GKS Application Case Study** 

Project S: A GKS Application Case Study

```
Typical Output Routine
```

A typical drawing routine should include the following:

- Set ALL primitive attributes that it might use
- Turn off all active input ( improves performance )
- Select the appropriate NDC transformation

```
int DRAW SOME OUTPUT(
state_type *state )/* the state list */
    /* declarations ... */
(
/* turn off all input */
TURN_OFF_INPUT( state );
/* save the old NDC transformation */
gks$inq_current_xformno( &error_status,
    &save xform number );
/* make sure the right one is selected */
gks$select xform( &state->xform );
/* create a segment */
gks$create_seg( &state->segment1 );
    /* set the segment attributes */
    yks$set_seg_priority( &state->segment1,
        &state->priority );
    gks$set seg_detectability( &state->segment1,
        &GKS$K DETECTABLE );
    gks$set seg xform( &state->segment1,
        &state->seg_xform );
```

```
/* turn on all input again */
TURN_ON_INPUT( state );
}
```

Project S: A GKS Application Case Study

#### **Project S: A GKS Application Case Study**

```
Effective Usage of WISS
```

#### **Uses for WISS**

- Makes hardcopy output easier.
- Create a segment once and 'insert' it when needed.
- Save a 'picture' to a metafile.
- Duplicate a segment easily.

```
int HARDCOPY_OUTPUT(
state_type *state )/* the state list */
( /* declarations ... */
/* open the hardcopy workstation */
gks$open_ws( &wsid, &conid_desc, &wstype );
/* initialize the transformations */
gks$set_ws_window( &wsid, &state->ndc_min_x,
    &state->ndc_max_x, &state->ndc_min_y,
    &state->ndc_max_y );
gks$set_ws_viewport( &wsid, &0.0, &max_dc_x,
    &0.0, &max_dc_y );
/* possibly set up the bundle tables,
    or color table ... */
```

```
/* traverse the list of segments */
while ( segment list ) {
   /* associate the segment to the
      hardcopy workstation */
   gks$assoc_seg_with_ws( &wsid,
        &segment_list->segment );
    /* if it's a metafile, then write out
       the application-specific information */
    if ( is metafile )
        gks$write_item( &wsid, &user_item_type,
        &segment_list->item_length,
        &segnent list->item info );
    /* go on to the next segment */
    segment_list = segment_list->next;
/* close the workstation */
gks$close_ws( &wsid );
```

**Project S: A GKS Application Case Study** 

Project S: A GKS Application Case Study

## **Effective Usage of Metafiles**

An application can use metafiles to save the current set graphical information and also application-specific information. Restoring metafiles may be handled in a number of ways:

- Just interpret all item types
- Interpret only selected items, i.e. a segment name may not be meaningful in the current context of the application and may have to be changed.
- Interpret application specific items like 'picture' orientation or data associated with another metafile item.

```
gks$get item( &wsid, &item type,
    &item_data length );
gks$read_item(~&wsid, &item_data_length,
    item data );
/* loop while there are items */
while(item type != END ITEM ) {
    if ( item type == CREATE SEG ITEM ) (
        /* create a new segment */
        GET NEXT SEGMENT( state, &segment );
        gks$create_seg( &segment );
    else
    if ( item_type == USER_ITEM ) (
        /* store the item data with the
           'object' .... */
    else if ( /* look for other items */ ){
        }
    else
       /* just let GKS interpret it */
       gks$interpret_item( &item_type,
           &item_data_length,item_data );
    /* get the next item */
    gks$get_item( &wsid, &item_type,
        &item_data_length );
    gks$read_item(~&wsid, &item_data_length,
        item data );
/* close the workstation */
gks$close_ws( &wsid );
ł
```

ł

. .

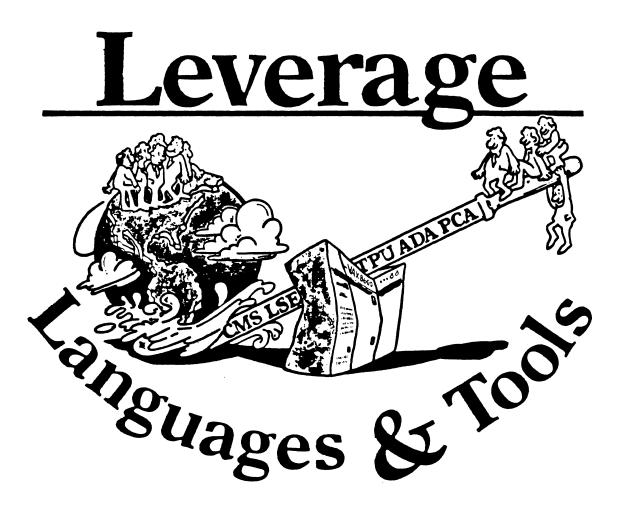

## TABLE OF CONTENTS

| Editor's Notes                                                                                                    | 2  |
|----------------------------------------------------------------------------------------------------|----|
| Data Independent File Access From Standard<br>Programing Languages: A Proposal<br>Robert S. De Wolf, Hughes Aircraft Co. | 3  |
| Working Group Chair Responsibilities<br>Joe Pollizzi, Space Telescope Science Institute                                  | 10 |
| Cross Development Systems Working Group Report<br>George Scott, Computer Sciences Corp.                                  | 12 |
| CASE and Tools Integration Working Group Report<br>George Scott, Computer Sciences Corp.                                 | 13 |
| Languages & Tools Clinic Report<br>George Scott, Computer Sciences Corp.                                                 | 14 |
| Low Level Languages Working Group Minutes<br>Gerald Lester, Computerized Processes, Unlim.                               | 15 |
| Prize Winning Command Procedures<br>Gerald Lester, Computerized Processes, Unlim.                                        | 16 |
| PDP-11 to VAX Language Compatibility Guides<br>Jeanne Macmillan, Digital Equipment Corp.                                 | 23 |
| Languages and Tools SIG Masters Directory                                                                                | 25 |

## Editor's Notes

First, my apologies for the missing issues the last two months. I have been up to my neck in problems which my employer pays me to deal with, and have therefore been unable to harass the appropriate people for contributions. Of course, if things had been flowing in at a steady rate without the harassment, it would have been relatively easy to collate it all into an issue or two. The moral of the story is if you want to read *Leverage*, make life easy on your editor, and send in material!

This issue is a first for *Leverage*, in that almost all of the articles included have been submitted electronically. I've done the formatting, page layout, and so forth, so if anything is drastically wrong there; *mea culpa*. If you have suggestions regarding layout, font size, or whatever, I'd be glad to entertain them. Also, if you would like to submit something electronically, I can handle it one of several ways. DECUS leadership can DCS material to me. Other folks may dial into my system and KERMIT material across, just contact me for details. Finally, I'll accept material on floppy or TK50 tape. Now there's no excuse for holding back.

Not only is it pretty, but I believe there is some "good stuff" in this issue. First is an article by Robert De Wolf of Hughes Aircraft, proposing a mechanism for Data Independent File Access from high level languages. This is a very well done article that deserves some study.

Next is a series of articles dealing with the L & T working groups. Joe Pollizzi, of the Space Telescope Science Institute, describes the duties of a Working Group Chair. Joe is the outgoing Working Group Coordinator for L & T, and the incoming SIG Chair. Following Joe's article are reports from three of our working groups. George Scott of Computer Sciences Corporation has submitted reports from the Cross Development Systems Working Group and the CASE and Tools Integration Working Group, and Gerald Lester of Computer Processes Unlimited has submitted a brief report from the Low Level Languages Working Group.

Two articles from the last symposium follow. George Scott has submitted a report from the L & T Clinic, and Gerald Lester has submitted some command procedures which took a first prize at the L & T Wizardry session.

Jeanne Macmillan of DEC has sent in a description of some new documentation available from DEC, PDP-11 to VAX Language Compatibility Guides. There has been a constant clamor for this information at symposia, and they have heard. The guides are free, and ordering information is enclosed.

Finally, the latest version of the L & T SIG Master's Directory is included. If you have any problems with specific tools or languages, these folks have volunteered to help. Please let the SIG know if you make use of the Masters Directory, and how well the process worked for you.

Al Folsom L & T Newsletter Editor Copyright(C) 1988 by Robert S. De Wolf, Fullerton CA92635 This material may be reproduced without modification without the permission of the author, provided that no restrictions are placed on its republication.

## Data Independent File Access from Standard Programming Languages: A Proposal

Robert S. De Wolf Software Enginær Hughes Aircraft Company Fullerton, CA

Abstract: This paper contains a proposal to add Data Independent I/O to standard programming languages. A unique implementation approach developed by. the author is proposed.

#### Introduction

The capability to perform data independent I/O has traditionally been reserved to data base management systems. The time has come to add data independent I/O to standard programming languages (Ada, Basic, C, Cobol, Fortran, Modula, and Pascal). If properly implemented, data independent I/O will make efficient compiled languages simple, straightforward tools for implementing self-contained data independent applications.

#### Current Capabilities

Currently, many high level languages have the capabilities for creating memory resident data records containing heterogeneous data items. Most can also perform I/O to disk files using records. Unfortunately, only data dependent I/O is supported.

Data dependent means that the record definition describing the data in the file must exactly match the definition contained in the program that reads or writes the file. This causes a problem when the fields in the record must be changed. With data dependent I/O all programs that reference the file must be re-compiled and re-linked when fields are added or removed from the record.

With any data base application the data file must be re-built when the fields within the record definition are changed. With data dependent applications all programs that reference the data must be rebuilt as well, and both of these operations must be done at the same time. While it's being done the application cannot be used.

If the application processes multiple files, it will be necessary to convert all of the files or keep old versions of the program images and match them up with the data files that use the same record definition when they are used.

Clearly, the data dependent nature of the current I/O capabilities of standard programming languages is a serious limitation.

#### Database Management Systems

Database management systems were developed to provide a more capable way to manipulate data than was available using programming languages. DBMS's store the record definition outside the program and interpret it each time the program is run. When a field is accessed the record definition is searched to locate the field. Therefore, changes in the record definition typically do not require changes in the program. More general programs read the record definition and process the entire record.

Unfortunately, database management systems are very complicated. They duplicate some, but not all of the features contained in standard programming languages. Many are substantially more complex than a programming language. When it is necessary to develop applications that use a programming language and a database management system, the resulting software system can be complicated and very expensive to develop and maintain.

Business applications are the primary users of database management systems and, therefore, many are really special purpose development environments for business and not general purpose systems. In many cases, specialized features are provided to address very specific requirements. The result is that a very large number of such features are required, and the system ends up being complex, but limited in flexibility.

#### The Proposal

Data Independent I/O should be added to standard programming languages which already support record structures by simply relaxing the data dependency requirement. The new capability should be added with a minimum of syntactical additions. Since records already exist, nearly all of the required constructs are already present.

This will be data independent I/O in its purest form. The record definition will only allow data fields to be defined and omit field validation and a host of other capabilities that DBMS's have incorporated. Applications that require the omitted features can implement the same functionality by using conventional programming methods.

#### Applications

What will be the applications for these new capabilities? Applications which have flexible processing requirements such as those from science and engineering will be good candidates. A large class of these are the data collection and reduction applications. DBMS systems handle these problems quite clumsily. Currently these types of systems often involve the development of complex special purpose database management systems at great expense.

In a typical data collection/analysis system there is one program or set of programs that collects the data and stores it, and many programs that analyze it. Usually the analysis programs are much larger than the data collection programs. Using a data independent system the collection program can be updated to collect additional data without rebuilding the data analysis programs. Data analysis programs can be rebuilt individually as required to support new requirements. Without data independence all software that uses a record definition must be rebuilt every time it is changed.

#### An Approach

First we must define a method of storing the data and the record definitions. The simplest way is to define a file that contains both the data and the applicable record definition. This is convenient because when you delete the data, you also delete the record definition. Also, the record can be defined in a program, and this same record used to create the record definition in the file. For lack of a better term I will refer to a file that contains both data and the data description (record definition) as a 'structured file'.

A structured file can be read without using a structured access method if desired. When this is done, the I/O will be data dependent and the external and internal record definitions must match. When structured access is used, all fields that the program references must exist in the file, but the record definitions need not be an exact match. The internal record definition can be thought of as the program's 'view' of the file.

Most programming languages will require four additions at a minimum. These are listed as follows:

- A file oriented data structure that uses the same syntax as to the existing memory oriented data structure.
- Enhancements to the statements that prepare files for access to support data independent I/O.
- A function to read the record definition from a structured file.
- A utility program which can create or add and/or delete fields from a structured file. The program reads a structured file and the source code for the record definition to be used for the new file and creates a new file. This program is similar in concept to the DCL CONVERT command.

#### Pascal example

Suppose we consider implementing data independent I/O in the Pascal programming language. First, a few terms need to be defined for those who are not familar with Pascal.

component - The amount of data transferred during a single I/O operation. In the context of VMS this would be a record.

file variable – A variable that identifies a data stream. In the context of VMS this would be a software I/O channel.

record - A data structure that can contain heterogeneous data items. In the context of VMS this would be a record definition.

For this example the Pascal statements that reference fields and records and the statements that read and write records for structured files will be identical to those that are used for ordinary files. Some enhancements are required to statements that declare variables and prepare files for I/O.

This example is a simple program which extracts some fields from a structured file and displays them on the users terminal. We shall assume that the structured file already exists and was created with a program that uses the record in Figure 1.

Employee rec = recordPayrollNumber: integer: Name: record LastName: varying [15] of char; FirstName: varying [15] of char; MiddleInitial: char; end: StreetAddress: record varving [20] of char: Street: varying [20] of char: City: varying [2] of char; State: varying [5] of char; Zip: end: DepartmentCode: record Division: integer; Department: integer; end: HireDate: record Month: (Jan, Feb, Mar, Apr, May, Jun, Jul,Aug,Sep,Oct,Nov,Dec); Day: 1...31; Year: integer; end: end:

var

Employees: structured file of Employee\_rec; {DI I/O} Employee\_buff: file buffer of Employee\_rec; {DI I/O}

#### Figure 1

Note that the record statement is identical to one that could be used for data dependent I/O. The file variable declaration uses 'structured file of' instead of 'file of' to indicate that data independent I/O will be performed. The I/O buffer variable is declared using

'file buffer of' to indicate that this variable will be used to access data from a structured file. Figure 2 is a listing of the application that uses the structured file created using the record of figure 1.

```
Program Example(input,output);
```

type

Employee\_rec = record PayrollNumber: integer; Name: record LastName: varying [15] of char; FirstName: varying [15] of char; MiddleInitial: char; end; end;

var

Employees: structured file of Employee\_rec; {DI I/O} Employee\_buff: file buffer of Employee\_rec; {DI I/O}

Begin

```
OPEN(Employees,file_name:='EX.DAT',history=old);
reset(Employees);
initbuffer(Employees,Employee_buff); {DI I/O}
repeat
read(Employees,Employee_buff);
with Employee_buff
do writeln(Name.LastName,' ',PayrollNumber);
until eof(Employees);
close(Employees);
end.
```

Figure 2

Again the 'structured file of' clause is used to indicate that the file variable will be used for data independent I/O and 'file buffer of' is used to indicate that a variable is to be used as a file buffer. The 'initbuffer' procedure is used to initialize the file buffer before attempting to read data from the file. There are a total of three changes that must be made to change a data dependent program into a data independent program. In this example that is a significant part of the program. In most real world applications the number of statements to be changed will be a small part of the program because most statements are expressions or control statements.

Note that the record in the application that reads the structured file has many fewer fields than the actual file. In practice it is only necessary to declare the fields that are used when accessing a structured file. A program that creates a structured file must declare all fields.

Using structured files the capabilities for defining records in memory and in files are totally compatible and equivalent. When DBMS's are used with programming languages such as Pascal there are always problems with incompatibility between the record definition capabilities of the language and the DBMS. The programmer must master the subtleties of both before attempting complex applications.

#### Implementation Notes

The 'structured file of' construct tells the compiler that this will be data independent I/O to a structured file. If 'file of' were used, data dependent I/O would be performed when accessing an existing file whether or not the file is a structured file.

When a variable is declared using 'file buffer of' the compiler is notified that this variable will be used to access a structured file. There are a number of unique problems in accessing structured files that are addressed by this. First, the I/O buffer space used for an existing structured file cannot be allocated until the file is open because the record size is obtained from the file. Second, each field reference to a the external record is not known until the file is open. Therefore the memory structure created when 'file buffer of' is used contains only space for a few pointers, namely 1) a pointer to a field offset table that is created when the file is opened, 2) a pointer to the I/O buffer that is allocated when the 'initbuffer' procedure is called, and 3) a pointer to the file variable with which the buffer is associated.

There is only one restriction on the use of file buffers. A file buffer cannot be used in the I/O list for a structured file other that the one it was initialized for. Otherwise a file buffer can be used like any other record variable. If a record is to be copied from one file to another, a separate file buffer must be declared and initialized for each file.

When a structured file is opened the record definition is read from the file. A field offset table is created. The field offset table contains one position for each field, and is used to locate fields in a record buffer when field references are made. The record size for I/O buffers is determined.

When the 'initbuffer' procedure is run, space is allocated for the I/O buffer and values for the various pointers are stored in the file buffer data structure.

When a read is performed, a component is read into the I/O buffer. The first time a field is accessed, the position corresponding to it in the field offset table must be filled in. This is accomplished by searching the external record definition for the field. When another component is read and a previously accessed field is accessed it will not be necessary to search the record definition again because the offset is already stored in the field offset table. Thus, the second and all subsequent references to a field require one level of indirection to locate the data.

Using the above approach a level of performance can be achieved that is close to that of a data dependent program. If the record definitions become static, the applications can be converted easily to data dependence if higher performance is required.

Because this method uses the record definition capabilities already built into the language, the Pascal compiler already contains the code required for parsing it. As a double benefit this greatly reduces the amount of technical expertise a programmer will need to create applications.

#### Conclusion

When most programming languages were developed, the importance of data independence was not fully comprehended. Now we know that a great many applications can benefit from it. Writing data independent applications using programming languages that lack built in support for it is clumsy at best.

Present day DBMS products evolved in an environment where data independence was only available using facilities that were external to a compiled programming language. If this capability existed within programming languages while DBMSs were evolving, they might look very different today.

Data independence can be added with relative ease to languages like Pascal that support memory resident data structures and data dependent I/O to disk files. Much of the code required to implement data independent I/O already exists to support memory resident data structures. Adding data independent I/O would make it possible for the first time to create self contained data independent applications. This improvement will make it possible to reduce the cost of many data independent applications developed in compiled programming languages by eliminating the need to resort to external data base management systems.

## Working Group Chair Responsibilities

I write this memo to the WG chairs with many mixed emotions. By now you've all heard that Sam has passed the L&T gauntlet to me. I came into the L&T SIG as it's first official WG Coordinator and am proud of the work that you've done in creating, organizing and fostering your groups. And not only do I look forward to each of you continuing in your WG Chair roles, but moreover I'll depend on it even more as I assume my new role as SIG Chair.

In turn, Dave Ream has been asked and has accepted the challange of being the 2nd L&T Working Group Coordinator. I know you'll support him as you have me in the upcomming years.

However a promise is a promise – and I had promised many to write down the responsibilities I envisioned for WG chairs.

Foremost of the responsibilities for a WG chair is to be the "spark" of his working group. That doesn't mean that the WG Chair must be the leading expert in his topic area, but rather that he(she) has the deep enthusiam and willingness to spread that enthusiam around the DECUS membership. An enthusiam that will stimulate others to share in their experiences within the topic area among themselves and with the membership at large. That encouragment to share our knowledge is the key to L&T and to DECUS in general. The tangible aspects of sharing are sessions at Symposia, submissions to the proceedings and newsletter, providing seminars and even submissions to one of the various SIG tapes (especially our own). These are what I call the Working Group "Deliverables". For a Working Group to exist, it must demonstate some tangible deliverable to the DECUS membership at least annually – and the more often the better.

Beyond stimulating and directing their working group towards one or more deliverables, Working Group Chairs need to help the SIG in promoting both L&T and their specific groups. In return for their assistance to the SIG, all Working Group Chairs also become members of the L&T Steering Committee.

To earn that membership (and the traditional bi-annual symposium hat that comes with it), each working group chair is expected to do the following:

After each symposium, each WG Chair writes up a short (1 - 2 paragraph) description of their WG, their current accomplishments (i.e. deliverables) and future goals. The report will include the WG name, mailing address, network address (if available) and phone to enable the general readers to contact the chair for more information. This is sent to the WG Coordinator (I'll still take delivery of these for this last time) for incorporation into a combined WG report for the newsletter. This should be sent out 2 - 3 weeks following the symposium (NOTE: You're already

late!).

- 2. [In the future if we can ever get alittle ahead] The working group chairs will be expected to review and help prioritize sessions for the next symposium.
- 3. Following scheduling for a symposium, each WG Chair will receive a copy of the abstracts associated with his topic area (if not of all the L&T abstracts). Using these, the WG Chairs are asked to develop a "working group ROADMAP" for that symposium. This will help those symposium attendees with interests in common with those of their WG to find the "interesting" sessions at symposium.
- 4. At Symposium, each WG holds an open working group meeting. At this meeting, the WG chair (or his designate if he can't make it) builds the fire of enthusiam for the topic area among those present and especially toward the goal of soliciting new WG deliverables (i.e. sessions for the next symposium, articles, ...). A DEC representative will always attend our WG meetings. So it would also be appropriate to solicit wishlist items, discuss common problems, etc. And of course L&T is always interested in finding a "few good men (and women)." The most obvious way a WG member can join in an active role within L&T is to become a MASTER in their topic area. Then there is always the infinite number of tasks that occur at symposium itself session chairs, campground/suite hosts, runners for the sessions cards, ...

Wishlist items collected at the meeting should be passed on to the L&T wishlist coordinator (Bob van Keuren) as soon as possible after the meeting. Likewise, any volunteer names as well as a roster of all who attended the meeting should be passed on to the volunteer's coordinator (currently Dave Ream).

5. In addition, although this hardly seems necessary to mention from my experiences with you guys, the WG chairs are expected to pitch in as much as possible with running the symposium itself. All those items mentioned above – session chairs, hosting the campground, helping with the session cards when you sit in on an L&T session, ...

For the most part we organize this at the SIG steering committee meeting(s) that are held Saturday and Sunday prior to each symposium. Each WG Chair (or his designate) is asked to come early to symposium to make these meetings.

6. Twice a year, generally between symposiums, L&T holds "Woods Meetings." Together with the meetings held at the symposium, these meetings are the core to the organization and planning of L&T activities. As much as we'd like to, the shear size of our Steering Committee prohibts us from bringing all the committee to each meeting. However, for as many slots as we can, we plan on rotating Woods Meeting slots through the WG chairs. Expenses for these meetings are covered by the SIG.

You can move into one of the more permanent slots of the Woods Meetings (if not other DECUS leadership meetings as well) by accepting a more significant role within the SIG when it arises. { Look what happened to me?!??! - Now I'll even get

to call the meetings. What Joy?!?!? - as an aside: be wary of any invitation to a private walk with your current SIG Chair. }

I'm sure I've left something out. But I've gone on too long as it is. If you have any questions about these points or about your WG that you'd like to discuss, just send me mail (be sure to copy REAM since this will soon become his problem).

I've thoroughly enjoyed working with you and seeing the "spark" you have for your groups and L&T itself. I know I can count on your continued support for both Dave and for myself in our new roles. I know that it is only with your backing and activisim in the SIG that L&T will retain its coveted strength within DECUS.

Joe

## **Cross-Development Systems Working Group Report**

The Embedded Systems Working Group of the Languages and Tools SIG met as a BOF at Cincinnati. The nine charter members immediately changed the name to Cross-Development Systems Working Group to make the purpose of the group clearer to those who may not know that they are working on embedded systems. The working group supports the needs of those working on systems that have a computer dedicated to one application. In many cases, the computer in the system is lacking one or more of the standard peripherals expected by most compilers, such as a printer or a standard keyboard. Because of this, the program source editing, compilation, and linking are performed on one computer, the host computer, and execution is performed on another computer, the target computer. The members of this working group have interests in several other L&T working groups, but this one addresses the unique needs of those in a cross-development environment. The members expressed the following areas of interest on a sign-in form, with the number of people expressing interest shown in parentheses:

Debug tools for the embedded system (9)

Cross-compilation from DEC to non-DEC (6)

Impact of Ada on implementation of Real Time Systems (5)

Meeting government standards (4)

Cross-compilation from DEC to DEC (2)

Other

Integrate cross support tools with productivity tools

Simulation of other computers

Design tools

From the above, it is apparent that there is a real need for good debug tools for embedded systems, which frequently involve computers made by other manufacturers. The debug tools could be based in a VAX computer, using VAX Debug as a core and an interface over an I/O cable to a task driver in the other computer. Quite a few wishlist forms were filled out and submitted during the meeting. The members will receive a roster of the working group within a month. Anybody can join the Cross-Development Systems Working Group by sending a note to George Scott, Computer Sciences Corporation, PO Box N, Moorestown, NJ 08057.

## CASE and Tools Integration Working Group Report

The CASE and Tools Integration Working Group of the Languages and Tools SIG met at Cincinnati. The working group exists to define ways in which Digital and third party tools can be made to work together even better than they do now. There is a new emphasis on integrating analysis, design, and program management tools with existing and future software coding, debugging, and testing tools, shown by the addition of "CASE and" to the name of the group. The twenty members attending agreed to these points:

We are looking for full integration between the Common Data Dictionary (CDD) and all languages.

We want more integration between VPM and VAXset, and so on.

Sixteen bit people need CASE and tools, too.

CASE is integrated tools, not just a set of tools.

The integrated interface should be an open structure so that project and company requirements can be included.

The tools, and particularly CASE, should include provision for picking up a project in the middle of the project's life.

It was suggested that the working group (and maybe all working groups) have conferences on DECUServe. Many wishlist forms were filled out and submitted during the session. The members of the working group will receive a roster of the working group in about a month. Anybody can join the working group by dropping a note to George Scott, Computer Sciences Corporation, PO Box N, Moorestown, NJ 08057.

## L&T Clinic Report

Over sixty questions were asked of 28 experts at the Cincinnati Languages and Tools Clinic at the Spring '88 DECUS Symposium. They were asked on Ada (1), APL (1), Basic (4), C (2), CMS (4), COBOL Generator (1), Datatrieve (1), Debug (3), DTM (2), EDT (1), FORTRAN (7), F77 (1), LaTeX (1), LSE (2), MMS (8), PASCAL (1), PCA (1), PL/I (4), SCA (1), Scan (1), SMG (2), SRT (1), TeX (2), TPU (2), VAXset (1), and VMS (3), according to the records returned. The number in parentheses is the number of times the item was selected on the returned records. There were many questions that bridged two or more subjects.

The experts included most of the Digital Languages and Tools developers at the symposium and several others. They included August Reinig, Gary Feldman, Keith Knowles, Craig Neth, Ed Flecchia, Dave Moore, Bev Schultz, Peter O'Malley, Bruce Ferguson, Glenn Joyce, Stan Whitlock, Bob Crowlim, Randy Meyers, Dave Ream, Brian Rezac, Dave Powell, Peter Hosford, Mark Eklof, Joe Pollizzi, Gerald Lester, Brian Adler, Neil Savage, John Ektermanis, Ken Benson, Barbara Beeton, Howard Holcombe, Mike Terrazes, and Wayne Sewell.

Some of the more interesting questions and answers are included here. Remember that these questions and answers are from scribbled notes written in the heat of battle. Completeness and accuracy are not promised at all.

David Howard says, "If you open a file with access append, your system has a user timeout feature, and the user of the file gets timed out, the file does not seem to close properly and all records are lost if no other users are currently sharing the file." Ken Hobday says, "Way it works - use \$FORCEX then \$DELPROC or use periodic SYS\$FLUSH."

Eric Husby asks, "What is the relationship of the various [TeX] font files MF, TEM, PXL, PK, GF? What are necessary online for a run-time TeX/LaTeX environment?" Brian Adler answers, "TEMs are font metric files required for TeX. PXL, PK, GF are the fonts themselves, but stored in differing file formats. The format you need at run time depends on your device converter.

Thomas Goodhart asks, "How are bits numbered in PL/I?" Keith Knowles answers, "1..32 instead of 31..0." [Bit numbering is one of the most inconsistent things in computers.]

Andy Pesthy asks, "I have several third party vendor packages which run much better with the .EXE file is contiguous. COPY/CONTIG usually fails, and there is no COPY/CONTIG\_BEST\_TRY. This would be ok if it existed. How can I (easily) get less fragmentation, without a disk refresh?" Dave Ream suggested using CONV/FDL. [Check the manual first. Online HELP takes you through CONVERT File /FDL and recommends the manual.]

Douglas McCune asks, ".... PCA cannot be used reliably unless all modules are compiled

/DEBUG. In our large ... application, this required ... 1/2 RA81 of disk space. We'd like to PCA-analyze only subtrees of our application, or perhaps only certain subroutines libraries, charging called routines to caller — is this possible?" Gary Feldman replies, "Compile modules of interest with /DEBUG. Run the PCA Collector using SET STACK\_PCS. In the Analyzer, use the /MAIN\_IMAGE= {moduleroutine} qualifier to charge back PCA data bucket hits to the module or modules of interest."

Ron Frederick says, "Many FORTRAN programs written to expect interactive input from terminal ... must be converted to BATCH runs ... without recompiling programs." Gerald Lester suggests a batch job of this form:

\$ RUN my\_program
 data line
 data line
 data line
 and so on
 \$

The lines without \$ are supplied to my\_program when it asks for an input line. The \$ is logically the same as an EOF to my\_program.

B. Taylor says, "[FORTRAN] Compiler allows a single record of length greater than 65535 to be passed by argument. The V4.6-V4.7 release notes identify this as a fatal error. The compiler does catch this as an error if the aggregate passed is an array." It was agreed that there is a hardware limitation here. [A similar problem was encountered at the author's shop with VAX Ada. This problem is repeated here to alert users to the absolute limit of 65K-1 on moves imposed by the hardware.] Digital will check to see if the compiler can catch this case.

## Low Level Language Working Group Meetings Minutes

Minutes from Low Level Language Working Group Meeting at Spring '88 DECUS

There were approximately 9 working group members in attendance; unfortunately, our Digital counterpart was detained answering questions at a preceding session and was not able to attend. The major topic of discussion was the previous wishlist items. At the symposia, Digital announced full symbolic DEBUG and PCA support for MACRO-32, SCA support for MACRO-32, and LSE templates for MACRO-32. This amounted to most of the previous wishlist items. The remainder of the time was spent discussing new wishlist items (these items have been furnished to the L&T wishlist coordinator). Major areas of concern seem to be with the limitation of symbols (symbols are not typed and can not be text strings) and with the addition of some "structuring" macros.

Gerald Lester

## PRIZE WINNING COMMAND PROCEDURES

The following files won first place for best command procedures at the L&T Wizardry Session at the Spring 1988 Decus Symposia. They are used to assist in management of directories associated with the VAXSET tools.

Gerald Lester

```
$ VERMODE = 'F$VERIFY(0)
ŚĮ
$! Command file to create CMS, CMS reference, DTM, and SCA subdirectories
$! and libraries. This procedure prompts for all missing parameters.
$!
$!
S! INPUTS:
$!
$! P1 - Project directory name
                                              [], Required
$! P2 - Project description
                                          [], Required
$! P3 - Owner
                        [current uic]
$! P4 - List of users [], Optional
$1
$!
$! First check for required privilege
$!
$ Previous_privilege = F$SETPRV("SYSPRV")
$ IF .NOT. F$PRIVILEGE("SYSPRV") THEN GOTO No_privilege
$!
$! Now get required information
$!
$ Current_directory = F$ENVIRONMENT("DEFAULT")
$Get Project name:
$ IF (P1 .EQS."") THEN INQUIRE P1 "Name for project subdirectories"
$ IF (P1 .EQS. "") THEN GOTO Get_Project_name
$ Project_name = P1
$Get_Project_Description:
$ IF (P2 .EQS. "") THEN INQUIRE P2 "Description for project libraries"
$ IF (P2 .EQS. "") THEN GOTO Get_Project_Description
$ Project Description = P2
$ Owner = F$GETJPI (" ","UIC") - "[" - "]"
$ IF (P3 .EQS. "") THEN INQUIRE P3 "Owner ["Owner']"
$ IF (P3 .NES. "") THEN Owner = P3
$ IF (P4 .EQS. "") THEN INQUIRE P4 "List of users"
suser_list = P4
$!
$! Add the ID
```

\$! \$ open/write file sys\$scratch:add\_id.tmp \$ write file "\$ SET DEFAULT SYS\$SYSTEM" \$ write file "\$ RUN SYS\$SYSTEM: AUTHORIZE" \$ write file "ADD /ID ", Project\_name \$ write file "\$ SET DEFAULT ",Current\_directory \$ close file \$ @sys\$scratch:add\_id.tmp \$ delete sys\$scratch:add\_id.tmp;\*/nolog \$! \$! Now grant the ID to the users \$1 \$ IF (user\_list .EQS. "") THEN GOTO End\_add\_users  $suser_number = 0$  $suser_id = ""$ \$ open/write file sys\$scratch:add\_id.tmp \$ write file "\$ SET DEFAULT SYS\$SYSTEM" \$ write file "\$ RUN SYS\$SYSTEM:AUTHORIZE" \$Add a user: \$ user\_id = F\$ELEMENT (user\_number, ",", user\_list) \$ user\_number = user\_number + 1 \$ IF (user\_id .EQS. ",") THEN GOTO End\_add\_a\_user \$ write file "GRANT /ID ",project\_name," ",user\_id \$ goto Add\_a\_user \$End\_add\_a\_user: \$ write file "\$ SET DEFAULT ",Current\_directory \$ close file \$ @sys\$scratch:add\_id.tmp \$! delete sys\$scratch:add\_id.tmp;\*/nolog \$End add users: \$! \$! Now create the directories and give the project people access **\$! \$!** First the CMS reference copies \$! \$ SET DEFAULT CMS\_REFERENCE\_DISK:[CMS\_REFERENCE\_COPIES] \$ CREATE /DIRECTORY /OWNER=['OWNER'] [.'Project\_name'] \$ SET ACL 'Project\_name'.DIR /ACL=(id='project\_name',access=R+W+E) \$ SET ACL 'Project\_name'.DIR /ACL=(id='project\_name',opt=default,access=R+W+E+D) \$ SET ACL 'Project\_name'.DIR /ACL=(id='owner',access=R+W+E+D+C) \$ SET ACL 'Project\_name'.DIR /ACL=(id='owner',opt=default,access=R+W+E+D+C) **\$! \$!** Next the CMS Library \$! \$ SET DEFAULT CMS\_LIBRARY\_DISK:[CMS\_DIRECTORIES] \$ CREATE /DIRECTORY /OWNER=['OWNER'] [.'Project\_name'] \$ set acl 'Project name'.DIR -/like=(object\_type=file,object\_name=CMS\_REFERENCE\_DISK:[CMS\_REFERENCE\_COPIES]'Project\_name'.DIR) **\$ CMS CREATE LIBRARY -**/REFERENCE COPY=CMS REFERENCE DISK: [CMS REFERENCE COPIES.'Project\_name'] -[.'Project\_name'] ""Project\_Description" \$!

\$! Then the DTM Library

\$! \$ SET DEFAULT DTM\_DISK:[DTM\_DIRECTORIES] \$ CREATE /DIRECTORY /OWNER=['OWNER'] [.'Project\_name'] \$ set acl 'Project\_name'.DIR -/like=(object\_type=file,object\_name=CMS\_REFERENCE\_DISK:[CMS\_REFERENCE\_COPIES]'Project\_name'.DIR) \$ DTM CREATE LIBRARY [.'Project\_name'] ""Project\_Description" **\$!** \$! Lastly the SCA Library \$! \$ SET DEFAULT SCA DISK: [SCA DIRECTORIES] \$ CREATE /DIRECTORY /OWNER=['OWNER'] [.'Project\_name'] \$ set acl 'Project\_name'.DIR -/like=(object\_type=file,object\_name=CMS\_REFERENCE\_DISK:[CMS\_REFERENCE\_COPIES]'Project\_name'.DIR) **\$** SCA CREATE LIBRARY [.'Project\_name'] \$ GOTO All done \$1 **\$!** Here if insufficient privilege \$! **\$**No\_privilege: \$ WRITE SYS\$OUTPUT "You need SETPRV or SYSPRV privilege to run this procedure" \$! \$! All done so reset default directory and exit \$! \$All\_done: \$ Previous\_privilege = F\$PRIVILEGE(Previous\_privilege) **\$** SET DEFAULT 'Current\_directory' **\$!** 'F\$VERIFY(VERMODE)

```
$ VERMODE = 'F$VERIFY(0)
$1
$! Command file to delete CMS, CMS reference, DTM, and SCA subdirectories
$! and libraries. This procedure prompts for all missing parameters.
$!
$!
$! INPUTS:
$!
                                        [], Required
$! P1 - Project directory name
$!? P3 - Owner
                     [current_uic]
$!? P4 - List of users [], Optional
$!
$!
$! First check for required privilege
$!
$ Previous_privilege = F$SETPRV("SYSPRV")
$ IF .NOT. F$PRIVILEGE("SYSPRV") THEN GOTO No_privilege
$!
$! Now get required information
$!
$ Current_directory = F$ENVIRONMENT("DEFAULT")
$Get_Project_name:
$ IF (P1 .EQS. "") THEN INQUIRE P1 "Name for project subdirectories"
$ IF (P1 .EQS. "") THEN GOTO Get Project name
$ Project_name = P1
S!
$! Remove the ID
$!
$ open/write file sys$scratch:add_id.tmp
$ write file "$ SET DEFAULT SYS$SYSTEM"
$ write file "$ RUN SYS$SYSTEM:AUTHORIZE"
$ write file "REMOVE /ID ", Project_name
$ write file "$ SET DEFAULT ",Current_directory
$ close file
$ @sys$scratch:add_id.tmp
$ delete sys$scratch:add_id.tmp;*/nolog
<u>$</u>!
$! Now grant the ID to the users
$!
$GOTO End_add_users
$! IF (user_list .EQS. "") THEN GOTO End_add_users
suser_number = 0
$ user_id = ""
$ open/write file sys$scratch:add_id.tmp
$ write file "$ SET DEFAULT SYS$SYSTEM"
$ write file "$ RUN SYS$SYSTEM:AUTHORIZE"
$Add a user:
$ user_id = F$ELEMENT (user_number, ",", user_list)
$ IF (user id .NES. "") THEN GOTO End add a user
$ write file "GRANT /ID ",project_name," ",user_id
$ goto Add_a_user
$End_add_a_user:
$ write file "$ SET DEFAULT ",Current_directory
$ close file
```

\$ @sys\$scratch:add\_id.tmp \$ delete sys\$scratch:add\_id.tmp;\*/nolog \$End add users: **\$! \$!** Now Delete the directories \$! \$! First the CMS reference copies **\$!** \$ SET DEFAULT CMS\_REFERENCE\_DISK: [CMS\_REFERENCE\_COPIES] \$ DELETE [.'Project name']\*.\*.\* \$ set prot=w:RWED 'Project\_name'.dir.\* \$ DELETE 'Project\_name'.dir.\* **\$! \$!** Next the CMS Library \$! \$ SET DEFAULT CMS\_LIBRARY\_DISK:[CMS\_DIRECTORIES] \$ DELETE [.'Project name']\*.\*.\* \$ set prot=w:RWED 'Project\_name'.dir.\* \$ DELETE 'Project\_name'.dir.\* \$! **\$!** Then the DTM Library \$! \$ SET DEFAULT DTM DISK:[DTM DIRECTORIES] \$ DELETE [.'Project\_name']\*.\*.\* \$ set prot=w:RWED 'Project\_name'.dir.\* \$ DELETE 'Project\_name'.dir.\* \$! **\$!** Lastly the SCA Library \$! \$ SET DEFAULT SCA\_DISK:[SCA\_DIRECTORIES] \$ DELETE [.'Project\_name']\*.\*.\* \$ set prot=w:RWED 'Project\_name'.dir.\* \$ DELETE 'Project\_name'.dir.\* \$ GOTO All\_done \$! **\$!** Here if insufficient privilege **\$! \$**No\_privilege: \$ WRITE SYS\$OUTPUT "You need SETPRV or SYSPRV privilege to run this procedure" **\$!** \$! All done so reset default directory and exit \$! \$All done: **\$** Previous privilege = F**\$**PRIVILEGE(Previous privilege) **\$** SET DEFAULT 'Current\_directory' **\$!** 'F**\$**VERIFY(VERMODE)

\$ VERMODE = F\$VERIFY(0)\$! \$! Command file to change to work with a project. This procedure prompts for all missing parameters. \$! \$! \$! **\$!** INPUTS: \$! \$! P1 - Project directory name [], Required \$! \$! \$! First get required information **\$**! \$ Current\_directory = F\$ENVIRONMENT("DEFAULT") \$Get Project name: \$ IF (P1 .EOS. "") THEN INQUIRE P1 "Name of project" \$ IF (P1 .EQS. "") THEN GOTO Get\_Project\_name **\$** Project\_name = P1 **\$!** \$! Now check for required "priviledges" \$! \$ define/user sys\$output temp.tmp \$ show process /privilege \$ define/user sys\$output NL: \$ define/user sys\$error nl: \$ search/out=nl: temp.tmp 'project\_name' \$ authorized\_user = \$STATUS \$ delete /nolog temp.tmp. \$ IF (authorized\_user .NE. 1) THEN GOTO No\_Privilege \$! \$! He has access so get full name in case of partial typein \$! \$ project\_file\_spec\_proto = "CMS\_REFERENCE\_DISK:[CMS\_REFERENCE\_COPIES]" + -Project name + "\*.DIR" \$ project\_file\_spec = F\$SEARCH(project\_file\_spec\_proto) \$ unique\_name = F\$SEARCH(project\_file\_spec\_proto) \$ old\_project\_name = project\_name **\$** project name = F\$PARSE(project file spec,"","","NAME") \$ IF (old\_project\_name .EQS. project\_name) THEN GOTO Set\_libraries \$ IF (unique\_name .NES. "") THEN GOTO Not\_unique \$1 \$! Now set the libraries and logicals \$1 **\$Set\_libraries:** \$ DEFINE CMS\_REFERENCE\_COPIES -CMS\_REFERENCE\_DISK:[CMS\_REFERENCE\_COPIES.'Project\_name'] \$ DEFINE CMS\$REFERENCE\_COPIES CMS\_REFERENCE\_COPIES \$ CMS SET LIBRARY CMS\_LIBRARY\_DISK: [CMS\_DIRECTORIES. Project\_name] \$ DTM SET LIBRARY DTM\_DISK:[DTM\_DIRECTORIES.'Project\_name'] \$ SCA SET LIBRARY SCA\_DISK: [SCA\_DIRECTORIES.'Project\_name'] \$1 \$! Now see if we have to change default directories \$! \$ found\_file = F\$SEARCH("SYS\$LOGIN:"Project\_name'.DIR")

\$ IF (found\_file .EQS. "") THEN GOTO All\_done \$ SET DEFAULT SYS\$LOGIN \$ SET DEFAULT [.'Project\_name'] \$ found\_file = F\$SEARCH("MY\_SETUP.COM") \$ IF (found\_file .EQS. "") THEN GOTO All\_done \$ @MY\_SETUP.COM \$ GOTO All\_done \$! \$! Here if insufficient "privileges" \$! **\$**No\_Privilege: \$ WRITE SYS\$OUTPUT "You do not have access to the requested project" \$ GOTO All\_done \$! \$! Here if a if name specified is not unique \$! **\$**Not\_unique: \$ WRITE SYS\$OUTPUT "Project name is not unique, please specify more characters" \$ GOTO All\_done \$! \$! All done so reset default directory and exit \$! \$All\_done: \$! 'F\$VERIFY(VERMODE)

## PDP-11 to VAX Language Compatibility Guides

Extending the PDP-11 VAX/VMS Coexistence and Migration Program.

In many interactions with PDP-11 customers, they requested that Digital document the changes they can expect when moving from the PDP-11 architecture and operating systems to a VAX/VMS environment, in a way that would make them easy to understand and easier to implement. Digital's response to this request was to initiate projects to create PDP-11 VMS Compatibility Guides, three of which are now available: the BASIC Language Guide, the FORTRAN Language Guide, and the COBOL Language Guide.

With programmers as their primary audience, the language guides describe the similarities and differences between programming languages available from Digital for the PDP-11 operating systems and those for VMS. This information assists people with operating in a mixed PDP-11 VMS environment and with moving applications from a PDP-11 environment to VMS. The language compatibility guides provide extensive information but are not intended to be a guide to the entire process of a PDP-11 to VMS applications migration.

They are useful as:

- A day-to-day reference for programmers working in a mixed PDP-11 VMS environment
- A tool for understanding and performing an application conversion,
- An accelerated training vehicle with new information being releated to familiar topics,
- A guide for writing transportable programs.

All of this valuable information is being offered at no cost to Digital customers as part of our continuing effort to help customers understand their options and thereby increase their satisfaction with Digital.

#### **ORDERING INFORMATION**

The following language compatibility guides are available now:

| BASIC Compatibility Guide   | EJ-31492-41 |
|-----------------------------|-------------|
| COBOL Compatibility Guide   | EJ-31811-41 |
| FORTRAN Compatibility Guide | EJ-31491-41 |

Send the following information:

| NAME      |
|-----------|
| TITLE     |
| COMPANY   |
| ADDRESS   |
| CITY      |
| STATE/ZIP |

SEND TO:

DIGITAL EQUIPMENT CORPORATION MEDIA FULFILLMENT GROUP 44 WHITNEY STREET NR02-1/H3 NORTHBORO, MA 01532-2599 ATTN: COMPATIBILITY GUIDE

Jeanne Macmillan

## LANGUAGES & TOOLS SIG

## MASTERS DIRECTORY

June 21, 1988

Those listed here have agreed to answer questions from users, normally by telephone, on the products or subjects under which their names are listed. Expertise is generally in VMS layered software, unless otherwise noted. Complete addresses and phone numbers appear in an alphabetical list following this directory. The alphabetical listing includes [notes] on other software in use at the Master's installation, where this information could be helpful to a user in selecting a Master and where the Master has supplied it.

The list will become fuller as time goes on. Not all L&T products are listed here, and we await volunteer Masters in all the missing areas. A few non-L&T products are mentioned to accommodate individual Masters with interests broader than L&T's. Mumps is included by special request of the Mumps SIG, as a service to Mumps users.

The expertise of these volunteer Masters overlaps; you may find it necessary to call more than one. Please remember that these Masters can provide you with brief assistance, not with long-term support. Some Masters are professional consultants who have agreed to donate their time and talent in their areas of expertise; it is not L&T's intent to provide a reference service for consultants, and any instance of unwanted commercialism should be reported to the L&T Masters Coordinator (see below). Neither L&T nor DECUS make any claim that the information you receive will necessarily be correct or complete.

Please also notify the L&T Masters Coordinator of any errors in the entries in this Directory, or if you experience real difficulty in your effort to obtain help through this list. <u>Please note</u> that this list expires three months from the date appearing above. After that time, please consult a more recent issue of the Newsletter for a current list.

If you can participate as a Master yourself, please fill out the attached Masters Program application. Submit it to the L&T Campground Host during symposium or mail it to either:

George Scott, L&T Masters Coordinator, Computer Sciences Corporation, 304 West Route #38, P.O. Box N, Moorestown, NJ 08057; (609)234-1100

or

Dena Shelton, Assistant L&T Masters Coordinator, Cullinet Software, Inc., 2860 Zanker Road, Suite 206, San Jose, CA 95134; (408)434-6636

## L&T MASTERS SUBJECT LISTING

## ADA

Donald E. Amby Philip D. Brooke William Graham

## APL

Daniel J. Garvin Richard Golden (& NON-DEC APL) Daniel P. Thompson

## BASIC

Ted A. Bear (incl. VAX) R. Alan Bruns Joel Finkle Daniel J. Garvin Stephen C. Jackson (VAX) B. Lee Jones Noah Kaufman Brian Lomasky (VAX) Kim McDowell David Santistevan (VAX) Mark E. Schoneman Garv A. Slater Kelvin Smith Tom Stewart (INCL. VAX) William Tabor (VAX) Robert van Keuren (INCL. VAX)

## **BASIC-PLUS**

Stephen C. Jackson Tom Stewart Robert van Keuren

## BASIC PLUS 2

Ted A. Bear Joel Garry Stephen C. Jackson Brian Lomasky (RSX) Tom Stewart William Tabor (RSX) Christopher Thorn Robert van Keuren

#### BLISS

M. Erik Husby Lawrence J. Kilgallen

## $\mathbf{C}$

Donald E. Amby Fred Avolio Dale Hites Lawrence J. Jones Jim Maves Teri McNamara (CP/M,First Sys,VAX) Lorin M. Ricker (incl VAX/ELN) Kenneth Robinson Mark E. Schoneman Michael Terrazas Richard Wallace

#### CMS

Donald E. Amby Earl Cory Joel Finkle William Graham Jim Gursha Howard Holcombe J.M. Ivler Mark Katz Jim Maves G. Del Merritt L&T-26 Joseph A. Pollizzi III Kenneth Robinson

George Scott Jay Wiley John Wilson Mark Woodford

#### COBOL

John Claxton William Jeter B. Lee Jones Scott Krusemark Walter W. Leroy Kenneth Richardson Patrick Stair Tom Stewart (RSTS/E, VAX) John Wilson

## CONFIG MGMT

J.M. Ivler Mark Kidwell Teri McNamara G. Del Merritt George Scott

## DCL

John Claxton Earl Cory J.M. Ivler B. Lee Jones Mark E. Schoneman

#### DEBUG

Philip D. Brooke John Claxton Jack Davis William Graham Jim Gursha M. Erik Husby B. Lee Jones Jim Maves Kim McDowell Lorin M. Ricker Kenneth Robinson Michael Terrazas Jesse Tutterrow

#### DIBOL

Jim Ancona Rod Brayman Tom Byrne Mark Crego Dave L. Dirks Stewart F. Flood Paul Manning Bruce L. Mebust Lyle Phillips Tom Stewart (RT, RSTS/E, VAX) Stan Tucker

#### EDT

Donald E. Amby Al Beer Philip D. Brooke Earl Cory J.M. Ivler B. Lee Jones Lawrence J. Jones Scott Krusemark Kim McDowell James Meeks Patrick Stair Michael Terrazas Christopher Thorn Allen Watson

#### EMACS

B. Lee Jones G. Del Merritt

L&T-27

## EVE

John Claxton M. Erik Husby Jef Kennedy Gerald Lester David Medvedeff James Meeks Kenneth Robinson Rickey H. Stacks Dennis Thury Allen Watson John Wilson Robert van Keuren

## FMS

Scott Krusemark Brian Lomasky

## FOCUS

John Pajak (VAX)

## FORTH

John Lundin Jr. (CPM,&86,MSDOS,VAX)

## FORTRAN

Philip D. Brooke Donna Calhoun Earl Cory Jack Davis (VMS) Joel Finkle Daniel J. Garvin William Graham Howard Holcombe B. Lee Jones Noah Kaufman (& F77) Scott Krusemark David Medvedeff G. Del Merritt John Miano Paul Plum (& F77) Andrew Potter Mark E. Schoneman Rickey H. Stacks Lindsay Todd Richard Wallace Jay Wiley

## KERMIT

Christopher Thorn

## LATEX

Barbara Beeton Rick Evans B. Lee Jones •Kent McPherson Lorin M. Ricker E. Wayne Sewell J.R. Westmoreland

## LSE

Donald E. Amby Jeff Boes Earl Cory Jack Davis M. Erik Husby Mark Katz Jim Maves Kent McPherson Lyle Sutton James Thompson Jay Wiley

## MACRO

Dale Hites Gerald Lester Michael Terrazas

L&T-28

#### MMS

Donald E. Amby Jeff Boes Joel Finkle Jim Gursha Howard Holcombe Mark Katz G. Del Merritt Joseph A. Pollizzi III Kenneth Robinson Mark Woodford

## MODULA-2

Jack Davis E. Wayne Sewell (MS-DOS)

## MUMPS

Mark V. Berryman Brad Hanson Jerry Hsu Mark J. Hyde Michael McIntyre Chris Richardson

## PASCAL

Donald E. Amby Anthony J. Carter Rick Evans Joel Finkle B. Lee Jones Thomas Lane Ray Ontko Lorin M. Ricker (incl VAX/ELN) Mark E. Schoneman Scott Sewall E. Wayne Sewell (incl real-time use) Dean Stephan Dennis Thury **Richard Wallace** 

#### PCA

Phil Kurjan

## PL/I

Steven Duff Matthew Madison David K. Ream Mark E. Schoneman Lindsay Todd

## RPG

Charles O. Williamson Jr

#### **RUNOFF & DSR**

Donald E. Amby Al Beer Donna Calhoun Earl Cory William Graham Howard Holcombe J.M. Ivler B. Lee Jones Mark Katz Ray Ontko Andrew Potter Patrick Stair Christopher Thorn Allen Watson

#### $\mathbf{SCA}$

L&T-29

Jim Gursha Mark Katz

#### SCAN

Jeff Boes Joseph A. Pollizzi III David K. Ream Steven Szep

## SOFTWARE PROJ MGR

Daniel J. Garvin Gary A. Slater

## SQL

Michael Terrazas (Oracle)

#### TECO

Mark J. Hyde Mark Katz Lawrence J. Kilgallen Bruce L. Mebust Peter Siemsen Kelvin Smith Allen Watson Phil Wettersten

#### TEST MANAGER

Joel Finkle David J. Powell Lyle Sutton Jay Wiley

#### TEX

Barbara Beeton Rick Evans B. Lee Jones Kent McPherson Lorin M. Ricker E. Wayne Sewell J.R. Westmoreland

#### TPU

Donald E. Amby John Claxton Rick Evans Joel Finkle William Graham M. Erik Husby Mark Katz Jef Kennedy Gerald Lester David Medvedeff James Meeks Ray Ontko Lorin M. Ricker Mark E. Schoneman Rickey H. Stacks Steven Szep Dennis Thury Allen Watson John Wilson

## VAX NOTES

B. Lee Jones David Medvedeff Andrew Potter Allen Watson

#### WEB

E. Wayne Sewell

## L&T MASTERS ALPHABETICAL LISTING

[Subjects in bold face are those under which the master is listed in the Subject Section. Subjects in braces are others running at the master's site.]

Amby, Donald E. Delco Systems Operations, P.O. Box 471; M/S 1A21, Milwaukee, WI 53201; (414)768-2682; •Ada •C •CMS •EDT •LSE •MMS •Pascal •Runoff & DSR •TPU

Ancona, Jim Colt Software Technologies, P.O. Box 336, Franconia, NH 03580; (603)823-8756; •Dibol

Avolio, Fred , 8300 Professional Place, M/S DCO/913 Landover, MD 20785; (301)731-4100; •C

Bear, Ted A. Ramek, 2211 Lawson Lane, Santa Clara, CA 95950; (408)988-2211; [EDT,TECO]
Basic (incl. VAX) •Basic Plus 2

Beer, Al VAX Products Coordinator Ask
Computer Systems Inc., 730 Distel Drive, Los
Altos, CA 94022; (415)969-4442 X4103;
[Debug,Fortran,VAX Notes,TPU,EVE] •EDT •Runoff & DSR

Beeton, Barbara American Mathematical Society, P.O. Box 6248, Providence, RI 02940; (401)272-9500; •LaTeX •TeX

Berryman, Mark V. Digital Equipment Corp., 3 Results Way (MRO3-2/H7), Marlboro, MA 01752; (617)467-4875; BITNET:BERRYMAN@DSM.DEC.COM •Mumps

**Boes, Jeff** Lear Siegler, 4141 Eastern SE, M/S 121, Grand Rapids, MI 49508; (616)241-8157; •LSE •MMS •SCAN

Brayman, Rod Phoenix Beverages, Inc., 37-88 Review Ave., Long Island C ity, NY 11101; (718)729-2000; •Dibol Brooke, Philip D. President Future Generations, Inc., 5 Prospect Street, Rowley, MA 01969; (617)948-7812; [Pascal,Basic,LSE,Runoff&DSR] •Ada •Debug •EDT •Fortran

Bruns, R. Alan Allied Electronics, Inc., 401 E. Eighth Street, Fort Worth, TX 76102; (800)228-6705; •Basic

Byrne, Tom Data Processing Manager L. Karp & Sons, Inc., 1301 Estes Avenue, Elk Grove Vil lage, IL 60007; (312)593-5706; •Dibol

Calhoun, Donna Computer Engineering, 704 S. Illinois Avenue, P.O. Box 3174 Oak Ridge, TN 37831; (615)483-0000; •Fortran •Runoff & DSR

Carter, Anthony J. Systems Programmer Bates Linear Accelerator Center, Massachusetts Institute of Technology, P.O. Box 846/21 Manning Road Middleton, MA 01949-2846; (617)245-6600; CARTER@MITBATES(BITNET) [Debug,Fortran,EDT,C,TeX and LaTeX] •Pascal

Claxton, John Technical Consultant Collier-Jackson, Inc., 3707 West Cherry Street, Tampa, FL 33607-2596; (813)872-9990; [Pascal,Fortran,Basic,Macro-32] •Cobol •DCL •Debug •EVE •TPU

Cory, Earl Eaton Corporation, 31717 La Tienda Drive, Westlake Vill age, CA 91359; (818)706-5385; •CMS •DCL •EDT •Fortran •LSE •Runoff & DSR

Crego, Mark Integrated Data Systems, 8023 Carbondale Way, Springfield, VA 22153; (703)838-5677; •Dibol

Davis, Jack NAP Consumer Electronics Corp., Videowriter Business Unit, 1111 North Shore Dr. Knoxville, TN 37919; (615)558-5206; [CMS,LSE,MMS] •Debug •Fortran (VMS) •LSE •Modula-2

Dirks, Dave L. Bedfore Industries, Inc., 1659 Rowe Ave., Box 39 Worthington, MN 56187; (507)376-4136; •Dibol

**Duff, Steven** Ergodic Systems, Inc., 23666-A Birtcher, El Toro, CA 92660; (714)380-9719; •**PL**/**I** 

Evans, Rick Consultant Evans & Ricker, Inc., 27900 S.W. Grahams Ferry Road, Sherwood, OR 97140; (503)682-0179; [Macro 32, Macro 11] •LaTeX •Pascal •TeX •TPU

Finkle, Joel G.D. Searle, 4901 Searle Parkway, Skokie, IL 60077; (312)982-8010; •Basic •CMS •Fortran •MMS •Pascal •Test Manager •TPU

Flood, Stewart F. Asten Group, Inc., 4399 Corporate Road, P.O. Box 10700 Charleston, SC 29411; (803)747-7800; [Macro, RMS] •Dibol

Garry, Joel Beck Computers, 5372 Long Beach Blvd, Long Beach, CA 90805; (213)428-2894; •Basic Plus 2

Garvin, Daniel J. System Analyst Litton Industrial Automation Systems, 2300 Litton Lane, Hebron, KY 41048; (606)334-2810; •APL •Basic •Fortran •Software Proj Mgr

Golden, Richard Systems Manager, 300 S. Riverside Plaza, Suite 1054 Chicago, IL 60606; (312)930-9800; •APL (& NON-DEC APL)

Graham, William U.S.A.F., OC-ALC/Det. MMECZA, P.O. Box 11037, Tucson IAP, AZ 85734; (602)573-2391; •Ada •CMS •Debug •Fortran •Runoff & DSR •TPU

Gursha, Jim VP & Dir. Information Service Goldman Sachs & Co., Financial Strategies Group, 85 Broad St., 25th Floor New York, NY 10007; (212)902-3009; •CMS •Debug •MMS •SCA

Hanson, Brad Group Health, Inc., 2829 University Ave. S.E. Minneapolis, MN 55414; (612)623-8427; •Mumps

Hites, Dale Health Chicago, 1624 Bay Ct, Naperville, IL 60565; (312)961-0825; •C •Macro Holcombe, Howard RCA, Front & Cooper St., Camden, NJ 08055; (609)338-4946; [Config Mgmt, Project Mgmt] •CMS •Fortran •MMS •Runoff & DSR

Hsu, Jerry Rubicon Corp., 1200 E. Campbell, Richardson, TX 75083; (214)231-6591; •Mumps

Husby, M. Erik Mgr, Technical Development Project Software and Development, Inc., 20 University Road, Cambridge, MA 02138; (617)661-1444; [Fortran, CMS, MMS, EDT, C, DSR] •Bliss •Debug •EVE •LSE •TPU

Hyde, Mark J. Advanced Computing Services,
209 Ardsley Drive, DeWitt, NY 13214;
(315)446-7223; BITNET:MHYDE@SUVM
•Mumps •TECO

Ivler, J.M. MTS Applications Support De La Rue Printrak, 1250 N. Tustin Ave., Anaheim, CA 92807; (714)666-2700 X264;
[Debug,Fortran,TPU,EVE,C,Scan,MMS] •CMS
•Config Mgmt •DCL •EDT •Runoff & DSR

Jackson, Stephen C. SCJ Consulting, Inc., Suite 105, 7260 University Ave. N.E. Minneapolis, MN 55432; (612)571-8430; •Basic (VAX) •Basic-Plus •Basic Plus 2

Jeter, William RCA, 3800 Southern Blvd., West Palm, FL 33402; (305)683-8002 x334; •Cobol

Jones, B. Lee Manager, Computer Systems Sierra Semiconductor Corp, 2075 North Capitol Ave., San Jose, CA 95132; (408)263-9300; [C,EVE,LSE,TECO,TPU] •Basic •Cobol •DCL •Debug •EDT •Emacs •Fortran •LaTeX •Pascal •Runoff & DSR •TeX •VAX Notes •C •EDT

Katz, Mark GTE Government Systems, 100 First Ave., Waltham, MA 02154; (617)466-3437; CMS, MMS, SCA •CMS •LSE •MMS •Runoff & DSR •SCA •TECO •TPU

Kaufman, Noah JEOL (U.S.A.), Inc., 11 Dearborn Road, Peabody, MA 01960; L&T-32(617)535-5900; •Basic •Fortran (& F77)

Kennedy, Jef PBR & Associates, 6549 Park N A-1, Solon, OH 44139; (216)349-5877; •EVE •TPU

Kidwell, Mark Software Design Engineer Texas Instruments, Inc., P.O. Box 801, M/S 8006, McKinney, TX 75069; (214)952-2058; •Config Mgmt

Kilgallen, Lawrence J., Box 81, MIT Station, Cambridge, MA 02139-0901; ; •Bliss •TECO

Krusemark, Scott Systems/Software Consultant Systemation, Inc., 8473 Daisywood Ave. NW, North Canton, OH 44720; (216)499-6251; [Debug, Eve, Runoff, TPU] •Cobol •EDT •FMS •Fortran

Kurjan, Phil Project Manager Consilium, Inc.,
1945 Charleston Road, Mountain View, CA
94043; (415)940-1400; •PCA

Lane, Thomas Software Engineer, 1310 Electronics Dr., Carrellton, TX 75006; ; •Pascal

Leroy, Walter W. The Softwear House, P.O. Box 52661, Atlanta, GA 30355; (404)231-1484; •Cobol

Lester, Gerald Computerized Processes Unlimited, Suite #205, 4200 South I-10 Service Road Metairie, LA 70001; (504)889-2784; •EVE •Macro •TPU

Lomasky, Brian Teradyne, Inc., 321 Harrison Ave., Boston, MA 02118; (617)482-2700 X3259; •Basic (VAX) •Basic Plus 2 (RSX) •FMS

Lundin, John Jr. Technical Asst Academic Computing, University of Richmond, Richmond, VA 23173; (804)289-8652; •Forth (CPM,&86,MSDOS,VAX)

Madison, Matthew RPI Center for, Interactive Computer Graphics, Rensselaer Polytechnic Inst. Troy, NY 12180-3590; 518-271-2606; MADISON@RPICICGE.BITNET; •PL/I

Manning, Paul , Apt. 8, 11905 S.W. 91st Ave Tigard, OR 97223; (503)684-8091; •Dibol Maves, Jim Eaton Corp, IMSD, 31717 La Tienda Drive, Box 5009 Westlake Vill age, CA 91359; (818)706-5395; •C •CMS •Debug •LSE

McDowell, Kim Programmer/Analyst National-Southwire Aluminum Company, P.O. Box 500, Hawesville, KY 42348; (502)927-6921 X457; [EVE, Runoff & DSR, TPU] •Basic •Debug •EDT

McIntyre, Michael Chief Engineer PRX, Inc., 43 Bradford Street, Concord, MA 01742; (508)369-3566; •Mumps

McNamara, Teri Sr. Software Eng./Sys. Manager Data Card Corporation, 111 Bren Road West, Minnetonka, MN 55343; (612)931-1792; •C (CP/M,First Sys,VAX) •Config Mgmt

McPherson, Kent , 4141 Eastern Ave, SE M/S 121, Grand Rapids, MI 49508; (616)241-7458; •LaTeX •LSE •TeX

Mebust, Bruce L. Burlington Northern Railroad, 176 East Fifth Street, P.O. Box 64962 St. Paul, MN 55164; (612)298-2382; •Dibol •TECO

Medvedeff, David Rochester Institute Technology, One Lomb Memorial Dr., Rochester, NY 14623; (716)475-2810; DJMACC@RITVAX.BITNET; •EVE •Fortran •TPU •VAX Notes

Meeks, James Trevecca College, 333 Murfreesboro Road, Nashville, TN 37210; (615)248-1236; •EDT •EVE •TPU

Merritt, G. Del TASC, 55 Walkers Brook Drive, Reading, MA 01867; (617)944-6850 X2893; •CMS •Config Mgmt •Emacs •Fortran •MMS

Miano, John Berlex Laboratories, 110 East Hanover Ave., Cedar Knoll, NJ 07927; ; •Fortran

Ontko, Ray System Manager Computing Center, Earlham College, Richmond, IN 47374;

L&T-33 (317)983-1437; Debug, Fortran, Basic, EVE, EDT

•Pascal •Runoff & DSR •TPU

Pajak, John Director, Information Systems Solo Serve Corp., 3200 E. Houston St., San Antonio, TX 78219; (512)225-7163; •Focus (VAX)

Phillips, Lyle Moody Institute of Science, 12000 E. Washington Blvd, Whittier, CA 90606; (213)698-8256; •Dibol

**Plum, Paul** Consultant, P.O. Box 1208, Lansdall, PA 19446; (215)275-7216; •Fortran (& F77)

Pollizzi, Joseph A. III Space Telescope Science Institute, 3700 San Martin Dr., Homewood Campus Baltimore, MD 21218; (301)338-4901; POLLIZZI@STSCI.ARPA [VAX C, VAX Fortran] •CMS •MMS •SCAN

Potter, Andrew Rochester Institute Technology, One Lomb Memorial Dr., P.O. Box 9887 Rochester, NY 14623-0887; (716)475-6994; AWPSYS@RITVAXD.BITNET; •Fortran •Runoff & DSR •VAX Notes

Powell, David J. Scientific Programmer The Upjohn Company, 7294-25-7, 301 Henrietta Street Kalamazoo, MI 49007; (616)385-7214; [Debug,Fortran,CMS,MMS,LSE,SCA,PCA] •Test Manager

Ream, David K. Senior Systems Analyst Lexi-Comp, Inc., 26173 Tallwood Dr., N. Olmsted, OH 44070; (216)777-0095; •PL/I •SCAN

Richardson, Chris Richardson Computer Research, P.O. Box 8744, La Jolla, CA 92038; (619)488-6193; •Mumps •Cobol

Ricker, Lorin M. Consultant Evans and Ricker, Inc., 27900 SW Grahams Ferry Road, Sherwood, OR 97140; (503)682-0179; [Macro-32] •C (incl VAX/ELN) •Debug •LaTeX •Pascal (incl VAX/ELN) •TeX •TPU

Robinson, Kenneth Bell Communications Research, 444 Hoes Lane, Room 4D-416, Piscataway, NJ 08854; (201)699-8796; •C •CMS •Debug •EVE •MMS Santistevan, David Western Data Technology, 5270 Fox Street, P.O. Box 5542 Denver, CO 80217; (800)332-9956; •Basic (VAX)

Schoneman, Mark E. System Manager Computer Consulting Group, E.I. Dupont, P.O. Box 448 Cedar Mt, NC 28718; (704)885-5537; [Debug,Cobol,CMS,MMS,LSE,EVE,EDT] •Basic •C •DCL •Fortran •Pascal •PL/I •TPU

Scott, George Sr. Computer Scientist Computer Sciences Corporation, 304 West Route 38, P.O. Box N Moorestown, NJ 08057; (609)234-1100; •CMS •Config Mgmt

Sewall, Scott College of St. Catherine, 2004 Randolph St., St. Paul, MN 55105; (612)690-6405; •Pascal

Sewell, E. Wayne Software Engineering Specialist E-Systems, Garland Div., M/S 53700, Box 660023 Dallas, TX 75266-0023; (214)272-0515 X3553; [Debug, LSE, Macro, PCA, Scan, TPU] •LaTeX •Modula-2 (MS-DOS) •Pascal (incl real-time use) •TeX •Web

Siemsen, Peter Senior Programmer MIDCOM, Inc., 645 Ohio Avenue #302, Long Beach, CA 90814; (213)433-3059; [C,CMS,Debug,EVE,Fortran,Pascal,TPU] •TECO

Slater, Gary A. Computer Systems Consultant Aslan Business Systems, 246 Knollwood Drive, Newbury Park, CA 91320; (805)499-0931; [Cobol, TPU, EVE, EDT] •Basic •Software Proj Mgr

Smith, Kelvin Data Processing Manager Financial Computer Systems, One Strawberry Hill Court, Stamford, CT 06902; (203)357-0504; [EDT, Runoff & DSR] •Basic •TECO

Stacks, Rickey H. Sr. Programmer Analyst Arkansas Dept. of Pollution Control, 8001 National Drive, P.O. Box 9583 Little Rock, AR 72219; (501)562-7444; [Cobol,EDT,TECO,Runoff&DSR] •EVE •Fortran •TPU Stair, Patrick Systems Analyst Arkansas Dept Pollution Control/Ecology,8001 National Drive, Little Rock, AR 72209; (501)562-7444; •Cobol •EDT •Runoff & DSR

Stephan, Dean MTS Hughes Aircraft Company, Bldg. 540/MS T310, P.O. Box 92919 Los Angeles, CA 90009; (213)615-7438; DEAN@ENGVAX.HAC.COM [Debug,Fortran,CMS,MMS,SCA,PL/I,C] •Pascal

Stewart, Tom , Box 5110, Denver, CO 80200; (303)740-4000; •Basic (INCL. VAX) •Basic-Plus •Basic Plus 2 •Cobol (RSTS/E, VAX) •Dibol (RT, RSTS/E, VAX)

Sutton, Lyle Space Telescope Science Institute,
3700 San Martin Dr., Baltimore, MD 21218;
(301)338-4509; •LSE •Test Manager

Szep, Steven Consultant Szep Consulting, P.O.
Box 450, Bowling Green Station New York, NY
10274; (718)789-3020; [Debug, Pascal, CMS, MMS,
EDT] •Scan •TPU

Tabor, William W.I. Tabor, Inc., P.O. Box 8078, Coral Springs, FL 33075; (305)528-9802; [BP2(RSTS), CMS, MMS, TPU] •Basic (VAX) •Basic Plus 2 (RSX)

Terrazas, Michael LDS Church, 50 E. North Temple, 27th Floor, Salt Lake Cit y, UT 84150; (801)531-3246; •C •Debug •EDT •Macro •SQL (Oracle)

Thompson, Daniel P. Assoc. Dir., Mktg Research The Gillette Company, Safety Razor Division, Gillette Park Boston, MA 02106-2131; (617)463-2536; •APL •LSE

Thorn, Christopher Elias Sports Bureau, 500 Fifth Avenue, Suite 2114, New York, NY 10110-0297; (212)869-1530; •Basic Plus 2 •EDT •Kermit •Runoff & DSR

Thury, Dennis Texas Instruments Inc., Box 801 M/S 8006, McKinney, TX 75069; (214)952-2066; CSNet:THURYMCCORE@TI-EG; •EVE •Pascal •TPU Todd, Lindsay Rensselaer Polytechnic Inst., , Troy, NY 12180-3590; (518)276-6751; TODD@RPICICGE.BITNET; •Fortran •PL/I

Tucker, Stan Compu-share, Inc., Suite 200, 5214 68th Street Lubbock, TX 79424; (806)794-1400; •Dibol

Tutterrow, Jesse Systems Programmer St. Louis University, Des Peres Hall, 3694 W. Pine St. Louis, MS 63108; (314)658-2560; [Basic,Cobol,Fortran,TPU,EVE,EDT] •Debug

Wallace, Richard AFWAL/AADE, , WPAFB, OH 45433; (513)255-4448 x8654; •C •Fortran •Pascal

Watson, Allen Watson Consulting, Inc., 3 River St., Suite 30, Little Ferry, NJ 07643; (201)641-2468; •EDT •EVE •Runoff & DSR •TECO •TPU •VAX Notes

Westmoreland, J.R. Custom Software Products, Utah Power & Light, 1407 W.N. Temple, Annex 6/208 Salt Lake Cit y, UT 84116; (801)535-4784; •LaTeX •TeX

Wettersten, Phil Borden, Inc., E. Broad Street, Columbus, OH 43215; ; •TECO

Wiley, Jay Manager, Advanced Technology Group Bechtel Power Corp., 12400 E. Imperial Highway, Norwalk, CA 90650; (213)807-4016; •CMS •Fortran •LSE •Test Manager

Williamson, Charles O. Jr Hargray Telephone Co., P.O. Box 5519, Hilton Head I sland, SC 29938; (803)686-1204; •**RPG** 

Wilson, John Kellogg Company, 724 OakBrook Blvd., Battle Creek, MI 49015; (616)961-3515; [Debug,Pascal,Fortran,MMS,LSE,SCA] •CMS •Cobol •EVE •TPU

Woodford, Mark G.D. Searle Research & Development, 4901 Searle Parkway, Skokie, IL 60077; (312)982-4992; [Fortran,Basic,TPU,Test Manager] •CMS •MMS

van Keuren, Robert , 4087 Chamoune Avenue, San Diego, CA 92105; (619)283-5285; [TPU, EDT] •Basic (INCL. VAX) •Basic-Plus •Basic Plus 2 •Eve

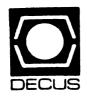

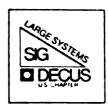

## DIGITAL EQUIPMENT COMPUTER USERS SOCIETY

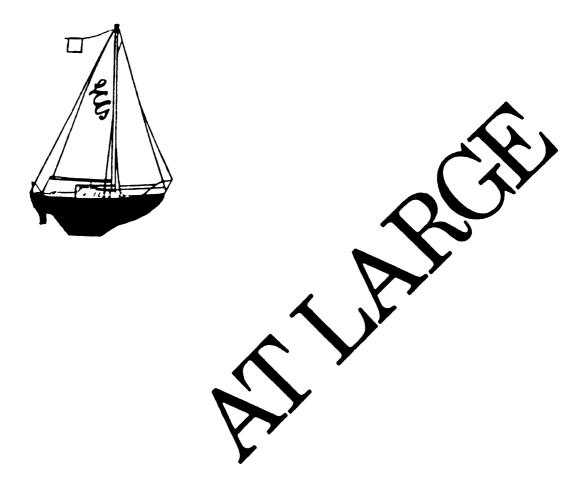

The Newsletter of the Large Systems SIG

## Contributions

Contributions and suggestions for this newsletter are constantly needed. Articles, letters, technical tips, or anything of interest to our SIG are greatly appreciated. The editor prefers submissions be made electronically, but magnetic tape and hard copy will be accepted.

Send your contributions to: ARPAnet/CSnet/NSFnet: ctp@cs.utexas.edu UUCP: ctp@cs.utexas.edu.uucp ({harvard,ihnp4,uunet}!cs.utexas.edu!ctp) BITNET: CTP@UTADNX CIS: 75226,3135 DECUServe/DCS: POOLE

or if you must, use the U.S. Mails:

Clyde T. Poole The University of Texas at Austin Department of Computer Sciences Taylor Hall 2.124 Austin, Texas 78712-1188

## Table of Contents

Letter from the Chairman ......LS-2

#### Letter from the Chairman

#### A Gracefull Farewell

#### E. F. Berkley Shands, Washington University, St. Louis, MO

Since 1964 Digital has produced and marketed 36 bit mainframes. The Large Systems SIG has been there to represent the interests of this product line, and the interests of the large system user in general. As of May, 1988, the LS SIG became the LS SIC or Special Interest Committee, a transitional form of DECUS entity. At the end of the Fall Symposia, the LS SIC will enter the history books as the first SIG to acknowledge that its mission is over.

The high end banner is being passed to the VAX Systems SIG to fly high and proudly. Digital now has real mainframe class VAXen, and sees the needs of the high end / commercial user. The most visible place for high end interests to be represented is now the VAX SIG, and in particular the Commercial Working Group (CWG) of the VAX SIG. The CWG is committed to providing the input to Digital crucial to the operation of large VAX installations. The two vehicles involved in this input are seven "White Papers", and Symposia sessions to gather and distribute feedback.

The white papers being generated are:

- 1) Operator interface The communication to operation personnel.
- 2) File Archiving The ability to store and retrieve offline files.
- 3) Dates / Times The ability to deal with a consistent time standard that includes daylight savings and universal time.
- 4) Accounting (presented) A complete data collection of system usages.
- 5) Scheduling Process scheduling / Class scheduling / processor control
- 6) Services Telephone support, bug resolution, field service issues
- 7) Utilities Large shop file and monitor support utilities

Why has this happened? Where do we go now? Since the cancellation of "JUPITER", interest and participation in the LS SIG has dwindled. For the last three years, the steering committee has been running at less than full strength. For the last year, only four out of ten positions have been filled. The chairman's position became vacant, and nobody jumped up and screamed for it. Under DECUS bylaws, a SIG that cannot fill its leadership positions is in trouble. The process for healing a sick SIG involves entering SIC status. The the case of LS, SIC status provides an orderly way of closing the doors, and insuring that the remaining 10/20 interests are not sent to the NULL device. The LS function of speaking for the high end VAX interests is better placed in the VAX SIG. The VAX SIG is now committed to voicing those concerns.

With some work, the "turf wars" within the US DECUS have been reduced by the efforts of the LS SIG Steering Committee. Sessions that could be better placed have been moved. More cooperation between SIG's has been fostered by the folding of Large Systems. As the world changes, so too must DECUS. Hardware and software evolve at different rates. Areas of great interest today might be forgotten in 10 years. Bear in mind that time is not controlled by man, but time controls man. In the US, the time for the reaper has come to Large Systems. European DECUS has a strong Large Systems SIG, they cover all the high end interests. Cooperation between SIG's is strong. US and European DECUS activities are being more closely linked by the changes with LS.

DECUS Leadership is a volunteer position. Those with the drive and desire to participate do so. Those that lose interest move on. Good, active leadership is needed to promote worthwhile responses from Digital. The demise of Large Systems does not mean that the core of the steering committee will wither and die. We have an interest in Digital products, and will continue to strive to see that the high end interests are properly heard within Digital. Is this a precedent being set? You bet! We hope that other DECUS members will evaluate their own commitments. Both to their employer, and to themselves. New times require new involvement, new leadership, new roles. For the Large Systems SIG, the choice has been difficult and painful. We thank all who have participated in the LS experience, and look forward to the new day.

Berkley Shands, Chairman

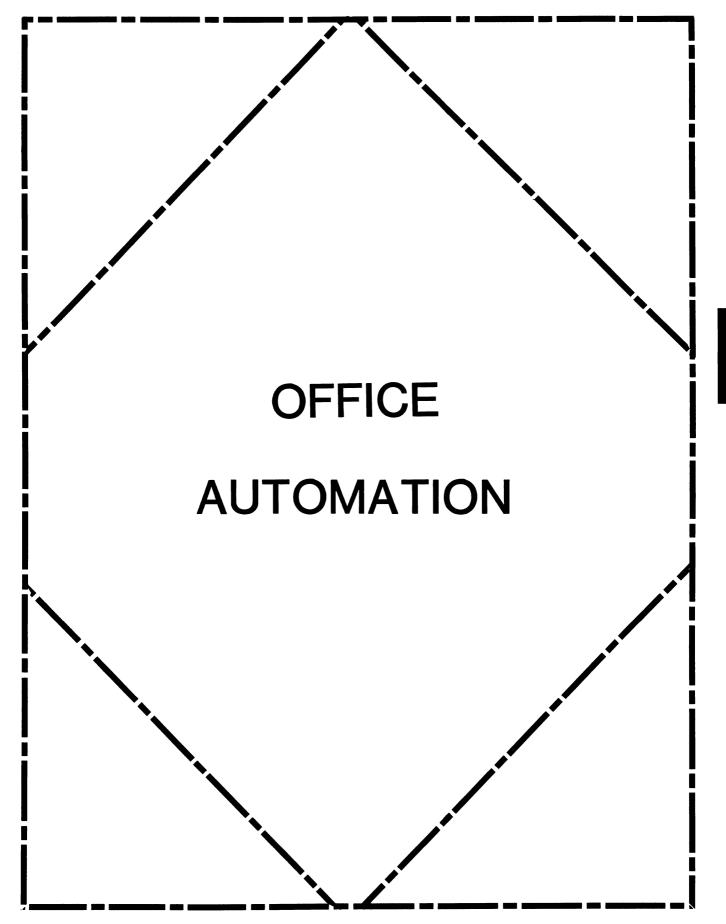

#### IN THIS ISSUE ...

| From The Editor.                                 |
|--------------------------------------------------|
| • Therese LeBlanc, T.M. LeBlanc & Assoc.         |
| Spring 1988 System Improvement Request Responses |
| • Malay, Digital Equipment Corp.                 |
| Time to Vote!                                    |
| • Edward L. Bowen, BellSouth Services            |
| OA SIG Tape: A Call For Submissions              |
| • Roger E. Bruner, OA SIG Tape Coordinator       |
|                                                  |

#### FROM THE EDITOR...

We're pleased to present the most recent SIR Response listing from DEC for everyone to review along with the newest set of SIR items to be voted upon. Make sure to complete your ballot as soon as possible and send it in to Ed so that your vote can be counted!

Also in this issue Roger Bruner updates us on the latest happenings with the OA SIG Tape. We have some wonderful articles coming up for you in the next few months; both technical and an update or two on 'upcoming' versions of products.

Regards,

Therese LeBlanc OA Newsletter Editor 275 London Place Wheeling, IL 60090

#### **SPRING** 1988

## **OA SYSTEM IMPROVEMENT REQUEST RESPONSES**

Robert Malay, Digital Equipment Corp.

#1- 559

-

**188014** Allow the sharing of All-In-1 files, folders and file cabinets in Read, Write and Append mode as part of the standard All-In-1 product.

THIS ITEM IS HIGH ON OUR PRIORITY LIST OF DESIRABLE FUNCTIONALITY. WE RECOGNIZE ITS IMPORTANCE AND ARE SERIOUSLY CONSIDERING IT

#### FOR INCLUSION IN A FUTURE RELEASE.

#### #2-399

288005 Provide the ALL-IN-1 system manager with the ability to manipulate mail messages: to delete all messages (read or unread) for any user (without having to read them first), to delete an unread message if the recipients have not yet read it, and to delete a message regardless of whether or not the recipients have read it. Additionally, when the system manager deletes a user, the outstanding mail messages (read and unread) should be automatically deleted.

> A WORKING PROTOTYPE NOW DEMONSTRABLE IN THE EXHIBIT HALL WILL ALLOW USERS TO DELETE UNREAD MAIL MESSAGES.

> THIS IS AN ORGANIZATION ISSUE, NOT A TECHNICAL ISSUE. WE ARE UNLIKELY TO IMPLEMENT THIS FOR SECURITY REASONS. ARCHIVING WILL ALLOW FILES TO BE OFFLOADED TO INCREASE PERFORMANCE.

#3-358

288020 When printing a document. "from" and "to" pages (via PG) should NOT be saved. The "from" and "to" should automatically be reset to 1 and 0 after printing.

GOOD SUGGESTION. THIS ITEM IS ON OUR FUTURE REQUIREMENTS LIST, AND WE ARE EXAMINING THE IMPLICATIONS OF INCLUDING IT IN A FUTURE RELEASE.

#### #4 - 342

188016 Provide File Cabinet Access Management, similar to Calendar Access Management. The authorized user would need the ability to review the documents in another's file cabinet, unless they are marked as confidential.

WE RECOGNIZE THE IMPORTANCE OF THIS REQUIREMENT AND ARE CONSIDERING IT FOR INCLUSION IN A FUTURE RELEASE.

#### #5 - 265

**188035** *Provide WYSIWYG, multi-column editing and column cut and paste.* 

A WORKING PROTOTYPE OF WYSISYG COLUMN CUT AND PASTE IS NOW DEMONSTRABLE IN THE EXHIBIT HALL. MULTI-COLUMN WYSIWYG EDITING IS ON OUR LIST OF DESIRABLE FUNCTIONALITY AND IS SERIOUSLY BEING CONSIDERED FOR INCLUSION IN A FUTURE RELEASE.

#### #6-250

288012 Save the default print settings in Electronic Mail messages, rather than forcing the user to set them each time. Given the method that Digital has chosen for managing mail messages (maintaining one copy regardless of the number of recipients), print settings should be maintained on a per user basis, rather than on a per document basis. Print settings may differ based upon the type of printer used by individual departments, and print settings that are appropriate for the LN03 may be very different from those appropriate for the LA100. Forcing the recipient to use the sender's print settings for the message is inconsistent with the All-In-1 concept of flexibility as well as with the print facilities available for Word Processing documents. A user cannot be expected to remember which documents were created with Electronic Mail and which with Word Processing.

> **GOOD SUGGESTION.** WE ARE STUDYING ALL-IN-1 FOR THE REQUIREMENTS **OF IMPLEMENTING** THIS FUNCTION IN A FUTURE RELEASE. WPS WILL **PROBABLY RETAIN** THE DOCUMENT PRINT SETTING.

#7 - 249

**387013** When deleting an ALL-IN-1 user, the entries in PENDING.DAT and MEETING.DAT should also be deleted.

A WORKING PROTOTYPE NOW DEMONSTRABLE IN THE EXHIBIT HALL WILL REMOVE REFERENCES TO THE USER FROM THE PENDING.DAT AND MEETING.DAT AS WELL AS THE CALACCESS.DAT AND ATTENDEE.DAT FILES.

THE VMS ACCOUNT CAN BE DELETED WHEN THE ALL-IN-1 ACCOUNT HAS BEEN DELETED.

#8-235

188008 When using the GOLD-A function for printing, allow the selection of multiple nonconsecutive pages, e.g. pages 3, 6, and 9.

WE RECOGNIZE THE IMPORTANCE OF THIS REQUIREMENT AND ARE CONSIDERING IT FOR INCLUSION IN A FUTURE RELEASE.

- **#9** 230
- 487030 Provide a status line for cursor position and insert/overstrike status.

A WORKING PROTOTYPE NOW DEMONSTRABLE IN THE EXHIBIT HALL PROVIDES THE OPTION OF HAVING A STATUS LINE DISPLAYED WHICH WILL INDICATE CURSOR POSTION AND INSERT/OVERSTIKE STATUS.

- **#9** 230
- **288018** Include an Insert/Overstrike key.

AN <INSERT/OVERSTRIKE> KEY WILL BE PROVIDED WHICH TOGGLES THE EDITOR BETWEEN THESE MODES. A WORKING PROTOTYPE OF THIS FUNCTION IS NOW DEMONSTRABLE IN THE EXHIBIT HALL.

#### #11-192

**487007** Provide a tape backup and restore facility for all documents in one ALL-IN-1 folder.

A WORKING PROTOTYPE NOW DEMONSTRABLE IN THE EXHIBIT HALL HAS ADDED AN ARCHIVING FUNCTION WHICH WILL ALLOW BACKUP/RESTORE FROM TAPE.

- #12-187
- **387006** *Provide TPU support.*

WE RECOGNIZE THIS AS AN IMPORTANT REQUIREMENT AND ARE STUDYING WHAT IT WOULD TAKE TO IMPLEMENT.

- #13 182
- **188036** Provide a key for toggling the status line in and out, such that once it is toggled on it will remain displayed until it is toggled off.

IN A WORKING PROTOTYPE NOW DEMONSTRABLE IN THE EXHIBIT HALL, <GOLD> Z WILL TOGGLE THE STATUS LINE DISPLAY ON AND OFF.

- #14 176
- 487035 Provide multiple paste buffers.

THIS ITEM IS ON OUR FUTURE REQUIREMENTS LIST. AND IS UNDER CONSIDERATION FOR INCLUSION IN A FUTURE RELEASE.

- #15 173
- **188001** When transferring a User, the PERSONALLGP (used by Spell Check) should also be transferred.

|           | THIS ITEM IS HIGH ON OUR PRIORITY LIST OF DESIRABLE FUNCTIONALITY<br>AND WILL BE SERIOUSLY CONSIDERED FOR INCLUSION IN A FUTURE<br>RELEASE. FOR A DEMONSTRATION OF A WORKING PROTOTYPE OF THIS<br>FUNCTION, VISIT THE EXHIBIT HALL.                            |
|-----------|----------------------------------------------------------------------------------------------------|
| #16— 167  |                                                                                                    |
| 387019    | Provide a Multiple Delete/Purge option for Action Items. Reminders and To Do's, similar to the facility in Meetings and Appointments.                                                                                                    |
|           | A WORKING PROTOTYPE NOW DEMONSTRABLE IN THE EXHIBIT HALL WILL<br>ALLOW MULTIPLE DELETION OF TIME MANAGEMENT TASKS.                                                                                                    |
| #17 - 162 |                                                                                                    |
| 188002    | Provide the ability to edit the Spell Check dictionary. Personal dictionaries should not include the company name and company specific terms: they should reside in the main dictionary. Also, it would be desirable to remove some words from the dictionary. |
|           | GOOD SUGGESTION FOR PERSONAL DICTIONARIES. THE MAIN DICTIONARY<br>HAS A LEXICON WITHIN. SPELL CHECKER IS COPYRIGHTED BY HOUGHTON<br>MIFFLIN CO. WE ARE CONSIDERING THIS ITEM FOR INCLUSION IN A FUTURE<br>RELEASE.                                             |
| #18-160   |                                                                                                    |
| 188009    | Allow users to control their print jobs when they are queued to a shared printer, similar to the DECmate facility STOP Printer that is used for a dedicated printer.                                                                                           |
|           | PRINT CONTROL MANAGEMENT IS BEING STRONGLY EXAMINED. THIS ITEM<br>WILL BE SERIOUSLY CONSIDERED FOR INCLUSION IN A FUTURE RELEASE.                                                                                                    |
| #19-150   |                                                                                                    |
| 387005    | Expand the length of the Nickname Management name field so that it can be used to assist in accessing public networks.                                                                                                    |
|           | GOOD SUGGESTION. WE RECOGNIZE THIS AS AN IMPORTANT REQUIREMENT<br>AND ARE STUDYING WHAT IT WOULD TAKE TO IMPLEMENT.                                                                                                    |
| #20-149   |                                                                                                    |
| 288017    | DO NOT expand the Distribution List: leave it as it is entered rather than displaying the users on the list.                                                                                                    |
|           | THIS FUNCTION IS AVAILABLE NOW. THE SYSTEM MANAGER SETS THE<br>LIMIT FOR THE DISTRIBUTION LIST. YOU CAN SHOW THE DISTRIBUTION<br>LIST WITH THE SH COMMAND. WE ARE UNLIKELY TO DISPLAY THE<br>DISTRIBUTION LIST NAME.                                           |
| #21— 148  |                                                                                                    |
| 188037    | Allow WPS-Plus to support proportional fonts.                                                                                                    |
|           | THIS ITEM IS ON OUR FUTURE REQUIREMENTS LIST AND IS SERIOUSLY<br>BEING CONSIDERED FOR INCLUSION IN A FUTURE RELEASE.                                                                                                    |
| #22— 141  |                                                                                                    |
| 487041    | <b>Provide a facility for automatically</b> creating an Index for a document.                                                                                                    |
|           | <b>INDEX CREATION IS SUPPORTED BY THE WORKING PROTOTYPE NOW BEING DEMONSTRATED IN THE EXHIBIT UALL.</b>                                                                                                    |
| #23 — 135 |                                                                                                    |
| 387007    | <b>Provide a statistical analysis that</b> would allow the system manager to monitor ALL-IN-1 user activity.                                                                                                    |

#### A WORKING PROTOTYPE NOW DEMONSTRABLE IN THE EXHIBIT HALL HAS ADDED A METERING FUNCTION WHICH WILL ALLOW SYSTEM MANAGERS OR APPLICATION DEVELOPERS TO RECORD INFORMATION ON . NUMBER OF TIMES METERING IS CALLED . CPU USAGE . DIRECT I/O . BUFFERED I/O . PAGE FAULTS . APPLICATION SPECIFIC METERED RESOURCES #24 - 135188013 Provide a higher grouping of documents than folders, similar to the DRAWER facility on WPS-Plus/DOS. THIS ITEM IS STRONGLY BEING CONSIDERED FOR INCLUSION IN A FUTURE RELEASE. #25 - 130188032 Automatically alphabetize Distribution Lists after any changes or entries are made. SORTING OF DISTRIBUTION LISTS IS UNDER CONSIDERATION FOR INCLUSION IN A FUTURE RELEASE. A NUMBER OF SORTS ARE AVAILABLE NOW. #25 - 130 287062 WPS-Plus does not require a Right margin when rulers are defined; a Right margin should be required. This is inconsistent with the other WPS products and can cause problems when editing the document. THERE IS NO WAY TO DETERMINE IN AN UNRULERED DOCUMENT BEING TRANSFERRED TO WPS+ WHERE TO PUT THE RULER. THIS ITEM IS UNLIKELY TO BE INCLUDED IN A FUTURE RELEASE. #27 - 126188039 Provide dual tray sheet feeders (with envelopeye capabilities) on LN03 laser printers. WE ARE SERIOUSLY CONSIDERING PROVIDING A PRODUCT HAVING THIS FEATURE IN THE FUTURE. #28 - 125287061 Allow WPS-Plus to support the escape $\langle ESC \rangle$ character, as EDT does; this would implicitly allow users to support their own non-Digital printers. <ESC> SEQUENCES CAN BE INSERTED IN PRINT TABLES TO SUPPORT FOREIGN PRINTERS. THEY ARE NOT NEEDED IN THE DOCUMENT; THEY HAVE TO BE IN THE PRINTER TABLES. INCLUDING THE FOREIGN PRINTERS SUPPORTED. #29-124 387025 The Gold-Get facility of WPS-Plus/All-In-1 should retain the rulers of an E-mail message. IF YOU SHIP THE WPS DOCUMENT AS AN ATTACHMENT. THE RULERS ARE SAVED. IF NOT, THE DOCUMENT COMES AS AN ASCIL FILE. #30 - 118 187021 In WPS-Plus List Processing, provide the ability to use multiple forms GOOD SUGGESTION. THIS ITEM WILL BE CONSIDERED FOR INCLUSION IN A FUTURE RELEASE.

#### #30-118

188015 Allow users to Read a shared document without having to make a copy of it and without the System Manager having to establish different VMS file protections or ACLs.

WE RECOGNIZE THE IMPORTANCE OF THIS REQUIREMENT AND ARE CONSIDERING IT FOR INCLUSION IN A FUTURE RELEASE.

#32-117

**188012** Provide the same LN03 capabilities on All-In-1/WPS-Plus as on the DECmate.

WE RECOGNIZE THE IMPORTANCE OF THIS REQUIREMENT AND ARE CONSIDERING IT FOR INCLUSION IN A FUTURE RELEASE.

- #32-117
- **387027** Increase the amount of information provided by the Message Router Manager Utility about mail messages, e.g. name of sender, name of receiver, etc., in order to simplify problem tracking and resolution.

GOOD SUGGESTION. WE RECOGNIZE THE IMPORTANCE OF THIS REQUIREMENT AND ARE CONSIDERING IT FOR INCLUSION IN A FUTURE RELEASE.

- #34 116
- **387016** Provide a Speed Read facility that allows you to Read New Mail messages, but does not return to the E-mail menu after reading each mail message.

A WORKING PROTOTYPE NOW DEMONSTRABLE IN THE EXHIBIT HALL WILL ALLOW THE USER TO SELECT MULTIPLE MAIL MESSAGES TO READ AND HAVE THEM READ CONTINUOUSLY ONE AFTER ANOTHER WITHOUT HAVING TO EXIT TO THE E-MAIL MENU AFTER EACH MAIL MESSAGE HAS BEEN READ.

#### #35 - 115

188017 Provide a method to execute List Processing in batch mode in order to minimize the impact on system performance.

GOOD SUGGESTION. WE RECOGNIZE THE IMPORTANCE OF THIS REQUIREMENT AND ARE CONSIDERING IT FOR INCLUSION IN A FUTURE RELEASE.

#### TIME TO VOTE!

#### Edward L. Bowen, BellSouth Services

Once again, it's time to vote on the SIR's! The System Improvement Request (SIR) Process provides us, Digital users, with a mechanism to help guide the development of Digital's Office Automation (OA) products. SIR's are submitted by you and then prioritized through a tally of your votes on the SIR's. It is this prioritized list that Digital will review in order to prepare their response, which will be given at the OA Wish List Session in Anahiem. For those of you not attending the symposium, you'll find the response printed in the OA SIG Newsletter after symposium.

In order to give Digital an adequate amount of time to form their response, you need to vote TODAY! Any ballots received after <u>Sept. 3</u> cannot be counted. You'll find the ballot in the "tear-out" section at the end of the newsletter.

The list of SIR's was compiled from three sources: completed SIR forms (like the one in the "tear-out" section at the end of the Newsletter): wishes submitted at the OA Wish List session during symposium: and, SIR's to which Digital has not yet made response but which received votes during a prior ballot. Unfortunately the conference center in cinncinati misplaced the wish list session recording. Some notes were taken, so some of the wishes were transcribed into SIR's. If you made a request during the wish list session that did not appear as a SIR. Please be reassured that action will be taken to insure it doesn't happen again.

The SIR's are grouped below by category, to simplify your review. You have 100 points to allocate among the SIR's on the ballot, although you may not give any one SIR more than 10 points. You may assign the point values in either a positive or negative sense: a high positive value would strongly encourage change, and a low negative value would discourage the change. For example, if the positive points total 80 and the negative points total 20, the allowed 100 points have been fully utilized. Remember, only one ballot per DECUS member will be accepted!

#### ALL-IN-1: GENERAL ENHANCEMENTS AND CAPABILITIES

488037 File Cabinet Sharing was addressed by Digital at the last symposium but the overwhelming request still arriving, mandated that I submit it for balloting once again. File Cabinet Access Management similar to the current Calendar Access Management has been suggested as a means to provide this.

#### 185002 Provide the capability for system-wide nicknames.

- 185025 Provide better integration of ALL-IN-1 with the following products: DECslide, DECgraph, and DECalc.
- **385013** Provide improved security and protection features for ALL-IN-1, something on the order of allowing users to see the menus and the selections on them, but not be able to execute the individual functions unless they have been authorized to do so.
- 485058 Document header formats should be identical for ALL-IN-1, PCs, and DECmates so that a document transfer will retain keywords, subject, author, etc.
- 486013 ALL-IN-1 should support the IBM PC/XT/AT printer port; i.e. the user should be able to select PORT IBM like PORT LA50 can be selected.
- **187003** Provide updates to the ALL-IN-1 documentation kits from version to version, rather than complete new documentation kits.
- **187007** Provide ALL-IN-1 Error Message Documentation on DSIN.
- **387001** Have the print formatter recognize and correctly interpret the special print characteristics embedded in COBOL/FORTRAN generated print files.
- 487001 Allow the user to "blank out" the ALL-IN-1 screen via one or two keystrokes.
- 487002 Digital should establish a corporate philosophy that all software will require the same keystrokes to perform similar functions, and establish and publish a User Interface Standard.
- **188003** Enhance Personal Dictionary support to provide an automated "fix" facility for correcting corrupted or "broken" files or dictionaries.
- **188004 Provide system dictionary's targeted** for the medical or engineering industry.
- **188005** When programs that were obtained from the NGGETS library are updated for compatibility with new ALL-IN-1 versions, they should be made available at no charge to companies where they are installed.

- **188006** Implement a corporate wide policy regarding pricing of ASSETS library programs. There is a significantly wide spread in pricing across the United States.
- 188007 Allow the user to control which "system" printer PAPER MAIL is to be printed on and/or allow the user to specify that PAPER MAIL is to be printed to the "bit bucket".
- **188010** Provide direct support of Postscript from ALL-IN-1 and WPS-Plus without having to go through a translator.
- 188011 When printing documents that are wider than the printer will accommodate, the document should be automatically broken into segments with each segment printing in full before the next segment prints so that the user can easily reassemble it.
- **188018** Provide a convenient way of handling foreign (non All-In-1) documents at the receiving end after they have been mailed.
- **188019** Provide the capability for system-wide UDPs.
- 188020 Provide a "distributed" All-In-1. This system would include an IBM-Generator kit so that All-In-1 and any company-developed All-In-1 customization could be down-loaded into an IBM PC/AT or IBM PS/2. A great deal of the functionality (more than just Word Processing) would reside on the PC: it would be transparent to the user as to which functions executed on the PC and which required access to the VAX.
- 188021 Make a major program announcement as to the relationship between DECWindows and All-In-1.
- 288001 When creating a document or changing a document title, any word in the title should be entered as a keyword for that document.
- 288002 Validate the Username when it is entered in the Nickname Management Subsystem, rather than letting validation occur when the nickname is used.
- **288003** Provide an option that allows the user to turn off (or on) terminal output while a UDP is processing.
- **288004** Provide a menu option for mailing UDPs and for filing UDPs received via the Electronic Mail Subsystem.
- **488005** Expand the UDP process to allow, user interaction, conditional statements and branch statements.
- 488010 We should be able to selectively build ALL-IN-1 to contain only those Functions/portions/ pieces that we require for our environment.
- **488011** Provide a method for a VMS event to interrupt the ALL-IN-1 context to perform a series of ALL-IN-1 activities, such as watchdog filing users documents before killing his process.
- **488012** Provide a "call out " method for ALL-IN-1 giving subscribers the ability to access and pass ALL-IN-1 symbols to anything that subscribes to the Vax calling standard.
- **488013** Provide a parsing function at least as versatile as the DCL functions F\$LOCATE, F\$LENGTH, and F\$EDIT.
- **488014** The SET VMS PASSWORD screen exists to the previous screen after a error occurs with a message too brief to read.
- **488015** When using RFD, the system should default back to the folder you are refilling from, not the folder you are filing to.
- **488016** The RS(restore saved setting) and PG, options should take effect without having to print the document.
- **488017 Provide** a method for storing settings similar to rulers that would paginate and number the pages of a document when it is filed.

- 488018 Provide a manual feed option for the LN03 so forms or letter head can be changed, rather than make two trips to the printer.
- Provide a Edit/Read option available within list processing.
- Provide a List processing facility that is easier to set up, more streamlined.
- Provide the ability and support for system wide shared dictionary.
- 488031 Allow the output of list processing to be sent directly to the printer.
- Provide a grammar/usage checker similar to the spell checker.
- Increase the maximum number of lines allowed in document from 32760.
- 488034 Enhance the Gold-Get to allow you to extract a portion of a document rather than get the whole document.
- Provide more flexibility on the date format allowing you to change/specify the date such as June 15,1988.

#### ALL-IN-1: SYSTEM AND SYSTEM MANAGER FUNCTIONS

- Provide a function (OA\$SYM-DELETE) to delete symbols from the permanent symbol table.
- Provide the ability to run ALL-IN-1 user main processes at a higher priority (than other users), while any ALL-IN-1 user sub-processes would run at the normal (default) priority.
- Provide an ALL-IN-1 Guide to Development for new ALL-IN-1'ers.
- Provide a script function that is equivalent to a PASCAL "case" statement.
- Provide technical ALL-IN-1 Training, *ANYWHERE* (Ed. Services, DECUS, etc.)! It should consist of Introduction to Scripts, Intermediate Scripts, Advanced Scripts, etc.
- For sites running non-homogeneous clusters, provide a facility (for use by the ALL-IN-1 manager) that allows mail messages that have been delivered to the wrong node to be redirected.
- Allow the Carpenter facility to run on a subset of the ALL-IN-1 system, e.g. on a crashed disk, so that the system can be restored quickly, rather than taking the many hours required to rebuild the entire system.
- Provide menu-driven system administration functions (such as backup, queue management, etc.) for non-technical VAX environments, similar to A-Z Systems.
- Enhance the FVR System Management function to operate off a selection list.
- Document, explain, and include the All-In-1 install procedure in the distribution kit of any other layered product interfacing with All-In-1, i.e. VAXNotes.
- Provide procedures outside of All-In-1 that will convert WPS-Plus documents to ASCII text files. Currently, a system logical will do this for documents handled by the Message Route, but it converts the document to text regardless of whether or not the destination node/user is running All-In-1: there needs to be better method than a system logical. A callable procedure that allows the system manager to customize the system to do the conversion outside All-In-1 before it reaches the Message Router would be an acceptable work-around.
- Provide a System Management function that allows purging of Mail Box folders for all users. i.e. file it or lose it.
- Include an All-In-1/.WPS-Plus LOGIN.COM file in each VMS kit (major or minor release) that will reflect the changes necessary for compatibility with the new VMS version.
- Provide a re-build procedure that will convert AVUS-Plus documents from the inefficient state they reach after heavy editing back into an efficient state. This procedure should operate off a selection list so that it can be specific to a document, all documents in a folder(s) or file cabinet, all documents for selected users, or all documents on the system.

- 188028 Provide a Customization Management facility that accommodates customization to the All-In-1 system without changing users' OAINI.COM or USER.FLB and without having to add multiple form library names to the users' profile.
- 188029 When using All-In-1 to develop applications requiring file access, only one user can access the file at a time. All-In-1 should handle record locking, as it did in V1.x.
- 288006 State VAX CPU performance claims/estimates in office terms rather than in terms of concurrent users. For example, indicate how many users a CPU will support if they are typing at 70 words a minute and using Word Processing or Electronic Mail.
- 288007 Provide reporting facilities where the system manager can select messages by time created and have displayed the users attached, or select messages by title (or partial title) and have displayed the users attached.
- 288008 Allow node specific ports to be added when defining computer lines, e.g. nodename::TXA1. This is especially important in a VAXCluster with load balancing implemented — the user doesn't know if he's on the same machine as the dial-out modem.
- 288009 Make the WPS-Plus editor callable rather than linked with All-In-1. If it were a callable image users could build their own shell with just the features that they wanted or needed.
- **288010** Provide system services or programmer facilities to access and manipulate WPS-Plus files, the All-In-1 file cabinet, etc. from high level languages such as C.
- **288011** Entry form scrolled regions should be more accessible. Currently when developing All-In-1 application entry forms with scrolled regions, it is difficult and messy to combine the scroll data file with the entry form data file.

#### ALL-IN-1: ELECTRONIC MESSAGING

- 485001 Provide some kind of audit trail, notification to a user or duplicate messages indicating that something was sent to him and auto-forwarded.
- **386023** Provide the ability to request Return Receipts from selected users, rather than all recipients of a mail message.
- 486001 Provide a user-selectable default for Received Receipts and Read Receipts; currently, NO is the default and YES must be selected on a per document basis.
- 187026 When Spell Check is selected from Electronic Messaging (EM), ensure that it returns to the EM menu, not Word Processing.
- **287018** Expand the Current Item Block to include the name of the sender of the message.
- **287020** Allow messages to be deleted before they have been read.
- 287021 Expand the mail header on "answer" messages to include a reference to the title of the document being answered.
- **387014** Provide the ability to mail spreadsheets and executable images (binary files).
- 487008 For the ANSWER function. Paper Mail recipients should be identified by name, not just "Paper Mail".
- 487009 The recipient of a message should be notified as to who sent the message and that a Return Receipt was requested. The recipient should then have the option of *not* reading the message at that time, so that the Return Receipt will not be generated until it is read.
- **188030** Allow for the use of Next Screen and Previous Screen keys and allow "search" capabilities when executing the Read New function.
- **188031** After Reading a new mail message, automatically display a Delete Message prompt with the default set as "no".
- **288013** Allow Distribution Lists to be created from an ASCII file of valid addresses. Currently, **Distribution Lists** must be created by manually entering each username.

- **288014** Provide a function that allows a user to "recall" a message, if none of the addressees have read it.
- 288015 Provide an alarm facility that will notify the user if there are any mail messages in the CREATED folder over "x" days (or perhaps 48 hours) old. This will minimize the number of times users create mail messages and forget to send them.
- **288016** Allow keywords to be added to a mail message AFTER it has been filed. Currently, keywords cannot be changed in the UPDATE function.
- **488001 Provide** the ability to edit existing distribution lists.
- 488002 Allow the users to selectively see the distribution list, in list name or expanded.
- 488003 Validate the electronic mail addressee when it is entered instead of asking for paper copies after it is sent.
- **488004** Provide the ability to read and answer VMS mail messages from within ALL-IN-1 without having to import them from VMS.

#### ALL-IN-1: TIME MANAGEMENT

- **287026** All Time Management facilities should use the same entry screen. This would be consistent with a user having a single calendar page for a day.
- **287029** In Time Management To Do Lists, provide the ability to print and view the items in priority sequence.
- **387020** Allow Calendar Access (i.e. Management, Two Calendar Access, Meetings) to work across nodes. (Note: Multiple nodes, connected via DECnet, can be located in the same building.)
- 487014 If an appointment is scheduled within the bounds of the hours specified in the user profile, the AM or PM notation should be optional, e.g., from 8 to 12 should assume 8AM to 12PM.
- 487015 Replace the Display Events and Print functions for Weeks and Months Schedule with something more similar in format to the Days Schedule. And, rather than have three menu entries (day, week, and month) have a single menu entry that allows the user to specify the number of days to list.
- 487016 On the Advanced Calendar display, the selected appointment should be highlighted so the user can easily see which appointment would be edited, deleted, etc.
- 487017 In the Advanced Calendar function, instead of using the SEL function, the user should be able to position the cursor on the appointment to be operated on and then press the desired function, such as D (delete) or E (edit).
- **487020** Prior to scheduling a meeting, a check of the attendees calendars should be made to ensure that they don't already have an activity scheduled.
- 487023 Eliminate the To Do function as it is too similar to the Action Item and Reminder functions.
- 487029 Add a 'tentative meeting scheduled' status. This should appear on the user's calendar until an attendee accepts or declines the invitation to a meeting. (This should also appear when the SCAN function is used.) If the meeting scheduler cancels a meeting, the 'tentative meeting scheduled' status should be removed.
- 188033 When Scheduling a Meeting, automatically look for a free time slot for the scheduler and those attendees on the local VAX or on the VAXCluster. For attendees on remote VAXes, just send the message for the meeting just scheduled.
- **488006** Allow combined calendars for ALL-IN-1 accounts so a secretary can print a weeks schedule and see everyone appointments and meeting
- **488007** Provide the ability to schedule appointments for multiple days at a time, such as scheduling vacation time.

| 488008 | Expand the set owner capability to allow a secretary to respond to meeting requests for her boss.                                                                                                    |
|--------|----------------------------------------------------------------------------------------------------|
|        | WPS-PLUS: GENERAL                                                                                                    |
| 385033 | Provide better journaling in WPS-Plus so that a little bit more of the document is left when the system crashes and comes back.                                                                                                    |
| 485049 | Allow all PC's to transfer files and WPS documents to ALL-IN-1. Rainbow and P/OS, as part of user-friendly application.                                                                                                    |
| 485056 | Enable DECmates, Rainbows, PRO's and anything else running WPS-Plus to directly exchange documents.                                                                                                    |
| 287030 | The location of the NEW PAGE marker should be consistent in List Processing Form Documents. Currently, the location differs between DECmate WPS and WPS-Plus/VMS documents.                                                                  |
| 287063 | The Index function in WPS-Plus/VMS should display the VMS file specification for each document.                                                                                                    |
| 287064 | The Index function in WPS-Plus/VMS should display the VMS file size (in blocks).                                                                                                    |
| 387022 | In WPS-Plus, when the user moves past the bottom or top of the document, "any key" must<br>be pressed in order to continue. Change the function to recognize any Gold-key or arrow<br>sequence as alternatives to the "any key to continue". |
| 387024 | Make the Footnote Editor work the same as WPS-Plus, in terms of size, editing features, etc.                                                                                                    |
| 387026 | Make WPS-Plus/All-In-1 display text correctly when Mail Notify and Broadcast Messages are received.                                                                                                    |
| 487032 | Provide a small reference card that can be placed next to the terminal to prompt the user on commonly used functions.                                                                                                    |
| 487037 | Provide a Widow/Orphan option.                                                                                                    |
| 487039 | Allow editing to occur in View mode.                                                                                                    |
| 487040 | Provide for auto-hyphenation.                                                                                                    |
| 487042 | Provide a facility for automatically creating a Table of Contents for a document.                                                                                                    |
| 487046 | Current Text Size should automatically be adjusted according to the document's page size<br>and top and bottom margins. Or, the Current Text Size should be located on the Print menu<br>instead of the Editor's menu.                       |
| 487049 | Change the status so that the line number of each page is displayed when scrolling backwards.                                                                                                    |
| 487053 | Provide a statistical column layout feature.                                                                                                    |
| 487054 | Allow for automatic column centering for column headings.                                                                                                    |
| 487056 | When printing, allow several non-consecutive pages of a document to be queued at the same time.                                                                                                    |
| 188034 | Provide a column facility in WPS-Plus.                                                                                                    |
| 288019 | Retain the last specified search phrase when exiting from a document so that it can be used for the next document $-$ just as the paste buffer is managed.                                                                                   |
| 488021 | When the ruler is changed or text is inserted or deleted the document should automatically reformat.                                                                                                    |
| 488022 | The current ruler should be displayed on the screen at all times.                                                                                                    |
| 488023 | Provide the ability to sort a selected area of a document.                                                                                                    |
| 488025 | Display Superscripts and Postscripts at their respective places.                                                                                                    |

#### OA-12

| 488026        | Toggle word wrapping on and off so it doesn't interfere with the editing of a document, or leave it on continuously so it is done when characters are inserted or deleted. |  |  |  |  |
|---------------|----------------------------------------------------------------------------------------------------|--|--|--|--|
| 488027        | Provide a punctuation usage checker.                                                                                                    |  |  |  |  |
| 488028        | Expand control block commands such that users can modify print settings(margins, lines per page) within the document.                                                      |  |  |  |  |
| 488029        | Provide a journal file so that work is not lost when the system crashes, power fails or watchdog bites.                                                                    |  |  |  |  |
| 488036        | Provide proportional spacing key within WPS.                                                                                                    |  |  |  |  |
|               | WORD PROCESSING: WPS-Plus/DOS                                                                                                    |  |  |  |  |
| 486023        | WPS-Plus/PC should be more like WPS/DECmate — there are differences in the user inter-<br>face, keystrokes and functionality.                                              |  |  |  |  |
| 287037        | Provide the ability for print functions to occur in the background.                                                                                                    |  |  |  |  |
| 287039        | Provide support for Overstrike Mode, rather than just Insert Mode.                                                                                                    |  |  |  |  |
| 287049        | Develop a "hot-key" to DOS to allow simple DOS commands to be executed without exiting WPS-Plus/PC.                                                                        |  |  |  |  |
| 188038        | Have WPS-Plus/DOS support the Toshiba keyboard.                                                                                                    |  |  |  |  |
| 488024        | Provide a better and easier way to import ASCII files.                                                                                                    |  |  |  |  |
| MISCELLANEOUS |                                                                                                    |  |  |  |  |
| 386065        | The LN03 should not produce controller errors every time pages that are more than 90 characters wide are sent to it.                                                       |  |  |  |  |

#### OA SIG TAPE: A CALL FOR SUBMISSIONS

#### Roger E. Bruner, OA SIG Tape Coordinator

Now that we're back from Cincinnati and excited about what's on the current OA SIG TAPE, it's time to start getting things together for the next (post-Anaheim) tape!

What was very apparent from talking to some of you in Cincinnati is that a number of our SIG members have done some nifty things which would benefit the rest of us tremendously! However, there seems to be some hesitation to submit these things to a tape and a general feeling of "Aw, this isn't very fancy or very complex, and I can't see how anyone could possible benefit from it."

Everyone knows something that would likely benefit someone else. That's one reason we're in the OA SIG: to share. What better way to do so than through the tape?

To encourage your participation. let me outline some possible types of things you might not have thought of for the tape:

- (1) UDP's which do a job many folks would like help in doing (very repetitious or error-prone procedure when done manually)
- (2) UDP's which serve as an example of what can be done (e.g., Lam encouraging one of our USERS to enter a UDP she wrote which uses the TDE to move a train across the screen, simulating animation that *concept* might be just what someone else needs even though the example itself is only "cute")

- (3) Documentation of procedures (either technical or user-oriented) which have worked well at your site
- (4) Articles which have been published in the DECUS newsletter or elsewhere
- (5) **Printer tables**, especially for non-DIGITAL printers
- (6) Modifications to ALL-IN-1
- (7) ALL-IN-1 applications
- (8) Utility procedures for ALL-IN-1 Managers (e.g., we have command procedures for compiling/ installing MEMRES, OAFORM, and the TXL — apparently a number of SIG members had never thought of automating those procedures)

This list is certainly not complete, but it should give you an idea of SOME of the things which might be useful to submit to the tape.

Please refer to the separate article about how to submit your work to the SIG Tape. The deadline will be announced later, but I suspect we will be accepting submissions until just after the Fall SYMPOSIUM in Annaheim.

Don't forget that you can get the latest tape either through the DECUS library or through your local LUG!

#### HOW TO SUBMIT ITEMS FOR SIG TAPE

A DECUS symposium swap tape is a collection of software contributed by the members of a SIG which is assembled by a SIG volunteer tape coordinator and distributed to individual DECUS Members by the National LUG Council through the DECUS U.S. Chapter Local User Group Structure. The SIG Swap Tape's purpose is to serve as a vehicle to allow DECUS members to share software.

Contributions are by no means limited to those at symposia. They can be sent directly to the volunteer tape coordinator. Usually it is convenient to use the symposium to serve as focal point for the effort since there are so many users together at once.

If you would like to contribute to the Swap Tape, there are several guidelines to keep in mind.

- The tape should be made in VAX/VMS BACKUP format, at a density that is acceptable to the tape coordinator (usually 1600 BPI).
- Each submission should be in a separate "save set" that is made up of whatever files relate to that submission and a README file that briefly describes what the submission is. Typically, the README file is named "AAAREADME.TXT" so that it can be easily located in a directory listing of the tape. In submissions where there are many parts to the submission, each "piece" of the submission should have it own subdirectory as well.
- Each submission must include a DECUS PROGRAM LIBRARY Submittal Form. These forms are available through by contracting me at the address listed below. Processing of your submission will be delayed if this form is not completed.

Remember, you are not limited to the number of items you submit. Of course, no previously copyrighted work, commercially available product, or Digital layered software should be included in your submissions.

Please bring your submissions with you to the Fall Symposium in Anaheim or send them directly to me at the address listed below. They must be received by February 29, 1988, to be included.

Robert E. Bruner, Volunteer OA Tape Coordinator MIO Foreign Mission Board 3806 Monument Ave. P.O. Box 6767 Richmond, VA 23230

.

# PERSONAL COMPUTER SPECIAL INTEREST GROUP

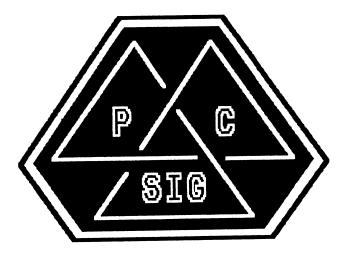

## NEWSLETTER

## TABLE OF CONTENTS

| Workstations Section<br>A USER'S VIEW OF INTERLEAF'S ELECTRONIC PUBLISHING SOFTWARE By Mark Sebern - Taking DTP seriously | PC-1 |  |
|----------------------------------------------------------------------------------------------------|------|--|
| General Section (PC's, et. al.)                                                                                           |      |  |
| Looking Towards Anaheim                                                                                                   |      |  |
| by Jimbo Wilson - Friday is PC Day!                                                                                       |      |  |
| New Versions of Popular PC Integration Products                                                                           |      |  |
| By Digital Equipment Corporation - Significantly Enhanced Performance                                                     |      |  |
| and New Configuration Support                                                                                             |      |  |
| PRO Section                                                                                                    |      |  |
| PRO Software Update                                                                                                    | PC-8 |  |

By Gary Rice - A reader provides updates

## Workstations Section

#### A USER'S VIEW OF INTERLEAF'S ELECTRONIC PUBLISHING SOFTWARE By Mark Sebern Sebern Engineering Inc. P. O. Box 268 Cedarburg, WI 53012 (414) 375-2200

#### **Introduction**

Interleaf's electronic publishing software, which runs on Digital's VAXstations, is growing in popularity. It is powerful and sophisticated, yet easy to use, providing integrated layout of text and graphics. It's hard not to be impressed by an Interleaf demonstration given by a skilled user. Still, not everything you want to know can be learned from a demo. The purpose of this article, based on a session from the Cincinnati Symposium, is to present one user's experience with Interleaf.

There are actually a number of different Interleaf products. The primary package is known as TPS (Technical Publishing System), and consists of a core package plus a number of add-on options. A reduced functionality package, known as WPS (Workstation Publishing Software), is available at lower cost. WPS is also referred to as IWPS (Interleaf WPS) to avoid confusion with DEC's word processing software product. This article will not describe the various options in detail, since that information is readily available from the vendor. It should be noted, however, that the WPS product is priced as a viable alternative even for the user who views a VAXstation as a personal computer and has a limited software budget.

#### **Environment**

Any evaluation will likely be influenced by the specific characteristics of the system in use. This evaluation is based on about nine months of experience with Interleaf WPS version 2.5.29, running on a color VAXstation II/GPX with dual RD54's, a TK50, and 16 Mb of memory. Output is to an LN03R Scriptprinter interfaced via a DHQ11 port. Applications include proposal generation, software manuals, electronic hardware documentation, and routine correspondence and reports.

#### **Installation**

I initially had a little trouble taking delivery of the Interleaf software, perhaps because of the volume of orders. Luckily the end of the fiscal quarter was near, and the software soon arrived by express air freight. Each copy of WPS is locked to a specific VAXstation, using the ROM on the Ethernet interface for identification. It installed easily using the standard VMSINSTAL procedure. The instructions are fairly clear, though they recommend modifying SYSGEN parameters using

SYSGEN itself, rather than AUTOGEN and MODPARAMS.DAT, which would be preferable. If you want to run a VAXstation dedicated to Interleaf, the instructions should be sufficient. If you are running other applications (with other parameter requirements), some knowledge of SYSGEN parameters would be helpful. The installation manual doesn't assume much VMS knowledge, and even explains the EDT editor and how to set up user accounts.

PIRACY PROTECTION. To "unlock" the software, you must call Interleaf's Password Center, and give them a number of pieces of information, including the VAXstation's Ethernet address. They then give you a password to be entered into the system. If you miss your first chance to enter it, you may have to manually enter the password in a file. In my particular configuration, the password file is:

SYS\$SYSROOT:[IWPSLIB]IWPSPW\_2\_5\_29\_GPX1.DAT.

The "GPX1" part comes from the node name of the VAXstation. Once the password has been entered, you can forget about it unless the disk crashes or the file gets deleted. In general, I don't care for piracy protection, but this method is less unpleasant than some others.

PRINTER SETUP. I did find the printer setup a little confusing. WPS installs its own print queue and symbiont, which may directly drive the printer or may dump its output into another queue, such as a Postscript queue in the Scriptprinter support software. After a few false starts, I did get everything set up OK.

INITIAL FILE SETUP. When you run WPS for the first time, it creates a "desktop" for you, in a subdirectory tree. A good number of sample, demo, library, and tutorial documents are included.

#### Scriptprinter Software and Interfacing - A Digression

I first installed the LN03R directly on the VAXstation console port (CSA0:) using the normal VMS print symbiont (not the Scriptprinter software). It seemed to work well at both 4800 and 9600 baud. However, I was unable to print ASCII files, since the LN03R understands only Postscript.

After "upgrading" to the Scriptprinter software, so that I could print ASCII or LN03 files, I started having problems, especially at data rates above 4800 baud. To make a long story short, I am now running the LN03R and Scriptprinter software successfully at 19200 baud on a DHQ11 port. Further details are available in the March 1988 PC SIG newsletter, page PC-13. This is not really Interleaf's problem at all, but it's one you may run into.

#### First Experiences

I started out following the tutorial directions, working with documents supplied by Interleaf. After I learned enough to be dangerous, I abandoned the tutorial and started fooling around on my own. In general, that worked out well, as most operations are pretty clear from the menus alone, once you have the basic concepts down.

#### **Documentation**

Four manuals are provided with WPS. All are well done. The installation and training manuals have already been mentioned. Also included is a two part reference manual, divided roughly into text and graphics processing. In general, the tables of contents and indices are very useful, but each volume has its own index. So if you pick up the wrong half of the two volume reference manual, you won't be able to find things like the keyboard layout for the symbol character set. The "cookbook" section in the graphics manual is particularly useful.

#### Support

I have been very pleased with the local Interleaf sales support. Unlike many DEC third party vendors, my Interleaf rep treats me as a real customer, even though I have only a single copy of their low end product. She is knowledgeable about the product and is willing to go elsewhere for answers when necessary. I don't know if this is a local anomaly or a typical example.

Interleaf also provides a telephone support service, for a monthly fee. The first year of software

maintenance is mandatory. I have had little occasion to make use of the telephone support. On the few times I have tried, the quality of response has been a little uneven; in most cases I got the answer I needed, even if it wasn't the one I wanted. When asked about the availability of Postscript fonts, I was referred to the local sales rep.

#### Some Positives

EASE OF USE. The biggest positive about Interleaf is the power and ease of use of the software. Once you have the basics down, most things are pretty intuitive.

VWS COMPATIBILITY. Interleaf runs within DEC's VWS windowing system, except on low end monochrome systems where it runs in an alternate full screen window. Although Interleaf's default window fills most of the screen, it is possible to switch to another VWS window or to shrink Interleaf to an icon while you do something else.

FILE STRUCTURE. Interleaf uses a hierarchical file structure, which is visually depicted by file cabinets, drawers, folders, and documents. As with other windowing systems, a clipboard allows copying and transferring of information at virtually any granularity, though not as transparently as might be desired. More on this later, under negative features.

IMPORTING TEXT AND GRAPHICS. It is easy to import text or graphics into Interleaf, using supplied or optional filters. WPS comes with filters to import ASCII text, SIXEL graphics, DX (WPS-8 format) documents, and Calcomp 925 and 960 images. TPS can also import MacPaint and MacDraw images, Lotus 1-2-3, and other common formats. Portions of the VAXstation display screen may be easily captured. Raster images (from SIXEL input) tend to take up space and to be slow in printing, but the function works fine when you need it.

Interleaf supports the easy integration of text and graphics. The TPS package even supports microdocuments, formatted chunks of text embedded within graphics frames.

COMPONENTS AND "STYLE SHEETS". Text and graphics frames are organized into components. Each component has its own set of properties. Components with the same user-assigned names inherit the same properties, providing a "style sheet" function, though specifics of even these components may be set individually.

AUTOMATIC CHECKPOINTING. Although Interleaf does not create a journal file in the sense of EDT, it does make periodic checkpoint files if you fail to save your work often enough. It even has an interrupt key which allows you to save your work in the unlikely event that the software gets hung in a loop. I've only had to use that capability once, but it was much appreciated.

DICTIONARY. Hyphenation is done from a dictionary where possible, and can be easily controlled. The spelling checker works well, though it doesn't seem to understand possessives ("s"). Unlike some other spelling checkers, Interleaf stops at every occurrence of a potentially misspelled word unless you add it to the dictionary, even if you have accepted a previous occurrence. TPS has a spelling correction (not just checking) feature not found in WPS. You may add words to your own dictionary, as well. This works better in TPS than in WPS, where dictionary maintenance is awkward at best. A sometimes useful trick is that you can check the spelling of a single word by asking to see its hyphenation points; a by-product of this request is that Interleaf tells you whether the word is in the dictionary.

PAGE LAYOUT. Page layout details like headers and footers are handled reasonably well, and you have a number of options for the placement of graphics frames. Graphic frames can be small and embedded in text, so in a pinch you can even insert special symbols that way.

MULTI-COLUMN TEXT. TPS (not WPS) includes automatic support of multi-column text, with automatic column balancing. Some components may be set to straddle columns.

AUTOMATIC NUMBERING AND REFERENCING. TPS (not WPS) has an optional autonumbering

and autoreferencing facility. This allows you to sequentially (and hierarchically) number paragraphs or other items. It also means that moving "Figure 8 on page 2" to another page automatically adjusts all references in the body of the text.

LARGE DOCUMENTS. TPS (not WPS) has an optional "book" facility that allows a number of documents to be grouped into a larger entity, with consistent page and figure numbering, etc. Table of contents and index generation are also supported by this option.

GRAPHICS FEATURES. The graphics, or diagramming, subsystem support arcs as well as TPS, but there is a library of arc segments that can be pasted into a drawing. Both grid and gravity alignment can be selected, and are configurable according to your specific needs.

COMPOSITE GRAPHIC OBJECTS. Graphic elements may be grouped hierarchically, allowing the definition and manipulation of composite elements such as logos. Filled polygons and splines are also supported. Each element may have a large number of attributes, and these may be selectively locked against inadvertent modification. This feature also allows the tail of an arrow to be stretched without affecting the shape of the head, etc.

GRAPHIC TECHNIQUES AND CLIP ART. The selection of "clip art" is more limited on WPS than TPS, but is quite useful on both. The documentation includes a cookbook of graphic techniques which is very handy.

CHARTS. A built-in charting facility can generate a variety of bar, line, and pie charts. The data to drive the chart may be cut from a table embedded in the document without retyping. Though I haven't tried it, it should be possible to take data from a PC spreadsheet, import it into the document, and then generate a chart, while leaving the data untouched by human hands.

IMAGES. Raster images can be imported into graphics frames, and "paint" style touchup can be done, though large images can consume disk space and print slowly. I have captured full FMS forms from a VT220 window and then used them as figures in a software manual. Often, though, it makes sense to import the image, "trace" it with the drawing tools, and then delete the original image to save space and printing time.

ISOMETRIC DRAWING AND EQUATIONS. TPS (not WPS) has an optional isometric drawing facility, and drawing components may be easily moved from one plane to another. TPS also supports an optional equation editing package.

#### Some Negatives

PRINTERLEAF. Although, in my case at least, the ultimate output is on the LN03R, Interleaf does not work in native Postscript. Rather, it generates its own page description language, called Printerleaf. This file must then be converted to Postscript by the Interleaf-supplied print symbiont. The time required for translation can be significant on large documents, and degrades interactive response while the translator is running. Still, it is primarily an annoyance, rather than a functional problem. One related problem is that there is no convenient way I could find to create a Postscript file for later (local or remote) printing.

ON-LINE HELP. Interleaf, in spite of all its pop-up menus, provides no online HELP facility. I missed this a lot at the beginning, and even now would appreciate a context-sensitive HELP function.

TYPE FONT AND SIZE SELECTION. WPS (and even TPS) includes only a limited number of type fonts and sizes, though some additional fonts can be acquired at extra cost. There are times when it seems that 10 point is too small and 12 point is too big, but there is no 11 point font, even though the final Postscript output device would be able to produce it. Macintosh fanatics will be somewhat disappointed in the font selection, though there may be times when our readers are just as glad that their manuals are not done in 18-point outline Hobo. COMPLEX MENU INTERFACE. Interleaf's basic user interface is a number of hierarchical "slide off" menus. In general, this works well and contributes to ease of use. On some of the more complex menus, though, I keep running out of mouse space. When this happens, it is necessary to pick up and reposition the mouse, while carefully keeping the mouse button depressed. If you let go at the wrong time, an unintended menu selection may well be made. Interleaf does support a number of keyboard equivalents for common menu functions, but I've never been sufficiently motivated to learn them.

LACK OF WORD PROCESSING FEATURES. Since it was designed for large technical documents, Interleaf lacks many features common in more general purpose word processing packages. These include list processing (mail merge), user definable macros, a thesaurus, grammar and usage alerts, etc. These features may not be important to many users, but are missed by those who adopt Interleaf for virtually all document preparation, including routine correspondence and reports.

GRAPHICS FONTS. In the provided fonts, even in graphics frames, the largest available size is 24 points. A set of line and polygon graphics fonts are included; since these are really composites of drawing primitives, they may be sized and filled as desired. The only negative thing is that each letter in the font is a graphics object, and must be individually cut and pasted into the frame. This can be very tedious if very much text is required. It seems that there should be an easier way.

VMS CONVENTIONS. Purists will not like the fact that Interleaf creates file names that contain dollar signs even though they are not system files. The software also creates files with the file type ".DIR" which are NOT true VMS directories.

JOBCTL CRASH BUG. There is a bug in the Interleaf-supplied Postscript translator symbiont. Once you have printed a job on that queue, any attempt to shut down the queue will cause the job controller to crash. On a single user system, this is primarily an annoyance, though you must remember to purge all the copies of JOBCTL.DMP that build up in SYS\$SYSTEM.

WPS PRIVATE SPELLING DICTIONARY. In WPS, if you add words to your own private dictionary, they are lost whenever you exit from the desktop. There is a very cumbersome procedure to maintain your own dictionary in a document, but for me it isn't worth the trouble. With TPS, this works much better.

A GRAPHICS BUG. I have run into a bug in the diagramming system when rotating a small, filled, composite object. When I tell it to rotate 90 degrees, the object seems to "bleed" all over the drawing. I have yet to figure out the specific conditions that cause this problem.

EXPORTING DOCUMENTS. Although the need does not arise very often, I have yet to find a convenient way to export text from WPS to other systems. It is quite easy to save a document in ASCII form, but Interleaf's definition of ASCII is really a markup language, with some similarities to Runoff. This means that a fair amount of editing is required after export, if what you really want is only the text of a richly formatted document. To be fair, TPS does include a "strip filter" which does a plain ASCII export.

MOUSE CLICK STYLE. Interleaf (like the Mac) requires you to hold down the mouse button while making a selection, and then release it to take action. This contrasts with VWS's "two click" style; the main problem is when you leave Interleaf, and then can't figure out why VWS won't do what you want (with a single click).

REARRANGING THE DESKTOP. Unlike the Macintosh Finder, you can't drag a document or folder from one folder or cabinet to another. Rather, you must CUT the item to the clipboard, and then PASTE it in at the desired destination.

# The Future

I have heard rumors about a multi-lingual version of TPS being released in the United States. Apparently this would be an adaptation of the European product, and would switch menu text as well

as the current character set when another language is selected. I don't know if this product exists or is currently available.

Probably the biggest thing on the horizon is support for DECwindows. A lot of us who are impatiently waiting for DECwindows hope that Interleaf will be ready as soon as DEC is (whenever that might be). Although I have heard no commitments, my belief is that Interleaf is working in this direction.

### **Overall Evaluation**

There is really too much in the Interleaf software to describe, or even comment on, in this limited space. After using WPS for six months, there are still a number of features I have yet to explore fully. At the same time, I was able to become productive with it very quickly. The bottom line is that, despite some negatives, I really do like Interleaf. After a recent price reduction, the WPS product is even more attractive. If Interleaf would do the same for full TPS, the result would be hard to beat.

# General Section (PC's, et. al.)

# Looking Towards Anaheim By Jimbo Wilson, PC SIG Symposium Coordinator

The PC SIG has grown considerably since the last few symposia. But due to a space constraint in Anaheim, we may not have much of an increase in session times, and those we have may be scattered over many strange times over all five days. FRIDAY IS PC DAY! Yes that is correct, the PC SIG will present some of the best sessions on Workstations and MACintosh on Friday. Plan now on making your travel arrangements to include Friday as a full day at symposium. You will be pleased with the extra time you spend in Anaheim with the PC SIG.

The exact schedule of sessions that will be offered is now being worked on. By the time you read this, your pre-program will be on its way with the preliminary SAG inside. More information on PC sessions will be available in the September issue of the SIG Newsletter.

Think about volunteering to help the PC SIG in Anaheim. We need to have a session chairperson at every session. Our steering committee always volunteers to chair some sessions, but most of the sessions are chaired by people like you. Volunteering to chair a session guarantees you a seat in a potentially crowded room; allows you to enter the Sunday evening reception a half hour before the general public; earns you a "Volunteer Button" and partial fulfillment towards a volunteer gift (like our "Volunteer Mug"). If you would like to be a session chair, call me at (716) 475-6241 and I will provide you with the necesscary information. Other volunteer help we will need at symposium are: campground volunteers, suite volunteers, and gofers. Call me if you would like more information on any of these jobs.

# New Versions of Popular PC Integration Products By Digital Equipment Corporation

Digital Equipment Corporation introduced significant enhancements to its popular integrated personal computing software, which allows leading industry-standard MS-DOS personal computers to take advantage of Network Applications Support to access information and services on the DECnet/OSI network in May 1988 in Littleton, MA.

Version 2.0 of VAX/VMS Services for MS-DOS software and DECnet for PCs software features greatly enhanced performance. In addition, the new version offers wider configuration support, including support for selected COMPAQ personal computers and support for NETBIOS compatible applications; and enhanced security and system management features.

"Digital's Integrated Personal Computing Products extend the power of DECnet/OSI and VMS to

leading MS-DOS computers -- giving customers a choice of desktop devices from Digital, IBM, and now COMPAQ -- plus all the data, resources and services of an enterprise-wide DECnet network," said Dom LaCava, Manager of Digital's Low End Systems Group.

# VAX/VMS SERVICES FOR MS-DOS

Digital's award-winning VAX/VMS Services for MS-DOS software, licensed with DECnet-VAX, allows MS-DOS and VMS users to share files, data and resources over the DECnet/OSI network. Using VAX/VMS Services for MS-DOS, any VAX anywhere on the network can act as a file, disk and print server to groups of personal comptuers.

# Greatly Enhanced Performance and Local Area Disk Services

Version 2.0 of VAX/VMS Services for MS-DOS offers approximately 30 percent faster file server performance than the previous versions. In fact, Digital's internal testing shows that the new version is significantly faster than the leading PC LAN products in the industry. The increased speed is achieved in Version 2 by the addition of multi-threading, in which requests from several MS-DOS users can be handled concurrently.

The software performance has also been enhanced by new technology that allows MS-DOS applications, which have no need to be shared by VMS users, to be stored on a portion of a VAX disk, allowing high-speed access to those applications --- speeds comparable to an IBM PC/AT hard disk. With the new Local Area Disk (LAD) server, the VAX system is freed from performing file conversions on files that do not need to be shared with VMS applications.

# New Configurations Support

Version 2 of VAX/VMS Services for MS-DOS supports additional personal computer configurations to protect investments customers have already made in personal computer hardware and software.

For example, support is now extended to selected COMPAQ personal comptuers and IBM PS/2 series personal computers. In addition, VAX/VMS Services for MS-DOS now supports selected 3COM and MICOM/Interlan Ethernet cards, as well as IBM and COMPAQ native keyboards.

VAX/VMS Services for MS-DOS now also supports the NETBIOS networking protocol for popular industry-standard applications.

"With today's announcement, Digital is delivering on its commitment to provide comprehensive desktop solutions in a multi-vendor, enterprise-wide networked environment, based on international and industry standards," LaCava said.

# New Security and System Management Features

Version 2.0 of VAX/VMS Services for MS-DOS contains several new enhanced security and system management features, including remote boot capability. With the new LAD server, appropriately configured personal comptuers can boot directly from the VAX-based disk server, avoiding the system management requirements of key diskettes. In addition, Version 2.0 offers VMS level security for access control and support for VAXcluster systems.

"Digital's integrated personal computing solutions create an environment that gives customers more features, functionality and growth potential than a traditional PC LAN, with competitive price and performance," said John Rose, Group Manager of Digital's Personal Computing Systems Group.

#### DECNET FOR PCs

DECnet for PCs software allows personal computers to participate as true peers (DECnet Phase IV end nodes) in a DECnet network. DECnet for PCs includes task-to-task communications, terminal emulation, file transfer, network management, mail transmission, transparent file access, virtual disk use, and virtual printer access. For users who write customized applications, DECnet for PCs offers program-to-program communications for VAX-based VMS, UNIX or RSX operating systems.

Version 2.0 of DECnet for PCs includes many of the same new features of VAX/VMS Services for MS-DOS, such as support for new PC configurations. In addition, DECnet for PCs Version 2 offers:

- Enhanced SETHOST
- Enhanced network management
- Enhanced task-to-task capabilities
- Improved user interfaces

"The continued enhancements to our integrated personal computing software build upon Digital's Strategic Network Vision," said Robert Murray, Marketing Manager, Digital's Network and Communications Group. "Digital continues to lead the industry in being THE systems' integrator -- connecting anything, anywhere, anytime -- across the enterprise-wide network."

#### Availability

Version 2.0 of VAX/VMS Services for MS-DOS and DECnet for PCs are available now.

Digital Equipment Corporation, headquartered in Maynard, Massachusetts, is the world's leading manufacturer of networked comptuer systems and associated peripheral equipment, and is the leader in systems integration with its networks, communications, and software and service products.

VAX, VMS, VAX/VMS Services for MS-DOS, DECnet, LAD, and VT are trademarks of Digital Equipment Corporation.

MS-DOS is a trademark of Microsoft Corporation.

IBM is a registered trademark of International Business Machines Corporation.

XT, AT, and PS/2 are trademarks of International Business Machines Corporation.

# **PRO** Section

# PRO Software Update By Gary Rice, PC SIG Newsletter Editor

In an effort to keep you informed about software being shipped from various vendors, I began the following list in April, 1986. This list was last published in the July, 1988 issue of these Newsletters. This updated list reflects information that I have received as of June 24, 1988. An asterisk by an entry indicates that the item has changed or been added sine the last time the list was published. The changes are highlighted as well.

| DEC Software               | List<br><u>Price</u> | Last<br><u>Rev</u> | Source<br>of info | Still<br><u>Avail?</u> | P/OS v3<br>Supported? |
|----------------------------|----------------------|--------------------|-------------------|------------------------|-----------------------|
| 20/20                      | 495                  | 1.0.54             | User              | Yes                    | *Yes                  |
| Athena/Graph               | <b>450</b>           | *1.1               | *User             | Yes                    | *Yes                  |
| BASIC-11/RT-11 (Replaced - | See BASIC-I          | PLUS/RT-11         | )                 |                        |                       |
| BASIC-PLUS/RT-11           | UNK                  | 3.0                | DEC               | Yes                    | N/A                   |
| CT*OS                      | UNK                  | 1.0                | DEC               | Yes                    | UNK                   |
| Design Graphix/Executive   | 595                  | 1.0                | User              | Yes                    | Yes                   |
| Easyentry                  | 995                  | 3.0B               | DEC               | Yes                    | UNK                   |
| FORTRAN IV/RT-11           | 495                  | 2.8                | DEC               | Yes                    | N/A                   |
| Installation & Maintenance | UNK                  | 3.2                | DEC               | Yes                    | Yes                   |
| LOGO                       | 350                  | 1.4                | DEC               | Yes                    | UNK                   |
| MAIL-PLUS                  | N/A                  | 1.0                | DEC               | No                     | N/A                   |
| MJA Accounts Payable       | 600                  | 5.2                | *User             | Yes                    | *Yes                  |
| MJA Accounts Receivable    | 600                  | 5.2                | *User             | Yes                    | *Yes                  |
| MJA General Ledger         | 600                  | 5.2                | *User             | Yes                    | *Yes                  |

| MJA Order Entry/Inventory              | 600          | 5.2                     | *User           | Yes           | *Yes       |
|----------------------------------------|--------------|-------------------------|-----------------|---------------|------------|
| MJA Payroll & Personnel                | 600          | 5.2                     | *User           | Yes           | *Yes       |
| NPL Information Management             | N/A          | 1.4                     | DEC             | No            | UNK        |
| Phoenix-PRO                            | 1795         | 1. <del>4</del><br>1.0A | DEC             | Yes           | UNK        |
| P/OS ADCCP Driver                      | UNK          | 1.0A<br>1.0             | DEC             | UNK           | UNK        |
| P/OS (Diskette)                        | N/A          | 1.8                     | DEC             | No            | No         |
| P/OS (Hard Disk)                       | 475          | 3.2                     | User            | Yes           | Yes        |
| P/OS Hard Disk (Arabic)                | 473<br>783   | 7.2<br>R3.1             | DEC             | Yes           | Yes        |
| PRO 2780/3780                          | 53           | 1.2                     | DEC             | DECUS         | No         |
| PRO Application Starter Kit            | 399          | 1.2                     | DEC             | Yes           | No         |
| PRO/Associate                          | 399<br>N/A   | 1.0                     | DEC             | No            | No         |
| PRO/BASIC                              | 195          | 1.0                     | DEC             | Yes           | Yes        |
| PRO/Comm (diskette)                    | N/A          | 1.4                     | DEC             | No            | No         |
| PRO/Comm (hard disk)                   | 195          | 3.0                     | DEC             | Yes           | Yes        |
|                                        | UNK          | 5.0<br>1.1              | DEC             | UNK           | UNK        |
| PRO/CPM-80<br>PRO/Datatrieve           | 495          | 2.0                     | User            | Yes           | Yes        |
| PRO/DECnet                             | 493<br>250   | 2.0<br>2.1              | DEC             | Yes           | Yes        |
|                                        |              |                         |                 | 165           | ies        |
| PRO/FORTRAN-77 Debug (See P)           | UNK          |                         |                 | Vac           | Vac        |
| PRO/IVIS                               |              | 3.1                     | DEC             | Yes           | Yes        |
| PRO/Laboratory Subroutine Lib.         |              | 1.2                     | DEC             | Yes           | Yes        |
| PRO/NAPLPS                             | N/A          | 1.0                     | DEC             | No            | No         |
| PRO/Office Workstation                 | UNK          | 2.0                     | DEC             | Yes           | Yes        |
| PRO/PRODUCER Toolkit                   | 300          | 1.6                     | DEC             | Yes           | Yes        |
| PRO/RDT                                | 495          | 1.1                     | DEC             | Yes           | Yes        |
| PRO/Scientific Subroutine Library      |              | 1.3                     | DEC             | UNK           | No         |
| PRO/SIGHT                              | 295          | 1.1                     | User            | Yes           | Yes        |
| PRO/SNA                                | N/A          | 1.1                     | DEC             | No            | No         |
| PRO/Smart Mailer                       | 53           | 1.0                     | User            | DECUS         | Yes        |
| PRO/Toolkit                            | 520          | 3.2                     | DEC             | Yes           | Yes        |
| PRO/Toolkit BASIC-PLUS-2               | 495          | 2.5                     | DEC             | Yes           | Yes        |
| PRO/Toolkit COBOL-81                   | 495          | 2.5                     | DEC             | Yes           | Yes        |
| PRO/Toolkit DIBOL                      | 495          | 1.7                     | DEC             | Yes           | Yes        |
| PRO/Toolkit FORTRAN-77                 | 495          | 5.2                     | DEC             | Yes           | Yes        |
| PRO/Toolkit PASCAL                     | 495          | 1.3                     | User            | Yes           | Yes        |
| PRO/Toolkit Real Time Library          | 150          | 2.1                     | DEC             | Yes           | Yes        |
| PRO/Toolkit Symbolic Debug             | 200          | 2.0                     | DEC             | Yes           | Yes        |
| PRO/VENIX                              | 495          | 2.0                     | DEC             | Yes           | N/A        |
| PRO/Videotex                           | 895          | 1.0                     | DEC             | Yes           | UNK        |
| Professional CTS-300                   | <b>995</b>   | 1.0                     | DEC             | Yes           | N/A        |
| Professional Real Time Lib/RT-11       | 250          | 1.0                     | DEC             | Yes           | N/A        |
| PROSE PLUS                             | 295          | 2.0                     | User            | Yes           | Yes        |
| RS/1                                   | 1900         | 12.0                    | User            | Yes           | UNK        |
| RSX Host Toolkit                       | UNK          | 3.0                     | DEC             | Yes           | Yes        |
| RT-11                                  | 550          | 5.4D                    | DEC             | Yes           | N/A        |
| Supercomp-20                           | N/A          | 1.28                    | User            | No            | UNK        |
| Synergy                                | 695          | 2.0                     | User            | Yes           | Yes        |
| VAX Host Toolkit                       | UNK          | 3.0                     | DEC             | Yes           | Yes        |
| WPS/Plus                               | 695          | 1.0                     | DEC             | Yes           | Yes        |
|                                        |              |                         |                 |               |            |
| <b>3rd Party Software</b>              | List         |                         | Info            | Still         | P/OS       |
| (Vendor)                               | Price        | <u>Rev</u>              | Source          | <u>Avail?</u> | <u>v3?</u> |
| D-M-DRIVER for P/OS<br>(PROTO SYSTEMS) | 195          | V2/V3c                  | Vendor          | Yes           | Yes        |
| Fingraph                               | N/A          | 2.0                     | DEC             | No            | UNK        |
| (Graphic M*I*S)                        | ··· <i>,</i> |                         | ··· ··· ··· ··· | · -           |            |
|                                        |              |                         |                 |               |            |

| IT*OS                       | UNK       | 5.2    | User   | Yes | UNK  |
|-----------------------------|-----------|--------|--------|-----|------|
| (Intermation)               |           |        |        |     |      |
| Online Disk Unfragmentor    | <b>59</b> | 2.0a   | Vendor | Yes | Yes  |
| (By Hand)                   |           |        |        |     |      |
| PRO/Sentinel                | 47        | 1.0    | Vendor | Yes | Yes  |
| (By Hand)                   |           |        |        |     |      |
| PRO/Session Logger          | 29        | 2.0    | Vendor | Yes | Yes  |
| (By Hand)                   |           |        |        |     |      |
| PRO/Text Locator            | 43        | 1.1    | Vendor | Yes | Yes  |
| (By Hand)                   |           |        |        |     |      |
| RDM Relational Data Manager | 995       | 4.1C   | User   | Yes | Yes  |
| (Interactive Technology)    |           |        |        |     |      |
| SATURN-BASE                 | 750       | 1.4    | Vendor | Yes | Yes  |
| (SATURN SYSTEMS)            |           |        |        |     |      |
| SATURN-CALC                 | 500       | 3.0    | Vendor | Yes | Yes  |
| (SATURN SYSTEMS)            |           |        |        |     |      |
| SATURN-GRAPH                | 500       | 2.1    | Vendor | Yes | Yes  |
| (SATURN SYSTEMS)            |           |        |        |     |      |
| SATURN-WP                   | 600       | 5.0    | Vendor | Yes | Yes  |
| (SATURN SYSTEMS)            |           |        |        |     |      |
| SPSS/Pro                    | UNK       | 1.1    | Vendor | Yes | Yes  |
| (SPSS Inc.)                 |           |        |        |     |      |
| TK!Solver                   | N/A       | 1 (2A) | User   | No  | *Yes |
| (Software Arts)             |           |        |        |     |      |

This month's updates were accompanied by the following comments:

"20/20 - works well on P/OS v3. (P/OS) Version 3 release notes set it up to acces file services and communications from within 20/20. However, it cannot handle communications that have been suspended.

Athena/Graph - Last revision is v1.1. Some enhancements of v1.0 including producing a GID file and additional fonts. However, they never installed P/OS v3 on their machine. Athena/Graph appears to work on P/OS v3 but the GID files cannot be plotted correctly."

If you have received a shipment of software in the last month (and you DIDN'T get it in a fire sale), please compare the documented REV level to the one I have listed. If your software is more recent (or it isn't listed at all), please let me know so I can update the list. Also, if the source of my information is listed as "DEC", I would appreciate hearing from a user, since I've found that hearing about it from DEC doesn't always mean that it is actually shipping. I will publish a new list each time it changes.

| You can contact me at: | 5555 Garden Grove Blvd.                                |
|------------------------|--------------------------------------------------------|
|                        | MS: K20/200<br>Westminster, CA 92683<br>(714) 952-6582 |

# 

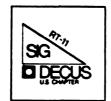

# RT-11 MINITASKER August, 1988

# Contents

| From the Editor                 | RT-1  |
|---------------------------------|-------|
| Report fron Cincinnati, Part II | RT-2  |
| The Flit Gun - DECUS C          | RT-12 |
| FORTRAN Argument Checker        | RT-17 |
| TSXLIB Update                   | RT-20 |

\*\*\*\*\*\*

# From the Editor:

Special thanks to Milton Campbell this month for his blow-by-blow account of the RT-11 sessions at the Cincinnati DECUS Symposium. If you missed the conference (as I, alas, did) or missed a session of interest, get in touch with the session speaker. If you don't know how to get in touch, write to me, I'll run down addresses and phone numbers for you. Milton also supplies a little nugget to help you make your FORTRAN programs and subroutines agree among themselves as to how many arguments are being passed. Jim Whitlock not only finds problems with the RT-11 implementation of DECUS C, he fixes them. (Now that's the kind of SPR's we like to see.) He sent a couple of others that I'll print next month. (Jim writes with a Texas drawl, and it takes a little time to edit them into what Yankees call English.) And of course we can always count on Nick Bourgeois, one to the "grand old men" of RT-11 and TSX+. Nick has updated his TSXLIB in the DECUS Library. Check out Page RT-20 for details.

I still need material for next month's issue. Steve Bart of Brookhaven has sent something of interest. I can't wait to see what it is, but that's awaiting the repair of the magtape. Thanks Steve; we'll look forward to next month. Meanwhile, the rest of you keep sending those cards and letters to:

> John M. Crowell RT-11 Newsletter Editor Multiware, Inc. 2121-B Second St. #107 Davis, CA 95616

#### REPORT FROM CINCINNATI Part II

#### Milton Campbell RT-11 SIG Symposium Coordinator

This is my contribution to the "what happened in Cincinnati" subject. Please note that this is not normally for anybody to read but me, so please ignore the grammar and spelling mistakes. You may want to ignore the whole comments and anything else I thought was not for public consumption, but if you find anything offensive, please chalk it up to fatigue and poor notes.

The DECUS Spring Symposium was held from May 16, 1988 to May 20, 1988 in Cincinnati, OH. The Symposia Committee held a meeting on the evening of Saturday May 14, so I traveled on May 14. I returned on May 21 (also a Saturday). The actual symposium sessions were held in the Cincinnati Convention Center, with SIG suites and committee meetings in several nearby hotels, including the Hyatt. I stayed in the Hyatt, which is diagonally across the street from the Convention Center.

Note: Session listed are ones I saw some part of (maybe just the start). I did not go to all the RT-11 sessions.

May 14 (Saturday) Activities.

The DECUS Symposia Committee held a meeting Saturday evening to dole out information, including session chair forms. Items such as "beeper" numbers and various procedural matters were discussed. Nothing particularly noteworthy happened.

May 15 (Sunday) Activites.

For me, this is pretty much a wasted day. There are no morning or afternoon events that I go to. Not until late afternoon/evening is there something for me to do. I slept late, prepared my session chairman packets and worked in the General Information Booth.

At 17:00, there was an RT-11 steering committee meeting in the RT-11 SIG suite. I passed out session chair packets. We discussed the need for filling several steering committee positions, as well as the need for a replacement SIG Chair, but no particular action was taken. General discussion about the future of the SIG occurred with no particular resolution. I went to the Sunday evening reception needing about 15 session chairs. It took the whole time, but I was able to find chairs for all but 1 or 2 sessions (which I took care of Monday morning). As a result of this frenzy of activity, I was not able to meet very many people at the reception. To top it off, the food at the reception was hot dogs instead of ice cream.

May 16 (Monday) Activities

======
RT-11 Roadmap (9:00)

About 30 people in the audience. I did most of the talking for this session. First the Symposia Committee garbage, then the "highlighted" SAG. There were 5 or 6 first time symposium attendees at this session.

RT-11 Business Meeting (9:30)

About 30 people in the audience. Nothing unusual happened. The usual introductions were somewhat truncated since much of the steering committee was not at the Symposium. Rally Barnard talked a little about the SIG tape, saying that he would probably combine last fall and this spring. He also said that this would be the last time he would do it.

RT-11 Product Panel (10:00) (Connie Pawelczak)

About 25 people in the audience. The usual recapitulation of version 5.4 support. The current release is V5.4D (Feb. 1988), the next release V5.4E (June 1988), with V5.4F probably coming out this calender year.

New stuff coming (it is unclear from my notes which release we are talking about, could be either a 5.4 or later).

Disk enhancements

 More logical units
 DU logical units to 64
 LD logical units to 32
 MSCP error logging (as SYSGEN option)
 Disk caching

- Additional low memory for users (but they are not addressing the basic problem, they are applying bandages all over the place).

- New overlay handler

- cleanup supplied handlers and utilities

- 22-bit UNIBUS mapping support (through UB: handler) - New pseudo-handler AT: to perform virtual to physical address translations. (Why do we need a handler for this?, must be doing something else) - Enhancements to BUP, KED/KEX and SYSLIB RTEM - Current version is V2.3. (So still does not support XM type programs) DECnet/RT-11 - Current version is same old nearly useless v2.1. What's coming in DECnet/RT - XM only - DNA phase IV support - end node - Ethernet support - net Ethernet hardware device support - LAN environment - DLX or Ethernet protocol - Access to nodes outside local area - conjunction with next major release of RT-11. (specific statement is "not a letter" release). - Phase V DECnet compatible (through 1 release backwards compatibilitiy of DECnet) - Interoperate tier V2.1 of DECnet/RT (i.e. backwards compatible) - Upward compatible from V2.1 KXJ support - host support on uVAX - layered product on VMS - support for multiple KXJs - Standard RT-11 (on KXJ), allows FB or XM -2 modes - shared system files on host - essentially standalone (host only used for booting) - coexistenct of RT-11 and VMS - uses VMS resources

 also a similar product with same kind of features for an RT-11 host Other layered products current status v3.1 - BASIC V2.8 - FORTRAN-IV - FORTRAN-77 V5.0A - CTS-300 v8.2 Thankfully, we were not subjected to the usual license enumeration. RT-11 to VMS Migration (12:30) (Greg Adams substituting for Ned Rhodes) About 25 people came. This session was quite well done. Greg is a good speaker and covered the subject quite well. Running in RT-11 (13:30) (Margaret (Peggy) Carlson) Audience of about 15. I did not stay for this session. \_\_\_\_ DECnet/RT=11 (14:30) (Jennifer Gunderson) Audience of about 20 (grew to 25). This was a pretty good talk by one of the DECnet/RT-11 developers. She knew her stuff well, but was somewhat hobbled by the general low level of network knowledge in the RT-11 community. This session had one of the liveliest audiences of any RT-11 session, indicating a high interest level. This session had a handout. \_\_\_\_ ETHERNET: RT-11 to VAX (15:30) (Glen Macko) I did not see this talk, but from several comments, I wish I had. Glen Macko works for Digital (but not RT-11). The system he was describing looks like a reasonable (and available) method for talking between various DEC computers (including RT-11 and VMS). \_\_\_\_ MSD Meets DECUS (18:00) (MSD) This session seemed to be somewhat less well attended than the equivalent session in Anaheim. Over 50 MGD people were introduced. The usual problems were expressed (I missed the preceding session which was conducted by the PDP-11 working group). While it is clear that Digital has a continuing commitment to the PDP-11, what is not clear is whether they are prepared to "sell" rather than "take orders". Since I did not come out of this session with a clear picture, I quess the behaviour in the market place speaks for itself.

Two notable comments were made by the audience. One was from someone who finally figured out that "PDP" stands for "Please, DEC, Please". The other was that Digital's treatment of its PDP-11 base was similar to sending one's spouse to sleep with someone else one night a week and hoping he/she will come home the other nights.

=========== Other Monday activities

DEC announced their RTA (real-time accelerator) in two sessions Monday. This is yet another answer to the real-time question. The RTA is a MicroVAX-II on a BI card. The idea is that you offload some of the real-time activities (especially interrupts) to the RTA and let the BI take care of backend type processing. RTA programming is down using VAXELN. While not discussed at the session, the price of the hardware and software firmly place this "solution" in the BI market.

I also went out to the DEXPO site to drop off some things. They were setting things up in the Cincinnati Gardens and things were something of a mess. The "garden" part of the name is clearly misleading. While setup is not the best time to evaluate a building, it did not look much better later in the week.

May 17 (Tuesday) Activities

\_\_\_\_

RT-11 Running on the KXJ (14:00) (Jim Williams)

The audience was 20-25. The topic of the session was near and dear to my heart, but the content was very similar to that of the similar session in Anaheim. The basic structure of the KXJ software was described. The general hint was that it may be available with the next non-lettered release of RT-11.

=====
Real-Time Strategy Workshop (15:00) (Adam Bridge - moderator)

The audience was in the 40-60 range. This was not a particularly good session. The audience participation was limited and not very lively. There were two major camps, those who wanted cheap products and those who want high performance products (both from Digital). There were also those who wanted cheap high performance products. The general consensus was that IBM-PC compatible products were disgusting and that DEC should try to stamp them out. ===== Worlds Largest Color Display (16:00) (Jim Maloney)

The audience for this session was in the 50-60 range. This was as very good session that featured a video tape narrated by the speaker. The first part of the tape had film of early Goodyear airships. There was then some footage of the construction of the newest airship. This was followed by tape of how the airship nightsign displays are built by animaters in Akron. The final sequence showed actual displays on the side of the airship. Included were several segments saluting the RT-11 anniversary.

===== RT-11 Anniversary (17:00) (Milton Campbell - moderator)

The audience for this session was about 50. This session did was not that good, primarily because I was not as prepared as I had hoped.

=========== Other Tuesday Activities

Tuesday morning I went out to DEXPO. The DEXPO site was about a 30 minute bus ride from DECUS. I did not have too much time there. I made a quick pass passed all the booths looking for things that I did not think I would see in the trade magazines (and that I was interested in). There was not much of noticable interest. While many of the major vendors had "new" things for DEXPO. Nothing really stood out as new, interesting (to me), and some I did not know about, or expect to see in the press.

May 18 (Wednesday) Activities

===== FORTRAN Style (13:00) (Adam Bridge - substituting for Bob Walraven)

Audience was about 45. This session followed the usual pattern. The audience agreed with itself that style is important and that standards are good, but disagreed over various details. Adam's presentation was remarkably good for a man who looked like he would probably be sick in bed for a week. ===== TSX Emulator (14:00) (Greg Adams)

Audience was about 25. This session was a discussion by Greg of a "handleroid" he developed that allows supports a number of functions beyond those available in RT-11. The most important were support for most TSX-Plus EMTs (hence the title), keeping VBGEXE always active (as far as RT-11 is concerned) and supporting a command processor in a VBGEXE partition. Since this handler supports EMT filtering, it offers the possibility of replacing/extending the USR, which overcomes a number of limitations in vanilla RT-11.

===== TSX on a Coprocessor (15:00) (Milton Campbell)

Of course this was the highlight of the RT-11 sessions. Anyone who missed it, missed a dynamite talk.

----

TSX-32 (16:00) (Phil Sherrod)

Audience of about 40. Phil discussed the current status and desing goals of TSX-32. This session was kind of wierd for DECUS because the first target machine for TSX-32 is the 80386 based IBM PS-2 product. When I solicited the talk, the VAX was the target, but things changed in the meantime. Nothing particularly startling came out of the talk, anyone who know TSX-Plus should be able to operate TSX-32. The programming environment is supposed to be compatible with the Phar Lap MS-DOS extender for 80386s. This means that languages and develpment tools are available and will come from other parties (not S&H).

===== TSX-Plus Magic (17:00) (Milton Campbell, Bill Walker, Greg Adams).

Audience of about 25. Another somewhat lack luster session. No particularly hard (or current) problems were presented. In response to a poll of how many knew of the TSX-Plus Users Group and wanted the newsletter to continue, there was general agreement that it is a good idea.

============== Other Wednesday Activities

I again made a quick (as quick as possible) trip out to DEXPO in the morning.

In the evening, the RT-11 SIG suite was open with cold cuts and soft drinks. Connie Pawelczak was available to discuss KXJ software packaging ideas.

May 19 (Thursday) Activities \_\_\_\_ ADEP: Real-time Software (12:00) (Ellen Bachman, Jim Lindesmith) Audience of about 20. This was a repeat from Anaheim. The speakers describe a data driven set of programs that allows data acquisition by non-programmers. \_\_\_\_ RT-11 Interrupts and Traps (13:00) (Jim Williams) Audience of about 15. Jim discussed the processing of interrupts and traps, both in general (i.e. hardware) and in gory detail on the PDP-11. \_\_\_\_ UCL+ (19:00) (Bill Walker - Replacement session) Audience of about 15. Bill discussed how UCL+ does its job. The audience offerred wishlist items, most of which were taken under consideration (a few were rejected outright). \_\_\_\_ RT-11 Gems and Nuggets (20:00) (Rally Barnard - Moderator) Audience of about 20. There were a couple of Gems (or Nuggets), but the one main event was a wishlist ballot for DECnet/RT-11 presented by Jennifer Gunderson. She ended up talking for about 40 minutes explaining the ballot and taking suggestions. Another indication of the interest (and low knowledge level) in networking in the RT-11 community. She also showed how some of the features of DECnet/RT would be used. ==== RT-11 User Speakout (21:00) Audience of about 30. The highlight of this session was a presentation by Scott Harrod of a comparision of the "DIFFERENCE" command performance between VMS and RT-11. The performance of the RT-11 system was somewhat slower than the VMS, although in the same ball park. The punchline was that the VMS system was running on a high end VAX with super disk drives, while the RT-11 system was running on an LSI-11/2 with floppy disks.

1

#### =============== Other Thursday Activites

I again went out to DEXPO, this time to drop off some materials.

I had a meeting with Connie Pawelczak to discuss ideas for the RT-11 anniversary at Anaheim. Our thoughts are to have suitable lapel pins made, have a booklet containing an RT-11 history and contributer list, and have some kind of food (ice cream? cake?) Thursday evening.

May 20 (Friday) Activities

=====
RT-11 Mag Tage Usage (10:00) (Peggy Carlson)

Audience of about 15. This session is basic, but very useful to RT-11 users new to magnetic tape. One important fact from this session is that there is a hardware FCO for the TK50 out in recent months. It fixes problems encountered in several of the PDP-11 operating systems. Under RT-11, there can be a problem when a program (using the TK50?) is aborted using control-C.

\_\_\_\_

RT-11 Application Workshop (11:00) (Laura DeChellis-Barry - Moderator)

Audience of about 25. This was a very lively session. Uses of RT-11 (and TSX-Plus) presented included a manufacturing monitoring system, using RT-11 to collect data on roads and bridges, and using RT-11 in a medical lab environment. Thanks to Laura DeChellis-Barry, Debra Corcoran, Neil Krandall, Bill Walker, and Ralston Barnard.

=====
RT-11 Feedback (12:30) (Jim Williams, et. al.)

Audience of about 20. This session was not as good as usual because we did not get ourselves organized early in the week to collect wishlist items. Therefore, the number of written items was low. Wishlist items were accepted (and evaluated) from the floor.

=====
RT-11 Wrapup (13:30) (John Rasted)
Audience of about 20. The usual wrapup session.

#### ============ Other Friday Activities

An RT-11 steering committee meeting was held in the SIG suite following the wrapup session. The following are the main events:

#### A. Personnel Changes

1. Dave Evans (from Sandia) has agreed to become the Assistant Symposium Coordinator, with the likely result that he will take over the Symposium Coordinator job. E

1

2. David Billing (from Monsanto) has agreed to become the suite coordinator. Included in the job will be partial responsibility for the campground.

3. Laura DeChellis will continue to be our store representative and will be our Com-Com rep. at symposia.

4. John Bedell will take over the SIG tape generation, so Rally is off the hook.

#### B. Other

1. We intend to sell hex/octal/decimal calculators through the store. We decided to limit our risk to 50 units. Suposedly, the store buys the things and we only are responsible for any unsold items remaining after two symposia. We may not actually do this (it is up to the store) depending on the eventual retail price.

2. The SIG suite will be scheduled early enough so that the schedule can be passed out at the opening sessions. We also need to ensure that a wishlist box gets started early in the week.

3. A Woods meeting sometime this summer is expected, but no particular plans were made. It was suggested that it be in the Boston area so that we can get a good represenation from the RT-11 developers.

C. More Other -- whatever I forgot. If I left anybody or anything out, sorry, it was a long week.

| TO: John M. Crowell         | FROM: | James D. Whitlock     |
|-----------------------------|-------|-----------------------|
| RT-11 Newsletter Editor     |       | Woodcraft Components  |
| Multiware, Inc.             |       | 7111 Forest Pine      |
| 2121-B Second St. Suite 107 |       | San Antonio, TX 78240 |
| Davis, CA 95616             |       | (512) 681-0439        |

#### FOR THE DECUS C FLIT GUN

The FWILD/FNEXT functions in FWILD.MAC found in the new DECUS C V2 distribution is still not free of the RT-11 problem of skipping the first file in every directory segment (excluding the first).

The RT-11 conditional assembly of FWILD.MAC version 18 will demonstrate the known bug. However there is a fix contained in the file DECUSC.FIX.

Applying this alteration as delivered, does not help at all.

It becomes apparent that the patch is missing an all-important change to be applied lower in the code. Once this is done, things get better. Files are not skipped anymore. However, the stack is being used as a push place, and is not being properly restored. The net effect is, that when large numbers of wildcard operations are being performed, the stack blows up crashing the program. A good example is using ARCHC.SAV to build an archive of all \*.MAC files contained in the DECUS RT-11 APL V2 distribution (something with 100's of files contained on more than say, 4 directory segments, preferably un-squeezed).

With this in mind, I altered the code further (me no expert), and found that the stack holds and the function performs as intended, when dealing with big-numbered wildcard operations.

The following are the code fragments for FWILD.MAC containing all alterations necessary to fix the directory segment bug. Consider A. Movshon's fix as edit 19 (he considers it edit 17), and my further alterations as edit 20.

.title fwild Wild-card file open .iif ndf rmsio rmsio = Ω :Assume FCS-11 .if ne RMSIO .ident /RMS020/ ;!!JDW fix up the ident .iff .ident /000020/ ;!!JDW fix up the ident .endc . . . <fix up the edit history> . . . . . . ; 000016 28-Dec-82 TTC Fixed several RT-11 bugs. : RMS017 29-Dec-83 TTC Added RMS support. : RMS018 08-Jan-83 RBD Fix bug in fnext status checks ; 000019 14-Jun-87 AM Fix RT-11 bug with directory segments for fnext ;!!JDW 000020 01-Dec-87 JDW Edit 19 incomplete / needs no-stack approach ;!!JDW : ; . . . <A. Movshon's patch plus JDW edit 20> . . . . . . Loop through the directory ; ;START OF FWILD.FIX PATCH SECTION. ; This is a modification of the RT11 code from FWILD.MAC. There was an error ; that prevented the function from finding a wildcarded file if it was the ; first one in a directory segment. The fix is not beautiful, but it works. ; This is a section of FWILD.MAC, otherwise identical to FWILD ident 16. fscan1: :!!JDW V\$WFLG(r4),-(sp) ; Copy of flag for check below mov :19 V\$WFLG(r4), holder ; Copy of flag for check below ;20 mov fscn1a: ;19 ; Compute 1bn of segment mov W.DSEG(r3),r1 beq ; Exit if at directory end done asl r1 add #DOFSET,r1 clr ; Build .readw parameter block -(sp); r0 -> ! 10 ! chan! mov #512.,-(sp) V\$BASE(r4),-(sp) blk mov 1 1 ; 1 buf 1 r1,-(sp) mov ; V\$LUN(r4),-(sp) 1 wcnt 1 mov ; #<400\*10>,(sp) add ; 1 0 1 sp,r0 ; r0 -> argument block mov ; .READW 375 emt ; br if error reading directory bcs nogood #<5\*2>,sp ; Clean off the stack add ; Std dir. entry size = 7 words #L.ENTR,rO mov ; r2 --> directory header mov V\$BASE(r4),r2 ;16 ; Add in extra bytes per entry add D.EXTR(r2), r0r0,W.ESIZ(r3) ; Store entry size in wdb mov :!!JDW (sp)+,V\$WFLG(r4); Are we here from fscan3? :19 cmp holder,V\$WFLG(r4) ; Are we here from fscan3? ;20 cmp bne fscan2 ; Yes, do not skip 1st entry ;19 bit #VF\$WF1,V\$WFLG(r4) ; Second time through ;15 ; Yes, step to next entry bne fscan3 bis **#VF\$WF1,V\$WFLG(r4)** ; No set flag for next time. ;15

fscan2: ;Forgot to include a single important change in fscan3: -- see below ;END OF FWILD.FIX PATCH SECTION. . . . <Deduced missing part of A. Movshon's patch plus JDW edit 20> . . . . . . ; ; Not a permanent file, or no match for this one. fscan3: W.ESIZ(r3), W.DENT(r3) ; Point to next entry add ;; call test1 **@W.DENT(r3),**#ENDBLK ; At end of segment? cmp fscan2 ; Until type == end of segment mkr. bne V\$BASE(r4), W.DENT(r3) ; Reset to 1st entry in segment ;15+ mov add #L.HDR,W.DENT(r3) ; ;; call test2 clr holder ;!!JDW alteration seems bullet proof ;20 mov V\$BASE(r4),r0 ;16 mov D.NEXT(r0), W.DSEG(r3) ; Link to next logical segment ;16 ; Link to next logical segment;15-/16--#D.NEXT,W.DSEG(r3) add ;;; ;!!JDW ; Continue if more bne fscan1 ;!!JDW Forgot to include this single change in decusc.fix fscn1a ; Continue if more ;!!JDW ;19 bne done: .CLOSE V\$LUN(r4) ; Close directory channel . . . <Put this at the end of the file; takes the place of the stack> . . . ;!!JDW use a word instead of stack ;20 holder: .word 0 ;!!JDW this word must be out of ;20 .even ;!!JDW the code area ;20 .end

Note that this function affects more than 50% of the DECUS C utilities.

| TO: John M. Crowell         | FROM: | James D. Whitlock     |
|-----------------------------|-------|-----------------------|
| RT-11 Newsletter Editor     |       | Woodcraft Components  |
| Multiware, Inc.             |       | 7111 Forest Pine      |
| 2121-B Second St. Suite 107 |       | San Antonio, TX 78240 |
| Davis, CA 95616             |       | (512) 681-0439        |

#### FOR THE DECUS C FLIT GUN

The CLIB function TIME found in TIME.MAC has a minor bug. The days 1-FEB to 29-FEB for all leap years are off by one day (one day ahead). This will show up in archive file headers or the COOKIE program for example.

1

The following code fragments correct this problem.

Compute time of day .title time ;!!JDW .ident /000003/ .ident /000004/ ;!!JDW fix up ident . . . <Fix up edit history> . . . ; 000003 01-Feb-84 MM Sigh. Damn that Julius Caeser anyways ; 000004 04-Feb-88 JDW Days from 1-Feb to 29-Feb in leap years off by 1 day (ahead) ;!!JDW ; ; . . . <Correct the code> . . . . . . ; r0 := month (1 .. 12)mov (sp)+,r0mov (sp)+, r4; r4 := day in month asl r 0 ; \*2 for index add <montab-2>(r0), r4; r4 := days in year ; past march? (comment misleading) ;!!JDW cmp r0,#2\*2 ; past FEBRUARY? cmp r0,#2\*2 ;!!JDW change bacon, lettuce, tomato TO bitter lemon extract ; no, don't look at leap ;!!JDW blt 30\$ ; no, (SO) don't look at leap.;!!JDW ble 30\$ mov ; years - 1972 ('72 was a leap year) (sp),r0 bic #^C3,r0 ; year mod 4 ; not leapyear bne 30\$ r 4 ; fix date inc . . . <Rest of code follows> . . . . . .

| TO: John M. Crowell         | FROM: | James D. Whitlock     |
|-----------------------------|-------|-----------------------|
| RT-11 Newsletter Editor     |       | Woodcraft Components  |
| Multiware, Inc.             |       | 7111 Forest Pine      |
| 2121-B Second St. Suite 107 |       | San Antonio, TX 78240 |
| Davis, CA 95616             |       | (512) 681-0439        |

#### FOR THE DECUS C FLIT GUN

Reference to the VF\$BZY busy bit variable in CLIB module IOPUTC.MAC, causes the RT-11 Linker to give an undefined global warning -- every time. This doesn't happen with RSX-11M. VF\$BZY was dismissed in earlier versions, and must have crept back in here.

The following code fragments correct this problem.

\$\$putc Output one character to a file .title .ident ;!!JDW /0000013/ .ident /0000014/ ;!!JDW Fix up ident . . . <Fix up edit history> . . . ; 000013 09-Apr-84 TTC Force ESC to 233 on rsts when outputting to terminal ; 000014 25-Sep-86 JDW Get rid of reference to busy bit VF\$BZY, for RT-11 linker warning. This must have ; crept back in. ;!!JDW ; ; . . . <Fix up code> • • • 20\$: movb r0,@V\$BPTR(r4) ; stick byte in buffer inc V\$BPTR(r4) ; and bump free byte pointer ;!!JDW bis #VF\$BZY,V\$FLAG(r4) ; Set busy bit ;14+ ;!!JDW BUSY BIT IS NO LONGER USED! THIS MUST HAVE CREPT IN ;!!JDW SOME HOW. IF NOT COMMENTED OUT, RT-11 LINKER GIVES ;!!JDW UNDEFINED GLOBAL VF\$BZY. ;!!JDW ;14-;!!JDW 30\$: return ;02-.endc .end

#### XDTCKA - Argument Count Checker for FORTRAN-IV

#### Milton Campbell

For a long time I have had a coding rule for FORTRAN that the number of arguments in a subroutine call must match the number of arguments in the subroutine definition. FORTRAN does not require this. Standard FORTRAN considers it perfectly reasonable for for the argument counts to be different. The only restriction is that if the number in the call is less than the number in the definition, the subroutine should not use the missing arguments.

Since most of the time when I have a different number, it is a mistake, I decided to make having the same number my policy. The enclosed MACRO-11 routine enforces this rule for FORTRAN-IV. The routine should be called once for a program. It patches itself into the the FORTRAN-IV OTS routine that gets called when a routine is entered. It compares the actual number of arguments passed (pointed to by R5) to the number defined and generates an error message if they are different.

This routine did not need any modifications for any of the versions of FORTRAN-IV from V2.4 (or earlier) to V2.6. I have not upgraded my FORTRAN-IV since 2.6 (I use FORTRAN-77), so I don't know if XDTCKA works for 2.7 or 2.8. It is likely that it does, since the OTS routine it is looking at probably has not changed. If it does not work, the most likely reason is that some of the offset locations have moved. The way to find the new ones is to extract the routine \$OTIS from the FORTRAN-IV library and disassemble it. It should then be possible to figure out what the new offsets are.

While a similar routine for FORTRAN-77 may be possible, I have not figured out how. The number of actual arguments is available (via R5) and the routine pointed to by location \$NAM\$ is called on routine entry (unless all traceback is turned off), but the number of formal parameters does not seem to be available.

.TITLE XDTCKA FORTRAN-IV ARGUMENT COUNT CHECKER This routine patches itself into the FORTRAN-IV entry processing routine ; (\$OTIS/\$\$OTIS) to ensure that the number of actual arguments in a ; subroutine/function call matches the number of formal arguments in : the subroutine/function statement. ; Since this routine effectively becomes part of \$OTIS/\$\$OTIS, it must ; not be overlayed. Note that this routine calls SYSLIB routine R50ASC. .MCALL .PRINT, .EXIT .GLOBL \$OTIS,\$AOTS,R50ASC ; The following are the critical offsets into FORTRAN-IV OTS components that ; could be different in different version of the OTS. The following values : work for FORTRAN IV VO2.6. POFF = 44 ; Address of where jump to our routine ;- should be patched in \$OTIS/\$\$OTIS ZARG = 66 ; Offset into \$OTIS of zero argument :- code SARG = 52 ; Offset into \$OTIS of some arguments ;- code ; I am not sure what these offsets contain, but they are used to get the ; state of the program set up correctly for the subroutine call (when an ; argument error is detected). = 16 OFF1 ; OTS work area offset = 164OFF2 : Another XDTCKA:: MOV #\$OTIS,RO ; RO=Base address of entry routine ;\*\* JMP @# PROUTN IN MOV #137, POFF(RO) MOV #PROUTN, POFF+2(RO) ;\*\* \$0TIS MOV R0,R1 ;R1=Base of \$OTIS for calculating ;- address of exit from our routine ADD #ZARG,R1 ; Compute "PROUTN" exit for zero args. MOV R1,ZEXIT ; And put it away ; Compute "PROUTN" exit for some args. ADD #SARG,RO

MOV

RTS

RO, SEXIT

PC

; And put it away

; Patch complete, so return to caller

; The following code is entered via the patch inserted into \$0TIS/\$\$0TS following the point where the number of arguments have been ; retreived. At this point: ; ; RO - Points into the receiving routine's \$DATAP area ; at the location that contains the number of ; formal parameters defined for the receiving routine. R1 - Contains the number of arguments in the actual call ; R2 - Contents undefined, one of the instructions replaced by the above patch loaded the the number of formal parameters into R2 R3 - \$AOTS pointer, points into OTS work area R4 - The "THREADED CODE" PC ; R5 - Points to address of first actual argument ; ; PROUTN: MOV (R0)+,R2; Do patched instruction, R2=number of formal ;- parameters CMP R1,R2 ; See the the number of actual and formal ;- parameters match BEQ MATCH ; Branch if they do (no error) ; The number of arguments does not match. Print the routine name and issue the "WRONG NUMBER OF ARGUMENTS" TRAP TST ; Pop the Threaded/Inline flag from stack (SP)+ MOV (SP)+,N46 ; Pop chrs. 4-6 of name MOV (SP)+,N13 ; Pop chrs. 1-3 of name MOV #ARGLST,R5 ; Point R5 at the "R50ASC" arg. list CALL R50ASC ; Convert routine name to ASCII .PRINT #MESSG ; Print out the message MOV \$AOTS,R4 ; R4 = Address of OTS work area MOV (SP)+,(R4) ; \*\*Get stack and OTS work area ; \*\* MOV (SP)+, OFF1(R4)back to correct state ; \*\* MOVB (SP)+, OFF2(R4)for calling routine TRAP ; TRAP 16. is the FORTRAN "WRONG NUMBER OF 16. ARGUMENTS" TRAP ; .EXIT ; Just in case somebody returns from the TRAP We get here if the number of formal and actual arguments match. We ; re-join \$OTIS code at two different points, depending on whether ; the number of arguments is zero or not. ; MATCH: TST R2 ; See if the number of arguments is zero BNE NZR ; Branch if non-zero argument count ; Stack the "ZERO ARG" return address MOV ZEXIT,-(SP) BR ; Go to the common exit point EXIT ; Stack the "SOME ARG" return address NZR: MOV SEXIT, -(SP) EXIT: RTS ; Re-join the \$OTIS code PC ZEXIT: .WORD ; Will hold the ZERO arguments re-join addrs. 0 .WORD ; Will hold the SOME arguments re-join addrs. SEXIT: 0

| ARGLST:      | .WORD<br>.WORD<br>.WORD<br>.WORD | 3<br>SIX<br>N13<br>ANAME | ; Start of arg. list for call to R5OASC<br>; Convert 6 characters<br>; Storage place of name<br>; Where the characters go |
|--------------|----------------------------------|--------------------------|----------------------------------------------------------------------------------------------------|
| SIX:         | .WORD                            | 6                        | ; Constant 6 for R50ASC call                                                                                              |
| N13:<br>N46: | .WORD<br>.WORD                   | 0<br>0                   | ; First 3 R50 chars of name<br>; Last 3 R50 chars of name                                                                 |
| MESSG:       | .ASCII                           | <15><12><12>/Wr          | cong number of arguments in call to: /                                                                                    |
| ANAME:       | .ASCIZ<br>.EVEN<br>.END          | / /                      | ; Routine name goes here                                                                                                  |

DECUS-INTEROFFICE MEMORANDUM

| Date: | 7-Jun-1988 04:36pm EST              |
|-------|-------------------------------------|
| From: | N. A. (Nick) Bourgeois<br>BOURGEOIS |
| Dept: |                                     |

Tel No: 505-298-2346

Subject: NEWSLETTER ITEM

I have just released another update for TSXLIB. This one includes all TSX-Plus EMTs through V6.31. The DECUS Program Library number is 11-490. Tom Gaudette, the library manager, has approved my request that it be made available on RX50 and TK50 as well as RX02 and 1/2" mag tape. It will also be included on the RT-11 Spring 88 Swap Tape.

Nick

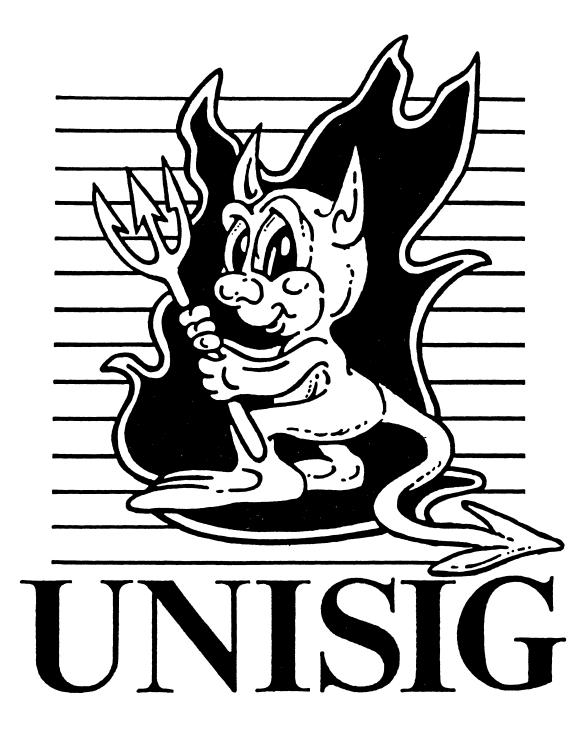

# **Editor's Observations**

An article appeared in Digital Review of 6/20/88 entitled "Can VMS Survive Unix?" In the same magazine, Bill Byrne, a spokesman for VenturCom of Cambridge MA was quoted as saying "VMS will be ported to Ultrix in 10 years, so [large user] investments will be protected." This sounds like a radical change in the way unix is being viewed by the VMS community and by VMS watchers. Even fairly recently, unix was seen as a "cult" operating system. Now, many are expressing doubt that there will be any OS other than unix in the future of mini-, supermini-, minisuper-, and super-computing. Reading this DR article, and others like it, there is an assumption that users and hardware vendors will settle for unix. In the same way that many hardware startups turned to unix in the past because it was quick and relatively inexpensive, everyone will go with unix in the future because it will be cheap. There is no mention of any of the intrinsic advantages of unix. All the advantages seem to be in the openness and standardization of the system. One gets the impression that if everybody agreed to run MS-DOS or MVS, it would be just as good. Those of us who have been extolling the properties of unix have clearly missed the boat here. No one cares about the power of grep and awk. No one is interested in the elegance of pipes and filters. All that matters is the standard. Now that everybody has been converted to the religion of open systems, unix is the only game in town. Well, DECUS had better start putting the Unisig sessions in bigger rooms at the upcoming symposia.

Turning to this month's newsletter, we have 2 articles. The Unisig Steering Committee is the first in a planned series explaining the functions and responsibilities of the different members of the Unisig Steering Committee. Our SIG Chair Kurt Reisler, an avid net.news reader, has sent in ALICE in DIGITALand, which he got from rec.humor.funny.

As always, your comments, suggestions, and articles are encouraged. Please send hardcopy to :

Sharon Gates-Fishman NDC Systems 730 E. Cypress Ave. Monrovia CA 91016

or e-mail to:

amdahl!cit-vax!ndc!sgf

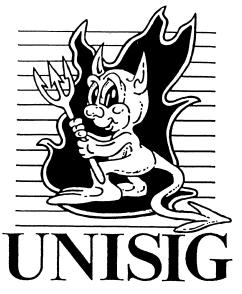

1

# The Unisig Steering Committee

Have you ever looked at the Unisig Steering Committee List in the SIC section of these newsletters and wondered "What do all these people do?" In an attempt to answer that question, I have polled the members of the Unisig Steering Committee and asked them to describe their jobs. What follows is a description of some of the Steering Committee functions, in (more or less) the person's own words. Look for similar descriptions of other Steering Committee functions in future newsletters.

# Sam Kimmery - Symposia Coordinator

The Symposia Coordinator is responsible for planning the SIG specific portion of the Symposium. The Coordinator reviews each abstract as it is received, reviewing grammer, spelling, etc. While the editing is going on, the Coordinator is trying to plan a schedule and fit the abstracts into a "stream."

Each SIG is allotted a set number of hours (which varies by Symposium). The Coordinator is responsible for selecting, and rejecting sessions - enough sessions to fill his time allotment. After the time allotment has been met, the sessions are arranged in a day-by-day order into streams. These streams are then submitted to a group of select Symposia Coordinators, who are responsible for several SIGs (and have a fixed number of rooms and hours available), this group of people is known as "the ring". The ring person next symposium (Anaheim) is responsible for UNISIG, NETWORKS, and OA. The ring person then massages the SIGs streams into his resources. After this is done to the satisfaction of the SIG Coordinators, it is passed on to an even more experienced group known as "core". Core then checks then *entire* symposium for conflicts (both speaker and topic) and corrects the problems.

Issues other than scheduling:

- + writes the SIG article for the CFP (Call For Participation)
- + writes the SIG article for the prelim. program
- + creates the cross reference that appears in the program

and the real big one: + is responsible for solving SIG scheduling problems at symposium (speaker no shows, etc)

# And Steve Lazarus, the former Unisig Symposia Coordinator, adds:

Besides the actual scheduling of sessions, the Symposia Committee (made up of all the Symposia Coordinators) determines policies such as how to handle lost badges, the press, speaker passes, and what kind of ice-cream to serve on Sunday night.

# Jim Livingston - CommComm Representative

The SIG's Communications Committee (voting) representative is responsible for making sure the SIG's interests are represented in all decisions about policies and procedures affecting SIG activities, that come under the purview of CommComm. Such topics include, but are not limited to, newsletters and other non-symposium publications, symposium publications, and the DECUS store.

While the SIG newsletter editor and symposium session notes publisher are both members of the committee, the CommComm rep is the only SIG member on the CommComm that has the right to vote on matters before the committee. Other voting members of the committee are the CommComm chair, vice-chair, chairs of standing committees (appointed by the CommComm chair), and the DECUS staff liaison.

# ALICE in DIGITALand

"Where am I?" asked Alice, as she peered at the large 7-lettered sign with the standard blue letters.

"You're in Digitaland," replied the security guard, "May I see your badge?"

"I don't have a badge."

"Did you lose it?"

"No." answered Alice in a puzzled tone. "How could I lose something I never had?"

"If it's not lost then you must show it to me."

"I can't. I don't have one."

"Then you'll have to have a temporary."

"A temporary what?" asked Alice, more confused then ever.

"A temporary Badge. What's your badge number?" requested the guard.

"I don't have one"

"Of course not, Ken Olsen has 1. Give me your badge number, and your cost center"

"I'm so confused. I can't do this. I've already said 3 times why. Do I have to tell you 4?"

"Ahhh. 3XY, badge number 4. You must be very important to have such a low badge number. I should have immediately recognized how low by your state of extreme confusion. Here's your temporary. Go right on in."

Alice pasted the sticky paper to her dress and headed down the hall. Not 10 feet ahead she saw a rather distressed looking rabbit coming toward her. He was dressed in a pair of torn, faded jeans, and a dirty tee shirt.

"What's wrong?" Alice asked.

"I'm late! I'm late!" exclaimed the rabbit as he peered at the pert chart dangling from his pocket protector.

"Late for what?" asked Alice.

"My date. I'm going to miss my date. I've got a deadline to meet and I'm not going to make it."

"Well, if it's already dead, it probably won't mind. In fact it isn't likely to be going too far in such a state. I'm sure that however long you take will be just fine."

"You obviously don't understand. Everything takes longer than it really does. It doesn't matter what you are doing, only that you meet your date, and that's always impossible."

"Well if its impossible, why would anyone expect you to meet it?" Almost at once regretting that she had asked. Was this was going to be as confusing as badges?

"Its really very simple. In order to move forward, you need a goal. Any goal will do. It just has to be impossible to do. To motivate the troops, you have to make goals very challenging. Its really only there to get a stake in the ground, you know. After that we march in step until we reach our objective. The date really doesn't mean anything. You simply have to understand that we are going to do the right thing."

"But the if the goal is impossible, and really doesn't mean anything why are you trying to go there? Wouldn't it be simpler to first figure out what you are really going to do, then figure out how to get there?"

"You obviously don't understand the process. And as I said before I'm late so there is obviously only one thing to do."

"Hurry up and rush off?" Alice asked, hoping it would sound more like a suggestion than a question.

"No. No. No. A meeting. Let find the Mad Manager and a number of involved, interested, or warm bodies."

"That will obviously take a lot of time. I don't think you have any to waste.

"No it won't. All we have to do is find a conference room. There are lots of them right over here."

"But," started Alice, "those rooms are all full of people. Don't we need an empty conference room?"

"Silly thought. If we want to find the Mad Manager and some meeting attendees, why would we look in an empty conference room? Anyway, its impossible to ever find an empty conference room."

The rabbit took Alice by the hand, and promptly lead her into the largest, fullest conference room. Alice immediately noticed that the wastebasket was quite full of foam cups, and overhead projector bulbs. These people had obviously been here for a long time.

At the head of the table sat a man with a rather funny suit wearing a large hat.

"Why" whispered Alice to the rabbit, "is that man wearing that funny hat? Who is he?"

"I'm the Mad Manager," answered the man at the end of the table, obviously overhearing the question, " And I'll be happy to tell you why I'm wearing this Hat, but that topic is not on the agenda."

"Why don't we change the agenda?" asked a person in the corner.

"Is that a topic for another meeting?" replied the manager.

"Is what a topic for another meeting?" voiced a third. "The reason for the hat, or why we don't change the agenda?"

"Why don't we take this off line?" queried another.

"Does everyone agree that these are all topics we should address?" asked the mad manager.

"Possibly so. " injected the person in the corner. "Could it be that we have a hidden agenda?"

"Oh no!" the Mad Manager began, the dismay obvious on his face, "someone has hidden the agenda again! Let me put on my process hat and we'll see if we can work this issue."

With that, he removed his rather amusing top hat, and place a big green fedora on his head.

"Now, with my process hat on, I'd like to address the issue of the hidden agenda. Since we can't have a productive meeting without an agenda, it is up to all of us to find it."

"But, " a voice from the corner piped in, "who is going to drive this issue?"

"Do we have an action item here?" asked another attendee.

"Does anyone here want to work this?" asked the mad manager.

"Who originally brought this up?" asked another.

"I believe that the woman who came in with the rabbit proposed this. Shouldn't she own it?"

"Well" the Manager stated, pointing to Alice. "I'd say that this is your issue."

"What issue. I don't have any issues. " retorted Alice, nervously fingering her temporary badge. "I only posed a simple question."

"I'm not sure we can accept that," the manager declared. "We need a date."

"But, " Alice began, remembering what the rabbit told her about dates, "a date is impossible."

From the back of the room another voice asked, "How about a date for a date?"

"The least we can ask it that you give us a date when you will be able to give us the date for the date." stated the person in the corner.

"I'm not sure I can do that," Alice opened, "since I don't know what I'm supposed to give you a date for. I'm having a problem trying to figure out what you want me to do."

"We don't have any problems here, only opportunities!" Piped a chorus of voices.

"It's really quite obvious," the mad manager declared as he reached behind him for a striped blue and gray beret, "let me put on my Digital hat for a moment," he continued doffing the fedora and flipping on his latest selection, "You must do the right thing."

"Yes. yes. " chimed the chorus of attendees, "Do the right thing.

"Now, who is keeping the minutes?" the manager asked as he pitched the beret and placed the fedora back on his head. "We need to record this action item so we can come back to it later."

"We obviously can't deal with this issue until we can determine whose meeting this is."

"Should we schedule some time to cover that topic?" asked one of the attendees.

"Whose going to drive this?" asked another.

Just at the Mad Manager was pulling out a rather worn pith helmet, a voice in the back suggested "Let's take a break and work some of this 1x1 off line"

Being closest to the door Alice was the first to leave. She quickly dashed down the hall, and ran up the first flight of stairs she encountered, relieved to be free of the madness.

When she opened the door the scene that confronted her made her wonder if returning to the meeting wasn't a bad idea. Seated around a large oval table were what appeared to be playing cards, each dressed in a gray or navy blue three piece suit. Around each neck was a rather oddly shaped handle (or were they nooses?) made of silk, or polyester.

"Off with her head!" screamed the queen of hearts who was sitting at the head of the table. Alice noticed that her tie was silk, and each card seated near her was dressed in a suit and noose combination similar to the queen's.

"Why would you want to remove my head?" Alice asked. By now she was feeling beyond confused.

"It's not a modern, iconic, user friendly, menu driven, color, PC compatible user interface," replied the queen, in a tone that would need to come up two notches to be vaguely considered condescending.

"It happens to suit me just fine," retorted Alice.

"What are you an engineer or something?" asked the 7 of spades.

"No, I'm Alice. Who are you?"

"Marketing." they replied in perfect fifty-two part harmony.

"And what is that?" asked Alice.

There was a brief interlude of silence as each of the cards fidgeted with their ties, checked their watches and scribbled notes on the pads of paper contained in a handsome genuine imitation leather folder embossed with the company logo. Then one by one, as dominoes would do, they turned to the person on the left until they all stared at the queen of hearts.

The queen cleared her throat, adjusted her tie a second time and stared directly at Alice. "We provide the strategic thinking necessary to grow the business."

"Oh," said Alice, "you figure out what products to build!"

"Heavens, no!" exclaimed the Queen, "That's too tactical. We feel its our job to develop the vision for the long term."

"You develop things," began Alice, "so you build the products?"

In unison each member of the table made a face reminiscent of the look a small child gets upon tasting spoiled dead roaches for the first time.

"Uggggh, that's even more tactical," jeered the chorus.

"No! No!" shouted the Queen. "You still do not understand. We take the pulse of the key market leaders demand curve."

"I see now." said Alice, "You sell the products."

By now the chorus of cards chanting "Tac-ti-cal! Tac-ti-cal!" was becoming too much.

The queen was furious and repeated her original greeting. "Off with her head! Off With her head"

"WAIT!" demanded Alice. "I believe I understand. You are all responsible for driving the solution opportunities for the key client supply perceptions through strategic vision management!"

Alice wondered if she should add something about the claws catching, and frumious bandersnatches and thought that she'd best leave it at that before she became ill.

"Yes," screamed the cards, "That's exactly right!"

"And how, might I ask, do you accomplish these lofty and important goals?"

"By calling a BOD," the queen responded.

"And what, pray tell, might that be?" inquired Alice as she looked for the quickest escape route, hoping that this jabber would keep her head attached long enough to get out.

"A Board of Directors", began the queen, just as Alice noticed the door to the left of the table. "Its a type of high level meeting."

"A meeting????!!!!" exclaimed Alice. "Not another meeting!" With that she bolted for the door, no longer fearing for her head. Her only hope was that she make it through before the agenda hit the overhead. In a dead run, she passed through the door just as the projector lamp flicked on. The sound of the fan was the last sound to fade as the door closed.

Breathlessly she looked up to see a large open area. Directly in front of her was an enclosed area lined on one side with triple chrome table. A stack of plastic trays was at the foyer.

As she wandered through, an assortment of sandwiches, prepared foods, soft drinks and salad began their daily spiel. "Eat Me! Drink Me! Eat Me!"

"Oh no," answered Alice, "I may know nothing about dates, and problems and meetings and agendas, and marketing and badges, but I do know food. I'm not gonna touch any of you. After the morning I've had I deserve a nice cheese steak (no lettuce)!"

With that, Alice opened the nearest exit door and left. A resounding high pitched whine sang its midday good-byes as Alice returned to the real world.

# **NEWSLETTER OF THE VAX SYSTEMS SIG**

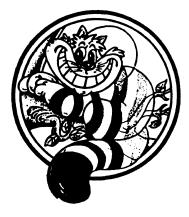

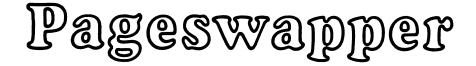

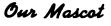

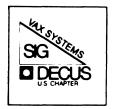

# **Table of Contents**

# Volume 10 Number 1

| Contributions                                          | VAX-1 |
|--------------------------------------------------------|-------|
| An Introduction to CDROM Technology                    | VAX-1 |
| VAX SIG Commercial Working Group Seeks Input           | VAX-4 |
| Suppressing Extra Blank Pages from VMS Print Symbionts | VAX-5 |
| System Improvement Request Ballot, Fall 1988           | VAX-7 |

# Contributions

Contributions and suggestions for this newsletter are constantly needed. Articles, letters, technical tips, or anything of interest to our SIG are greatly appreciated. The editor prefers submissions be made electronically. Magnetic tape and hard copy will be accepted, but may delay publication.

Please do not submit program source. It is difficult to typeset and is better distributed on the VAX SIG tape. Please do not submit "slides" from DECUS Symposia presentations or other meetings. They are generally a very incomplete treatment for those readers of the Pageswapper who are not so fortunate as to be able to travel to Symposia. Please DO write articles based on such slides.

Send your contributions to: ARPAnet/CSnet/NSFnet: ctp@cs.utexas.edu UUCP: ctp@cs.utexas.edu.uucp ({harvard,ihnp4,uunet}!cs.utexas.edu!ctp) BITNET: CTP@UTADNX CompuServe: 75226,3135 DECUServe/DCS: POOLE

or if you must, use the U.S. Mails:

Clyde T. Poole The University of Texas at Austin Department of Computer Sciences Taylor Hall 2.124 Austin, Texas 78712-1188

## An Introduction to CDROM Technology

Larry Stone, TMS Inc., Stillwater, Oklahoma

CDROM (Compact Disc Read Only Memory) technology is a dream come true for people and companies that have large amounts of information to distribute. Each CDROM disc can contain at least 550 megabytes of information. In real world terms, each disc has the potential to hold the equivalent of 150,000 pages of printed text or the complete contents of 1200 standard 5.25-inch floppy disks. The enormous storage capacity and relatively inexpensive reproduction cost for CDROM make it an ideal medium for large scale data and information storage projects. Imagine a complete reference library including a dictionary, thesaurus, and book of quotations, or the entire body of the tax code for the United States on a single disc that you can slip in your pocket. These are some of the products that are already available on CDROM.

The recent announcement from Digital Equipment Corp. that it would be distributing software on CDROM discs represents an introduction of CDROM to the VAX world. This article is a brief introduction to CDROM technology for anyone who is not familiar with CDROM and how it works. It includes information about the history of CDROM technology, the physical characteristics of a CDROM disc, advantages and disadvantages of CDROM as compared to magnetic media, and a short list of some of the current applications available on CDROM.

#### **A Brief History of CDROM**

Compact discs have their roots in the 12 inch videodiscs that were used to record video sequences for home entertainment. Between 1972 and 1976, a controversy raged over which of several conflicting videodisc formats should become the industry standard. The Laser Vision format discs eventually won out, although they were never established as the official standard. Lack of a standard wasted enormous amounts of time, energy, and money, and the product was never particularly successful.

When work to develop CD audio discs began, Philips Electronics, and later Sony, worked for worldwide agreement on a standard disc format before they ever released the first CD audio product. The specification for the CD audio standard that came out of this work resulted in a substantially united front among all the disc manufacturers. Today, CD audio discs represent the fastest growing segment of the consumer electronics market.

People soon realized that compact discs were suitable for storing types of information other than music. Philips and Sony went to work again and in 1983 announced a standard for CDROM as an extension to the CD audio specification. All CDROM discs produced today comply with this standard, regardless of the manufacturer, and any manufacturer's CDROM drive can retrieve data from these discs.

In 1984 several prototype CDROM drives were unveiled. The first commercially available drives and subsystems were released in 1985. Along with them came the first databases published on CDROM.

#### **Physical Characteristics of the CDROM**

A CDROM disc is 120 mm (about 4.72 inches) across, 1.2 mm thick, and has a 15 mm hole in the center. Information is stored on the disc as a spiral track of pits molded into one surface. That surface is coated with a reflective metal layer which in turn is covered with a protective layer of plastic. Data is recorded on the disc from the inside of the disc to the outer edge. The information is read from the disc by focusing a very small laser beam on the layer that contains the pits and then measuring the amount of light reflected back into the objective lens.

The information on the disc is stored much more densely than on magnetic media. The track on a CDROM disc is almost three miles long and can contain almost two billion pits.

The primary characteristic that differentiates a CDROM disc from an audio disc is that the CDROM has a special layer of error correction coding added to it. This is required to bring the quality of the disc up to computing standards. In fact, the quality of the information on the CDROM is as good as or better than all other computer peripheral devices. Other than the error coding, the discs are identical. Many of the production CDROM drives come equipped to play CD audio discs.

CDROM discs can hold at least 550 megabytes of data. This number is more a factor of the CDROM player than the disc itself. Some of the early drives have had trouble reading data that was recorded close to the edge of the CDROM. The newer drives have overcome this limitation and 660 megabytes is now accepted as the maximum amount of data that may be placed on the disc and still be read by a variety of disc players.

#### **Advantages of CDROM**

CDROM has several distinct advantages over magnetic media including durability, large storage capacities, and machine independence. Because the player reads the disc without any contact between a playing head and the disc, a CDROM cannot fall victim to a head crash. The data is physically pressed into the disc so that the information is nonvolatile; it cannot be erased by accident. This is actually the optimal situation for data that needs to be accurate and should never be changed, for example, statistical information or legal guidelines. The disc is extremely durable and is difficult to damage. It is not prone to bending or scratching as are most magnetic media.

The extreme density of the information on the disc pays tremendous dividends for information brokers who have large amounts of data to distribute. For the mailing cost of a single floppy disk, the information broker can send out the equivalent of over 1200 floppy disks of data. Replication costs are very reasonable (about three dollars per disc), and as the technology becomes more available, this cost continues to decrease.

Compact discs can store any kind of digitized information, and can be especially valuable for applications that involve digitized images or video. Such applications require large amounts of storage space, and CDROM may often prove to be the most cost effective medium for the job.

The cost savings can not measured in terms of the CDROM disc alone. CDROM drives are also very reasonably priced. A good quality CDROM player costs from \$600 to \$1200. The price is much less than the cost of a magnetic disk drive from Digital, and the CDROM can easily contain up to 33% more data than an RA81.

An important but often unrealized aspect of CDROM technology is that it is the only widely available medium that is completely hardware independent. It is possible to create discs that are accessible by a VAX, IBM PC or compatible, or Apple computer. The ability to address all these different hardware environments with a single distribution disc is one that data publishers are just beginning to deal with. The potential cost benefits for the consumer can be substantial. A later article will describe the file systems that have evolved for CDROM and how they facilitate the creation of discs intended for multiple hardware environments.

#### **Disadvantages of CDROM**

CDROM discs do have some drawbacks; specifically slower seek times and the inability to change the content of the disc. The same technology that makes it possible to have very large amounts of information on the CD also causes random access times to be much slower than on magnetic disk. The newer CDROM players provide dramatically improved seek times over the earlier drives, but the delay is sometimes still noticeable under interactive applications that require frequent seeking over the surface of the disc.

A user's application cannot write directly to a CDROM. Once the data is mastered on the disc, the only way to change it is to master an entirely new CDROM. While many people view this as a limitation, it is often a strong point in favor of the medium. Most of the data stored on magnetic disk and tape today is actually archival information, well suited for storing on CDROM where it cannot be erased or corrupted.

#### Some Current Applications on CDROM

Digital Equipment Corp. announced recently that it will be distributing software on CDROM. This is an ideal application for the technology. It will be less expensive for DEC to produce and distribute the executables on CDROM, and the person receiving the software no longer has to be concerned that the tape or floppy has been damaged or erased during shipping. Storing the media after the software installation is complete will require less space and no longer requires a controlled environment to guarantee the integrity of the data.

New databases are appearing on CDROM each month. In particular, relatively static, full text applications are ideally suited to distribution on CDROM. Most of these applications have

been created for the PC market, but both Apple and Digital have announced their support for CDROM and the ISO CDROM file system standard and we can expect to see offerings for their machine environments soon.

Traditionally online databases that have begun to appear on CDROM include the offerings from Lotus, Dialog, and UMI. A number of applications including maps and demographic information, telephone information, and legal and statistical data have also begun to appear.

For the home market the potential is enormous. Grolier's has already published its first edition of an encyclopedia on CD and has announced that a second edition will be available soon. Computer game manufacturers are beginning to see the value in CDROM as a means to store video, graphics, and sound for increasingly complex computer adventure games. Other applications involve a combination of text, video, and audio capabilities to produce an exciting learning environment for the home.

#### Conclusions

CDROM as a medium has finally come of age. More and more manufacturers are beginning to realize the potential of a 500 to 600 megabyte medium that only costs a few dollars per unit to produce. Never before has the small computer user had such inexpensive access to such large amounts of data. In the next year we can expect to see many new products released on CDROM. The potential applications of this new medium are limited only by our own imaginations.

#### For Further Information

Buddine, Laura and Young, Elizabeth. The Brady Guide to CD-ROM. New York, New York: Prentice Hall Press, 1987.

Lambert, Steve and Ropiequet, Suzanne, eds. The New Papyrus. Redmont, Washington: Microsoft Press, 1986.

## VAX SIG Commercial Working Group Seeks Input

Berkley Shands, Washington University, St. Louis, MO

The VAX SIG Commercial Working Group has a new chairman and an expanded role to fill. We are seeking more contributors for the white papers currently in process. We have eight people actively involved in writing, including EUROPEAN support. If you have ANY interest in the topics below, please let us know your thoughts so we can demonstrate a broad base of support when presenting these papers. Send your comments to: BERKLEY@WUNET.BITNET or BERKLEY@WUCS2.WUSTL.EDU or use regular US MAIL (see the back of the Pageswapper for the address).

The white papers being generated are:

- 1) Operator interface The communication to operation personnel.
- 2) File Archiving The ability to store and retrieve offline files.
- 3) Dates/Times The ability to deal with a consistent time standard that includes daylight savings and universal time.

- 4) Accounting (presented) A complete data collection of system usages.
- 5) Scheduling Process scheduling / Class scheduling / processor control
- 6) Services Telephone support, bug resolution, field service issues
- 7) Utilities Large shop file and monitor support utilities

## Suppressing Extra Blank Pages from VMS Print Symbionts

## with Print Symbiont Modification Routines

#### **Ross Miller**

The VMS print symbiont facility offers fabulous control over various kinds of printers by using SETUP MODULES associated with FORMS. Each different device can have its own library of device control strings. There are some problems with doing this as the symbiont comes to us from DEC.

When the queue is started, the symbiont sends a form feed to the printer prior to the first setup module. This can cause problems when the setup module contains the control command to define the form length to the printer. Essentially we are asking the printer to form eject, then later tell it how far to jump. If the printer was already at the top of form, then a sheet of paper is wasted. There is also another paper eater hiding here. When using control strings which are foreign to DEC, the symbiont will see the setup text as printable data. Because it thinks printable data has been sent to the printer it will issue a form feed prior to starting the print job.

Both of these form feeds can be suppressed. We will need to modify the symbiont slightly using the Print Symbiont Modification Routines as supplied with VMS. Essentially we create can create our own print symbiont program which simply calls PSM\$PRINT. PSM\$PRINT invokes [messed up stuff here] the VAX/VMS supplied print symbiont. But before we call the standard symbiont to process, we would like to replace two of the normal functions with our own noop input routine. This is done with the PSM\$REPLACE routine. This facility is described in the VAX/VMS Utility Routines Reference Manual.

The following program shows how easy it can be to modify the standard symbiont, and performs the useful function of suppressing the blank pages as described above.

This program is a user modified symbiont which suppresses ; the extra form feed between jobs, and when the symbiont ; first starts up. It has a side effect that it will prevent ; RESET modules from working. This is a multi-threaded symbiont allowing up to 16 streams, the limit imposed by VMS. ; ; ; Compile as: \$ macro odpprtsmb ; \$ link odpprtsmb .LIBRARY "SYS\$LIBRARY:LIB" GLOBAL \$PSMDEF ; Argument Pointer offsets for input routine

```
request_id = 4 ; Request identifier (stream id)
```

| <pre>work_area = 8 func = 12 func_desc = 16 func_arg = 20</pre> | ; Work area for this stream<br>; Function code<br>; Depends on function<br>; Depends on function |
|-----------------------------------------------------------------|--------------------------------------------------------------------------------------------------|
| streams = 16                                                    | ; Support as many streams as possible                                                            |

.PSECT \$CODE,PIC,CON,REL,LCL,SHR,EXE,NOWRT,LONG

.ENTRY ODPPRTSMB, ^M<>

|        | PUSHAL<br>PUSHAL<br>CALLS<br>BLBC | <pre>#PSM\$K_FILE_SETUP_2 #2,G^psm\$replace</pre> | ;   |                                                                                                   |
|--------|-----------------------------------|---------------------------------------------------|-----|---------------------------------------------------------------------------------------------------|
|        | PUSHAL<br>PUSHAL<br>CALLS<br>BLBC | #PSM\$K_JOB_SETUP<br>#2,G^psm\$replace            | ;   | Address of input routine<br>Module to replace<br>Tell symbiont<br>Insure success                  |
|        | PUSHL<br>PUSHL<br>PUSHAL<br>CALLS | #0<br>#streams                                    | ;;; | Context size<br>Use default buffersize<br>number of streams supported<br>Startup printer symbiont |
| ABORT: | RET                               |                                                   | ;   | Exit image upon return                                                                            |

PAGE

| ; STANDARI | .PAGE<br>.SUBTITLE<br>D DO NOTING IN | NOOP_INPUT - no fu<br>NPUT ROUTINE          | nc | tion input routine                                 |
|------------|--------------------------------------|---------------------------------------------|----|----------------------------------------------------|
| .ENTRY     | NOOP_INPUT,^M<br>MOVL                | <pre>(&lt;&gt;   @func(AP),R0</pre>         | ;  | What are we asked to do                            |
|            | CMPL<br>BNEQ                         | RO,#PSM\$K_OPEN<br>100\$                    | -  | Are we asked to try to open?<br>Branch if not      |
|            | MOVL<br>MOVL<br>RET                  | <pre>#1,@func_arg(AP) #SS\$_NORMAL,R0</pre> |    | Yes, return #1 in funcarg<br>Return success status |
| 100\$:     | CMPL<br>BEQL                         | R0,#PSM\$K_READ<br>200\$                    |    | trying to get a line from us ?<br>Branch if so     |
|            | MOVL<br>RET                          | <b>#</b> PSM\$_FUNNOTSUP, RO                | ;  | We don't do this one                               |
| 200\$:     | MOVL<br>RET                          | #PSM\$_EOF,RO                               |    | We have nothing more to say<br>DONE                |
|            | .END                                 | ODPPRTSMB                                   | ;  | Declare our entry                                  |

## System Improvement Request Ballot, Fall 1988

Dave Schmidt, VAX System SIG - SIR Coordinator

HOLD IT! DON'T PUT THIS OFF! THE DEADLINE IS August 31, 1988! Ballots received after August 31, 1988 will not be counted in order to make the cutoff date to allow Digital time to prepare a response for presentation in Anaheim.

You have an opinion about what is right or wrong with VAX/VMS. Here is your chance to influence the directions of future DEC development. The VAX Systems SIG System Improvement Request (SIR) program is an important method for the VAX user community to provide input to the Digital software developers in formulating their long range (more than one year out) development plans. The SIR process is not intended to address short term issues or SPR type problems. Additionally Digital is more interested in the capability needs rather than requesting yet another switch for the COPY command, consequently future SIR BALLOT entries will begin to take on more of this flavor.

Your opinion is important, and every ballot adds to the influence of the SIR program. We have a tight deadline as usual due to the lead times and fixed cutoff dates for publication in the Pageswapper. Please take the time to vote (quickly). The greater the number of voters the greater the impact on Digital Developers!

On the following pages, you will find the current collection of System Improvement Requests. Please take the time to review these SIR's and assess their effect on your use of VAX's. Then indicate your preferences as described below. THE SIR BALLOT FORM APPEARS IN THE "QUESTIONNAIRE" SECTION OF THIS NEWSLETTER.

Also, please fill out the questionnaire portion of the ballot. This information is important to DEC, as it points out which requests are important to a particular segment of the VAX community.

Occasionally there is some confusion about the ballot. You can only vote for the SIR's that are listed below. Please provide your six-digit DECUS membership number. (If you subscribe to the DECUS U.S. Chapter SIG's Newsletter, then your membership number is the first six digits of the twelve-digit number on the mailing address.) If you are a non-US DECUS member, please provide your full membership number.

The returns from this ballot will be totalled, and Digital will provide a formal response to the 10 items which receive the most votes. The results and DEC's responses will be given at the <u>VAX System SIG System Improvement Requests</u> session of the Fall 1988 DECUS Symposium in Anaheim.

#### **Instructions For Voting**

The ballot form contains two sections, a "support" section and an "oppose" section. To indicate your support for an SIR, enter its number in the "support" section of the ballot. You may list from zero to fifteen SIR's in this section. To indicate your opposition to an SIR you consider detrimental, enter its number in the "oppose" section. You may list from zero to five SIR's in this section.

#### Please return your ballot IMMEDIATELY.

# To allow time for DEC to respond, BALLOTS RECEIVED AFTER AUGUST 31 CANNOT BE COUNTED.

Any ballot not specifying a DECUS membership number will not be counted. Only one ballot per member will be accepted.

#### COMMERCIAL

SIR: F88-01

Abstract: Enhance the spooling / batch processors to provide OPCOM status messages.

Description: It is sometimes useful to have the operator informed of the status of queue progress. An OPCOM message indicating the *start* or *completion* of a job would help in getting time critical or priority information out to the user.

\$ INITIALIZE/QUEUE/NOTIFY=(STARTING, ENDING)

The STARTING option would send an OPCOM message indicating JOB <mumble> START-ING on QUEUE <mumble> at <time>. The ENDING option would send an OPCOM message indicating JOB <mumble> ENDING on QUEUE <mumble> at <time>.

SIR: F88-02

Abstract: Enhance BACKUP to provide operator readable progress information.

Description: There is no easy way for the operator to know where BACKUP is in processing a SAVE-SET. Adding a /PROGRESS qualifier would allow the operator to query BACKUP as to the last file seen or processed. This could be via a "^T" trap for interactive work, and at each volume switch for BATCH work.

SIR: F88-03

Abstract: Update the FILES-11 disk system to provide "archiving".

Description: An archival system is an extension to the file system whereby files satisfying some criteria are allowed to be removed from disk and placed onto secondary storage. If a file is then "needed", the system would issue an OPERATOR request for the restoration of that file while the user (optionally) waits. This keeps valuable disk space free and automates the management of storage. With this system, the user is not required to make an effort (by spinning tapes) to reduce system usage. With SLS and the RV20 now available, the file system needs an update to "grow" with the hardware and user base.

### INTERNALS

SIR: F88-04

Abstract: Null-terminated strings (ASCIZ) should be given descriptor classes and the VMSRTL modified to support them. Both static and dynamic classes should be provided.

Description: Dynamic strings for return data from the VMSRTL are often of limited use because the space allocated does not leave room for the terminating Null. The proposed ASCIZ and dynamic ASCIZ classes would go a long toward making C interface well with the VMSRTL.

#### SIR: F88-05

Abstract: Modify print symbiont / job controller to recognize DTR as printer ready signal.

Description: Currently, LP11 controllers and VMB 4.4 detect when a printer is not ready. This capability should be extended to terminal printers such as the LN03. Currently, users must turn on a printer before starting its queue.

SIR: F88-06

Abstract: NCP> SET EXEC NODE should work for terminal servers.

Description: Terminal servers are nodes on the DECnet network. As such, they should be accessible via the same mechanisms as VAX nodes, DEcnet Routers, and so on.

SIR: F88-07

Abstract: \$MONITOR CLUSTER should be customizable like \$SHOW CLUSTER.

Description: The system manager should be able to display what she con-siders to be important information. For example, the amount of memory currently used is practically a useless piece of information, while page fault rates are very important at most sites. The scheme developed for \$SHOW CLUSTER is the model for implementing this.

SIR: F88-08

- Abstract: Autogen should be able to configure system parameters related to the terminal server (LAT) environment.
- Description: Autogen does some checks for drivers, and NETCONFIG.COM make additional modifications for DECnet. These should all be folded into Autogen, along with the LAT/VMS requirements for SRP's, IRP's, and non-paged pool.

SIR: F88-09

Abstract: VMS should permit the system manager to place the dump file on any disk volume.

Description: Now that we have VAX systems with large main memory configurations, it would be beneficial to implement this option. This feature would be especially useful for VAX clusters running on a common system disk – all nodes of which must now share the same dump file. The alternative of multiple system disks is unreasonable to management.

## LANGUAGE AND TOOLS

#### SIR: F88-10

Abstract: Add an ".INCLUDE" directive to the VAX MACRO assembler.

Description: An ".INCLUDE" directive to include the contents of a separate file in an assembly would allow a small subsystem of a few MACRO modules to share a common set of definitions without requiring the effort to establish a macro library for one or two macros.

SIR: F88-11

Abstract: Enhance VAX MACRO string substitution and symbol handling.

Description: Currently the ".MACRO" directive creates alphanumeric symbols that disappear with the ".ENDM" directive. To build code generators (cross-assemblers, pseudo-compilers) the capability to define a symbol that is equated in one ".MACRO" and use its value in another ".MACRO" is extremely important.

SIR: F88-12

Abstract: Provide line-number support in TPU.

- Description: TPU should be enhanced to provide line-number support. The following capabilities are needed:
  - 1. A command to "go to" a desired line.
  - 2. A command to return the current line number.
  - 3. A command to sequence a file, similar to the EXIT/SEQUENCE command in EDT.

SIR: F88-13

Abstract: Increase the maximum record size to 65535 in TPU-based editors.

Description: The current maximum record size in TPU-based editors is 984. This should be changed so that a long-record-length file may be edited. Currently TECO must be used to edit files with long record lengths.

SIR: F88-14

Abstract: The overstrike mode in TPU should treat the tab characters as 8 spaces.

Description: When over writing tabs the "pseudo" spaces are eliminated. This is confusing and can cause the wrong data to be overwritten and margins to become unaligned.

### SIR: F88-15

Abstract: EVE should repaint the screen less.

Description: Various commands cause EVE too perform to much screen updating. For example, "REPEAT 1000" followed by "MOVE DOWN" displays 1000 lines. This takes a long time even at 9600 baud. This example is useful for locating lines that are specified by various utilities and compilers.

### MISCELLANEOUS

#### SIR: F88-16

Abstract: The VMS System Dispatch should be available as a text file.

Description: If the System Dispatch was distributed on tape, it would be available to everyone on the system who needs it. Problems with circulation and duplication would be eliminated. Furthermore, people could more easily search for keywords relating to particular problems.

### SECURITY

SIR: F88-17

Abstract: LOGINOUT interface for site-specific authentication.

- Description: Many sites have security requirements which cannot be met by traditional passwords, no matter how well protected. Some want a "something you have" component of authentication, whereby authorized users carry a device which gives them their personal "password of the minute" or assists them in answering authentication challenges generated by the host computer.
- Adding such alternate authentication mechanisms to LOGINOUT (so that failures can go through the normal VMS breakin detection and reporting mechanisms) requires patching DECsupplied images at present. DEC should supply a mechanism for sites to augment or replace (site choice) existing authentication mechanisms.

### SIR: F88-18

Abstract: Change DECnet default to eliminate Task Object.

Description: The DECnet Task Object (0) is a potential security problem for some sites, as it allows remote users to execute programs of their own choosing over the network. It is messy to remove the Task object, as it cannot be simply removed once from the DECNET permanent data base but must be removed every time DECnet is started. By default, the DECnet Task object should be undefined, and system managers who wish to allow use of it should have to specifically define it.

### SIR: F88-19

Abstract: Eliminate the automatic unsolicited ACE on file creation.

- Description: When a user holding a rights identifier (with the RESOURCE attribute) creates a file in a directory owned by that rights identifier, an ACE is automatically added to the ACL for the created file. This unsolicited ACE gives the creator UIC full (READ, WRITE, EXECUTE, DELETE, and CONTROL) access to the file. This design feature was intended to insure that the creator of a file retains access and is used at some sites to set up a scratch area in which users can create temporary files. However, it causes problems for other sites in two ways. First, a number of users and system managers have been confused by the appearance of this unsolicited ACE. Secondly and more importantly, once a user creates a file in a project- owned directory and gets automatic CONTROL access to the file, it is very hard to revoke that user's access when the user leaves the project. Not only must the system/project manager remove the ACE that gives the user's UIC access to the file, but he must also carefully review the ACL to make sure that the user has not added other ACE's that give him access via other rights identifiers. When a large number of project-owned files are involved, this can become a very cumbersome operation.
- It is proposed that the automatic generation of this unsolicited ACE be eliminated and that a new type of default ACE be defined to replace it. This new ACE might take the form (IDENTI-FIER=\$CREATOR\$, OPTIONS=DEFAULT, ACCESS=whatever\_is\_desired). When placed on a directory that is owned by an identifier with the RESOURCE attribute, this ACE would cause an ACE to be place on each file created in that directory giving the creator UIC the specified access. This would allow sites that need this feature to request it explicitly without the confusion of an unsolicited ACE, and it would also allow other sites to give users less than complete access to project-owned files.

SIR: F88-20

Abstract: Prevent password reuse by users.

Description: The only way to prevent a user from keeping the same password is to require the use of the password generator via the GENPWD flag in the UAF. If users are allowed to change their own passwords, then when the password expires, they may change to a new password and then immediately change back to the old one. A way is desired to prevent users from retaining the same password for long periods of time without setting the GENPWD flag. One way to accomplish this would be to maintain a history of the last "n" passwords and to enforce a minimum password lifetime, so that the user could not quickly cycle back to his old familiar password.

### SIR: F88-21

Abstract: Suppress login failure due to "Error reading command input".

Description: The number of login failures due to "Error reading command input" can be very large on some systems and do not normally indicate a security problem. In many cases they are associated with terminal problems or timeouts. However, the security alarms due to such errors can fill up the security audit log and obscure real security problems in the system. A mechanism is needed to suppress logging of the login failures due to "Error reading command input" while recording other "real" login failures, such as bad username/password or attempt to login from an unauthorized source.

### SIR: F88-22

Abstract: Mechanism needed for file access via a user-defined image.

- Description: Non-privileged users sometimes need to give other non-privileged users controlled access to data files through a program. Through this facility any user would be able to control who could access his data files and what kind of access they may have. In the current system, in order to allow another user to add a record to a file, that user must be given WRITE access to that file, which means he could alter existing data or delete records from the file.
- Presently this requires the system manager to install the program with privilege, which is both an administrative nuisance and a security problem, as the privileged image would also have access to other system data files as well as the intended files. This mechanism should be under user control, i.e., the user should be able to determine which images could access a file. For example, the UIC of the image and data file could be required to match before access would be permitted. This feature could be implemented by allowing the system manager to install an image with a particular identifier. Then the user could set up the access control list for that file to permit access by that Identifier. This would be less flexible but would permit a user to allow access from images other than his own, e.g., a data base manager.

### SIR: F88-23

Abstract: Security alarm messages to a file.

Description: Add an option to the Access Control Entries (ACE's) that specifies a file into which security alarms for that file/directory are written. This would allow a user to review security alarms for his own files, rather than depending on the system manager to perform the auditing. Of course, security alarms requested by the system manager via the SET AUDIT command should be written to the system-wide security log.

### SIR: F88-24

Abstract: ACL class names needed for management of complex ACL's.

Description: ACL's are very flexible, but unfortunately a full ACL description must be stored on each file that is to be protected. Whenever the ACL's need to be changed on a large set of files in several directories, the process is time- consuming and error prone. Also, files restored from a previous backup after the ACL's have been changed revert to their original ACL's. If ACL class names were available, they could be redefined without necessitating a change in the ACL's on the individual files. References to ACL class names could be made via a special type of ACE.

SIR: F88-25

Abstract: End-to-end encryption of logical connections within DECnet-VAX.

Description: The assumption made by DECnet that all nodes and communications paths are trustworthy is not viable in many environments. End-to-end encryption of the data portion of network packets is required in these environments to assure that eavesdropping is fruitless, both in Local Area Networks (broadcast) and Wide Area Networks (multi-hop). This encryption should be implemented so as to be transparent to the application programmer and user, i.e., the mechanism should be located in the NSP (or OSI session) layer. New encryption keys should be generated for each logical connection between cooperating, encryption-capable processors. (Some nodes will not be capable of encryption and should be allowed to participate in the network without performing encryption.) Intermediate nodes should not be required to participate in, or be knowledgeable of, the key distribution/management or the encryption process. The DES algorithm should be utilized in the near term but should be readily replaced as NBS standards change. Provisions should be made for encryption hardware to boost performance where necessary.

## SIR: F88-26

Abstract: Support DECnet proxy access for SET HOST command.

Description: When a user logs into a remote host via the SET HOST command and a DECnet proxy exists in the NETUAF on that host, the user should have the option of being automatically logged into that proxy account. This would be extremely helpful to less advanced users who switch frequently between systems. It would also reduce the chances of disclosing user passwords, since they would not be transmitted across the network if the proxy were used. A /PROXY qualifier could be added to the SET HOST command to allow the user to request proxy access.

SIR: F88-27

Abstract: Better control over DECnet remote file access.

- Description: The RMS file protection defines WORLD access to include all those outside the owner's group. It would be useful to define several classes of users as follows:
  - 1. All WORLD users on the local node.
  - 2. All users local to this VAXcluster.
  - 3. All users on nodes within this DECnet area.
- LOGINOUT currently gives a process the Identifier NETWORK if that process is being created in response to a network request. It would be useful to get greater granularity of access control for network processes by having additional identifiers created based up the node, cluster, and area from which the access is being attempted. This capability might possibly be achieved by having the File Access Listener, LOGINOUT, or some other privileged image set up the additional process Identifiers.

SIR: F88-28

Abstract: Enhance COPY to copy ACL's.

Description: The COPY utility does not currently handle ACL's. It should be enhanced to propagate any ACL's from the source file to the destination file. However, there may be many times when a user is copying another user's file in order to modify it for his/her own purpose. It is likely that in such cases the user would not want to propagate ACL's from the original file. Therefore, this capability should be available via an additional qualifier to COPY, e.g., /PROPAGATE.

1

#### SIR: F88-29

Abstract: Provide lexical function for getting RIGHTSLIST information .

Description: An F\$RIGHTS lexical function should be provided to return the list of identifiers held by a user (similar to SYS\$FIND\_HELD). Also, an F\$ACCESS should be provided to return a boolean logical value indicating whether access to an object is allowed given an input rights list.

RT-11 DUCM/DYC GRAF11 DEL DIR PLOT-10 IMAGE LIBED FSTATS MS/DOS TIC-TAC-TOE QIX VAX-LIB-DATMAN/VAX EDTPlus SPICE2 TREEDUPL LISPEX MCLS TYPE PLUS MINC DISK USE FRAG EDTEX PORT LOCATOR TECO CHPLOT NANNY DIR11-EDITOR VAX-LIB-4 GRAPHIC UTILITIES SETAL ARC TATPK FIGure KERMIT Distribution TENBACKU JUICER VTEDIT 2022 VAX-LIB-3 VISTA EDITOR TTU DE RSTSOPEN DRAWTREE WATCHDOG PRM-1 SMARTMAILER TEN SPELL DECPoint of Sale THEFT PARALLEL Library V2 RTMULTI and Addo SMARTMAILER TEN SPELL DECPoint of Sal PARALLEL Library V2 RTMULTI and Addo SMARTMAILER for RSTS/E CU FILTRA Spring 86 RT-11 SIG CP/M KERMIT S Invasion for PRO Bonner La SPLICE RUNOFF VAX-LIB-3 VAX-LIB-2 IMAGE SPELL TURBOCOM FNDFIL PC-8088 Collection #10 VT20 TOOLKIT PLATOOLS SMARTMAILER DEPROC LaTex KERMIT-11 FANCY FONTS XMIT CU ReGis to HPG CED International RUNITOFF JP5-JP6 FODT PASCAL-OS/8 ANISMT WPSIM PARALLEL LIBRARY DECSYSTEM-20 SIG Spring 85 CAMERA DELPHIN HACK BIBENTRY APFELN DIGITIZING Acid Docume Generator VAX-LIB-2 AMAR-10 AMAR-20 DATMAN/VAX IMAGE RT-11 DUCM/DYC GRAF11 DEL DIR PLOT-1 IMAGE LIBED FSTATS MS/DOS TIC-TACTOR IN AX-LIB- ATMAN/VAX EDTPlus SPICE2 TREEDUP LISPEX MCLS TYPE PLUS AMAR-20 DIKK SI FR G E TEXT PORT LOCATOR TECO CHPLOT NANN DIR11-W WATCHDOG INACTIVE ACCOUNTS IMGSPL ICE TEXT EDITOR VAX-LIB-4 GRAPHIC UTILITIE SETAUX.ARC STATPK FIGure KERMIT Distribution TENBACKUP JUICER VTEDIT 2022 VAX-LIB-3 VIST EDITOR MTU TDE RSTSOPEN DRAWTREE WATCHDOG PRM-11 SMARTMAILER TEN SPELL DECPoint of Sa JUICER PARALLEL Library V2 RTMULTI and Addons SMARTMAILER for RSTS/E CU FILTRA Spring 86 RT-1 SIG CP/M KERMIT S Invasion for PRO Bonner Labs APFELN RUNOFF VAX-LIB-3 VAX-LIB-2 IMAGE SPEL TURBOCOM FNDFIL PC-8088 Collection #10 VT200 TOOLKIT PLATOOLS SMARTMAILER DEPROC LaTe KERMIT-11 FANCY FONTS XMIT CU ReGis to HPGL CED International RUNITOFF JP5-JP6 FODT PASCAL-OS/ ANISMT TECO WPSIM DECSYSTEM-20 SIG Spring 85 CAMERA DELPHIN HACK BIBENTRY APFELN KERMI S DIGITIZING Acid Documen Concrator VAX LIB 2 AMAR-1 AMAL 20 DATMANWAX IMAGE VT200 TOOLKI COMPRO EVENTS PC8088 C lector# EACD Get y Tree Fork to ich Both ins system EXPORT Data Inputt Generator CMSBROWSE PERSONNEL SWENTORY MS/DOS COMMS Selection Electronic Grade Book CP/ KERMIT LaTex JUICER SPELL PORTACALC DPRINT DUNGEON MINC BUDGET BUG CALC C Langua System DPROC "DEP" DECENC DECmate II OS/278 DIAL DTC GAMMA-11 GDADL LISP for RSX-11 MEM KERMIT S VAX-LIB-6 SPICE 3A6 VT200 TOOLKIT RUNNOFF SPLICE SPY:RSX TCOPY SPELL VT-200 COMPR EVENTS CMSBROWSE UNDELETE DIAL BLOCKER SCAN CODER BITMAP DTC/PC ADDRESS BOO LaserWriter PORTACALC SPICE 3A6 PRO/Smart Mailer CBASIC2 Accts JP5-JP6 Payable/Receivable McGraw-Hi Payroll SEDT: EDT/WPS Screen CLNDRS:A Calendar Program INDEX AKCOUNT CORPHONE E-Systems Grab Ba RGT RDG PLTXSMB ICON DEVICS DATATRIEVE Library Collection, CMSBROWSE EXPERT FPaint IMAG DBMS/Spr ads see for MS/ OS A MARA ALA 22 EDIR/ADM P F1308 Cc P tion 1 (P TH E DEPORTE RT-11 DUCH / NYO G AF11 DEVIL R FD TT D IM AGE I B D F TAUS I S/D D T/C- A TOE DIX AX-LIB DATMAN/VAX EDTPlus SPICE2 TREEDUPL LISPEX MCLS TYPE PLUS EXPORT DISK USE FRAG EDTE PORT LOCATOR TECO CHPLOT NANNY DIR11-W WATCHDOG INACTIVE ACCOUNTS IMGSPL ICE TE EDITOR VAX-LIB-4 GRAPHIC UTILITIES SETAUX.ARC STATPK FIGure KERMIT Distribution TENBACK JUICER VTEDIT 2022 VAX-LIB-3 VISTA EDITOR MTU TDE RSTSOPEN DRAWTREE WATCHDOG PRN SMARTMAILER TEN SPELL DECPoint of Sale JUICER PARALLEL Library V2 RTMULTI and Add SMARTMAILER for RSTS/E CU GRAPHKIT FILTRA Spring 86 RT-11 SIG CP/M KERMIT S Invasion for I Bonner Labs RUNOFF VAX-LIB-3 VAX-LIB-2 IMAGE SPELL TURBOCOM FNDFIL PC-8088 Collection #10 VT2 TOOLKIT PLATOOLS SMARTMAILER DEPROC LaTex KERMIT-11 FANCY FONTS XMIT MEMO ReGis to HPG CED International RUNITOFF JP5-JP6 FODT PASCAL-OS/8 ANISMT CODER WPSIM DECSYSTEM-20 SIG Sprin 85 CAMERA DELPHIN HACK BIBENTRY APFELN REPORTER DIGITIZING Acid Document Generator VAX-LIB-AMAR-10 AMAR-20 DATMAN/VAX IMAGE VT200 TOOLKIT COMPRO EVENTS PC8088 Collection #9 TECO Cher Tree Workstation Bookings System EXPORT Data Inputter Generator CMSBROWSE PERSONNEL INVENTOR MS/DOS COMMS Selection Electronic Grade Book CP/M KERMIT LaTex JUICER SPELL PORTACALC DPRIN DUNGEON MINC BUDGET BUG CALC C Language System DPROC "DEP" DECENC DECmate II OS/278 DIA DTC GAMMA-11 GDADL LISP for RSX-11 MEMO PORTACALC VAX-LIB-6 SPICE 3A6 VT200 TOOLKI RUNNOFF SPLICE SPY:RSX TCOPY SPELL VT-200 COMPRO EVENTS CMSBROWSE UNDELETE DIA BLOCKER SCAN CODER BITMAP DTC/PC ADDRESS BOOK LaserWriter PORTACALC SPICE 3A6 PRO/Sma Mailer CBASIC2 Acts TREEDUIL Payble/Receivable McGray Hill Payrell SEDT: EDI/WPS Screen CLNDRS: Calendar Program DEX ACCULT OLD HE-Ace SCA BC RGE RICE LLCS HE CON DEVIC DATATRIEVE Library Collection CMSBROWSE EXPERT FPaint IMAGE DBMS/Spreadsheet for MS/DOS AMAR-1 AMAR-20 RDIR/SQMAP PC-8088 Collection #11 UP TIME REPORTER RT-11 DUCM/DYC GRAF11 DEL DIR PLO 10 IMAGE LIBED FSTATS MS/DOS TIC-TAC-TOE QIX VAX-LIB-5 DATMAN/VAX SPICE2 RT-11 DUCM/DYC G

# **DECUS PROGRAM LIBRARY**

#### 

| CATALOG INSTRUCTIONS:                                                                                                    |                                 |
|----------------------------------------------------------------------------------------------------|---------------------------------|
| These corrections are to be made to the 1988/1989 Software Catalog.                                                                                                    | [.TECO                          |
| DECUS No: V-SP-53, Title: KERMIT Distribution                                                                                                    | [.PCSIC                         |
| Add (PB) to Media Service Charge Codes to<br>read:<br>"Media (Service Charge Code): 2400' Mag-<br>netic Tapes (PB) Format: VMS/BACKUP, 2400'<br>Magnetic Tapes (SB) Format: VMS/BACK-<br>UP"                                                                                         | RSX88<br>[UIC]<br>[265,20]      |
| DECUS No: 11-725, Title: PASCAL Formatter                                                                                                    |                                 |
| Change Media Service Charge Code from (EB)<br>to (EA) to read:<br>"Media (Service Charge Code): Source List-<br>ing (BA), User's Manual (EA)".                                                                                                    | [373,31                         |
|                                                                                                    | [351,14                         |
| NEW LIBRARY PROGRAMS AVAILABLE<br>FOR THE<br>VAX/VMS FAMILY OF COMPUTERS                                                                                                    | [351,14                         |
| DECUS No: V-SP-75 Title: Symposium Collection from<br>the RSX/PC/VAX SIGS, Spring 1988, Cincinnati Ver-<br>sion: 1, June 1988                                                                                                    | [300,20<br>[300,21              |
| Submitted by: Glenn C. Everhart                                                                                                    |                                 |
| Operating System: AMIGA DOS, IAS, MS/DOS, Micro/<br>RSX, Micro/VMS, RSX-11M, RSX-11M-PLUS, UNIX,<br>VAX/VMS Source Language: BLISS-32, C, FORTRAN<br>IV-PLUS, MACRO-11, MACRO-32, PASCAL, VAX BASIC,<br>VAX FORTRAN Keywords: Symposia Tapes - RSX-11,                               | [311,*]                         |
| Symposia Tapes - VMS                                                                                                    | Comple                          |
| Abstract: This tape is a collection of useful programs<br>from the RSX, PC, and VAX SIGs compiled from material<br>submitted at the Spring 1988 DECUS Symposium in Cin-<br>cinnati. It is a separate DECUS Library item from the                                                     | Media<br>(PS) Fo<br>Forma       |
| VAX SIG tapes due to the aggregate size of the dis-<br>tributions. Both items, DECUS No. V-SP-75 and DECUS<br>No. V-SP-76, together contain the complete Spring 1988<br>VAX collection; DECUS No. V-SP-75 also contains the<br>Spring 1988 RSX collection. (For a description of the | DECU<br>the VA<br>1988<br>Submi |
| spring 1900 has conection. (For a description of the                                                                                                    | Subili                          |

#### VAX SIG, Spring 1988, Cincinnati", DECUS No. V-SP-76.).

#### [VAX88A4]

[.SOFTWARE\_\_\_ TOOLS]

tinetwork mailer, in C, last PD version. Does multinetwork, store/ forward mail and gateways, and has its own user interface if desired

Software Tools user Group mul-

VAX SIG tapes, see "Symposium Collection from the

|                    |                                        | VI  |  |
|--------------------|----------------------------------------|-----|--|
|                    | (much more powerful/complete than      | the |  |
|                    | VAXMail).                              | ma  |  |
| [.TECOC]           | Complete rewrite of TECO in C          | RS  |  |
| [.12000]           | for VMS.                               | ple |  |
| [.PCSIG_DECUS]     | Large collection of MS-DOS and         | Th  |  |
|                    | CP/M utilities contributed by the      | V   |  |
|                    | DECUS PC SIG. Many for Rain-           | [.A |  |
|                    | bow but many for IBM PC or generic     | [   |  |
|                    | MS-DOS or CP/M also.                   |     |  |
| RSX88A Tape Dir    | ectories                               |     |  |
| [UIC]              |                                        | [.A |  |
| [265.20]           | MCE Command Line Editor from           | [   |  |
| [=00,=0]           | Hans Hamakers, Rotterdam, The          |     |  |
|                    | Netherlands. Submitted by Alan         |     |  |
|                    | Frisbie.                               | [.A |  |
| [373,310]          | Files-11 ODS1 & ODS2 specifica-        | [.E |  |
| [0.000-0]          | tions, including RMS-11 Internals      | [.1 |  |
|                    | manual. Submitted by Alan Frisbie.     |     |  |
| [351,144]          | LBC - Logical Block Copy (disk-        |     |  |
| [001,111]          | file, disk-disk, file-file). Submitted | [.E |  |
|                    | by Thomas Wyant.                       | [.1 |  |
| [351,145]          | TEM - Terminal Emulator. Sub-          |     |  |
| [001,140]          | mitted by Thomas Wyant.                |     |  |
| [300,201]          | RSX-11M-PLUS Queueing & Rout-          | [.0 |  |
| [300,201]          | ing Software. Submitted by L.M.        |     |  |
|                    | Cartwright.                            |     |  |
| [900.910]          | LZYCLI - Command-line recall/          |     |  |
| [300,210]          | edit and VMS-style symbols. Sub-       |     |  |
|                    | mitted by William Crocker.             |     |  |
| [011 #]            | LN03 control, COOKIE, DAM-             |     |  |
| [311,*]            | · · · · · · · · · · · · · · · · · · ·  |     |  |
|                    | MIT, and other sayings; ECR -          | [.0 |  |
|                    | Command-line editing for IAS.          |     |  |
|                    | Submitted by Frank Borger.             |     |  |
| Complete sources n | ot included.                           | [.] |  |
|                    | harge Code): 2400' Magnetic Tape       | [.] |  |
|                    | BACKUP, TK50 Tape Cartridge (TC)       | [   |  |
| Format: VMS/BAC    | CKUP                                   |     |  |
|                    |                                        |     |  |
| DECUGN NOD         | 70 Title Commission Callestian from    |     |  |
|                    | 76 Title: Symposium Collection from    | [.I |  |
|                    | ng 1988, Cincinnati Version: 1, May    | [   |  |
| 1988               |                                        |     |  |
| Submitted by: Gler | nn C. Everhart                         | [.I |  |
|                    | MicroVMS, RSX-11M-PLUS, VAX/           | -   |  |
| VMS Source Langu   | age: BLISS-32, C, DCL, MACRO-32,       |     |  |
| PL/1, VAX BASIC.   | VAX COBOL, VAX FORTAN Soft-            |     |  |
|                    | me programs need FORTRAN com-          | [.F |  |
|                    | ams have executables. Keywords:        | ſ   |  |
|                    |                                        |     |  |

Abstract: This is the VAX SIG tape from the Spring 1988, DECUS Symposium in Cincinnati. The tape consists of two parts, spanning a total of four reels of tape. The first

Symposia Tapes - VMS

part is the VAX SIG tape on three reels. The second part, is the RSX/PC/VAX Collection on one reel. The RSX/PC/ VAX Collection is split off in order to make distribution of ne VAX tapes reasonable on TK50 media or on 1600 BPI agnetic tape. (See "Symposium Collection from the SX/PC/VAX SIGS", DECUS No. V-SP-75 for a comlete description of the RSX/PC/VAX Collection tape).

[.GHC]

WARE

he following is a summary of the contents of the tape: 'AX88A1 ADETI Editing interface built on ton of

| [.ABEL]         | Editing interface built on top of EVE. ABEL is the output of an    |           |
|-----------------|--------------------------------------------------------------------|-----------|
|                 | L&T SIG effort to merge the many<br>EVE supersets of recent years. |           |
| [.ANUNEWS]      | Geoff Huston's Un*x NEWS re-                                       |           |
| [111:01:12:1:0] | write for VMS. Allows any VMS                                      |           |
|                 | site to participate in Usenet NEWS                                 |           |
|                 | networks and manage newsgroups.                                    |           |
| [.ATTC]         | Cluster management tools.                                          |           |
| [.BRYANT]       | TPU enhancements (APLTPU).                                         | VAX88A2   |
|                 | GBLSUBS - global substitute                                        | [.CAROSSO |
|                 | strings. GBLSEARCH - search for                                    | [.OA10550 |
| (               | pattern in files.                                                  |           |
| [.BZL]          | LSE templates for RUNOFF. Spell                                    | [.DISM32] |
|                 | dictionary with most MACRO-32                                      | [.010102] |
| 1 0017          | instructions defined.                                              | [.ISPELL] |
| [.COY]          | DM - Directory manager, window-                                    |           |
|                 | ing dir. management. SD -revised                                   |           |
|                 | Set Default. WPE - WPS-Plus emu-                                   | [.JLP]    |
|                 | lator for TPU. COLORS-Reset<br>VTx4x colors. SHOWME -system        |           |
|                 | or user status report. VAXNotes                                    |           |
|                 | enhancers. Improved MON PROC/                                      |           |
|                 | TOPC display.                                                      | [.JMEADO  |
| [.CSDHBO]       | XSHOW - show many things across                                    | •         |
| [.0501100]      | cluster. (Files, holders of IDs, ter-                              |           |
|                 | minals, users, etc.).                                              |           |
| [.DINKIN]       | NAME - Find what terminal ser-                                     |           |
| [               | ver and port a terminal is on.                                     |           |
| [.DMILLER]      | TPU enhancement. ALOCWAIT -                                        |           |
| [······         | allocate/wait. BBS - full function                                 | [.JPRIGOT |
|                 | bulletin board system. CB -VAX                                     |           |
|                 | CB radio simulator. ETAPE - Con-                                   | [.JSCLUG] |
|                 | vert to/from EBCDIC etc. tape.                                     |           |
| [.DOLGEN]       | Proc to reorganize a whole disk                                    |           |
|                 | and maintain master indexed files                                  |           |
|                 | created with exact positioning.                                    |           |
| [.DUMPER]       | Utility to read TOPS-10 and TOPS-                                  |           |
|                 | 20 DUMPER tapes on VMS. Han-                                       |           |
|                 | dles versions 5 and 6 DUMPER                                       |           |
|                 | tapes now too.                                                     |           |
| [.FINGER]       | Local or remote Show System/                                       |           |
|                 | Users, name server, and mail                                       |           |
|                 | querier. Major update of mail items.                               | [.LILUG]  |
| [.FLOWERS]      | Security audit on wildcard files.                                  | [         |
|                 | Checksums on sys\$system. Account                                  |           |
|                 | summary. Check login time. Allow                                   |           |
|                 |                                                                    |           |

use of old shared images. [.GAMES] Cribbage and poker games. Various authors. Rewrite of LIST/RSX for native mode VMS. Super multicolumn lister. many options. [.GNUSOFT Numerous GNU utilities including BISON (a YACC superset), AWK, Emacs, C++, Assembler, GDB, and Gnu C. Gnu C binaries for VMS are present also, providing a FREE. NATIVE-MODE C compiler for VMS. This compiler generates code which is generally superior to VAX-11 C's. It is however a beta version (until it finishes compiling all of Berkeley Un\*X) and may still have some bugs. Even so it is quite usable. 88A2 rossoi Kevin Carosso's latest PTY driver for VMS V4 and V5 plus a working PHOTO program using it. Disassembler, converts .EXE to .MAR. Interactive spelling corrector for VMS. Extremely fast and powerful. William Wood's LIST file display/ search utility updated for newer VMS versions. Zmodem code for VMS ADOWS STATUS monitor/finger type user/ system display program. Will work over DECnet. Also SDL un-do'er for C and re releases of VERB, FILE, and FIND for decompiling DCL tables, changing RMS attributes, or finding files in indexf.sys. IGOT Master\_Dist generates a mailing list of everyone in the UAF file. LUG MTG - meeting announcement bulletin board. USERLIST - several new format lists from SYSUAF. DAT. VC - VAX Calculator. Mail Util -examine if someone has read your mail. Calendar of events program. Compress someone else's mail. Front end to make remote network mail address fruit-salad invisible to users. WHOIS manager. PRIOMGR - adjust prio of compute bound jobs. **IDXTEX** - Create index files from .IDX files. Grant ACL to others easily. WIN - multiple windows on screen. Test if your mail was read.

LIB-2

|                | REMINDOLD - tells if you have<br>reminders outstanding. Group<br>quota system.                                                                  | [.RNOTODOC]                 |
|----------------|----------------------------------------------------------------------------------------------------|-----------------------------|
| [.LOMASKY]     | The "ultimate" Set Default. Pass-                                                                                                    |                             |
| [.MAQDEV]      | word change enforcement. SYS-<br>UAF report enhancements.<br>Queueing to/from global sections<br>between processes, on either VMS               | <b>VAX88A3</b><br>[.DTRSIG] |
| [.MCM]         | or RSX-11M-PLUS and over DEC-<br>net. User written system services<br>and queue managers.<br>Code Management System to han-                     |                             |
| [.MNVAX]       | dle changes to any kind of source<br>material. Also adds a BUILD facil-<br>ity. (A kind of free CMS/MMS).<br>Force user to change his password. | [.RCA\$88]                  |
|                | Become invisible to others on the<br>system. Text library handling com-<br>mand proc, and editing/RUNOFF<br>control program.                    |                             |
| [.MOPAC]       | LSE Templates for Rdb/VMS and<br>slides for two DECUS talks.                                                                                    |                             |
| [.NETWHAT]     | FAST Cluster and network wide<br>SHOW Users (and more) type com-<br>mand.                                                                       |                             |
| [.NEWLON]      | Create orderly SYSTAR-<br>TUP.COM files.                                                                                                    |                             |
| [.NEWLZW]      | Current versions of LZW compress/                                                                                                    |                             |
| [.NFREED]      | decompress utilities for VMS.<br>AUTOLOGOUT - logout inactive<br>terminals. CRON - issue com-                                                   | [.RPI]                      |
|                | mands based on time. EVEEDT -<br>EDT keypad on top of EVE.<br>NODECHECK - allow and dis-                                                        |                             |
|                | allow access to various nodes in<br>cluster driven by identifiers. Con-                                                                         | [.SDE]                      |
|                | vert ASCII to Postscript. (Also does<br>.MEM files). MAKE - from Todd<br>Aven. Like Un*x MAKE (works<br>off MMS files.).                        | [.SUM]                      |
| [.NIELAND]     | BULLETIN - Mark London'                                                                                                    | [.TPUSPELL]                 |
|                | BULLETIN, a VAXNotes - like<br>utility. CMD - DCL buffer recall<br>utility. MANUAL - online VMS<br>manual file. MENU - SMG based                | [.WENTZ]                    |
|                | menu driver. MODIFY - global<br>search/replace utility. SPELL -<br>correction to Vassar SPELL utility.<br>ZDEC - zero device error counter.     | [.WORLTON]                  |
| [.PAGESWAPPER] | Pageswapper back issues through<br>May 1988.                                                                                                    |                             |
| [.PTIUTIUL]    | Generate a hard BREAK signal on VAX terminal.                                                                                                   | [.XEVE]                     |
| [.RAE]         | MLR MACRO language, struc-<br>tured MACRO-32.                                                                                                   |                             |
| [.RHALL]       | MPA - analyze memory perfor-<br>mance (tuning aid).                                                                                             | Complete sources m          |
|                |                                                                                                    |                             |

DSRtoSDML - Convert RUNOFF files to VAX Document format. Output in LN03, Postscript, or plain text.

DATATRIEVE SIG items:Convert VMS Accounting to DTR format. Get DTR to access ALL-IN-1 logging/data files. Corporate Phone directory. User defined DTR functions. Back newsletters. Additional DTR Plots. Command line recall. Symposium sessions. System mgr utils.

AnalytiCalc spreadsheet update; now can call unchanged subroutines. DBAG - src only for dBaseIII clone. FORCE - force commands on other terminals. MENU building aids. PLOTIT presentation graphics for AnalytiCalc or standalone. Search multiple words. Command frontend to VMS. NETS88 - MANY invaluable items from ARPAnet mail including BOSS (multiple sessions at a single terminal) and matching PTY drivers and MUCH, MUCH more. MODPARAMS manager - build MODPARAMS.DAT for a cluster. Screen Dump filter (VAX station to print). SETUP - avoid zillions of DCL symbols at login. WATCHER - idle job killer; works with LAT. Software Development Environment complete procedure using CMS and MMS. SUM - Show Users More; shows users and LAT location info. Spell checker in TPU; check words in the editing buffer interactively. ALL-IN-1 system mgt. utilities. BECOME another user utility. Utilities for developing BLISS source code. Show Proc/continuous which shows all quotas also. More. DOCUMENT - get documents from src files. GPLOT - routines to make it easier to use VAX GKS. MOD-IFY - replace strings, detab, etc. files: global search/replace. Extended EVE with features from many of the EVE extended editors of earlier tapes. Spelling checker.

Complete sources may or may not be included.

Media (Service Charge Code): 2400' Magnetic Tapes (PD) Format: VMS/BACKUP, 2400' Magnetic Tape (SD) Format: VMS/BACKUP, TK50 Tape Cartridge (TD) Format: VMS/BACKUP

DECUS No: VAX-340 Title: Queueing/Routing Version: 2.5, May 1988

Author: Earl Lakia

Submitted by: Neal Schmidt, Inland Steel, E. Chicago, IN

Operating System: VAX/VMS V4.4 - V4.7 Source Language: MACRO-32, VAX FORTRAN Software Required: DECnet for Routing Keywords: Data Communications, Device Handlers

Abstract: This software provides the ability to transfer data between processes similar to VMS mailboxes with the addition of a global section file that saves individual messages during a reboot or crash. There is also a routing application (MA\_ROUTER) that allows messages to be transmitted over DECnet to a MA\_ROUTER on other VAX or PDP-11 systems. The MA\_ROUTER allows both multiple message id's (i.e. individual queues) to be connected to a particular MA\_ROUTER and also allows connections to many MA\_ROUTERS on various systems.

The queueing mechanism uses user-written system service routines to read and/or write to the global section file in memory. These routines are located in the SSDISP. EXE image and are installed with privileges on the system. The messages are checkpointed to disk by a detached process (QUEUE\_\_CHKR) that is notified by the application program from calls to the user-written system service routines. If checkpointing to disk is not necessary, QUEUE\_\_CHKR can be rewritten to exit after it creates the global section file in memory.

Besides the user-written system service routines (SSDISP), the queue checkpointing process (QUEUE\_CHKR), and the routing process (MA\_ROUTER), there are various utilities to help manage the "queuer". The MENU utility allows you to test the functioning of all of the various routines and allows the system manager to dynamically add/delete message ids in memory. The Q\_UTL utility allows the system manager to create a new global section file, dump an existing global section to a sequential file, and add/delete message ids to the permanent message id database. The QUEMON utility will display messages ids with current queued messages above a prompted threshold. The NRBDMP utility displays the MA\_ ROUTER's internal control blocks and displays which messages ids and which systems the MA\_ROUTER is currently connected to. With the current implementation of the MA\_ROUTER. adding/deleting new routes to the routing database is not a dynamic process. However the router does handle the loss of connections to another system and will re-establish connections when the remote MA\_ROUTER attempts to reconnect. There are also utilities to build the route database.

This saveset is a backup of the development environment for the product. The command procedure "BLDMA\_\_\_\_\_\_ QKIT.COM" in the kit directory will build a backup saveset into a format that can be used by VMSINSTAL COM. This allows the system manager to "drop" the QUEUE-ING/ROUTING software onto many different systems on their network.

Notes: Operating system VMS V4.4 is required. Order DECUS No. 11-903 for the PDP-11 version.

Media (Service Charge Code): 600' Magnetic Tape (MA) Format: VMS/BACKUP

DECUS No: VAX-342 Title: IIT Version: 4.7, May 1988

Submitted by: C.J. Chapman, Philips Defence Systems MEL, Crawley, Sussex, England RH10 2PZ

Operating System: MicroVMS V4.7, VAX/VMS V4.7 Source Language: MACRO-32 Memory Required: 13KB Virtual Allocation Keywords: System Management -VMS, Utilities - VMS

Abstract IIT (Idle Interactive Timeout), Security timeout is a systems management tool that will terminate idle interactive processes in the event of users leaving terminals unattended. Interactive processes are considered idle if they use less than two hundred milliseconds, twenty itc's of CPU time and no buffered or direct I/O's within the default timeout period of ten minutes. These values can be adjusted to suit your site. Parent processes will not be considered idle if any subprocess is active. Timeout is very efficient in its own CPU usage, typically it will consume about three minutes of CPU time per month on a system supporting between forty to sixty user processes twelve hours a day.

Features include:

- Process notification before termination.
- Dynamic adjustment of timeout period.
- Process priority override.
- Very low CPU usage.

Release notes are distributed with each order.

Media (Service Charge Code): 600' Magnetic Tape (MA) Format: VMS/BACKUP

DECUS No: VAX-343 Title: X Windows 11 Release 2 Version: May 1988

Submitted by: Glenn C. Everhart

**Operating System: UNIX Source Language:** C **Software Required:** C Compiler **Keywords:** Editors Abstract: X-Windows 11 Release 2 contains the entire X Windows Version 11 Release 2 collection translated from TAR to VMS/BACKUP format but otherwise unchanged.

The Andrew toolset, complete with its multi-media editor is included.

Notes: Will need customization for use on some systems.

Media (Service Charge Code): 2400' Magnetic Tape (PA) Format: VMS/BACKUP

DECUS NO: VAX-344 TITLE: SD: The Ultimate "Set Default" Utility Version: May 1988

Submitted by: Brian Lomasky, Teradyne, Inc., Boston, MA

Operating System: VAX/VMS V4.2 Source Language: MACRO-32, VAX BASIC Keywords: File Management, System Management - VMS

Abstract: SD is the "Ultimate SET DEFAULT Utility". After installing SD, simply use the symbol "SD" instead of the words

"SET DEFAULT" when setting your default directory.

- In addition to setting your default directory, SD will:
- Verify for the existence of the new default directory. • Display information showing your switch between directories.
- Remember the last 20 directories you've set your default to. (Use SD\* to display the list). (Use SD nn to set your default to line nn's directory).
- Display a help form. (Use SD HELP).
- If you have SETPRV authorized, automatically sets your UIC to the owner of the directory you set your default to, thereby eliminating all protection violations when you create a file in another user's directory which is accidently owned by you. Note that this enables you to leave all of your advanced privileges (i.e. BYPASS, etc) turned off while you set your default to any directory on any disk.
- Automatically correct for almost all typing errors when you specify a directory. It will insert "[" and "]" where required. It will automatically translate logical names. It will assume a trailing colon for logical names which have none and do not match a directory name. . Easily toggle you between your current and previous directory with one keystroke. (Use SD {).
- Let you set your default to a parent directory by using one backslash per level. (Use SD).
- Automatically execute environment-setting files as you enter or leave a directory. When using SD to change your default directory, SD will execute the contents of any SDLOGIN.COM file it finds in the new default directory. Additionally, SD will execute the contents of any SDLOGOFF.COM file it finds in the current default directory, before changing your default to the new default directory. (SD HELP displays text

concerning SDLOGIN.COM and SDLOGOFF.COM). This is most useful in order to change your default protection to include W: RE upon entering a directory where created files must be world readable and then turning it off when you set your default away from that directory. SDLOGOFF.COM can also be very useful to ensure that when you leave a directory (via SD), that all files have the correct protection assigned to them. Note: Be sure that there can be no errors in the SDLOGIN and SDLOGOFF command files, as SD will not properly work if it encounters any errors while executing these files.

- (Optional). Automatically change your VMS prompt to the node::device:[directory] where your default is currently set to, and to use any one of Digital Equipment Corporation's video attributes to display it. Enable this feature by defining the SD\_PROMPT logical name in your LOGIN.COM file in one of five methods:
- \$ASSIGN NL: SD\_\_\_\_!Uses normal video for PROMPT prompt.
- \$ASSIGN REVERSE: !Uses reverse video for SD\_PROMPT prompt.
- \$ASSIGN BOLD: SD-!Uses bold video for prompt. \_\_\_ PROMPT
- \$ASSIGN BLINK: SD- !Uses blinking video for \_\_\_ PROMPT prompt.
- •\$ASSIGN UNDER-!Uses underline video for LINE: SD\_PROMPT prompt.

Notes: Operating system V4.n or later is required. Privilege to read SYS\$SYSTEM:SYSUAF.DAT to run SYSUAF report is required.

Media (Service Charge Code): 600' Magnetic Tape (MA) Format: VMS/BACKUP

DECUS No: VAX-345 Title: SYSUAF Reporting Utility Version: May 1988

Submitted by: Brian Lomask, Teradyne, Inc., Boston, MA

Operating System: VAX/VMS V4.2 Source Language: MACRO-32, VAX BASIC Keywords: System Management - VMS

Abstract: SYSUAF Reporting Utility is a reporting program for the SYSUAF and RIGHTSLIST data files.

Simply turn on READALL (or equivalent) privilege and run SYSUAF.EXE. (Do NOT install this program with privilege; otherwise, any user could execute it). A menu of seventeen reporting options will be displayed. The best way to see what is available is to try them and see what data is displayed. Then use the ones that suit your purpose. You can print reports either to the screen (formatted for 80 columns) or to a data file (SYSUAF.LIS; formatted for either 80 or 132 columns, depending on which report option is selected). (Note that some of the options create SYSUAF.LIS as a DCL command procedure which can then be easily edited and then executed).

• SYSUAF.BAS is the source code (written in VAX BASIC V2.4).

• SYSUAF.EXE is the executable file.

You should not need to recompile or relink SYSUAF.EXE unless you need to change the features of the program. (Instructions for compiling and linking SYSUAF are contained at the beginning of the source code). Note that this program might not work properly on VMS V5.0 or later.

Notes: Operating system V4.n or later is required. Privilege to read SYS\$SYSTEM:SYSUAF.DAT to run SYSUAF report is required.

Media (Service Charge Code): 600' Magnetic Tape (MA) Format: VMS/BACKUP

DECUS No: VAX-346 Title: VMS V5 Set Password Emulator Version: May 1988

Submitted by: Brian Lomasky, Teradyne, Inc., Boston, MA

Operating System: VAX/VMS V4.2 Source Language: MACRO-32. VAX BASIC Keywords: Emulators

Abstract: VAX system managers are usually bothered by numerous phone calls from users who have either ignored or forotten to change their password when they receive the:

• "WARNING - Your password has expired; update immediately with SET PASSWORD!" message when they log in.

This is fixed in VMS V5 which, by default, throws the user into SET PASSWORD when they log in if their password(s) are expired. This program emulates this V5 feature.

When executed at login time via SYLOGIN.COM, the program will see if the UAF for the username running the program has any expired passwords. If so, the user will be automatically forced into SET PASSWORD, and will rerun SET PASSWORD until the user has made a successful password change.

Primary, secondary, and generated passwords are automatically handled. An explanatory help screen is always displayed prior to running SET PASSWORD. Additionally, both CTRL/C and CTRL/Y are disabled while running the program, to ensure that the user MUST change their expired password(s).

The program requires no privileges in order to execute (although INSTALLing it /OPEN/HEADER/SHARE is recommended for performance reasons). It requires VMS V4.4 (or later), so that the \$GETUAI system service is available.

Notes: Operating system V4.n or later is required. Privilege to read SYS\$SYSTEM:SYSUAF.DAT to run SYSUAF report is required.

Media (Service Charge Code): 600' Magnetic Tape (MA) Format: VMS/BACKUP

#### NEW LIBRARY PROGRAMS AVAILABLE FOR THE **PDP-11 COMPUTER FAMILY**

DECUS No: 11-SP-101 Title: Symposium Collection from the RSX SIG. Spring 1988. Cincinnati Version: 1. June 1988

Submitted by: Glenn Everhart

Operating System: IAS, Micro/RSX, RSX-11M, RSX-11M-PLUS Source Language: Various Keywords: Symposia Tapes - RSX-11

Abstract: This is the RSX SIG tape from the Spring 1988, DECUS Symposium in Cincinnati. Following is a brief description of the contents of the tape.

#### [UIC] [265,20

| [265,20]  | MCE Command Line Editor from           |
|-----------|----------------------------------------|
|           | Hans Hamakers, Rotterdam, The          |
|           | Netherlands. Submitted by Alan         |
|           | Frisbie.                               |
| [300,201] | RSX-11M-PLUS Queueing and              |
|           | Routing Software. Submitted by         |
|           | L.M. Cartwright.                       |
| [300,210] | LZYCLI - Command-line recall/          |
|           | edit and VMS-style symbols. Sub-       |
|           | mitted by William Crocker.             |
| [311,*]   | LN03 control, COOKIE, DAM-             |
|           | MIT, and other sayings; ECR -          |
|           | Command-line editing for IAS.          |
|           | Submitted by Frank Borger.             |
| [351,144] | LBC - Logical Block Copy (disk-        |
|           | file, disk-disk, file-file). Submitted |
|           | by Thomas Wyant.                       |
| [351,145] | TEM - Terminal Emulator. Sub-          |
|           | mitted by Thomas Wyant.                |
| [373,310] | FILES-11 ODS1 & ODS2 specifi-          |
|           | cations, including RMS-11 Inter-       |
|           | nals manual. Submitted by Alan         |
|           | Frisbie.                               |
|           |                                        |

Complete sources may or may not be included.

Media (Service Charge Code): 600' Magnetic Tape (MS) Format: BRU, TK50 Tape Cartridge (TC) Format: BRU

DECUS No: 11-905 Title: EXTCMD: IND Control File Version: 1, May 1988

Submitted by: R.W. Barnard, BIO/Comp Applications, Albuquerque, NM

Operating System: RT-11 V5.4 Source Language: IND Software Required: EthereXchangE (product of Omnex Corporation). Hardware Required: DEQNA, DELQA, etc. Keywords: Data Communications, Networking

Abstract: ETXCMD.IND is a specialized version of the IND control files CMD.IND and CSICMD.IND to permit "wild-card" transfers of files using the EthereXchangE Ethernet file transfer product of Omnex Corporation. Information on CMD and CSICMD may be found in the file CMDIND.DOC.

The EthereXchangE control-node program ETHERX-.SAV may be run from an RT-11 or TSX-PLUS command file. This command file can contain the files to be transferred to the server node from the control node. ETX-CMD will construct such a command file on the control node. ETXCMD allows you to issue a single command on the control node to transfer all files which can be described by an RT-11 DIRECTORY command (including DIRECTORY switches). Restrictions: If your network consists of RT-11 control node(s) and a VMS server node, then ETXCMD, Version 1, can only send files from a control node to the server node. If your server node is a TSX-PLUS system, EXTCMD can be modified to work in the opposite direction (i.e., sending files from the server to the control node). The files CSICMD.IND and CMDIND.DOC discuss the logic necessary to make this work. ETX-CMD.IND will not work under VAX/VMS. At the present time, ETXCMD cannot select files on the server node for transfer to the control node.

Media (Service Charge Code): One RX50 Diskette (JA) Format: RT-11

DECUS No: 11-906 Title: LBC: Logical Block Copy For RSX Version: 88.126, May 1988

Submitted by: Thomas R. Wyant III, E.I. duPont de Nemours & Co., Richmond, VA

Operating System: RSX-11M-PLUS V3.0 Source Language: FORTRAN 77, MACRO-11M Memory Required: 30KW Keywords: Utilities - RSX-11

Abstract: LBC provides a non-structured disk copy facility for direct-access media under RSX. All or part of a disk (mounted foreign) or a file may be copied to another disk or file, or to another location on the same disk or file. In the case of file-to-file operations, the attributes of the input file can be preserved. Because up to 64 blocks are moved at a time, performance is reasonable. Error recovery is done by reducing the number of blocks per QIO and retrying the operation; if a single-block QIO fails, the error is logged and a block is skipped on both input and output.

LBC can be invoked in any of the standard ways for an RSX utility. The command interface is DCL-like, and includes prompts for missing information.

Full default file name support as documented requires the PRMS\$ directive (ie- RSX-11M-PLUS V3.0 or greater). Older RSX-11M-PLUS systems or RSX-11M systems, require more typing but should work otherwise.

Media (Service Charge Code): One RX01 Diskette (KA) Format: RT-11, 600' Magnetic Tape (MA) Format: DOS-11

#### **REVISIONS TO LIBRARY PROGRAMS**

DECUS No: VAX-336 Title: FTX Version: 4.7, June 1988

Submitted by: C.J. Chapman, Philips Defence Systems MEL, Crawley, Sussex, England, RH10 2PZ

Operating System: MicroVMS V4.7, VAX/VMS V4.7 Source Language: MACRO-32 Memory Required: 61KB Virtual Allocation Keywords: System Management -VMS, Utilities - VMS

Abstract: FTX - Foreign Tape Extension utility is a systems management tool that enables ASCII or EBCDIC data files to be written, or read from unlabelled magnetic tape using combinations of block and record format.

#### Features include:

- Automatic tape mount and dismount with no unload.
- Forward tape mark skipping before read begins.
- Full wild card file processing.
- Record padding and stripping.
  Read while spooling option.
- Data I/O checking.

Release notes are distributed with each order.

Notes: Operating System VMS V4.0 or later is required.

Changes and Improvements: New release.

Media (Service Charge Code): 600' Magnetic Tape (MA) Format: VMS/BACKUP

DECUS No: 11-750 Title: TEM: A Terminal Emulator for RSX-11 Version: 88.104, May 1988

Submitted by: Thomas R. Wyant III, E. I. du Pont de Nemours, Richmond, VA

Operating System: RSX-11M V4.2, RSX-11M-PLUS V3.0, VAX-11 RSX Source Language: MACRO-11 Memory Required: 16KW Hardware Required: Dial-out Modem Keywords: Data Communications, Emulators, Utilities -RSX-11

Abstract: TEM provides "dumb" terminal emulation over a full duplex TT: line. It allows the user to "become" a terminal on a remote system, and to do ASCII file transfers between systems. TEM has been used to communicate with RSX-11, VMS, RSTS and TOPS-20 systems, as well as non-Digital Equipment Corporation equipment. It requires no software on the remote system (and therefore has no error checking).

In addition to the basic functionality, TEM can automatically issue canned commands to smart modems at the beginning and end of a session. The user can also select from the following features:

Local Echo.

- Automatic line feed on carriage return.
   Translation of inbound control characters to ASCII
- Translation of inbound control characters to ASCII abbreviations.
- Passthru of control/s, control/q, control/o and control/ x to the remote system.
- User selectable attention and end-of-file characters.
- Inbound and outbound character mapping.
- Specifiable record delay and prompt character for file transfer.
- Parity generation and checking.

TEM requires at least RSX-11M-PLUS V2.0, VAX-11 RSX V2.0, RSX-11M V4.0 or RSX-11S V4.0. If running under RSX-11M or RSX-11S, it requires the full-duplex TT: driver, get/set multiple charac-teristics, and unsolicited input AST's. Correct access of named directories and files numbered in decimal requires the FEAT\$ directive. The GIN\$ directive is used to prevent nonprivileged users from using TEM to read files that are none of their business (e.g. LB:[0,0]RSX11.SYS). An attempt has been made to conditionalize TEM for RSX-11M V3.2, but it has not been checked. TEM can be initiated from and communicate with any reasonable serial device, but there may be restrictions if not being used on a TT:-type device.

Changes and Improvements: Some extended logical name support; works under RSX-11M.

Media (Service Charge Code): 600' Magnetic Tape (MA) Format: DOS-11

DECUS No: PRO-142 Title: IND Control Files Version: May 1988

Submitted by: R. W. Barnard, BIO/Comp Applications, Albuquerque, NM

Operating System: RT-11 V5.0 Source Language: IND Keywords: File Management

Abstract: Included are UP.IND and DOWN.IND, which allow you to move among RT-11 subdevice files. DOWN will search for the file on a predetermined list of devices, mount it and assign a logical name. Nested subdevices are supported by DOWN. UP returns from a lower nesting to a higher one, and reassigns any logical names done with DOWN.

NEWLD.IND creates a new subdevice file for use by UP and DOWN. File size may be specified either by a number of blocks or by "disk size" (RX01, RX02, RX50, etc).

INCBUP.IND is an incremental backup program which

LIB-8

can create "savesets" of the backed-up files. It will catalog the files in the saveset for rapid location.

PARSE.IND is a comprehensive filespec parser, and READLD.SAV will write a file containing logical disk assignments and the associated logical names.

These files have been extensively improved and enhanced since their previous submission.

**Notes:** Does not work perfectly under operating system TSX-PLUS. This is documented.

Changes and Improvements: Extensive improvements and enhancements.

Media (Service Charge Code): User's Manual (EA), One RX50 Diskette (JA) Format: RT-11

# **STEERING COMMITTEE LISTS**

#### **ARTIFICIAL INTELLIGENCE SIG**

CHAIR Cheryl Jalbert JCC 128 West Broadway Granville, OH 43023 (614) 587-0157 VICE-CHAIR **OPS5 WORKING GROUP CHAIR** Don Rosenthal Space Telescope Science Inst. Homewood Campu Baltimore, MD 21218 (301) 338-4844 NEWSLETTER TASK FORCE CHAIR ADMINISTRATIVE ASSISTANCE Becky Wise Amdalh CSD 2200 North Greenville Ave. Richardson, TX 75081 (214) 699-9500 x 272 NEWSLETTER EDITOR Terry Shannon Computer Info. Sys., Inc. Technical Consultant 165 Bay State Drive Braintree, MA 02184 (617) 848-7515 SYMPOSIA COORDINATOR Pam Vavra Hughes Aircraft EDSG P.O. Box 902 E52/D220 El Segundo, CA 90245-0902 (213) 616-7071 MEMBERSHIP COORDINATOR SUITE COORDINATOR Chris Goddard Simpact Associates 9210 Skypark Court San Diego, CA 92123 (619) 565-1865 SESSION NOTE EDITOR George Humfeld Naval Sea Systems Command PMS 350 ED Dept of the Navy Washington, DC 20362-5101 (202) 692-0137 ASS'T SESSION NOTES EDITOR David Frydenlund STORE REPRESENTATIVE Sally Townsend Inst. Defense Analysis 1801 N. Beauregard St. Alexandria, VA 22311 (703) 845-2122 PUBLIC DOMAIN SOFTWARE TF CHAIR LIBRARY REPRESENTATIVE Jim Sims Space Telescope Science Ins. 3700 San Martin Drive Baltimore, MD 21218 (301) 338-4949 AI LUG COORDINATOR ASSISTANT STORE REP. Dennis Clark RT2 Box 264 Kingston, TN 37763 (615) 576-7384 **REPORTER TO THE UPDATE.DAILY** Bill Lennon

SEMINAR UNIT REP. CAMPGROUND COORDINATOR Leona Fluck **Educational Testing Service** Rosedale Road Princeton, NJ 08540 (609) 734-1243 DEC COUNTERPART Art Beane Hudson, MA MEMBERS-AT-LARGE David Slate George Winkler Jeff Fox John Williamson Wayne Graves Matt Mathews Dave Campbell Shirley Bockstahler-Brandt Barry Breen Tom Viana

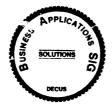

**BUSINESS APPLICATIONS SIG** CHAIRMAN George Dyer Gallaudet University 800 Florida Ave, NE-EMG Bldg Washington, DC 20002 (202) 651-5300 COMMUNICATIONS COORDINATOR Steve Lacativa Price Waterhouse 153 East 53rd Street New York, NY 10022 (212) 371-2000 x 3107 SYMPOSIA COORDINATOR Mark Hults USSA Administrative Systems USSA Bldg. B01E San Antonio, TX 78288 (512) 498-8725 LUG COORDINATOR Patrick LeSes U.S. Coast Guard Room 1416E 2100 2nd St. SW Washington, DC 20593 (202) 267-0354 MARKETING COORDINATOR Tom Byrne L. Karp & Sons 1301 Estes Elk Grove Village, IL 60007 (312) 593-5706 **PROGRAM PLANNING COORDINATOR** Stuart Lewis Douglas Furniture Corp P.O. Box 97 Bedford Park, IL 60499 (312) 458-1505 SEMINARS COORDINATOR Daniel Esbensen Touch Technologies, Inc. 9990 Mesa Rm , Rd. #220 San Diego, CA 92121 (619) 455-7404 LRP COORDINATOR Arnold I. Epstein **D-M** Computer Consultants Rolling Meadows, IL 60008

NEWSLETTER EDITOR Dave Levenberg Credit Suisse Dept OA1 15th floor 100 Wall Street New York, NY 10005 (212) 612-8372 SESSION NOTE EDITOR Marty Schmitt Harris Publishing 3 Barker Avenue White Plains, NY 10601 (914) 946-7500 x 287 LIBRARY REPRESENTATIVE David Hittner Projects Unlimited 3680 Wyse Road Dayton, OH 45414 (513) 890-1800 CL SIG LIAISON Becky Burkes-Ham DMS SIG LIAISON Joe Sciuto MEMBERS-AT-LARGE Robert D. Lazenby Dixie Beer Dist., Inc. Louisville, KY Robert Kayne Gallaudet College Washington, DC Rav Evanson Paragon Data Systems Winona, MN DEC COUNTERPARTS Sue Yarger Digital Equipment Corporation Merrimack, NH 03054-0430 Paula Daley Digital Equipment Corporation Merrimack, NH 03054-0430 Pam Kukla Digital Equipment Corporation Maynard, MA 01754 Wombat Magic **DATATRIEVE/4GL SIG** CHAIRMAN Donald E. Stern Jr Warner Lambert Company 10 Webster Road Milford, CT 06460 (203) 783-0238 SYMPOSIA COORDINATOR Lisa M. Pratt Vitro Corporation

Nuwes Code 3144

(206) 396-2501

T.C. Wool

Keyport, WA 98345

Engineering Dept.

P.O. BOX 6090.

(302) 366-4610

Janet G. Banks

(206) 924-4082

Mail Stop CCB-2E

Tacoma, WA 98477

ASS'T SYMPOSIA REPRESENTATIVES

Newark, DE 19714-6090

Weverhaeuser Info. Svs.

E.I. duPont DeNemours & Co.

(312) 394-8889

COMMUNICATIONS REPRESENTATIVE NEWSLETTER EDITOR Joe H. Gallagher Research Medical Center 2316 East Meyer Blvd. Kansas City, MO 64132 (816) 276-4285 COMMUNICATION REPRESENTATIVE **PRODUCTION EDITOR** Steve Cordiviola Kentucky Geological Survey 311 Breckinridge Hall Lexington, KY 40506 (606) 257-5863 ASSOCIATE NEWSLETTER EDITOR Pasquale (Pat) F. Scopelliti Corning Glass Works Mail Stop MP-RO-01-1 Corning, New York 14831 (607) 974-4496 Lorey B. Kimmel Digital Equipment Corp. 6707 Whitestone Road Baltimore, MD 21207 (301) 298-1500 Herbert G. Reines Reznick Feddder & Silverman 4520 East West Highway Suite 300 Bethesda, MD 20814 (301) 652-9100 Alan Winston Stanford Synchrotron Radiation Lab. SLAL BIN 69 P.O.Box 4349 Stanford, CA 94305 (415) 854-3300 x2874 VOLUNTEER COORDINATOR Susan Krentz NKF Engineering 12200 Sunrise Valey Dr. Reston, VA 22091 (703) 620-0900 ASSISTANT VOLUNTEER COORD. Harry Miller City of Ontario Police 200 N. Cherry Avenue Ontario, CA 91764 (714) 988-6481 SEMINARS COMMITTEE REP. Dana Schwartz 15719Millbrook Lane Laurel, MD 20707 (301) 859-6277 SESSION NOTES EDITOR Bernadette Reynolds City of Ontario Police 200 N. Cherry Avenue Ontario, CA 91764 (714) 988-6481 SUITE COORDINATOR Bert Roseberry Commandant (G-APA-1) 2100 2nd Street, S.W. Washington, DC 20593-0001 (202) 267-2629 FEATURE EDITOR Philip A. Naecker **Consulting Engineer** 3011 N. Mount Curve Ave. Altadena, CA 91001 (818) 791-0945 DEC COUNTERPARTS Mary Ann Fitzhugh 110 Spit Brook Road ZK2-2/M 28 Nashua, NH 03060 (603) 881-2329 ARTIST & LIBRARY REP. Bart Z. Lederman WU World Communications 67 Broad Street (28th Floor) New York, NY 10004 (212) 607-2657

Steven G. Fredricksor Fredrickson Consulting Service 107 1st Avenue N Seattle, WA 98109 (206)283-0273 **POWERHOUSE W/G CHAIR** David Nagurney TSO Financial Corp. Five TSO Financial Center Three Hundred Welsh Road Horsham, PA 19044-2009 (215) 657-4000 DMS SIG LIAISON William Tabor W.I. Tabor. Inc. 12018 Royal Palm Blvd. Coral Springs, FL 33065 (305) 755-7895 SMARTSTAR WORKING GROUP CHAIR Thomas Colati Time Enterprises 301 North Harrison Suite 101 Princeton, NJ 08540 (800) 548-6865 ACCENT-R USER GROUP LIAISON Winston Tellis Fairfield University North Benson Road Fairfield, CT 06430 (203) 255-5411 FOCUS WORKING GROUP CHAIR Les Hulse The Gillette Company Prudential Tower Bldg. Boston, MA 02199 (617) 421-7910

**RALLY WORKING GROUP CHAIR** 

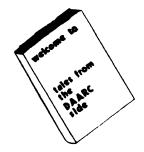

CHAIRMAN James Deck Inland Steel Research Lab. 3001 East Columbus Drive East Chicago, IL 46312 (219) 392-5613 SYMPOSIA COORDINATOR Mack Overton FDA Chicago, IL

DAARC SIG

COMMUNICATIONS REPRESENTATIVE NEWSLETTER EDITOR Dale Hutchison Curmins Engine Co. 4720 Baker St., Ext. Lakewood, NY 14750 (716) 456-2191 DEC COUNTERPART Bill Forbes Marlboro, MA HARDWARE & INTERFACING Peter Clout Los Alamos National Lab Los Alamos, NM MATH STATISTICS & ANALYSIS Herbert J. Gould

C.C.F.A. Univ. of Ill. Medical Ctr. Chicago, IL

PROCESS CONTROL-INDUSTRIAL AUTOMATION Bill Tippie Kinetic Systems Corp. Lockport, IL I

RS-1 George Winkler CPC International Argo, IL

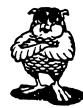

DATA MANAGEMENT SYSTEMS SIG CHAIRMAN Doug Dickey GTE Government Systems 1700 Research Blvd Rockville, MD 20850 (301) 294-8462 MEMBER AT LARGE Alan Schultz Southwestern Bell Yellow Pages 12800 Publication Dr., Suite 108 St. Louis, MO 63131 (314) 957-2029 SYMPOSIA COORDINATOR SQL Standards Rep. Keith Hare JCC P.O. Box 463 Granville, OH 43023 (614) 587-0157 COMMUNICATIONS REP. Debbie Kennedy Coleman Shane Co. 2 W Washington St., Suite 600 Indianapolis, IN 46204 (317) 635-9100 NEWSLETTER EDITOR William Packard Mass Mutual Life Ins. 1296 State Street B-391 Springfield, MA )1111 (413) 788-8411 SESSION NOTE EDITOR Mark Morgan Farm Credit Banks P.O. Box 141 Springfield, MA 01102 (413) 786-7600 MEMBERSHIP COORDINATOR MEMBER AT LARGE Rocky Hayden Userware International 2235 Meyer Avenue Escondido, CA (619) 745-6006 MEMBER AT LARGE PAST SIG CHAIRMAN Steve Pacheco Ship Analytics North Stonington, CT 06359 (203) 535-3092 PAST SIG CHAIR MEMBER AT LARGE Joe Sciuto U.S. Army 5910 Westchester Street Alexandria, VA 22310 (202) 692-6903

SEMINAR REP. Stephen Gomez Signal Technology 1700 Montgomery St. San Francisco, CA 94111 (415) 954-8532 WORKING GROUP COORDINATOR/ Jim Perkins PSC, Inc. 20 Kimball Ave., Suite 305 Shelburne, VT 05401 (802) 863-8825 CAMPGROUND COORDINATOR Rosemary O'Mahony Arthur Anderson & co 33 West Monroe Street Chicago, IL 60603 (312) 507-6510 SESSION CHAIR COORDINATOR Andy Menezes AD & E 29-B Montvale Avenue Woburn, MA 01801 (617) 938-1979 Rdb WORKING GROUP Coordinator Howard Cheng Bechtel Western Power Corp. 12440 East Imperial Highway Norwalk, CA 90650 (213) 807-4077 ROADMAP COORDINATOR Elizabeth Irving Dupont P.O. Box 1089 Orange, Texas 77630-1089 (409) 886-9427 DBMS COORDINATORS Bryan Holland 1006 Pleasant St., #20 Weymouth, MA 02189 (617) 335-7573 Paul E. Reese Aetna, Systems Dept Financial Division CityPlace Hartford, Connecticut 06156 (203) 275-2012 MEMBER AT LARGE Jim Redfield BDM 9020 N. Cap. of Texas Highway Austin, TX 78759 (512) 346-6760 STORE REPRESENTATIVE FIMS STANDARDS REP. Paul W. Plum, Jr Lukens Steel Company Coatesville, PA 19320 (215) 383-2024 RMS WORKING GROUP COORDINATOR Allen Jay Bennett Logisticon, Inc. 5035 Whitneyville Road Ada, MI 49301 (616) 452-1823 DEC COUNTERPART Wendy Herman John Wood Nashua, NH

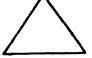

EDUSIG CHAIRMAN Robert A.Shive, Jr. Millsaps College Jackson, MS 39210 (601) 354-5201 SYMPOSIA COORDINATOR Mary Jac Reed Off Comp Based Instruction University of Delaware 305 Willard Hall Newark, DE 19716 (302) 451-8161 COMMUNICATIONS REPRESENTATIVE Robert W. McCarley Millsaps College Jackson, MS 39210 (601) 354-5201 NEWSLETTER EDITOR Fred Bell Taft College 29 Emmons Park Drive P.O. Box 1437 Taft, CA 93267 (805) 763-4282 PSS COORDINATOR VAX SYSTEMS SIG LIAISON Donald C. Fuhr Tuskegee Institute Tuskegee Institute, AL 36088 (205) 727-8242 ADMINSTRATIVE APPLICATIONS COORD. Dave Cothrun Taft College 29 Emmons Pk Drive P.O. Box 1437 Taft. CA 93268 (805) 763-4282 SESSION NOTE EDITOR Paula Barnes Guilford College 5800 West Friendly Avenue Greensboro, NC 17410 (919) 292-5511 DEC COUNTERPART Gary Finerty Marlboro, MA

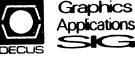

**GRAPHICS APPLICATIONS SIG** CHAIRMAN Bijoy Misra Smithsonian Institution 60 Gordon St., MS39 Cambridge, MA 02138 (617) 495-7392 SESSION NOTE EDITOR Carol Schwob Florida Atlantic Univ. Bldg. 22, Room 106 Boca Raton, FL 33431 (305) 393-2640 NEWSLETTER EDITOR (acting) OPEN ASSOCIATE NEWSLETTER EDITOR Charles D. Carter Huntington Alloys, Inc. Technology Dept. P.O. Box 1958 Huntington, WV 25720 (304) 526-5721 WORKSTATION WORKING GROUP COORD. Bob McCormick Video Communications, Inc. 1325 Springfield Stree Feeding Hills, MA 01030 (413) 786-7955 ENGINEERING GRAPHICS WORKING GROUP COORD. Eric Rehm Gonzaga University SPOCAD E 502 Boon Spokane, WA 99258 (509) 484-6814

COMMUNICATIONS REP NEWSLETTER EDITOR Robert Hays KMS Fusion 3621 So. State Road Box 1567 Ann Arbor, MI 48106 LIBRARY COORDINATOR Mike McPherson Michigan University 269 Engineering Bldg. East Lansing, MI 48824 (517) 353-9769 STANDARDS COORDINATOR OPEN VOLUNTEER COORDINATOR Dick McCurdy University of Florida Room 216. Larsen Hall Gainsville, FL 32611 (904) 392-4915 LIBRARY COMMITTEE James M. Turner Saber Technology San Jose, CA DEC COUNTERPART Jim Flatten Spit Brook, NH Rick Landau Marlboro, MA INFORMATION OFFICER Mike York Boeing Computer Services P.O. Box 24346 M/S 03-73 Seattle, WA 98124 (206) 342-1442 SYMPOSIUM COORDINATOR Dottie Elliott Northrop Services Inc. P.O. Box 12313 Research Triangle PK, NC 27709 (919) 541-1300 DATA DISPLAY WORKING GROUP COORD. Joy Williams Eaton Corp. P.O. Box 766 Southfield, MI 48037

## HARD NEWS

HARDWARE MICRO SIG CHAIRMAN Willian K. Walker Monsanto Research Corp. Miamisburg, OH PRODUCT PLANNING COORDINATOR George Hamma Synergistic Technology Cupertino, CA PRE-SYMPOSIUM SEMINAR COORDINATOR James R. Lindesmith Monsanto Research Corp. Miamisburg, OH COMMUNICATIONS COORDINATOR John G. Hayes Information Systems South Central Bell Birmingham, AL NEWSLETTER EDITOR Carmen D. Wiseman Digital Review Boston, MA SESSION NOTE EDITOR DAARC SIG LIAISON Bill Tippie Kinetic Systems Corp. Lockport, IL

STANDARDS COORDINATOR CAMAC WORKING GROUP COORDINATOR Peter Clout Los Alamos National Lab los Alamos, NM LUG COORDINATOR Gregg Giesler Los Alamos Science Lab Los Alamos, NM TOEM (CHIPS & BOARDS) Jack J. Peterson Horizon Data Systems Richmond, VA HHK (HARDWARE HINTS & KINKS) Wayne Kesling Monsanto Research Cor. Miamisburg. OH UNIBUS HARDWARE Ron Bogue LIV Aerospace & Defense Co. Dallas. TX PERFORMANCE MEASUREMENT COORD. William Wallace 600 W. Washington Street Peoria, IL CSS COORDINATOR Pratap Gohel E.I. duPont Ingleside, TX NETWORKS SIG LIAISON Sandra Traylor Target Systems Yorba Linda, CA VAX SIG LIAISON Dave Schmidt 5100 Centre Avenue Pittsburgh, PA UNISIG LIAISON Jim Livingston 1 Results Way Cupertino, CA SITE SIG LIAISON Emily Kitchen A.H. Robins Co. Richmond, VA **RT-11 SIG LIAISON** Gary Sallee Sallee Software Consulting yorba Linda, CA RSX SIG LIAISON Hans Jung Associated Press New York, NY MEMBERS-AT-LARGE Mike Rembis American Dade Costa Mesa, CA Hans Dahlke Richland, WA Jim Cutler EDS Tower 16533 Evergreen Southfield, MI DEC COUNTERPARTS TERMINALS Nina Abramson Maynard, MA TOEM (Chips & Boards) Art Bigler Marlboro, MA DIAGNOSTIC George D. Cooke Maynard, MA STORAGE Marilyn Fedele Maynard, MA MSD (Micro Systems Develp.) **Roy Rodgers** Maynard, MA PRINTER PRODUCTS Frank Orlando Maynard, MA DECUS EUROPE LIAISON Hans Zoller

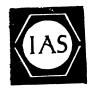

IAS SIG CHAIRMAN Alan Frisbie Flying Disk Systems, Inc. 4759 Round Top Drive Los Angeles, CA 90065 (213) 256-2575 NEWSLETTER EDITOR Frank R. Borger Radiation Therapy Michael Reese Medical Center Lake Shore Drive @ 31st St. Chicago, IL 60616 (312) 791-2515 WHIMS COORDINATOR Kathleen Anderso Eaton Information Management System Division Hampton, VA (804) 326-1941 RSX LIAISON Ray French Boeing Computer Services Seattle, WA (206) 655-6228 MEMBER-AT-LARGE Doug Reno Abbot Laboratories North Chicago, IL (312) 937-7504 PAST CHAIRMAN Mike Robitaille Grumman - CTEC, Inc. 6862 Elm Street McLean VA 22101 (703) 556-7400 x431 CHAIRMAN EMERITUS Bob Curley Division of Medical Physics University of Pennsylvania Philadelphia, PA (215) 662 - 3083SYMPOSIA COORDINATOR Lynda L. Roenicke Special Systems Branch Naval Ocean Systems Center 271 Cataline Blvd Code 742 San Diego, CA (619) 225-7569 LIBRARY COORDINATOR Ted Smith The University of PA Philadelphia, PA 19101 (215) 662-3500 MEMBER-AT-LARGE Kerry Wyckoff Salt Lake City, UT DEC COUNTERPART Nancyfaye Autenzio Stow, MA (617) 496-9606

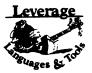

L

1

LANGUAGES AND TOOLS SIG CHAIRMAN Sam Whidden American Mathematical Society 201 Charles St. P.O. Box 6248 Providence, RI 02940 (401) 272-9500 VICE CHAIR SYMPOSIA COORDINATOR Earl Cory Eaton Corporation 31717 La Tienda Dr. Westlake Village, CA 91359 (818) 706-5385 STORE REPRESENTATIVE Chair, TECH. PROD OF DOC. W/G Howard Holcombe RCA Front & Cooper Sts. Camden, NJ 08055 (609) 338-4946 NEWSLETTER EDITOR ALT. CommComm REP. Al Folsom, Jr. Fischer & Porter Co. E. County Line Rd. Warminster, PA 18974 (215) 674-7154 SESSION NOTES EDITOR Mark Katz GTE Government Systems 100 First Avenue Waltham, MA 02154 (617) 466-3437 AUSTRALIAN L&T INTERFACE Gordon Brimble Bldg. 180 Labs Area Defence Research Centre Box 2151 GPO Adelaide, S.A. Australia 5001 (61)(8)259-6119 INTERSIG COORDINATOR Dorothy Geiger Wollongong Logistics Group 49 Showers Drive #451 Mountain View, CA 94040 (415) 948-1003 (415) 962-7160 EUROPEAN METHODS L&T INTERFACE Bernd Gliss Max-Planck-Institute Heisenbergstra Be 1 7000 Stuttgart 80, W. Germany (711) 686-0251 PAST CHAIR PRODUCTIVITY TOOLS COORDINATOR Kathy Hornbach Digital Equipment Corporation 110 Spit Brook Rd., ZK03-3/Y25 Nashua, NH 03062 (603) 881-2505 CHAIR TECO WORKING GROUP Mark J. Hyde Advanced Computing Services 209 Ardslev Drive DeWitt, NY 13214 (315) 446-7223 MEMBER, ANSI BASIC X3J2 STDS, COMM. STANDARDS COORD. PDP-11 REP. CHAIR, PDP-11 LAYERED PRODUCT W/G Stephen C. Jackson SCJ Consulting, Inc. 7260 University Avenue N.E. Suite 105 Minneapolis, MN 55432 (612) 571-8430

CHAIR, CONFIG. MGMT. WORKING GROUP Mark Alan Kidwell Texas Instruments Inc. P.O. Box 869305 M/S 8435 Plano, TX 75086 (214) 575-3547 DEVEL. COUNTERPART, PDP-11 SOFTWARE Joe Mulvey Digital Equipment Corp. ,ZK01-3/J10 110 Spit Brook Road Nashua, NH 03062-2642 (603) 881-1218 LISP/AI COORDINATOR Don Rosenthal Space Telescope Science Institute Homewood Campus Baltimore, MD 21218 (301) 338-4844 LIBRARY REPRESENTATIVE SIG TAPE LIBRARIAN CHAIR, PUBLIC DOMAIN SOFTWARE W/G Tony Scandor Argonne National Laboratory CMT 205 Argonne, IL 60439 (312) 972-7541 CHAIR. C WORKING GROUP James Maves Eaton Corp, IMSD 31717 La Tienda Drive Box 5009 Westlake Village, CA 91359 (818) 706-5395 COMMCOMM REP. Jay Wiley Bechtel Power Corp 12400 East Imperial Highway Norwalk, CA 90650 (213) 807-4016 SESSION CHAIRS COORDINATOR BOF CHAIRS COORDINATOR SESSIONS QUALITY COORD. ALT. SYMPOSIUM COORD. Gary C. Lelvis IMSL. 2500 Park West Tower One 2500 City West Blvd. Houston, TX 77042-3020 (713) 782-6060 CHAIR, FORTRAN WORKING GROUP Scott Krusemark 8473 Daisywood Ave N.W. North Canton, OH 44720 (216) 499-6251 CHAIR, LOW LEVEL LANGUAGES W/G Gerald Lester Computerized Processes Unlim. 2901 Houma Blvd. Suite 5 Metairie, LA 70006 (504) 889-2784 DEVEL. COUNTERPART, COMM. LANG. Jim Totton Digital Equipment Corp. ZK02-3/K06 110 Spit Brook Road Nashua, NH 03062 ALT. ANSI X3J9 PASCAL STDS. COMM. Phil Wirth E-Systems, Garland Division Box 660023, MS 53730 Dallas, TX 75266-0023 (214) 272-0515 x4319 ALT. ANSI X3J4 COBOL STDS. COMM. Dale Marriott El Paso County Office Bldg. 27 E. Vermijo Street Colorado Springs, CO 80903 (303) 520-6435 CHAIR, DIBOL WORKING GROUP ASSOC, W/G COORD. UNSCHEDULED TOPICS ACTING CHAIR, COBOL WORKING GROUP Bruce Mebust Burlington Northern Railroad 176 East Fifth Street P.O. Box 64962 St. Paul, MN 55164 (612) 298-2382

CHAIR, SECURITY WORKING GROUP **Rich Harris** General Research Corp. 5383 Hollister Avenue P.O. Box 6770 Santa Barbara, CA 93160-6770 (805) 964-7724 ASSISTANT CAMPGROUND COORD. Tom J. Jeffrey Rockwell International Corp. 1225 N. Alma Road Richardson, Texas 75081 (214) 996-7818 CHAIR, ADA WORKING GROUP Lisa Kerby-Rodgers GTE Government Systems 100 Ferguson Drive P.O. Box 7188 Mountain View, CA 94039 (415) 966-2720 CHAIR, PROJECT MANAGEMENT W/G Lynn C. Lewis Lawrence Livermore National Lab University of California P.O. Box 808 Livermore, CA 94550 (415) 422-8949 TEMP. CHAIR, OBJ. ORIENTED DES. W/G Frank B. Modr Arthur Andersen & Co. 33 West Monroe Street Chicago, IL 60603 (312) 580-0033 CHAIR, TeX/LaTEX WEB W/G John Osudar Argonne National Lab. 9700 South Cass Avenue Argonne, IL 60439 (312) 972-7505 CHAIR, VAXset W/G David J. Powell The Upiohn Company 7263-267-712 301 Henrietta St. Kalamazoo, MI 49007 (616) 344-3341 MEM., ANSI DIBOL X3J12 Stds. Comm. Kenneth Schilling 2314 Mira Vista Avenue Montrose, CA 91020 (818) 249-0795 SUITE & RECEPTION COORD. Matt Variot Eaton Corporation Box 5009 31717 La Tienda Drive Westlake Village, CA 91359 (818) 706-5388 CHAIR, TPU/EVE/LSE W/G John Wilson Aetna Life & Casualty City Place YFB3 Hartford, CT 06103 (203) 275-2064 VICE CHAIR SYMPOSIUM LOGISTICS COORD. Terry Medlin Survey Sampling, Inc. 1 Post Road Fairfield CT 06432 (203) 255-4200 MASTERS COORDINATOR Dena Shelton Cullinet Software Inc. 2860 Zanker Rd, Suite 206 San Jose, CA 95134 (408) 434-6636 ACTING CHAIR, APL WORKING GROUP CHAIR, BASIC W/G WISHLIST COORDINATOR Bob Van Keuren UserWare International, Inc. 2235 Meyers Ave. Escondido, CA 92025 (619) 745-6006

WORKING GROUPS COORD. CAMPGROUND COORDINATOR Joseph Pollizzi, III Space Telescope Science Institute 3700 San Martin Drive Homewood Campus Baltimore, MD 21218 (301) 338-4901 CHAIR, SCAN WORKING GROUP CHAIR, PL/1 WORKING GROUP VOLUNTEERS COORD. David Ream Lexi-Comp 26173 Tallwood Drive N. Olmsted, OH 44070 (216) 777-0095 (216) 468-0744 CHAIR, PASCAL WORKING GROUP MEMBER, ANSI PASCAL X3J9 STDS. COMM. CHAIR, MODULA-2 W/G E. Wayne Sewell E-Systems, Garland Div. Box 660023, MS 53700 Dallas, TX 75266-0023 (214) 272-0515 x3553 CHAIR, SOFTWARE METRICS W/G Michael S. Terrazas LDS Church 50 E. North Temple, 27th Floor Salt Lake City, UT 84150 (801) 531-3246 MEMBER, ANSI COBOL X3J4, STDS, COMM. Bruce Gaarder Donahue Enterprises. Inc. 2441 26th Ave., S. Minneapolis, MN 55406 (612) 721-2418 ALT. SEMINAR COMM REP. Janet E. Bressan Boeing Aerospace Co. P.O. Box 3999, MS3C-24 Seattle, WA 98124 (206) 773-9404 CHAIR, RPG WORKING GROUP Charles Williamso Hargray Telephone Co. P.O. Box 5519 Hilton Head Is., SC 29938 (803) 686-1204 SEMINAR COMMITTEE REP. Barry C. Breen Sundstrand Data Control, Inc. 15001 N.E. 36th Street P.O. Box 97001 Redmond, WA 98073-9701 (206) 885-8436 ASSIST. MASTERS COORD. CLINIC DIRECTOR CHAIR, CASE & TOOLS INTEGRATION W/G George Scott Computer Sciences Corp. 304 West Route #38, P.O. Box N Moorestown, NJ 08057 (609) 234-1100 ASSISTANT CAMPGROUND COORD. Keith Batzel Crowe, Chizek & Co. 330 E. Jeffersor Box 7 South Bend, IN 46624 (219) 232-3992 DEVEL. COUNTERPART TECH. LANG. Leslie J. Klein Digital Equipment Corp. ZK02-3/N30 110 Spit Brook Road Nashua, NH 03062 DIGITAL COUNTERPART Celeste La Rock Digital Equipment Corp. ZK02-3/Q08 110 Spit Brook Road Nashua, NH 03062

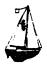

#### LARGE SYSTEMS CHAIR E.F. Berkley Shands Washington University Department of Computer Science P.O. Box 1045 St. Louis, MO 63136 (314) 889-6636 UUCP:BERKLEY@WUCS.UUCP BITNET: Berkley@Uunet COMMUNICATIONS REPRESENTATIVE NEWSLETTER EDITOR Clyde T. Poole The University of Texas at Austin Department of Computer Sciences Taylor Hall 2.124 Austin, TX 78712-1188 (512) 471-9551 ARPANET/CSNET:ctp@sally.utexax.edu **36 BIT SYSTEMS** Clive Dawson Microelectronics & Computer Technology Corp. 9430 Research Blvd. Echelon Bldg. #1, Suite 200 Austin, TX 78759 (512) 343-0860 ARPANET/CSNET:CLIVE @ MCC. COM SYMPOSIUM REPRESENTATIVE Vacant DISTRIBUTED SYSTEMS Don Kassebau Computation Center University of Texas at Austin Austin, TX 78712 (512) 471-3241 ARPANET: CC. KASSEBAUM@A20. CC. UTEXAS. EDU SEMINARS REPRESENTATIVE Robert C. McQueen (201) 428-4242 ARPANET:SIT.MCQUEEN@cu2OB.COLUMBIA.EDU SUPERCOMPUTING Vacant SIG VICE-CHAIRMAN Ralph M. Bradshaw Johnson & Johnson Research & Scientific Services Management Information Center Raritan, NJ 08869-1489 (201) 685-3434 LIBRARY REPRESENTATIVE SIR/MENU BALLOT Jack Stevens The Gillette Company Technical Services, 4U-3 1 Gillette Park Boston, MA 02106-2131 (617) 463-2089 SIG MARKETING Steve Attaya Weiner Enterprises P.O. Box 23607 Harahan, LA 70183 (504) 733-7055 ARPANET: G.ATTAYA@R20.UTEXAS.EDU CORPORATE ISSUES Ralph Bradshaw Johnson & Johnson Research and Scientific Services Management Information Center Raritan, NJ 08869-1489 (201) 685-3434 DEC COUNTERPARTS Dave Braithwaite Digital Equipment Corporation Marlboro, MA **Rich Whitman** Digital Equipment Corporation Marlboro, MA

Reed Powell Digital Equipment Corporation Marlboro, MA

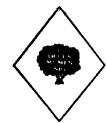

**MUMPS SIG** CHAIRMAN Chris Richardson Richardson Computer Research P.O. Box 8744 La Jolla, CA 92038 (619) 488-6193 NEWSLETTER EDITOR VICE-CHAIR СОММСОММ REP. Mark J. Hyde Advanced Computing Services 209 Ardsley Drive DeWitt, NY 13214 BITNET: MJHYDE@SUNRISE INTERNET: MJHYDE@SUNRISE.ACS.SYR.EDU (315) 446-7223 SYMPOSIUM SCHEDULER Brad Hansor Group Health, Inc. 2829 University Ave., S.E. Minneapolis, MN 55414 (612) 623-8427 LIBRARY REPRESENTATIVE PDP-11 WORKING GROUP REP. Michael McIntyre PRx. Inc. 43 Bradford Street Concord, MA 01742 (617) 369-3566 SEMINARS REPRESENTATIVE Edward Woodward Science Applications Intl. Corp. 10260 Campus Point Drive MS42 San Diego, CA 92121 (619) 535-7210 CAMPGROUND COORDINATOR ASSIST. SYMPOSIUM SCHEDULER Jerry Hsu Rubicon Corp. 1200 E. Campbell Richardson, TX 75083 (214) 231-6591 SESSION NOTES EDITOR Paul A. Price SciCor, Inc. 2643 Rand Road Indianapolis, IN 46241 (317)244-8811 PAST CHAIR MUMPS DEV. COMMITTEE REP. Mark Berryman Digital Equipment Corp. 3 Results Way (MR03-2/H7) Marlborough, MA 01752 (617) 467-4875 BITNET: BERRYMAN@DSM.DEC.COM DEC COUNTERPART Dave Smith Digital Equipment Corp. 2 Iron Way (MR03-2/H7) Marlborough, MA 01752 (617) 467-2397 ALTERNATE DEC COUNTERPART Denise Simon Digital Equipment Corp. 129 Parker Street (PK02-1/M23) Maynard, MA 01754 (617) 493-9077

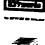

1

**NETWORKS SIG** CHAIRMAN Stuart Lewis Douglas Furn. of California, Inc. 5020 W. 73rd St., Box 97 South Suburban, IL 60499-0097 (312) 458-1505 SYMPOSIUM COMMITTEE REP L. Stuart Vance University of Texas System Office to Telecomm. Services Balcones Research Center 10100 Burnet Road Austin, TX 78758-4497 (512) 471-2416 SEMINARS COMMITTEE REP Jeffrey Snover 47 Walden Pond Dr. Nashua, NH 03060 (508) 256-6600 STANDARDS REP Jim Ebright Software Results Corp. 2887 Silver Drive Columbus, OH 43211 (614) 267-2203 COMMCOMM REP Allen Jay Bennett Logisticon, Inc. 1551 Alexander SE Grand Rapids, MI (616) 452-1823 NEWSLETTER EDITOR Judi Mandl University of Conn. Health Center 263 Farmington Ave. Farmington, CT 06032 (203) 674-3912 SESSION NOTES EDITOR Mary Marvel-Nelson General Motors Research Lab. Warren, MI 48090 (313) 986-1382 WISH LIST COORDINATOR Stuart L. Labovitz USAF AFWAL/AADM-2 Bldg 620 Area B WPAFB, OH 45433-6543 (513) 255-7680 PAST CHAIRMAN Bill Brindley HDQ Naval Security Group Cmd. (202) 282-0527 TECHNOLOGY COORDINATOR Bill Hancock ERI Training P.O. Box 13557 Arlington, TX 76094-0557 MEMBER-AT-LARGE Sandy Traylor Target Systems 21063 Carlos Rd. Yorba Linda, CA 92686 DEC COUNTERPART Monica Bradlee Digital Equipment Corporation 550 King St. LKG2-1/U2 Littleton, MA 01460 (508) 486-7341

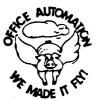

**OFFICE AUTOMATION SIG** (\*) CHAIR Joseph W. Whatley Nielsen Media Research 375 Patricia Ave. Dunedin, FL 34698 (813) 734-5473 x 2438 (\*) VICE CHAIR Ralph Bradshaw Johnson and Johnson Route 202 Raritan, NJ 08869-1489 (201) 685-3434 SIR PROGRAM ADMINISTRATOR Edward L. Bower VAX Systems Manager BellSouth Services 1876 Data Drive, Room N204 Birmingham, AL 35244 (205) 988-6800 LUG COORDINATOR & OASIG FOUNDER Tom Orlowski American Council on Education One Dupont Circle (Suite 110) Washington, DC 20036 (202) 939-9371 OASIS ADMINISTRATOR Dale E. Coy E-8, MS/J957 Los Alamos National Laboratory P.O. Box 1663 Los Alamos, NM 87545 (505) 667-3270 OASIS ASSISTANT ADMINISTRATOR LIBRARY REPRESENTATIVE Bob Hassinger Liberty Mutual Research Ctr. 71 Frankland Road Hopkinton, MA 01748 (508) 435-9061 SUITE COORDINATOR Jeanne Ward State University of New York at Stony Brook Stony Brook, NY 11794-3499 (516) 632-7795 ASSISTANT SUITE COORDINATOR Marv L. Keenan State University of New York at Stony Brook Stony Brook, NY 11794-2400 (516) 632-8053 (\*) SYMPOSIA COORDINATOR Mitch Brown Bank of Boston Central Systems, 99-02-07 Box 2016 Boston, MA 02106-2016 (508) 434-1587 / 6318 ASSISTANT SYMPOSIA COORDINATOR Lynda L.Peach Mustang Energy Corp. 1100 First National Center East Oklahoma City, OK 73102 (405) 272-9471 ROADMAP/PUBLICATIONS COORDINATOR Scott McClure Office Systems Senior Analyst Industrial Tape Division/3M 220-8E-01 3M Center St. Paul, MN 55144-1000 (612) 736-4297 SESSION CHAIR COORDINATOR Dee Wade Office Automation Specialist Silicon Systems 14351 Myford Road Tustin, CA 92680 (714) 731-7110

SPEAKER COORDINATOR Monica Falk **MIF Enterprises** 3260 S. Irving Street, Suite C202 Englewood, CO 80110 (303) 781-5726 CAMPGROUND COORDINATOR LT. Scott Cline AFWAL/AATC Wright-Patterson AFB, OH 45433-6543 (513) 255-5623 (\*) COMMUNICATIONS COMMITTEE REP Mary-Jane Bolling Foreign Mission Board 3806 Monument Avenue Richmond, VA 23230 (804) 353-0151 NEWSLETTER EDITOR Therese LeBlanc T.M. LeBlanc & Assoc. 275 London Wheeling, IL 60090 (312) 459-1784 TAPE COORDINATOR Roger Brune Foreign Mission Board 3806 Monument Avenue Richmond, VA 23230 (804) 353-0151 STORE COORDINATOR Ellen Shields E-Systems P.O. Box 12248 St. Petersburg, FL 33733 (813) 381-2000 x2010 ASSISTANT STORE COORDINATOR Linda A. Peters E-Systems P.O. Box 12248 St. Petersburg, FL 33733 (813) 381-2000 x3517 SIG 'EFFECTS' COORDINATOR Robert O. Wilkinson Naval Underwater Systems Center Code 301 New London, CT 06320 (203) 440-4654 SESSION NOTES EDITOR George Bone Code 2301.2 mailstop T-11 Mare Island Naval Shipyard Vallejo, CA 94592-5100 (707) 646-2531 SIG PERQS COORDINATOR Enid Woods Word Processing Coordinator Crowe, Chisek and Company 330 E. Jefferson Blvd. P.O. Box 7 South Bend, IN 46624 (219) 232-3992 (\*) SPECIAL PROJECTS COORDINATOR Katherine Trimm PIVOTAL, Inc. 6892 Dorado Ct. Tucson, AZ 85715 (602) 886-5563 SECURITY WORKING GROUP CHAIR Ray Kaplan PIVOTAL, Inc. 6892 E. Dorado, CT Tueson AZ 85715 (602) 886-5563 (\*) Executive Committee Members OASIS (OA SIG NOTES CONFERENCES) (603) 884-1738 1200 baud 8 bit, no parity (603) 88401742 2400 baud 8 bit, no parity

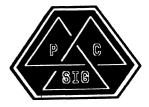

PERSONAL COMPUTER SIG CHAIR Lynn Jarrett San Diego Union-Tribune Pub. Co. 350 Camino de la Reina San Diego, CA 92108 (619) 293-1130 WORKSTATIONS/MACS/PRO WORKING GROUP CHAIRMAN Thomas R. Hintz Univ. of Florida IFAS Computer Network, Bldg, 120 Gainesville, FL 32611 (904) 392-5180 VICE, CHAIR RAINBOW W/G CHAIRMAN Lynn Jarrett Union Tribune Publishing Co. P.O. Box 191 San Diego, CA 92108 (619) 299-3131 x1130 VAXMATE WORKING GROUP CHAIRMAN Frederick G. Howard Eastman Kodak Compan 901 Elmgrove Road, D345-LP Rochester, NY 14650 (716) 253-2363 VOLUNTEER COORDINATOR Pierre M. Hahn SUNY HSC-T10-028-8101 Stony Brook, NY 11794 LIBRARIAN Rep. Ron S. Hafner Hafner and Associates P.O. Box 2924 2499 Wellingham Dr. Livermore, CA 94550 (415) 422-2149 COMMUNICATIONS REPRESENTATIVE Kenneth LeFebvre Sytek, Inc. 19 Church St. P.O. Box 128 Berea, OH 44017 (216) 243-1613 NEWSLETTER EDITOR Gary Rice McDonnell Douglas 5555 Garden Grove Blvd. MS: K200 77/200 Westminster, CA 92683 (714) 952-6582 RAINBOW/DECmate W.G. CHAIR Vince Perriello **Crosfield Composition Systems** One Crosfield Ave. West Nyack, NY 10994 (914) 353-4000 SYMPOSIA COORDINATOR Jimbo Wilson Natl Tech. Inst. for Deaf Rochester Inst. of Tech. P.O. Box 9887 Rochester, NY 14623 (716) 475-6241 SESSION NOTES EDITOR Dr. Tom. Warren Oklahoma State Univ Dept. of English Dir. Tech. Writing Program Stillwater, OK 74078 (405) 624-6138 PCSA WORKING GROUP CHAIRMAN To be announced

MEMBERS-AT-LARGE Michael Bowers Univ. of California Animal Science Department Davis, CA 95616 (916) 752-6136 Theodore Needleman Odea Tech. 67 W. Burda Pl. Spring Valley, NY 10977 (914) 250-100 DEC COUNTERPARTS PERSONAL COMPUTING SYSTEMS GROUP Anita Uhler Digital Equipment Corporation LJ02/13 30 Porter Road Littleton, MA 01460 (617) 486-2397 PRO Jeff Slavback Digital Equipment Corp. ML021-2/U12 146 Main Street Maynard, MA 01754 (617) 493-9340 BUTTON COORDINATOR Ken Stricker Martin Marietta Aerospace P.O. Box 5837 MP 320 Orlando, FL 32855 (305) 356-6589

CAMPGROUND COORDINATOR Jim Hobbs Adolf Coors Co. Golden, CO 80401-1295 (303) 277-2855 SEMINARS COORDINATOR Tim Bundrick 3480 TCHTW/TTVC Goodfellow AFB, TX 76908-5000

(915) 657-5424

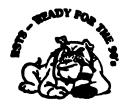

RSTS SIG CHAIRMAN Charles Mustain Stark County School system Data Services Division 7800 Columbus Rd. N.E. Louisville, OH 44641 (216) 875-1431 COMMUNICATIONS REPRESENTATIVE STORE REPRESENTATIVE Ed Beadel Instructional Computer Center S.U.N.Y. College at Oswego Oswego, N.Y. 13126 (315) 341-3055 SYMPOSIA COORDINATOR Glenn Dollar Digital Computer Consultants Inc. 21363 Lassen St., Suite 205 Chatsworth, CA 91311 (818) 341-9171 ASS'T SYMPOSIA COORDINATOR Dan Stoller Natural Country Farms P.O. Box 758 58 West Road Rockville, CT 06066 (203) 872-8346

NEWSLETTER EDITOR Terence M. Kennedy St. Peter's College Department of Computer Science 2641 Kennedy Blvd. Jersey City, NJ 07306 (201) 435-1890 LIBRARY REPRESENTATIVE R.R. Patel (PAT) Krupp/TaylorUSA 12800 Culver Blvd Los Angeles, CA 90066 (213) 306-3646 PRE-SYMPOSIA SEMINAR COORDINATOR Scott Castleberry 1750 North Collins Suite 108 Richardson, TX 75080 (214) 437-3477 VICE CHAIRMAN WISH LISTS COORDINATOR Lynnell Koehler Campus America POISE Prod. Ctr. 201 North Nevada Avenue Roswell, NM 88201 (505)625-5500 EDUSIG LIAISON George Wyncott Purdue University Computer Center W. Lafayette, IN RSTS PRODUCT PLANNING COORDINATOR Errol E. Ethier Information Design and Management, Inc. 23 Hunting Avenue (617) 842-4220 Shrewsbury, MA 01545 DEC COUNTERPART Kathy Waldron Digital Equipment Corporation Continental Blvd. Merrimack, NH 03054 MEMBERS-AT-LARGE Edward F. Beadel, Jr. Manager Instructional Computing Center S.U.N.Y. College at Oswego Oswego, NY 13126 (315) 341-3055 Mark Hartman Jadtec Computer Group 546 W Katella Avenue Orange, CA 92667 (714) 997-8928 Jeff J. Killeen Information Design & Management, Inc. 31 Hopedale Street Hopedale, MA 01747

> RSX WITTING

#### RSX SIG CHAIRMAN Dan Eisner Perkin-Elmer Corp. Garden Grove, CA SYMPOSIA COORDINATOR Rick Sharpe Toledo Edison Toledo, OH PRE-SYMPOSIUM SEMINAR COORDINATOR Hans Jung Associated Press New York, NY

COMMUNICATIONS REPRESENTATIVE Jay Allen Bennett Logisticon, Inc. 5035 Whitneyville Road Ada, MI 49301 (616) 452-1823 NEWSLETTER EDITOR MULTI-PROCESSORS WORKING GROUP COORDINATOR Bruce Mitchell Machine Intelligence & Industry Magin Byron, MIN STORE COORDINATOR Jim Hopp Carlton Financial Computation South Bend, IN SESSION NOTE EDITOR Burt Janz BHJ Associates Nashua, NH LIBRARIAN Glenn Everhart Mt. Holly, NJ CAMPGROUND COORDINATOR Jerry Ethington Prolifix Inc. Frankfort, KY DEC COUNTERPARTS Lin Olser Nashua, NH Dick Day Nashua, NH WORKING GROUP COORDINATOR Sharon Johnso Epidemiology Minneapolis, MN WORKING GROUP CHAIR Evan Kudlajev Philadelphia Electric Co. Philadelphia, PA RSX GROUP CHAIR SOFTWARE CLINIC COORD. Rov S. Maull U.S. Air Force Offutt AFB, NE SOFTWARE CLINIC COORDINATOR Bruce Zielinski RCS Moorestown, NJ VOLUNTEER COORDINATOR Gary Maxwell U.S. Geological Survey Menlo Park, CA SRD WORKING GROUP COORDINATOR Bob Turkelson Goddard Space Flight Center Greenbelt, MD ACCOUNTING & PERFORMANCE WORKING GROUP COORD. Denny Walther American McGaw Irvine, CA MENU COORDINATOR Ed Cetron Center for Biomedical Design Salt Lake City, UT MEMBERS-AT-LARGE Jim McGlinchey Warrenton, PA Jim Neeland Hughes Research Labs. Malibu, CA Anthony E. Scandora, Jr. Argonne National Laboratory Argonne, IL Ralph Stamerjohn Creve Coeur, MO

1

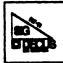

RT-11 SIG CHAIRMAN John T. Rasted JTR Associates 58 Rasted Lane Meriden, CT 06450 (203) 634-1632 COM. COM VOTING REP. COBOL CONTACT Bill Leroy The Software House, Inc. P.O. Box 52661 Atlanta, GA 30355-0661 (404) 231-1484 STANDARDS COORDINATOR Robert Roddy Naval Ship Research Ctr. Bethesda, MD 20084 (301) 227-1724 MACRO CONTACT Nick Bourgeois NAB Software Services Inc. P.O. Box 20009 Albuquerque, NM 87154 (505) 298-2346 NEWSLETTER EDITOR TECO CONTACT PRODUCT PLANNING CONTACT John M. Crowell Multiware, Inc. 2121-B Second St. Suite 107 Davis, CA 95616 (916) 756-3291 NETWORKING CONTACT Jim Crapuchettes Omnex Corp. 2488 Old Middlefield Way Mountain View, CA 94043 (415) 966-8400 WISH LIST CONTACT UNIX/ULTRIX CONTACT Bradford Lubell L.A. Heart Lab, UCLA 10833 Le Conte Avenue Los Angeles, CA 90024-1760 (213) 206-6119 TSX & C CONTACT Jack Peterson Horizon Data Systems P.O. Box 29028 Richmond, VA 23229 (804) 740-9244 **RUNOFF CONTACT** John Davis Naval Ship Research Center Code 2950 Bethesda, MD 20084 (301) 227-1592 LUG CONTACT Ned Rhodes Software Systems Group 2001 North Kenilworth St. Arlington, VA 22205 (703) 534-2297 PERSONAL COMPUTERS Dennis V. Jensen AMES Labs. ISU/USDOE 310 Metallurgy Ames. Iowa 50011 (515) 294-4823 SYMPOSIA COORDINATOR Milton Campbell Talisman Systems Drawer CP-255 Manhattan Beach, CA 90266 (213) 318-2206

TAPE COPY GENERATION TAPE COPY DISTRIBUTION RT DECUS LIBRARY CONTACT Tom Shinal Syntropic Technology P.O. Box 198 Waterford, VA 22190 (708) 882-3000 PRE-SYMPOSIUM SEMINAR **RT-11 SUITE MANAGER** Bruce Sidlinger Sidlinger Computer Corp. 4835 N.W. Loop 410, #209 San Antonio, TX 78229 (512) DIG-ITAL BASIC CONTACT Raiston Barnard Div 7523 Sandia Labs Alburquerque, NM 87185 (505) 844-5115 PRO RT-11 & HARDWARE Bill Walker Monsanto Research Corp. P.O. Box 32, A-152 Miamisburg, OH 45342 (518) 865-8557 FORTRAN CONTACT Robert Walraven Multiware, Inc. 2121-B 2nd St. Suite 107 Davis, CA 95616 (916) 756-3291 OTHER LANGUAGES Gary Sallee 19912 Fernglen Drive Yorba Linda, CA 92686 (714) 970-2864

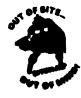

SITE SIG CHAIRMAN **Timothy Fraser** Specialized Bicycle Components 15130 Concord Circle #77 Morgan Hill, CA 95037 (408) 779-6229 SYMPOSIA COORDINATOR Sue Abercrombie 48 Malilly Rd. Portland, ME 04103 (207) 772-2837 SESSION NOTE EDITOR LARGE SYSTEMS SIG LIAISON Gary Bremer Emerson Electric Co. 8100 W. Florisant St. Louis, MO. 63136 (314) 553-4448 NEWSLETTER EDITOR NETWORKS SIG LIAISON OA SIG LIAISON Gregory N. Brooks Washington University Behavior Research Labs 1420 Grattan St. St. Louis, MO. 63104 (314) 241-7600 ext. 257 HARDWARE COORDINATOR HMS SIG Liason Emily Kitchen A.H. Robins Co. 1211 Sherwood Ave. RT-2 Richmond, VA. 23220 (804) 257-2925

COMMUNICATIONS COMMITTEE REPRESENTATIVE AI SIG Liason Terry C. Shannon **Digital Review** 160 State St. 6th Floor Boston, MA. 02109 (617) 367-7190 PRE-SYMPOSIA SEMINAR COORDINATOR Phillip Venture STAFF MANAGEMENT Adam Zavitski Simmonds Precision ICD 3100 Highland Blvd. Raleigh, NC. 27625 (919) 872-9500 MEMBERS-AT-LARGE Ann Goergen Texas Instruments 13510 N. Central M/S 437 Dallas, TX. 75266 (214) 995-4629 HMS SIG Liason **RT SIG Liason** David Hunt Lawrence Livermore National Lab MS L-230 P.O. Box 808 Livermore CA. 94550 (802) 656-3190 Gary Siftar Digital Equipment Corporation Tulsa, OK. DEC COUNTERPARTS Joe Allen Stow MA. Lil Holloway Bedford MA. Susan Porada Marlboro, MA.

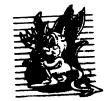

UNISIG CHAIRMAN Kurt L. Reisler Hadron Incorporated 9990 Lee Highway Fairfax, VA 22030 (703) 359-6100 decvax!seismo!hadron!klr SYMPOSIA COORDINATOR Sam Kimery Purdue University Math Dept. Math Science Bldg West LaFayette, IN 47907 (317) 494-6055 ucbvax!helicon.math.purdue.edu!kimery SESSION NOTES EDITOR William Cheswick New Jersey Institute of Tech. **Computing Services** 323 Martin Luther King Blvd. Newark, NJ 07102 (201) 596-2900 bellcore!njitcccc!bc NEWSLETTER EDITOR Sharon Gates-Fishman NDC Corporation 730 E Cypress Avenue Monrovia, CA 91016 (818) 358-1871 !amdahl!cit-vax!ndc!sgf

COMMCOMM REPRESENTATIVE James W. Livingston, Jr. Measurex Automation Systems 10411 Bubb Rd Cupertino, CA 95014-4150 (408) 973-1800 x 766 ihnp4!mas1!jwl ADMINISTRATIVE DAEMON Dorothy A. Geiger The Wollongong Group 49 Showers Drive, #451 Mountain View, CA 94040 (415) 948-1003 ihnp4!decwrl!dgeiger TAPE LIBRARIAN Carl Lowenstein Marine Physical Laboratory Scripps Institute of Oc'graphy, P-004 LaJolla, CA 92093 (619) 294-3678 [ihnp4,decvax,akgua,dcdwest,ucbvax !sdcsvax!mplvax!cdl USENET LIAISON STANDARDS COORDINATOR Ed Gould Mt. Xinu 2910 7th St. Suite 120 Berkley, CA 94710 (415) 644-0146 uchyax!mtxinu!ed MINISTER WITHOUT PORTFOLIO Norman Wilson Bell Laboratories, 2C-529 600 Mountain Avenue Murray Hill, NJ 07974 (201) 582-2842 [decvax,ihnp4]!research!norman SEMINARS COORDINATOR Steven Stepanek Computer Science Dept. School of Eng. & Computer Science 18111 Nordhoff St. Northridge, CA 91330 (818) 885-2799 or 3398 ihnp4!csun!sgs DEC COUNTERPART Gary Oden Digital Equipment Corporation Continental Blvd, MK02 Merrimack, NH 03054 (603) 884-5111 decvax!oden

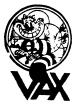

VAX SYSTEMS and CHAIRMAN Susan T. Rehse Lockheed Missiles & Space Co. 0/19-50, B/531, P.O. Box 3504 Sunnyvale, CA 94088-3504 **KECUTIVE COMMITTEE** David Cossey Computer Center Union College Schenectady, NY 12308 Jeffrey Jalbert JCC P.O. Box 381 Granville, OH 43023 Betsy Ramsey American Mathematical Society P.O. Box 6248 Providence, RI 02940

David Schmidt Management Science Associates 6565 Penn Avenue Pittsburgh PA 15206-4490 Al Siegel Battelle Memorial Institute 505 King Avenue Columbus, OH 43201-2693 David Wyse Projects Unlimited 3680 Wyse Road Dayton, OH 45414-2539 SYMPOSIA COORDINATOR Betsy Ramsey American Mathematical Society P.O. Box 6248 Providence, RI 02940 SYMPOSIA COORDINATOR, ASST. Michael Carullo Westinghouse Electric Corp. 10120 Kings Bench Court Ellicot City, MD 21043 SESSION CHAIRMAN COORDINATOR Elaine Hall Westinghouse P.O. Box 746 M/S 432 Baltimore, MD 21203 SEMINAR COORDINATOR Robert McQueen Knoll Pharmaceuticals MIS Department 30 North Jefferson Road Whippany, NJ 07981 LIBRARY COORDINATOR Glen Everhart General Electric 25 Sleigh Ride Road Glen Mills, PA 19342 COMMUNICATIONS COORDINATOR David Wyse Projects Unlimited 3680 Wyse Road Dayton, OH 45414-2539 NEWSLETTER EDITOR Clyde T. Poole The University of Texas at Austin Department of Computer Sciences Taylor Hall 2.124 Austin, TX 78712-1188 ARPANET/CSNET: ctp@sally.utexas.edu PAGESWAPPER VAX MANAGER Lawrence J. Kilgallen Box 81, MIT Station Cambridge, MA 02139-0901 SESSION NOTES EDITOR Ken Johnson Meridien Technology P.O. Box 2006 St. Louis, MO 63011 SYMPOSIUM HANDOUT BOOTBLOCK EDITOR John L. Prather Technicon Instruments Corp. 511 Benedict Aven Tarrytown, NY 10591 STORE COORDINATOR G. Beau Williamson **Rockwell International** 1200 N. Alma Road MIS 406-280 Richardson, TX 75081 MASTER'S LIST COORDINATOR Carl Friedberg Seaport Systems 165 William Street, 9th Floor New York, NY 10038-2605 SYSTEM IMPROVEMENT REQUEST (SIR) David Schmidt Management Science Associates 6565 Penn Avenue Pittsburgh, PA 15206-4490 VOLUNTEER COORDINATOR Elizabeth Bailey 222 CEB Tennessee Valley Authority Muscle Shoals, AL 35661

WEST COAST VOLUNTEER COORDINATOR Ron Tencati Jet Propulsion Lab 4800 Oak Grove Drive MS:602-145 Pasadena, CA 91109 CAMPGROUND COORDINATOR David Paul Shell Oil Company MS:D2145 P.O. Box 1380 Houston, TX 77251-1380 SUITE COORDINATOR Ope WORKING GROUP COORDINATOR Jeffrey Jalbert JCC P.O. Box 381 Granville, OH 43023 COMMERCIAL WORKING GROUP CHAIR E.F. Berkley Shands Washington University Department of Computer Science P.O. Box 1045 St. Louis, MO 63136 DECNET SECURITY WORKING GROUP CHAIR Ron Tencati Jet Propulsion Lab 4800 Oak Grove Drive MS:602-145 Pasadena CA 91109 HIGH-END VAX SYSTEMS WORKING GROUP CHAIR Al Siegel Battelle Memorial Institute 505 King Avenue Columbus, OH 43201-2693 INTERNALS WORKING GROUP CHAIR Carl Friedberg Seaport Systems 165 William Street, 9th Floor New York, NY 10038-2605 MICROVAX WORKING GROUP CHAIR David Mehren Pivotal, Inc. 6892 East Dorado Court Tucson, AZ 85715-3264 MIGRATION AND HOST DEVELOPMENT VAXINTOSH WORKING GROUP CHAIR Jim Downward KMS Fusion Inc. P.O. Box 156D Ann Arbor, MI 48106 MULTIPROCESSOR WORKING GROUP CHAIR Eugene Pal U.S. Army CAORA (ATORCATC) Fort Leavenworth, KA PERFORMANCE WORKING GROUP CO-CHAIR John T. Peterson Data Metrics Systems Inc. 5270 Lyngate Court Burke, VA 22015 PERFORMANCE WORKING GROUP CO-CHAIR Louise Wholey Measurex Corporation One Results Way Cupertino, CA 95014 REAL TIME/FOREIGN DEVICES WORKING GROUP CH Larry Robertson Bear Computer Systems 56512 Case Avenue North Hollywood. CA SECURITY WORKING GROUP CHAIR C. Douglas Brown Sandia National Labs Division 2644 P.O. Box 5800 Alburquerque, NM 87185-5800 SYSTEM MANAGEMENT WORKING GROUP CHAIR Steve Tihor 251 Mercer Street New York, NY 10012 VAXCLUSTER WORKING GROUP CHAIR Thomas Linscomb Computation Center University of Texas Austin, TX 78712

VMS USER'S NETWORK WORKING GROUP CHAIR Jamie Hanrahar Simpact Associates 9210 Sky Park Court San Diego, CA 92123 ADVISORS Joseph Angelico U.S. Coast Guard Detachment National Data Buoy Center NSTL Station, MS 39529-6000 Jack Cundiff Horry-Georgetown Tech. College P.O. Box 1966 Conway, SC 29526 Don Golden Shell Oil Company MS:D2145 P.O. Box 1380 Houston, TX 77251-1380 Marg Knox Computation Center University of Texas Austin, TX 78712 Art McClintor Mitre 1820 Dolley Madison Blvd. McLean, VA 22102 Ross Miller **Online Data Processing** N 637 Hamilton Spokane, WA 99202

#### The purpose of HARD NEWS, the HMS SIG newsletter, is to serve as a forum to share information related to DEC hardware with the members of the SIG. As such, the existence of the newsletter is entirely dependent on your contributions. If you have an HHK item, a better or safer way to do something, product news, a tutorial article of general interest, etc., we would like to publish it in the newsletter. We hope that HARD NEWS will be published at least six times a year.

You can submit material to the editor, Carmen Wiseman, or to the HMS SIG chair, Bill Walker. We can accept submissions in a wide variety of formats:

- o Items can be sent to the editor on VMS-format RX50s, TK50 cartridges, or IBM PC format 5 1/4" floppies. The SIG chair prefers RT-11 floppies but can handle any reasonable media.
- o Hard copy, like cash, is always acceptable. Camera-ready copy will save us a lot of typing, but we don't insist on it. You can also use the Hardware Submission Form in the "Questionnaires" section of the combined SIGs Newsletters.
- o Those of you with access to DCS can send things to WALKER or WISEMAN. DCS is usually checked on a daily basis.
- o You can reach the SIG chair on CompuServe as "Bill Walker 71066,24" or via EasyLink mailbox 62752448 or MCI Mail account 333-1675. You can reach the editor via EasyLink mailbox 62960090 (be sure to say ATTN: or TO: Carmen Wiseman somewhere in the body of the message).

If you have anything to submit, send it! If it is a mess, but we can read it, we will get it into the newsletter somehow. Finally, if you have any questions about submitting material, call one of us. The telephone numbers are listed below.

Contributions can be sent to:

| William K. Walker          |    | Carmen D. Wiseman            |
|----------------------------|----|------------------------------|
| Monsanto Research Corp.    | OR | Digital Review               |
| P.O. Box 32 A-152          | == | Prudential Tower, Suite 1390 |
| Miamisburg, OH 45342       |    | 800 Boylston Street          |
| (513) 865–3557 (work)      |    | Boston, MA 02199             |
| (513) 426-7094/0344 (home) |    | (617) 375-4361 (work)        |

.

## Ask the WOMBAT WIZARD Submission Form

| To submit a p<br>and send it t | roblem to the WIZARD, please fill out the form below o:                                                                                                    |
|--------------------------------|----------------------------------------------------------------------------------------------------|
|                                | WW Editor, Philip A. Naecker<br>Consulting Software Engineer<br>3011 North Mount Curve Avenue<br>Altadena, CA 91001<br>USA                                        |
| Name:                          | DECUS Membership No.                                                                                                    |
| Affiliation:_                  |                                                                                                    |
| Address:                       |                                                                                                    |
|                                | ber:                                                                                                    |
| Statement of                   | Problem:                                                                                                    |
|                                |                                                                                                    |
|                                |                                                                                                    |
| Please follow material:        | ing the following guidelines when submitting support                                                                                                    |
| please si                      | u are trying to demonstrate a method or a concept,<br>mplify the procedures, records, and other information<br>ortest form possible.                              |
| notes ("E                      | te your attachments. Simple comments or hand-written<br>verything worked until I added this statement.") go a<br>toward identifying the problem.                  |
| on both c                      | n exact copy of what you send. And number the pages<br>opies. But send everything that is related to your<br>even remotely.                                       |
| materials                      | u would like a direct response or would like your<br>returned, please don't forget to include a stamped,<br>essed envelope large enough to hold the materials you |
|                                |                                                                                                    |

## DATATRIEVE/4GL SIG Product Improvement Request Submission Form

Submittor: Address: DECUS Membership Number: Firm:

Phone:

Product or Products:

How to write a PIR

A PIR should be directed at a specific product or group of products. Be sure to give the full name of the product(s) and version numbers if applicable. Describe the functionality you would like to see in as complete terms as possible. Don't assume that the PIR editors or software developers know how it is done in some other software product - state specifically how you want the software to function. Provide justification of your request and give an example of its use. If you can, suggest a possible implementation of your request.

Abstract: (Please limit to one or two short sentences.)

Description and Examples: (Use additional pages as necessary.)

[Put my name and address on reverse side, thus:]

PIR Editor, Philip A. Naecker Consulting Software Engineer 3011 North Mount Curve Avenue Altadena, CA 91001 USA

HARDWARE SUBMISSION FORM -- A SIG INFORMATION INTERCHANGE

Message

| Contact<br>Name                                                                                 |                                                                                                    |
|-------------------------------------------------------------------------------------------------|----------------------------------------------------------------------------------------------------|
| Address                                                                                         |                                                                                                    |
|                                                                                                 |                                                                                                    |
| Telephone                                                                                       |                                                                                                    |
| Type of equipment                                                                               |                                                                                                    |
| SUBMIT ANY TYPE OF HARDWARE PR                                                                  | OBLEMS AND/OR FIXES.                                                                                           |
| SEND TO:                                                                                        |                                                                                                    |
| William K. Walker<br>Monsanto Research Corp. OR<br>P.O. Box 32 A-152 ==<br>Miamisburg, OH 45342 | Carmen D. Wiseman<br>Digital Review<br>Prudential Tower, Suite 1390<br>800 Boylston Street<br>Boston, MA 02199 |

## Languages & Tools SIG — Masters Directory

# MASTERS APPLICATION

| Name:            | Title      |  |
|------------------|------------|--|
| Company:         |            |  |
|                  |            |  |
|                  |            |  |
| Network Address: | <b>、</b> , |  |

The Languages & Tools SIG has established the designation "LANGUAGES AND TOOLS MASTER", to be applied to selected, qualified people willing to share their expertise in various subjects with others. Masters are people who are knowledgeable enough in one or more languages or tools to be comfortable answering questions about them. The qualifications of an L&T Master are: expertise in a specific area, a willingness to have his/her name published as a Master, and a willingness to volunteer services in different ways. Each product may have several Masters, and there is an overall Masters Coordinator who is a member of the L&T Steering Committee.

Masters are asked to serve other users (and, under some circumstances, DEC), as a resource on products within their competence. In addition to being listed in the L&T Masters Directory (published in the newsletter) as available for occasional telephone consultation, Masters may act as 'Doctors' at Symposium Clinics, present Symposium sessions on the products of interest to them, field test products, interact with DEC product managers when appropriate, or act as a reference for a product for Digital salespeople. Especially on mature products, the SIG is anxious for knowledgeable users to offer product tutorial sessions at Symposia, and Masters can be of great help here. At Symposia, Masters will wear an identifying button bearing the legend "Ask Me About....." and the name of the language or tool in which he/she specializes.

If you'd like to serve as an L&T Master, please mark the products on which you are willing to answer questions with an "M" (for Master). Please mark any other products running at your site with an "A" (for "also running") to provide users with a broader picture of your facilities. (Although not an L&T product, Mumps is included here at the request of the Mumps SIG as a service to Mumps users). You may request removal of your name from the Masters Directory at any time, although you may continue to be listed for a month or two, because of publication lead times.

I am qualified to act as an L&T Master for the following products:

Debug Bliss CMS TPU С Test Manager Ada<sup>1</sup> EVE Runoff & DSR Pascal Basic MMS TFX & LATEX Fortran LSE EDT Cobol APL Document Dibol SCA TECO RPG Cobol Generator PCA Software Project Mgr VAX Notes Emacs PL/IScan

Mumps

Briefly describe your experience with those you checked. \_\_\_\_

How long have you held your present position?

Are you able to attend at least one symposium each year? \_

Users are encouraged to seek assistance with products by calling appropriate Masters listed in the Directory. As a Master, your name and telephone number will be published in the Masters Directory, and users will call on you for limited help from time to time. Please check, below, any additional activities you might do:

Field-test new versions of your product at your work s.te.

Provide feedback on the product when needed by its DEC product manager.

Act as a reference for the product at the request of Digital Sales or Marketing people.

Mail to: George Scott, L&T SIG Masters Coordinator, Computer Sciences Corporation, 304 West Route #38, P.O. Box N, Moorestown, NJ 08057.

<sup>1</sup>Ada is a trademark of the DoD

ļ

# Languages & Tools SIG

## WISHLIST QUESTIONNAIRE

| Name:            | Tit | le |       |  |
|------------------|-----|----|-------|--|
| Company:         |     |    | ····· |  |
| Address:         |     |    |       |  |
|                  |     |    |       |  |
| Network Address: | •   | •  |       |  |

The Languages & Tools SIG is principally concerned with the DEC and public domain software products listed below. If your request directly involves one of these products, please check which one (if you have more than one request, please use a separate form for each):

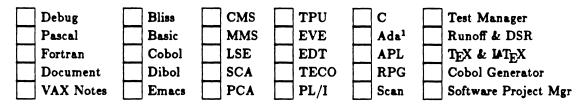

If your request or suggestion doesn't relate to one of the products listed above, check which one of the following Language & Tools SIG topics it concerns:

| Newsletter           | Symposium Sessions       | Pre-Symposium Seminars |
|----------------------|--------------------------|------------------------|
| Masters Program      | Working Group Activities | Session Notes          |
| Information Folder   | SIG Tape                 | DECUS Store Item       |
| Other L&T SIG topic: |                          |                        |

Wish List Request-brief description: \_\_\_\_

Complete description—please explain your request thoroughly; don't assume we know details of other products or services; give examples.

Mail to: Shava Nerad, L&T Wishlist Coordinator, MIT, 77 Mass Ave. W91-219A, Cambridge, MA 02139; (617)253-7438

<sup>&</sup>lt;sup>1</sup>Ada is a trademark of the DoD

# DATAGRAM

DATAGRAMs are short messages, comments, requests, or answers that are published in NETwords. Please fill in the sections below and send the DATAGRAM to:

> JUDI MANDL UCONN HEALTH CENTER 263 FARMINGTON AVENUE, BLDG. #19 FARMINGTON, CT 06032

| Title:                                               | • |
|------------------------------------------------------|---|
| Message:                                             | • |
|                                                      | • |
|                                                      | • |
|                                                      | • |
|                                                      | • |
|                                                      | • |
|                                                      | • |
|                                                      | • |
|                                                      | • |
|                                                      | • |
|                                                      | • |
|                                                      |   |
|                                                      |   |
| Your Name:                                           |   |
| Address:                                             |   |
|                                                      |   |
| Telephone:                                           |   |
|                                                      |   |
| If this is a reply to a previous DATAGRAM, what *? _ |   |
| Signature: Date:                                     |   |

Place Stamp Here JUDI MANDL UCONN HEALTH CENTER 263 FARMINGTON AVENUE, BLDG. #19 FARMINGTON, CT 06032

Fold Here

## OFFICE AUTOMATION SIG

## SYSTEM IMPROVEMENT REQUEST BALLOT

DECUS membership number

٢

INSTRUCTIONS: System Improvement Request (SIR) ballots allow you, the user to assist in the priortization of the submitted SIR's before they are forwarded to DEC. The total number of points you may allocate on this ballot may not exceed 100 points (absolute value). No more then 10 points may be given to any single SIR. Your ballot must be received by Sept. 3 to be counted. SIR NUMBER POINTS SIR NUMBER POINTS Send To:

Edward L. Bowen 1876 Data Dr. Rm N-204 Birmingham, Al. 35244 **BellSouth Services** 

|

Name (optional)

Address (optional)

DECUS Number (optional) -----

| 1.1  |             | 3.1                                                                                                    | 3.7u                                                                                                    | 3.13a                                                 | 5.1b                                                                                                    |             |
|------|-------------|----------------------------------------------------------------------------------------------------|----------------------------------------------------------------------------------------------------|-------------------------------------------------------|----------------------------------------------------------------------------------------------------|-------------|
| 1.2  |             | 3.2a                                                                                                    | 3.7v                                                                                                    | 3.13b                                                 | 5.2a                                                                                                    |             |
| 1.3  |             | 3.2b                                                                                                    | 3.7w                                                                                                    | 3.13c                                                 | 5.2b                                                                                                    |             |
|      |             | 3.20                                                                                                    | 3.7x                                                                                                    | 3.13c                                                 | 5.20                                                                                                    |             |
| 1.4  |             | 3.2c                                                                                                    | 3.7x                                                                                                    | 3.130                                                 | 6.1                                                                                                    |             |
| 1.5  |             | 3.2d                                                                                                    | 3.7y                                                                                                    | 3.14                                                  | 6.2a                                                                                                    |             |
| 1.6  |             | 3.2e                                                                                                    | 3.7z                                                                                                    | 3.15                                                  | 6.2b                                                                                                    |             |
| 1.7a |             | 3.3a                                                                                                    | 3.7aa                                                                                                    | 3.16                                                  | 6.2c                                                                                                    |             |
| 1.7b |             | 3.3b                                                                                                    | 3.7bb                                                                                                    | 3.17a                                                 | 6.2d                                                                                                    |             |
| 1.8  |             | 3.3c                                                                                                    | 3.7cc                                                                                                    | 3.17b                                                 | 6.3                                                                                                    |             |
| 1.9a |             | 3.3d                                                                                                    | 3.7dd                                                                                                    | 3.17c                                                 | 6.4a                                                                                                    |             |
| 1.9b |             | 3.4a —                                                                                                    | 3.7ee                                                                                                    | 3.17d                                                 | 6.4b                                                                                                    |             |
| 1.9c |             | 3.4b                                                                                                    | 3.8a                                                                                                    | 3.17e                                                 | 6.40                                                                                                    |             |
| 1.9d |             | 3.4c                                                                                                    | 3.8b                                                                                                    | 3 17f                                                 | 6 4 3                                                                                                    |             |
| 1.10 | <u></u>     | 3.5a                                                                                                    | 3.8c                                                                                                    | 3 18                                                  | 6 5                                                                                                    |             |
|      |             | 3.5b                                                                                                    | 3.00                                                                                                    | 3.10                                                  | 6.60                                                                                                    | <del></del> |
| 1.11 |             | 3.50                                                                                                    | 3.9a                                                                                                    | 3.19a                                                 | 0.0a                                                                                                    |             |
| 1.12 |             | 3.6a                                                                                                    | 3.9b                                                                                                    | 3.196                                                 | 6.60                                                                                                    |             |
| 1.13 |             | 3.6b                                                                                                    | 3.9c                                                                                                    | 3.19C                                                 | 6.60                                                                                                    |             |
| 1.14 |             | 3.6c                                                                                                    | 3.9d                                                                                                    | 4.1                                                   | 6.6d                                                                                                    |             |
| 2.1  |             | 3.6d                                                                                                    | 3.9e 📃                                                                                                    | 4.2a                                                  | 6.7                                                                                                    |             |
| 2.2  |             | 3.6e                                                                                                    | 3.9f                                                                                                    | 4.2b                                                  | 6.8a                                                                                                    |             |
| 2.3  |             | 3.6f                                                                                                    | 3.9g                                                                                                    | 4.3                                                   | 6.8b                                                                                                    |             |
| 2.4  |             | 3.6g                                                                                                    | 3.7u         3.7v         3.7w         3.7x         3.7y         3.7z         3.7z         3.7z         3.7z         3.7z         3.7z         3.7z         3.7dd         3.7cc         3.7dd         3.7dd         3.7dd         3.7dd         3.7dd         3.7dd         3.7dd         3.7dd         3.7dd         3.7dd         3.9a         3.9b         3.9c         3.9d         3.9d         3.10a | 4.4a                                                  | 6.8c                                                                                                    |             |
| 2.5  |             | 3.7a                                                                                                    | 3.9i                                                                                                    | 4.4b                                                  | 6.8d                                                                                                    |             |
| 2.6  | <u></u>     | 3.7b                                                                                                    | 3.9j                                                                                                    | 4.5a                                                  | 6.8e                                                                                                    | <u></u>     |
| 2.7  |             | 3.7c                                                                                                    | 3.9k                                                                                                    | 4.5b                                                  | 7.                                                                                                    |             |
| 2.8  |             | 3.7d                                                                                                    | 3.10a                                                                                                    | 4 6                                                   | 8                                                                                                    |             |
| 2.9  |             | 3.7e                                                                                                    | 3.10b                                                                                                    | 1.0<br>1.7a                                           | <u><u><u></u><u></u><u></u><u></u><u></u><u></u><u></u><u></u><u></u><u></u><u></u><u></u><u></u><u></u><u></u><u></u><u></u><u></u></u></u> |             |
| 2.10 |             | 3.7£                                                                                                    | 3.10c                                                                                                    | 4.7a                                                  | 9.1                                                                                                    |             |
|      |             | 2.7                                                                                                    |                                                                                                    | 4.70                                                  | 9.2a                                                                                                    |             |
| 2.11 |             | 3.7g                                                                                                    | 3.10d                                                                                                    | 4.7C                                                  | 9.2D                                                                                                    |             |
| 2.12 | ·           | 3.7h                                                                                                    | 3.10e                                                                                                    | 4.7d                                                  | 9.3a                                                                                                    |             |
| 2.13 | <del></del> | 3.7i                                                                                                    | 3.10f<br>3.10g<br>3.10h<br>3.10i<br>3.10j                                                                                                    | 4.7e                                                  | 9.3b                                                                                                    |             |
| 2.14 |             | 3.7j 📃                                                                                                    | 3.10g                                                                                                    | 4.7f                                                  | 10.1                                                                                                    |             |
| 2.15 |             | 3.7k                                                                                                    | 3.10h                                                                                                    | <b>4.</b> 7g                                          | 10.2                                                                                                    |             |
| 2.16 |             | 3.71                                                                                                    | 3.10i                                                                                                    | 4.7h                                                  | 10.3                                                                                                    |             |
| 2.17 |             | 3.7m                                                                                                    | 3.10j                                                                                                    | 4.7i                                                  |                                                                                                    |             |
| 2.18 |             | 3.7n                                                                                                    | 3.10k                                                                                                    | 4.7i                                                  |                                                                                                    |             |
| 2.19 |             | 3.70                                                                                                    | 3.101                                                                                                    | 4.7k                                                  |                                                                                                    |             |
| 2.20 |             | 3.7p                                                                                                    | 3.10j<br>3.10k<br>3.101<br>3.10m                                                                                                    | 4.71                                                  |                                                                                                    |             |
| 2.21 |             | 3.2a         3.2b         3.2c         3.2d         3.2e         3.3a         3.3b         3.3c         3.3a         3.3a         3.3a         3.3b         3.3c         3.3b         3.3c         3.3d         3.3d         3.3d         3.3d         3.3d         3.3d         3.3d         3.3d         3.3d         3.3d         3.3d         3.3d         3.3d         3.3d         3.4a         3.4b         3.4c         3.5b         3.6d         3.6d         3.6d         3.6d         3.6d         3.7d         3.7d         3.7f         3.7f         3.7f         3.7f         3.7f         3.7f         3.7f         3.7f         3.7f         3.7f         3.7f         3.7f <t< td=""><td>3 10n</td><td><math display="block">\begin{array}{c ccccccccccccccccccccccccccccccccccc</math></td><td></td><td></td></t<> | 3 10n                                                                                                    | $\begin{array}{c ccccccccccccccccccccccccccccccccccc$ |                                                                                                    |             |
| 2.22 | <del></del> | 3.7r                                                                                                    | 3.10n<br>3.11a<br>3.11b<br>3.12                                                                                                    | 4 7m                                                  |                                                                                                    |             |
| 2.22 |             | 3.7s                                                                                                    | 2.11b                                                                                                    | 4.7                                                   |                                                                                                    |             |
| 2.23 |             | 3./S                                                                                                    | 3.110                                                                                                    | 4./0                                                  |                                                                                                    |             |
| 2.24 |             | 3.7t                                                                                                    | 3.12                                                                                                    | 5.1a                                                  |                                                                                                    |             |

Send Responses to: RT-11 Wish List Survey Multiware, Inc. 2121-B Second St. Suite 107 Davis, CA 95616 QU-15

|                                             |           | VAX Systems                                                                                                    | SIG    | Fall 1988 SIR Ballot                                                                                  |  |  |  |  |
|---------------------------------------------|-----------|----------------------------------------------------------------------------------------------------|--------|----------------------------------------------------------------------------------------------------|--|--|--|--|
| DECUS memb                                  | ership ni | umber                                                                                                    |        | (six digits)                                                                                          |  |  |  |  |
| Our site uses t                             | he follov | ving VAX cpus (check all that a                                                                                         | apply) |                                                                                                    |  |  |  |  |
| 11/730,11/72<br>8500 series<br>MicroVAX I,I |           | 11/750<br>8600 series<br>MicroVAX 2000, VAXstation                                                                      | 2000   | □ 11/780,785 □ 6200 series<br>□ 8700/8800 □ 8200/8300 series<br>□ MicroVAX 3000 series □ Other:       |  |  |  |  |
| We use VAX's                                | in the fo | bllowing applications (Check all                                                                                        | that   | apply)                                                                                                |  |  |  |  |
|                                             |           | Business EDP<br>Education<br>Data Acquisition/Control<br>Service Bureau<br>Scientific/Engineering<br>Telecommunications |        | Software DevelopmentIComputer Science ResearchICAD/CAMIHardware DevelopmentIOffice AutomationIOther:I |  |  |  |  |
|                                             | System I  | t the following as the most imp<br>mprovement Requests. (List fro<br>ifteen SIR's):                                     |        | I oppose the following SIR's as detrimental.<br>(List from zero to five SIR's):                       |  |  |  |  |
| 5                                           | SIR Num   | nber:                                                                                                    |        | SIR Number:                                                                                           |  |  |  |  |
| -                                           |           |                                                                                                    |        |                                                                                                    |  |  |  |  |
|                                             |           |                                                                                                    |        |                                                                                                    |  |  |  |  |
|                                             |           |                                                                                                    |        |                                                                                                    |  |  |  |  |
| -                                           |           |                                                                                                    |        |                                                                                                    |  |  |  |  |
|                                             |           |                                                                                                    |        |                                                                                                    |  |  |  |  |
|                                             |           |                                                                                                    |        | Mail to:                                                                                              |  |  |  |  |
| -                                           |           |                                                                                                    |        | Dave Schmidt<br>Management Science Associates                                                         |  |  |  |  |
|                                             | ***       |                                                                                                    |        | 6565 Penn Avenue<br>Pittsburgh, PA 15206-4490                                                         |  |  |  |  |
|                                             |           |                                                                                                    |        |                                                                                                    |  |  |  |  |
|                                             |           |                                                                                                    |        |                                                                                                    |  |  |  |  |
|                                             |           |                                                                                                    |        | Reminder:<br>To be counted, your ballot must                                                          |  |  |  |  |
|                                             |           |                                                                                                    |        | be received by August 31.                                                                             |  |  |  |  |
| -                                           |           |                                                                                                    |        |                                                                                                    |  |  |  |  |

# VAX Systems SIG System Imporvement Request Submission Form

| Page | 1 | of |  |
|------|---|----|--|
|------|---|----|--|

| Submittor: | Firm:  |
|------------|--------|
| Address:   | Phone: |

How to write an SIR:

Describe the capability you would like to see available on VAX systems. Be as specific as possible. Please don't assume we know how it's done on the XYZ system. Justify why the capability would be useful and give an example of its use. If you wish, suggest a possible implementation of your request.

Abstract (Please limit to four lines):

Description and examples (uese additional pages if required):

## DECUS U.S. CHAPTER SUBSCRIPTION SERVICE SIGS NEWSLETTERS ORDER FORM

(U.S. Members Only)

As a member of DECUS U.S. Chapter, you are entitled to contribute and subscribe to the DECUS monthly publication, **SIGs Newsletters.** You also have the opportunity to subscribe to the Symposia Proceedings which are a compilation of the reports from various speakers at the U.S. National DECUS Symposia.

### • No Purchase Orders will be accepted.

- No refunds will be made.
- The order form below must be used as an invoice.
- All checks must be made payable to DECUS.
- All orders **MUST** be paid in full.
- The address provided below will be used for all DECUS mailings; i.e. Membership, Subscription Service and Symposia.
- SIGs Newsletters Price is for a one-year subscription beginning the month following receipt of payment.
- Minimum of **\$25.00** for orders placed via a credit card.

| Name          | DECUS Member # |       |
|---------------|----------------|-------|
| Company       |                |       |
| Address       |                |       |
|               |                |       |
| City          | State          | _ Zip |
| Telephone #() |                |       |

| Subscription Service Offering | <b>Unit Price</b> | Quantity     | Total |
|-------------------------------|-------------------|--------------|-------|
| SIGs Newsletters              | \$35.00           |              |       |
| Spring '87 Proceedings (SP7)  | 15.00             |              |       |
| Fall '87 Proceedings (FA7)    | 15.00             |              |       |
| Spring '88 Proceedings (SP8)  | 15.00             |              |       |
| Fall '88 Proceedings (FA8)    | 15.00             |              |       |
|                               |                   | Total Amount | \$    |

|  | MASTERCARD | VISA 🗌 | DINERS CLUB/CARTE BLANCHE® |  | AMERICAN EXPRESS |  |
|--|------------|--------|----------------------------|--|------------------|--|
|--|------------|--------|----------------------------|--|------------------|--|

Credit Card # \_\_\_\_\_ Expiration Date \_\_\_\_\_

I understand that there will be no refunds even if I decide to cancel my subscription.

Signature\_\_\_\_

## FOR DIGITAL EMPLOYEES ONLY

| Badge #               | Cost Center                |
|-----------------------|----------------------------|
| Cost Center Mgr. Name | Cost Center Mgr. Signature |

ິ

MAIL TO: Subscription Service, DECUS (BP02), 219 Boston Post Road, Marlboro, MA 01752-1850, (508) 480-3659. As of July 1988 the phone number will be (508) 480-3659

| FOR DECUS OFFICE ONLY |             |  |  |  |  |  |  |  |
|-----------------------|-------------|--|--|--|--|--|--|--|
| Check Number          | Bank Number |  |  |  |  |  |  |  |
| Amount \$             |             |  |  |  |  |  |  |  |

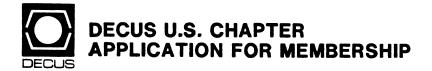

New Membership Update to current membership profile
 Current DECUS Member.# \_\_\_\_\_\_
 Please provide a complete mailing address, include zip code in accordance with postal regulations for your locality.
 Are you an employee of Digital Equipment Corporation? 
 YES NO

#### NOTE: Please print clearly or type!

| Name   | r             |        |            |            |              |               |            |              |       |         |                  |            |             |
|--------|---------------|--------|------------|------------|--------------|---------------|------------|--------------|-------|---------|------------------|------------|-------------|
|        | (First)       |        | (Middle In | iitia)     | (La          | st/Family Nam | 3)         |              |       |         |                  |            |             |
| Comp   | any:          |        |            |            |              |               |            |              |       |         |                  |            |             |
|        | -             |        |            |            |              |               |            |              |       |         |                  |            |             |
| Addre  |               |        |            |            |              |               |            |              |       |         |                  |            |             |
|        |               |        |            |            |              |               |            |              |       |         |                  |            |             |
|        |               |        |            |            |              |               |            |              |       |         |                  |            |             |
| City/1 | own/State/Zip | x      |            |            |              |               |            |              |       |         |                  |            |             |
|        |               |        |            |            |              |               |            |              |       |         |                  |            |             |
| Telep  | hone: Home(   |        | )          |            |              | \             | Nork (     | )            |       |         |                  |            |             |
| How    | Did You Learı | n Abou | t DECUS    | ? Please C | heck A       | pplicable     | tem.       |              |       |         |                  |            |             |
| 1 🗆    | ANOTHER D     | ECUSI  | MEMBER     | 4 🗆        | DIGIT        | AL SALES      |            |              | 13 🗆  | LOCAL   | USERS GF         | ROUP       |             |
| 2 🗆    | SYMPOSIA      |        |            | 5 🗆        | HARD         | WARE PAC      | KAGE       |              | 14 🗆  | SPECIA  |                  | ST GROUP   |             |
| 8 🗆    | DECUS CHA     | PTER   | OFFICE     | 6 🗆        | SOFT         | NARE PAC      | KAGE       |              | 7 🗆   | SOFTW   | ARE DISP         |            | lewsletter) |
| 10 🗆   | DIGITAL STO   | RE     |            | 12 🗆       | ADVE         | RTISING       |            |              |       |         |                  |            |             |
|        |               |        |            |            |              |               |            |              |       |         |                  | 2) □ □ □ □ |             |
| Do y   | ou wish to b  | einci  | uaea in    | mailings   | conau        | cted by L     | ligitai (1 | orma         | arket | ing pur | poses et<br>Refu |            | nission     |
| Туре   | Of Digital Ha | rdware | Used: P    | lease Chec | k Thos       | e Applical    | sie To Yo  | )Ú.          |       |         |                  |            |             |
| 20 🗆   | DECMATE       |        | 52 🗆       | LSF11      |              | 21 🗆          | PROFES     | SION         | AL    | 5 🗆     | WPS-8            |            |             |
| 82 🗆   | DECSYSTEM     | F10    | 3 🗆        | PDP-8 FAN  | <b>IILY</b>  | 22 🗆          | RAINBO     | W            |       | 51 🗖    | WPS-11           |            |             |
| 83 🗆   | DECSYSTEM     | -20    | 50 🗆       | PDP-11 FA  | MILY         | 54 🗆          | VAX FAN    | AILY         |       |         |                  |            |             |
| Majo   | r Operating S | ystem  | s? Langu   | ages Used: | Pleas        | e Check Ti    | nose App   | licab        | le To | You.    |                  |            |             |
| 1      | ADA           | 26 🗆   | CORAL-6    | 66         | 47 🗆         | FOCAL         | (          | 67 🗆         | OS/8  |         | 109 🗆            | RT-11      |             |
|        | ALGOL         |        | COS        |            |              | FORTRAN       |            |              | PASC  |         |                  | TECO       |             |
|        | APL           |        | DATATR     | IEVE       |              | GAMMA         |            |              | PL-11 |         |                  | TOPS-10    |             |
|        | BASIC         |        | DBMS       |            | 110 🗆        |               |            |              | RPG   |         |                  | TOPS-20    |             |
|        | BLISS         | 38 🗆   | DECNET     |            |              | IQL           | 1          | B1 🗆         | RSTS  | νE      | 111 🗆            | ULTRIX/UN  | NIX .       |
| 19 🗆   | С             |        | DIBOL      |            | 58 🗆         | MACRO         | 1          | <b>8</b> 3 🗖 | RSX   |         | 104 🗆            | VMS        |             |
| 22 🗆   | COBOL         | 45 🗆   | DOS-11     |            | <b>6</b> 5 🗆 | MUMPS         | 9          | 91 🗆         | RMS   |         | 107 🗆            | WPS-8      |             |

#### Printed in the U.S.A.

#### "The Following are Trademarks of Digital Equipment Corporation"

A-to-Z ALL-IN-1 DATATRIEVE DEC DECalc DECmate DECnet DECUS FMS LA50 (et.al) LN03 PDP-11 P/0S Rainbow RSX RT-11 RX02 (et. al) TOPS-10 VAX VAX-11/730 (et.al) VAXcluster VAX DATATRIEVE VAXstation VMS WPS-PLUS

#### Copyright<sup>©</sup> DECUS and Digital Equipment Corporation 1988 All Rights Reserved

The information in this document is subject to change without notice and should not be construed as a commitment by Digital Equipment Corporation or DECUS. Digital Equipment Corporation and DECUS assume no responsibility for any errors that may appear in this document.

It is assumed that all articles submitted to the editor of this newsletter are with the authors' permission to publish in any DECUS publication. The articles are the responsibility of the authors and, therefore, DECUS Digital Equipment Corporation, and the editor assume no responsibility of liability for articles or information appearing in the document. The views herein expressed are those of the authors and do not necessarily express the views of DECUS or Digital Equipment Corporation.

Ada is a registered trademark of U.S. Government; ACE is a registered trademark of Package Programs of London; BASIC is a trademark of Dartmouth College; FOCUS is a trademark of Information Builders; MS-DOS is a trademark of Microsoft Corporation; MUMPS is a registered trademark of Massachusetts General Hospital; PL/I is a trademark of Digital Research, Inc.; PC/XT is a trademark of International Business Machines; TSX-PLUS is a trademark of S&H Computer Systems, Inc.; UNIX is a registered trademark of American Telephone & Telegraph Company; IBM; is a registered trademark of International Business Machines; PostScript is a trademark of Adobe Systems, Inc.

**Production Staff:** 

Beverly Welborne: Communications Committee Chair R.E. Center Frank Borger: SIG Publications Chair Michael Reese Hospital Judy Mulvey: Publications Manager DECUS

Judy Tessier: Phototypographer/Graphics Designer DECUS

**Circulation: 6307** 

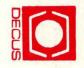

## STATUS CHANGE

Please notify us immediately to guarantee continuing receipt of DECUS literature. Allow up to six weeks for change to take effect.

- ) Change of Address
- ) Please Delete My Membership Record (I Do Not Wish To Remain A Member)

DECUS Membership No:

Name: \_\_\_\_\_

Company: \_\_\_\_\_

Address: \_\_\_\_\_

State/Country:

Zip/Postal Code:

Mail to: DECUS - Attn: Subscription Service 219 Boston Post Road, BP02 Marlboro, Massachusetts 01752-1850 USA DECUS SUBSCRIPTION SERVICE DIGITAL EQUIPMENT COMPUTER SOCIETY 219 BOSTON POST ROAD, (BP02) MARLBORO, MA 01752-1850

> Bulk Rate U.S. Postage PAID Permit No. 18 Leominster, MA 01453